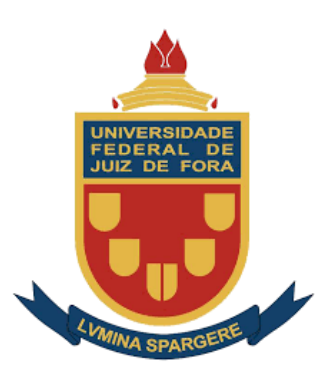

Universidade Federal de Juiz de Fora Instituto de Ciências Exatas Programa de Pós-Graduação em Física

**Tiago Francisco Pinheiro Gomes**

# **APLICAÇÕES, METODOLOGIA E PROPRIEDADES FÍSICAS DO MÉTODO DO ÁTOMO EMBEBIDO PARA ELEMENTOS FCC**

Juiz de Fora 2014

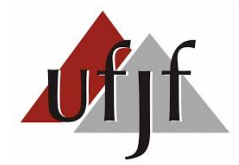

### **Tiago Francisco Pinheiro Gomes**

# **APLICAÇÕES, METODOLOGIA E PROPRIEDADES FÍSICAS DO MÉTODO DO ÁTOMO EMBEBIDO PARA ELEMENTOS FCC**

Dissertação apresentada ao Programa de Pós-Graduação em Física da Universidade Federal de Juiz de Fora, na área de concentração de Física da Matéria Condensada , como requisito parcial para obtenção do título de Mestre em Física.

Orientador: Fernando Sato

Juiz de Fora

2014

Ficha catalográfica elaborada através do Modelo Latex do CDC da UFJF com os dados fornecidos pelo(a) autor(a)

Pinheiro Gomes, Tiago Francisco.

APLICAÇÕES, METODOLOGIA E PROPRIEDADES FÍSICAS DO MÉTODO DO ÁTOMO EMBEBIDO PARA ELEMENTOS FCC / Tiago Francisco Pinheiro Gomes. – 2014.

233 p. : il.

Orientador: Fernando Sato

Dissertação (Mestrado) – Universidade Federal de Juiz de Fora, Instituto de Ciências Exatas. Programa de Pós-Graduação em Física, 2014.

1. EAM. 2. MEAM. 3. Elementos fcc. 4. Energia. 5. Ligas. I. Sato, Fernando, orient. II. Aplicações, Metodologia e Propriedades Físicas do Método do Átomo Embebido para Elementos fcc.

**Tiago Francisco Pinheiro Gomes**

## **APLICAÇÕES, METODOLOGIA E PROPRIEDADES FÍSICAS DO MÉTODO DO ÁTOMO EMBEBIDO PARA ELEMENTOS FCC**

Dissertação apresentada ao Programa de Pós-Graduação em Física da Universidade Federal de Juiz de Fora, na área de concentração de Física da Matéria Condensada , como requisito parcial para obtenção do título de Mestre em Física.

Aprovada em: 30 de maio de 2014

BANCA EXAMINADORA

Prof. Dr. Fernando Sato Fernando Sato - Orientador Universidade Federal de Juiz de Fora (UFJF)

> Professor Dr. Francisco Carlos Lavarda Universidade Estatual Paulista (UNESP)

Professor Dr. Sócrates de Oliveira Dantas Universidade Federal de Juiz de Fora (UFJF)

Professor Dr. Sidiney de Andrade Leonel Universidade Federal de Juiz de Fora (UFJF)

- A minha querida namorada Laura
- A meus queridos pais Rui e Edneide
- A meu querido irmão Gustavo
- A minha querida avó Júlia
- A meu avô (in memorian)
- A meu amigo Pepe (in memorian)
- A meu orientador Fernando Sato
- A meus amigos
- A meus padrinhos
- A meus primos e tios mais próximos
- A Deus

### **AGRADECIMENTOS**

Agradeço imensamente minha querida namorada Laura Maria pelo apoio, compreensão, companheirismo, dedicação para comigo e pelos momentos de alegria por ela proporcionados. Agradeço também a sua participação direta no desenvolvimento deste trabalho, trocando suas horas de lazer para a elaboração das figuras e apoio moral, sem os quais esta dissertação não se concretizaria. Sou grato também pela sua total dedicação nos momentos mais difíceis que atravessei ao longo desta jornada, se mostrando não apenas uma namorada, mas sim uma grande parceira. Sou completamente grato aos meus pais, Edneide e Rui, primeiramente pela base moral passada na minha formação como pessoa. Sou grato a eles por sempre estarem presentes nos momentos felizes e difíceis da minha vida. Agradeço-lhes por sempre terem investido na minha educação, e por nunca terem permitido que me faltasse nada, tornando assim possível chegar aonde cheguei. Agradeço ao meu irmão Gustavo pelo companheirismo, paciência, dedicação, momentos felizes vividos e empenho nos momentos de turbulência das nossas vidas. Agradeço à minha avó simplesmente por ter sido uma segunda mãe na minha vida. Agradeço ao meu orientador, Fernando Sato, pela paciência, dedicação e empenho no desenvolvimento deste trabalho. Agradeço-lhe também por ter aceitado me orientar, se mostrando um orientador empenhado em meu processo de aprendizagem, estando sempre disposto a ajudar. Agradeço aos professores da UFJF, que também contribuíram para a minha formação acadêmica.

Este agradecimento é extensivo aos amigos, aos meus padrinhos, aos primos e tios mais próximos e a todos que de maneira direta ou indireta, contribuíram para a minha formação acadêmica e pessoal. Agradeço também à Coordenação de Aperfeiçoamento de Pessoal de Nível Superior (CAPES) pelo apoio financeiro sem o qual não seria possível realizar este trabalho. Agradeço também o apoio do Conselho Nacional de Desenvolvimento Científico e Tecnológico (CNPq) e da Fundação de Amparo a Pesquisa do Estado de Minas Gerais (FAPEMIG).

Finalizo, agradecendo àquele que colocou em meu caminho todas as pessoas citadas acima, sem as quais eu não seria nada. Àquele que sempre esteve presente na minha vida, me amparando nos momentos mais difíceis. Àquele que, todos os dias, me faz acreditar que para tudo há um propósito, e que, com perseverança e fé, no final tudo dará certo. **Obrigado meu Deus!**

"As lágrimas dos fracassados escorrem pelos seus olhos, as dos vencedores por suas testas" (Tiago Francisco Pinheiro Gomes)

#### **RESUMO**

O presente trabalho tem como objetivo apresentar um método denominado *Embedded Atom Method* (método do átomo Imerso - EAM), no qual se obtém a energia de um sistema de partículas agrupadas em uma solução sólida ou ligas metálicas. Baseado em cálculos *ab initio* e na teoria do funcional de densidade (DFT), o EAM foi originalmente desenvolvido por M.I.Baskes em meados dos anos 80 e gradualmente adaptado de acordo com as linhas de pesquisa de diversos estudiosos na érea de Física da Matéria Condensada. Devido sua viabilidade computacional, o método EAM vem sendo largamente aplicado nas éreas de Física e Química computacionais, onde, por meio de simulações, vem se mostrando bastante eficaz quando comparado aos valores experimentais. No entanto, o EAM é baseado em ajustes de curvas, ajustes de parâmetros e certas aproximações, que em conjunto fazem surgir algumas imprecisões e fraquezas no método. Tais imprecisões estão principalmente relacionadas com a aproximação que é feita para as densidades eletrônicas em um dado sítio do sólido. Neste caso, as densidades eletrônicas são aproximadas por uma superposição linear de densidades eletrônicas com simetrias esféricas, ou seja, são consideras apenas contribuições do orbital *s*, fato este que não condiz com o modelo de sólido real. Percebendo esta fraqueza, Baskes modificou seu método EAM acrescentando as dependências angulares das densidades eletrônicas, considerando desta vez as simetrias dos orbitais *p,d e f* . Devido esta modificação, o EAM passou a ser chamado de *Modified Embedded Atom Method* (método do átomo Imerso Modificado - MEAM).

Palavras-chave: EAM. MEAM. elementos fcc. Energia. Ligas.

#### **ABSTRACT**

The purpose of this work is to present a method called Embedded Atom Method (EAM), in which the energy of a system of particles grouped in a solid solution or metallic alloys is obtained. Based on calculations ab initio and density functional theory (DFT), EAM was originally developed by MIBaskes in the middle of 1980 and gradually adapted according to the lines of research of several researchers in the area of Condensed Matter Physics. Due to its computational feasibility, the EAM method has been widely applied in the fields of Computational Physics and Chemistry, where, by simulations, it has been shown to be quite effective when compared to the experimental values. However, the EAM is based on curve fittings, parameter adjustments and certain approximations, which together give rise to some imprecisions and weaknesses in the method. Such inaccuracies are mainly related to the approximation that is made to the electronic densities at a given site of the solid. In this case, the electronic densities are approximated by a linear superposition of electron densities with spherical symmetries, that is, only the contributions of the *s* orbital are considered, a fact that does not correspond to the real solid model. Realizing this weakness, Baskes modified his EAM method by adding the angular dependencies of electronic densities, this time considering the symmetries of the *p, d and f* orbitals . Because of this modification, the EAM has been called the Modified Embedded Atom Method (MEAM).

Key-words: EAM. MEAM. fcc elements. Energy. Alloys.

# **LISTA DE ILUSTRAÇÕES**

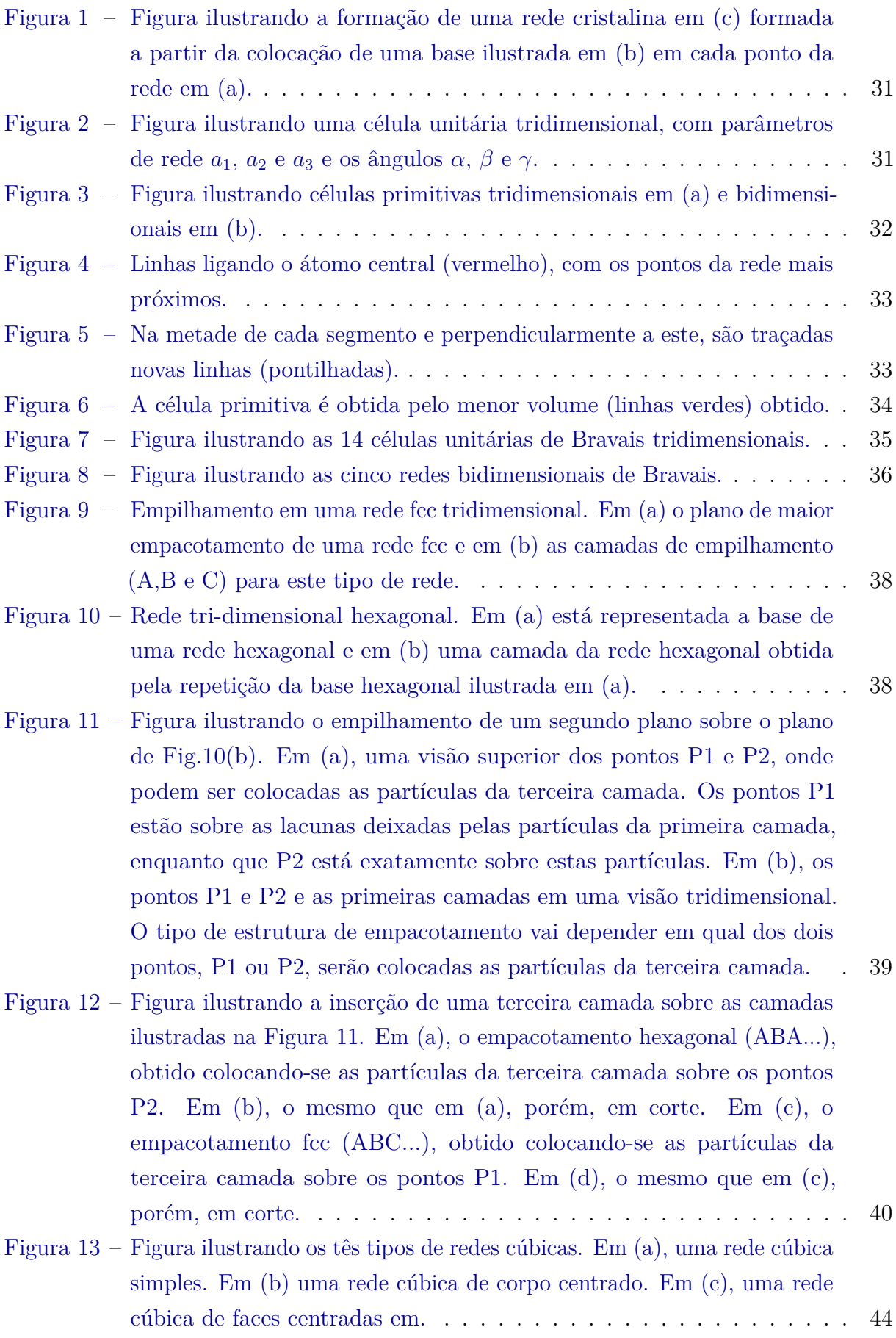

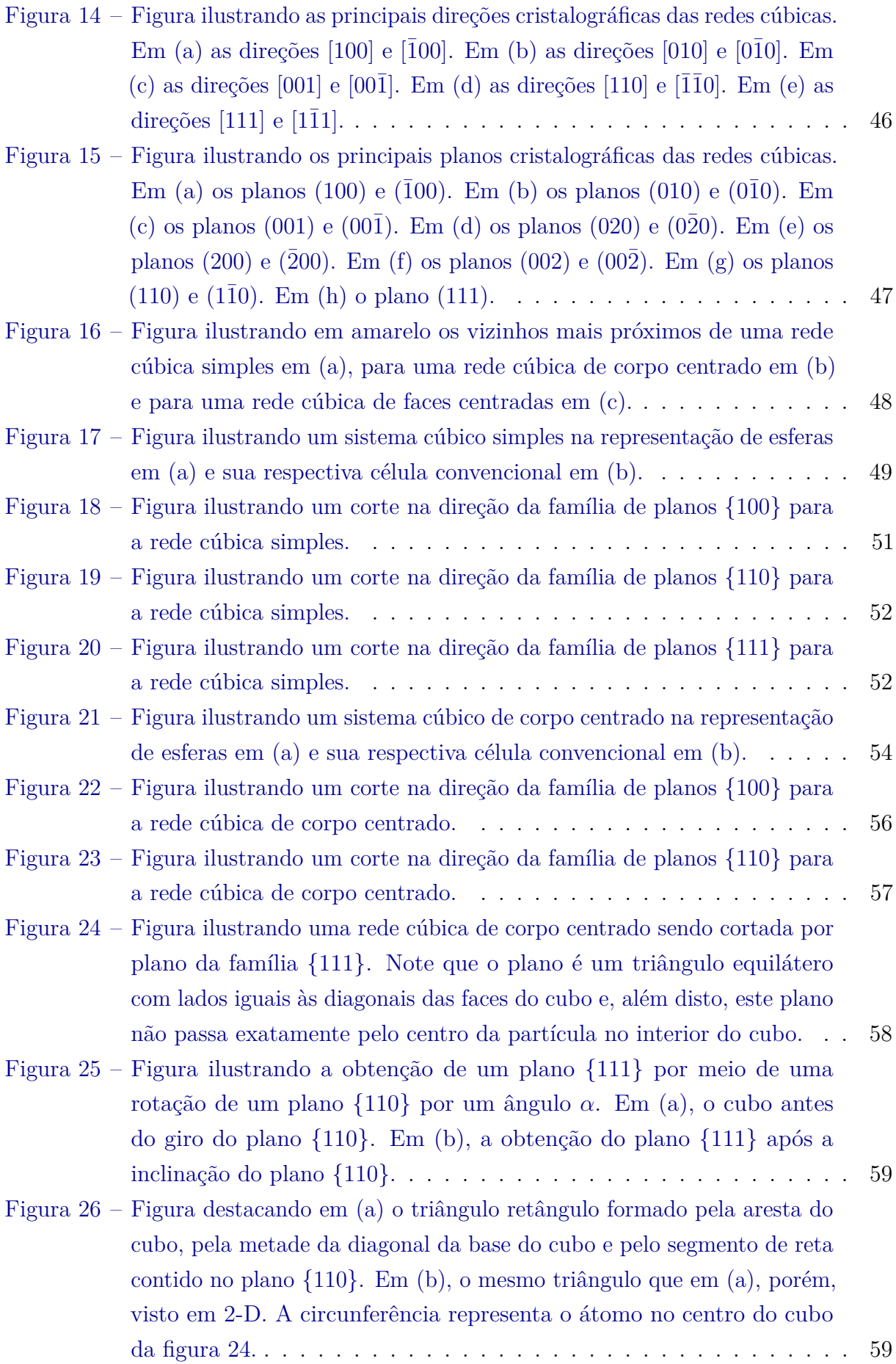

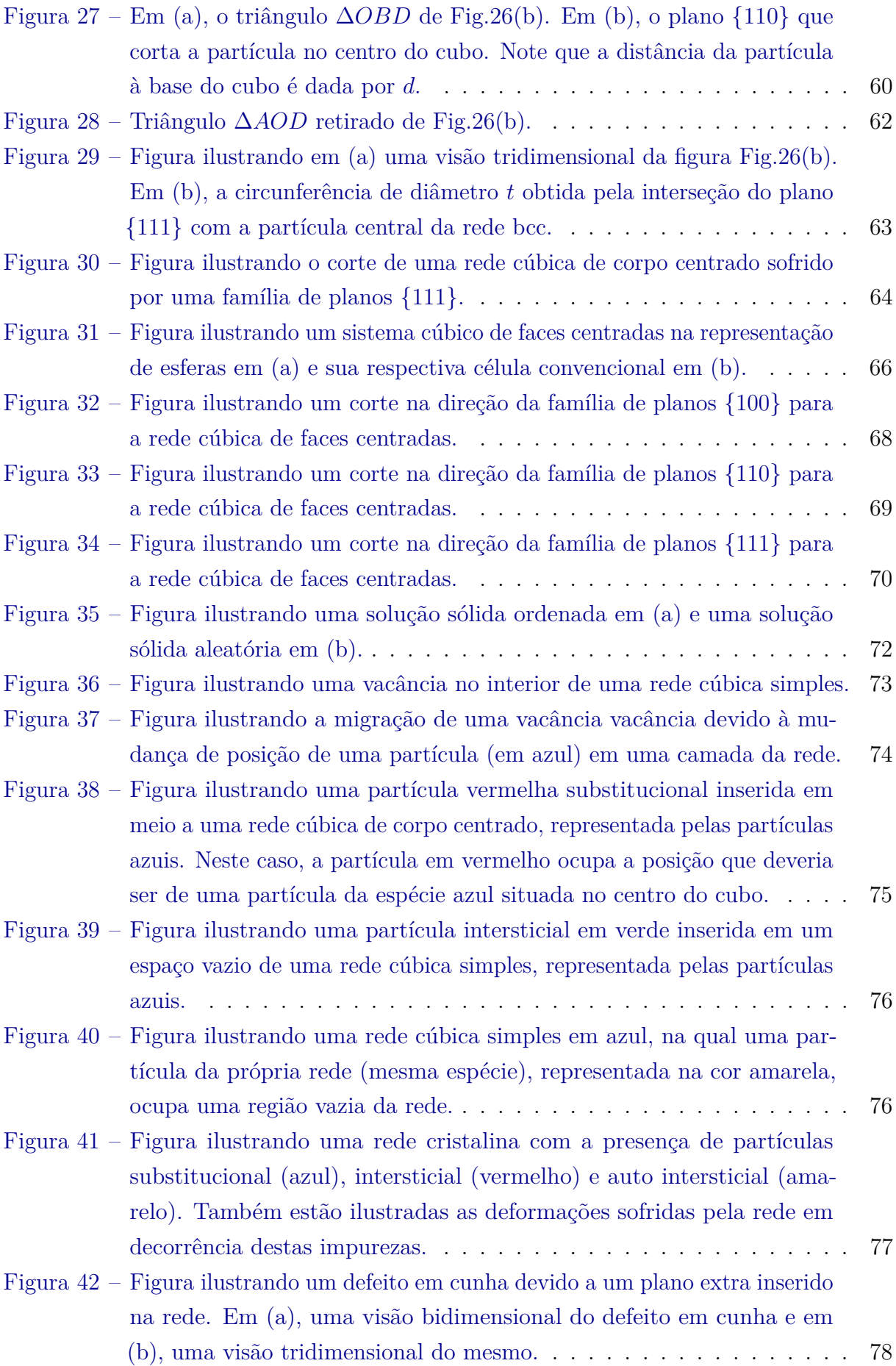

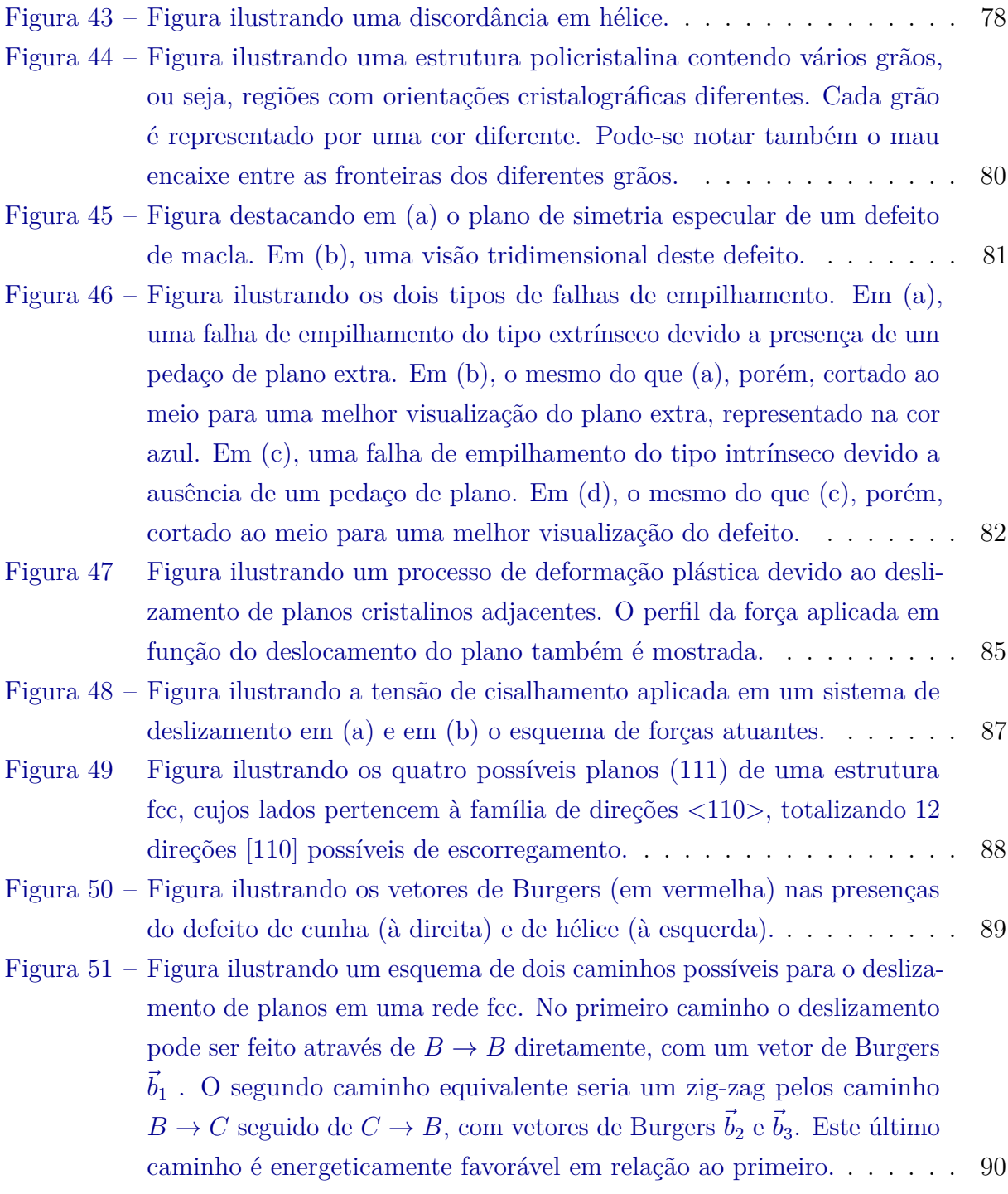

- Figura 52 [Figura ilustrando as duas possibilidades de deslizamentos entre planos](#page-92-0) [em uma rede fcc. A primeira possibilidade de deslizamento é ilustrada](#page-92-0) em (a) e (b), onde um plano *B*[, representado pela cor laranja, desliza](#page-92-0) sobre plano *A*[, representado pela cor lilás, seguindo a direção do vetor](#page-92-0) de Burgers  $\vec{b}_1$ [. Neste tipo de deslizamento surge uma discordância direta](#page-92-0) [ou perfeita, visto que neste caso não haverá alteração no empilhamento](#page-92-0) [da estrutura. Já a segunda possibilidade de deslizamento, que é a mais](#page-92-0) [energeticamente favorável, é ilustrado em \(c\) e \(d\). Neste caso, parte](#page-92-0) do plano *B* [desliza seguindo a direção do vetor de Burgers](#page-92-0)  $\vec{b}_2$ , que [em seguida sofre outro rompimento, sendo parte deste plano deslizado](#page-92-0) [seguindo a direção do vetor de Burgers](#page-92-0)  $\vec{b}_3$ . Neste segundo tipo de [deslizamento há o surgimento de duas discordâncias parciais de shockley,](#page-92-0) [já que neste processo o empilhamento do plano entre as discordâncias,](#page-92-0) [representado na cor verde, sofrerá uma falha de empilhamento.](#page-92-0) . . . . . 91
- Figura 53 [Figura ilustrando o esquema de deslizamentos de planos \(111\) em metais](#page-94-0) [fcc. Em \(a\), os dois possíveis caminhos de deslizamentos entre duas](#page-94-0) [camadas da rede cristalina. Em \(b\), as barreiras energéticas para os](#page-94-0) deslizamentos de  $B \to B$  [\(linha pontilhada\) e de](#page-94-0)  $(B \to C) + (C \to B)$ [\(linha sólida\). Pode-se perceber que o deslizamento pelo caminho](#page-94-0)  $(B \to C) + (C \to B)$  [é energeticamente mais favorável, visto que requer](#page-94-0) [menos gasto de energia em relação ao outro caminho possível.](#page-94-0) . . . . . 93
- Figura 54 [Figura ilustrando a formação de defeitos de empilhamento intrínseco](#page-96-0) [em \(a\), extrínseco em \(b\) e defeito de macla em \(c\) de uma rede fcc,](#page-96-0) [através de discordâncias parciais de Shockley indicadas com as setas.](#page-96-0) . 95
- Figura 55 O mesmo da Figura [54, porém destacando com retângulos as regiões](#page-97-0) [equivalentes a um empilhamento de uma rede hcp.](#page-97-0) . . . . . . . . . . . 96
- Figura 56 [Energia de imersão em função da densidade eletrônica para alguns](#page-99-0) [elementos. Note que, exceto para os gases nobres He e Ne, a curva de](#page-99-0) [energia dos demais elementos possuem um ponto de mínimo, indicando](#page-99-0) [assim uma energia de ligação.](#page-99-0) . . . . . . . . . . . . . . . . . . . . . . . 98

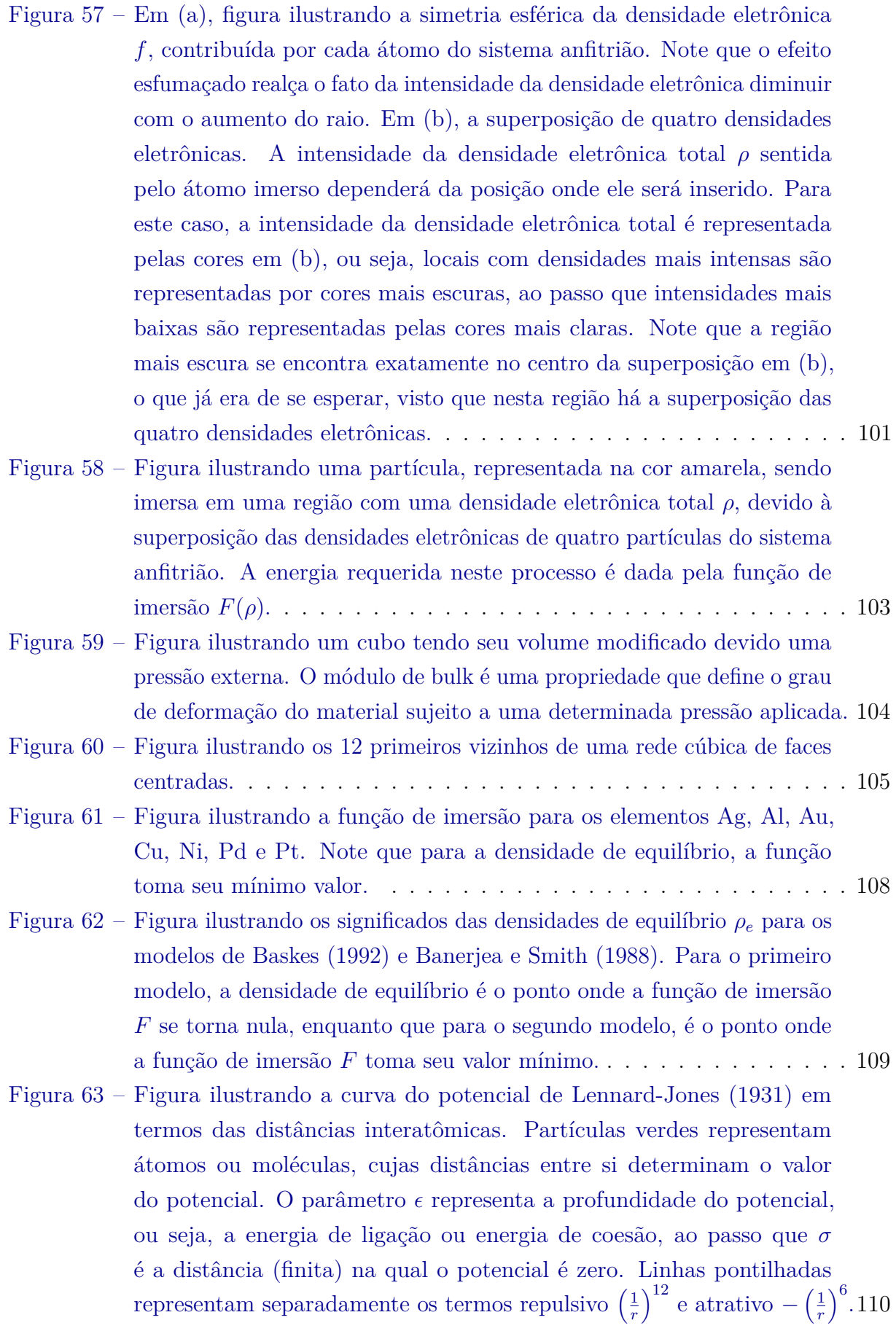

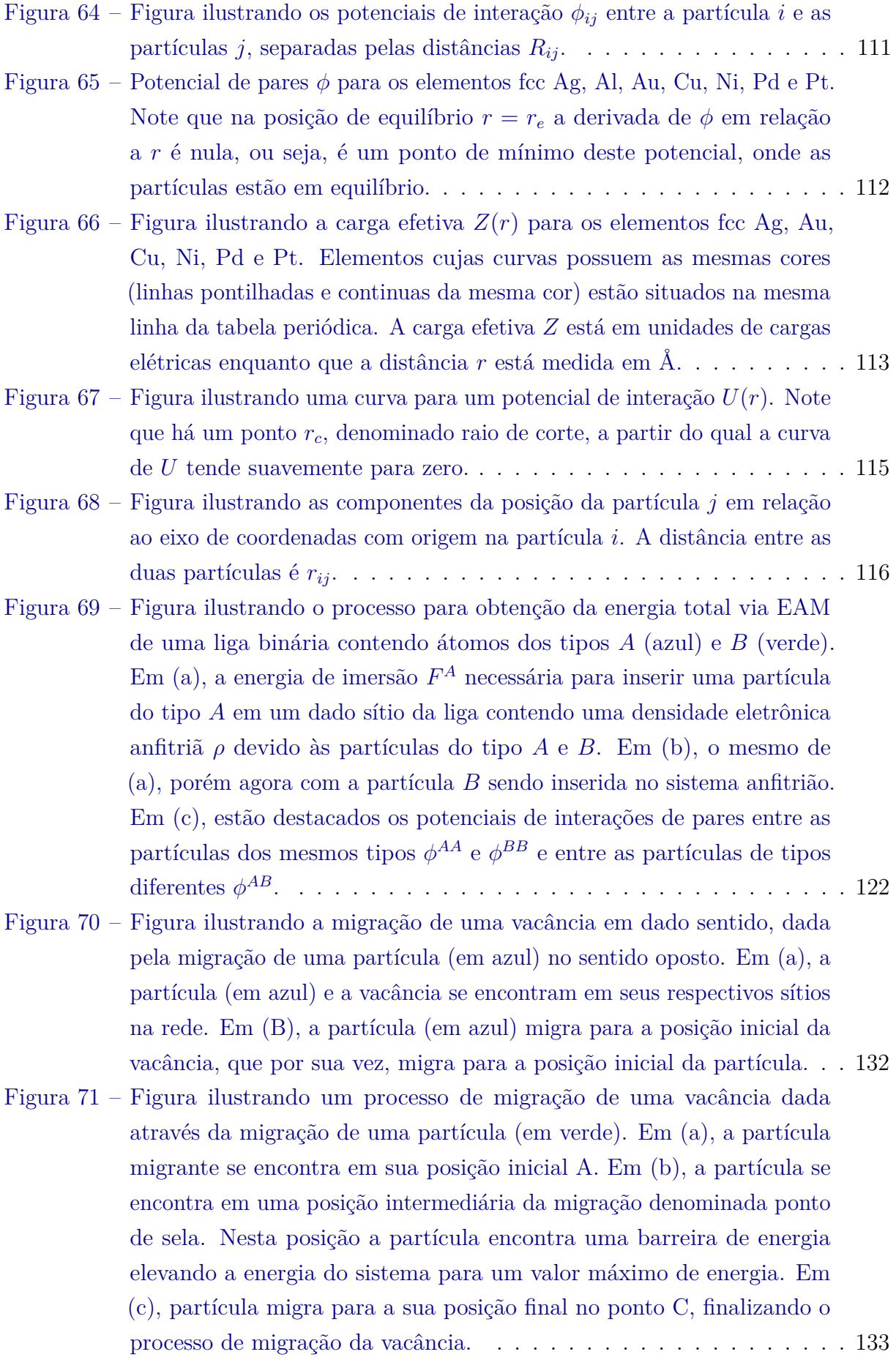

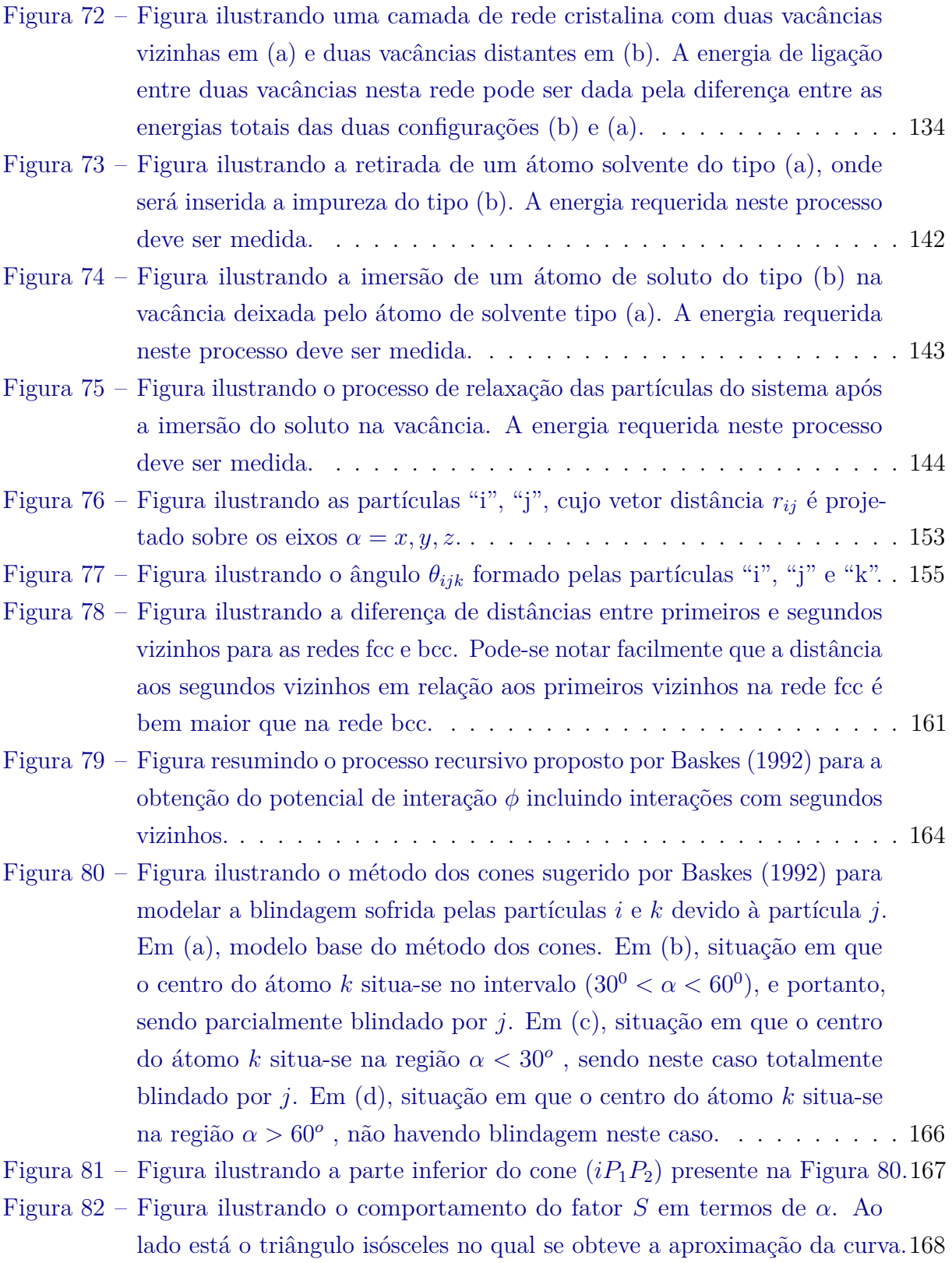

- Figura 83 [Figura ilustrando o primeiro e segundo vizinhos de uma rede fcc e bcc.](#page-170-0) [Em \(a\), a face da célula convencional de uma rede fcc e o triângulo](#page-170-0) utilizado no cálculo de *α* [contendo as partículas \(](#page-170-0)*i, j, k*). O primeiro vizinho de *i* [é destacado em verde. Em \(b\), a célula convencional de uma](#page-170-0) [rede bcc e o triângulo utilizado no cálculo de](#page-170-0) *α* contendo as partículas (*i, j, k*[\). O primeiro vizinho de](#page-170-0) *i* é destacado em verde. . . . . . . . . . 169
- Figura 84 [Figura ilustrando a interação entre os átomos](#page-171-0) *i* e *k* sendo blindada por um conjunto de partículas *j*[. Neste caso, a blindagem total é dada pelo](#page-171-0) [produtório das blindagens devido a cada átomo](#page-171-0) *j* em verde. . . . . . . 170
- Figura 85 [Figura ilustrando o esquema do método das elipses para explicar o](#page-173-0) [fator de blindagem. As constantes de proporcionalidade](#page-173-0) *cmax* e *cmin* determina dois eixos-y *Dmax* e *Dmin*[, dando origem a uma elipse maior e](#page-173-0) [outra menor, representadas respectivamente pela linha azul e vermelha.](#page-173-0) [Em \(a\), as duas elipses contendo as partículas](#page-173-0) *i* e *k* sobre o eixo-x. Os [comprimentos dos respectivos são especificados por](#page-173-0) *cmax* e *cmin*. Em (b), a partícula *j* [se encontra fora da elipse maior, ou seja, \(](#page-173-0)*c > cmax*) e [neste caso as interações entre](#page-173-0) *i* e *k* não são blindadas por *j*. Em (c), a partícula *j* se encontra entre as duas elipses, ou seja,  $(c_{min} < c < c_{max})$ [e neste caso as interações entre](#page-173-0) *i* e *k* são parcialmente blindadas por *j*. Em (d), a partícula *j* [se encontra no interior da elipse menor, ou](#page-173-0) seja, (*c < cmin*[\) e neste caso as interações entre](#page-173-0) *i* e *k* são completamente [blindadas por](#page-173-0) *j*. . . . . . . . . . . . . . . . . . . . . . . . . . . . . . . 172 Figura 86 – [Figura auxiliar para a determinação da constante de proporcionalidade](#page-175-0) *c*[, a qual determinará o parâmetro](#page-175-0) *D* para o método das elipses. *Rij* e *RiK* [são respectivamente as distâncias ao primeiro e ao segundo vizinho.1](#page-175-0)74 Figura 87 – [Fluxograma esquemático para o cálculo da energia de um sistema via o](#page-177-0) [método MEAM.](#page-177-0) . . . . . . . . . . . . . . . . . . . . . . . . . . . . . . 176 Figura 88 – [Figura ilustrando os perfis de energia total e de energia por átomo em](#page-178-0) [termos das distâncias interatômicas de ligas simples de alguns elementos](#page-178-0) [fcc. Estes resultados foram obtidos utilizando o MEAM](#page-178-0) . . . . . . . . . 177 Figura 89 – [Figura ilustrando a energia de imersão](#page-180-0) *F* em termos da densidade eletrônica  $\rho$  [de alguns elementos fcc. Estes resultados foram obtidos](#page-180-0) [utilizando o MEAM.](#page-180-0) . . . . . . . . . . . . . . . . . . . . . . . . . . . . 179 Figura 90 – [Figura ilustrando processo de formação de defeitos de macla por escor](#page-184-0)[regamentos sucessivos de planos de uma rede fcc para uma estrutura](#page-184-0) [cristalina piramidal contendo 90 partículas. As setas representam as](#page-184-0) [forças aplicadas sobre os planos para fazê-los deslizar. Os retângulos](#page-184-0) [indicam os planos que funcionam como espelhos para os defeitos de](#page-184-0) [maclas gerados pelos deslizamentos planares.](#page-184-0) . . . . . . . . . . . . . . . 183
- Figura 91 [Figura ilustrando os cálculos via MEAM dos perfis de incremento](#page-186-0) [de energia total de migração de vacâncias \(ou de uma partícula\) por](#page-186-0) [partícula sobre o plano \(111\) e na direção \[110\] de alguns elementos](#page-186-0) [fcc. O eixo-x exibe a distância percorrida pela vacância \(partícula\)](#page-186-0) [normalizada pela distância de equilíbrio \(parâmetro de rede\)](#page-186-0)  $R_0$ ..... 185
- Figura 92 [Figura ilustrando o processo de migração de uma vacância ou partícula](#page-188-0) [\(cor vermelha\). As linhas unindo as partículas representam as interação](#page-188-0) [entre elas. Em \(a\) e \(b\) o processo de migração de uma vacância](#page-188-0) [ou partícula considerando-se apenas interações com partículas cujas](#page-188-0) [distâncias entre elas não sejam superiores à distância de primeiros](#page-188-0) [vizinhos. Em \(a\), a partícula migrante se encontra em sua posição](#page-188-0) [inicial, onde interage com sua vizinhas. Em \(b\), a partícula se encontra](#page-188-0) [exatamente no ponto intermediário do percurso, onde acaba perdendo](#page-188-0) [a interação com algumas partículas, gerando um vale no perfil de](#page-188-0) [incremento de energia sobre esta região. Em \(c\) e \(d\), o mesmo de \(a\)](#page-188-0) [e \(b\), porém desta vez, considerando interações entre partículas cujas](#page-188-0) [distâncias entre elas são superiores à distância de primeiros vizinhos.](#page-188-0) [Neste caso, a partícula no ponto intermediário do percurso não perderia](#page-188-0) [contato com suas vizinhas, conforme em \(d\), e portanto, o perfil de](#page-188-0) [incremento de energia se comportaria conforme o esperado, ou seja,](#page-188-0) [possuindo apenas um ponto de sela.](#page-188-0) . . . . . . . . . . . . . . . . . . . . 187 Figura 93 – O mesmo que na Figura [91, porém desta vez, considerando interações](#page-189-0) [entre partículas distantes uma da outra por um valor equivalente à](#page-189-0) [distância aos quintos vizinhos.](#page-189-0) . . . . . . . . . . . . . . . . . . . . . . . 188 Figura 94 – O mesmo da Figura [93, porém desta vez com os deslocamentos das](#page-191-0) [vacâncias \(partículas\) ocorrendo ao longo do caminho \[112\] sobre o](#page-191-0) [plano \(111\).](#page-191-0) . . . . . . . . . . . . . . . . . . . . . . . . . . . . . . . . . 190 Figura 95 – [Figura ilustrando as duas direções de migração \[110\] e \[112\]. Para migrar](#page-192-0) [na direção\[110\], o átomo deve passar por duas partículas separadas por](#page-192-0) uma distância  $X = R_0$ √ [3. No caso da migração ser na direção \[112\],o](#page-192-0) [átomo deve passar por duas partículas separadas por uma distância](#page-192-0) menor *R*0[, gerando maior deformação na rede e consequentemente](#page-192-0)
- Figura 96 [Figura ilustrando os três possíveis caminhos para migração de uma](#page-194-0) [vacância, sendo eles através do primeiro vizinho \(1NN\), do segundo](#page-194-0) [vizinho \(2NN\) ou do terceiro vizinho \(3NN\). O caminho ao longo do](#page-194-0) [quarto vizinho \(4NN\) é claramente desfavorável, já que existe uma](#page-194-0) [partícula \(1NN\) no meio do caminho.](#page-194-0) . . . . . . . . . . . . . . . . . . . 193

[despendendo mais energia.](#page-192-0) . . . . . . . . . . . . . . . . . . . . . . . . . 191

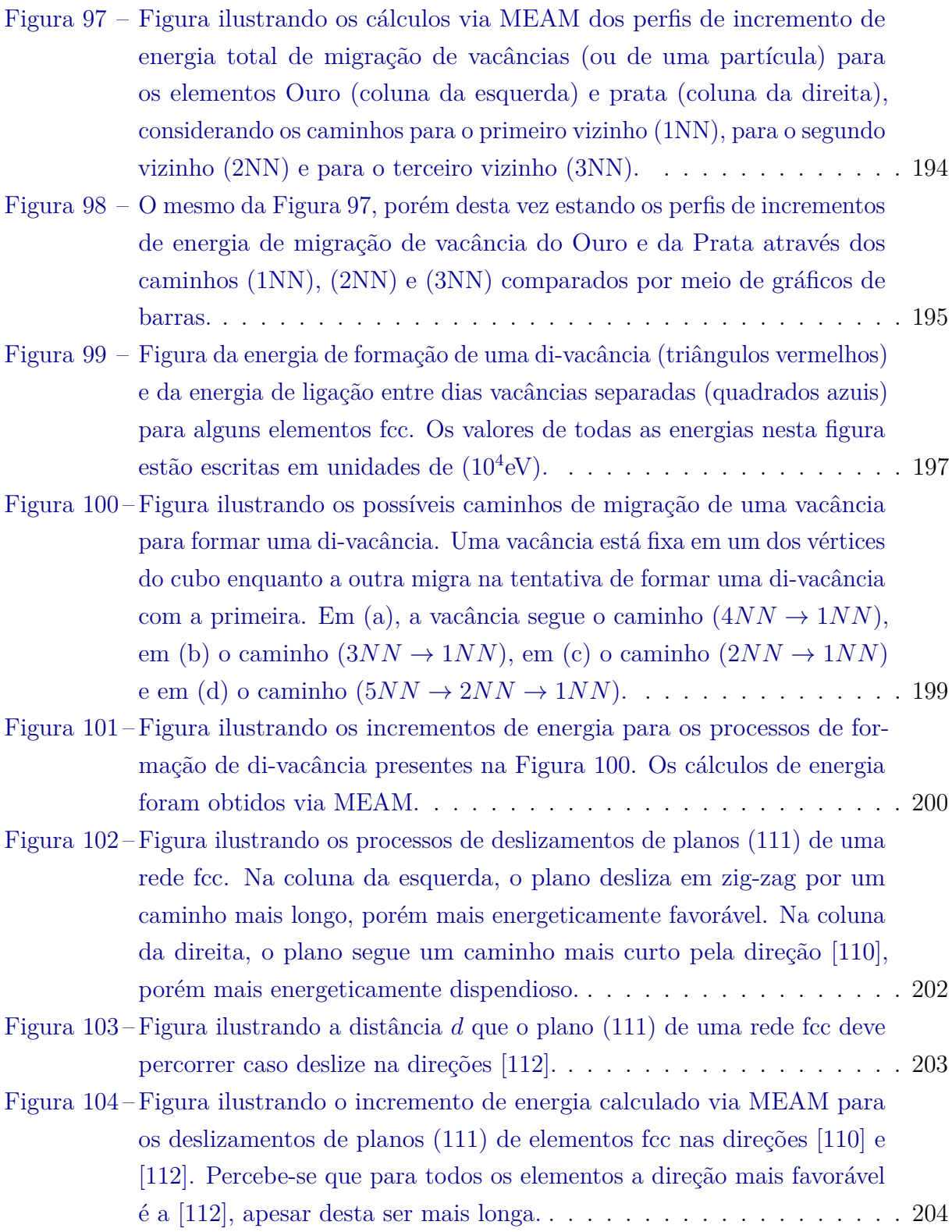

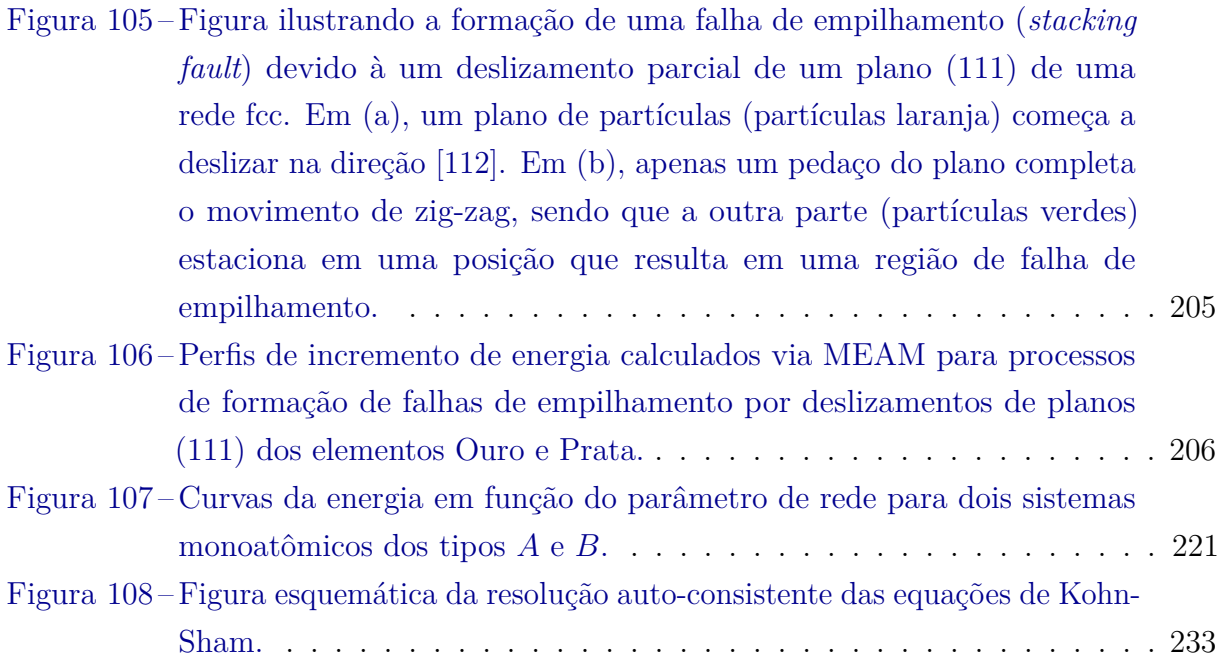

## **LISTA DE ABREVIATURAS E SIGLAS**

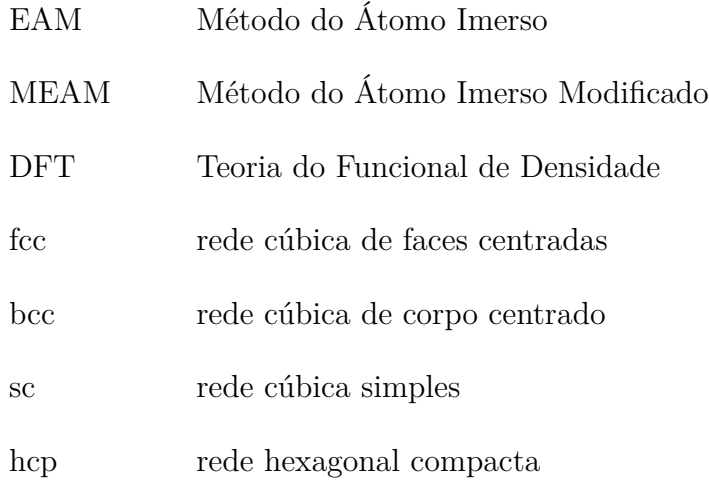

# **SUMÁRIO**

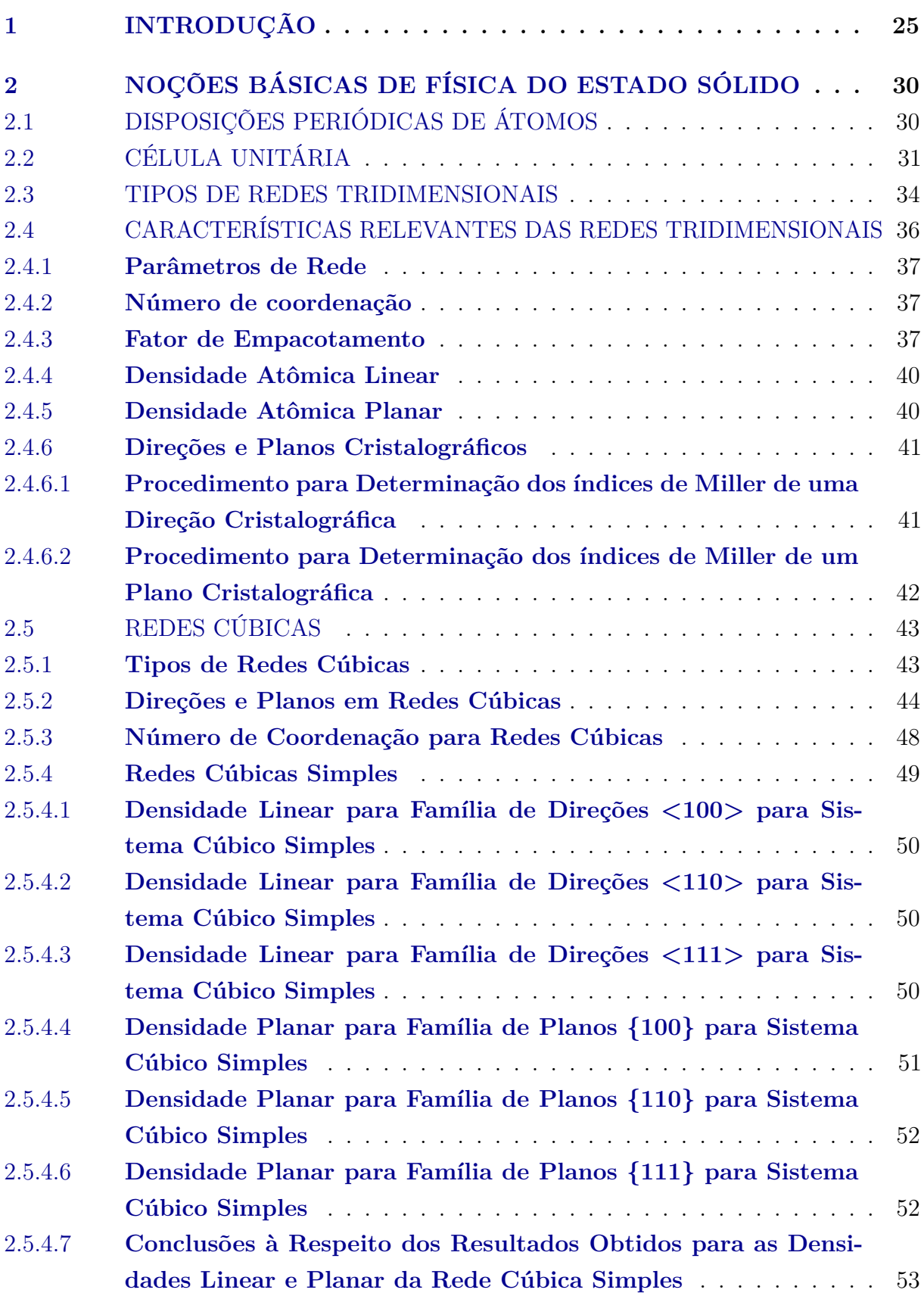

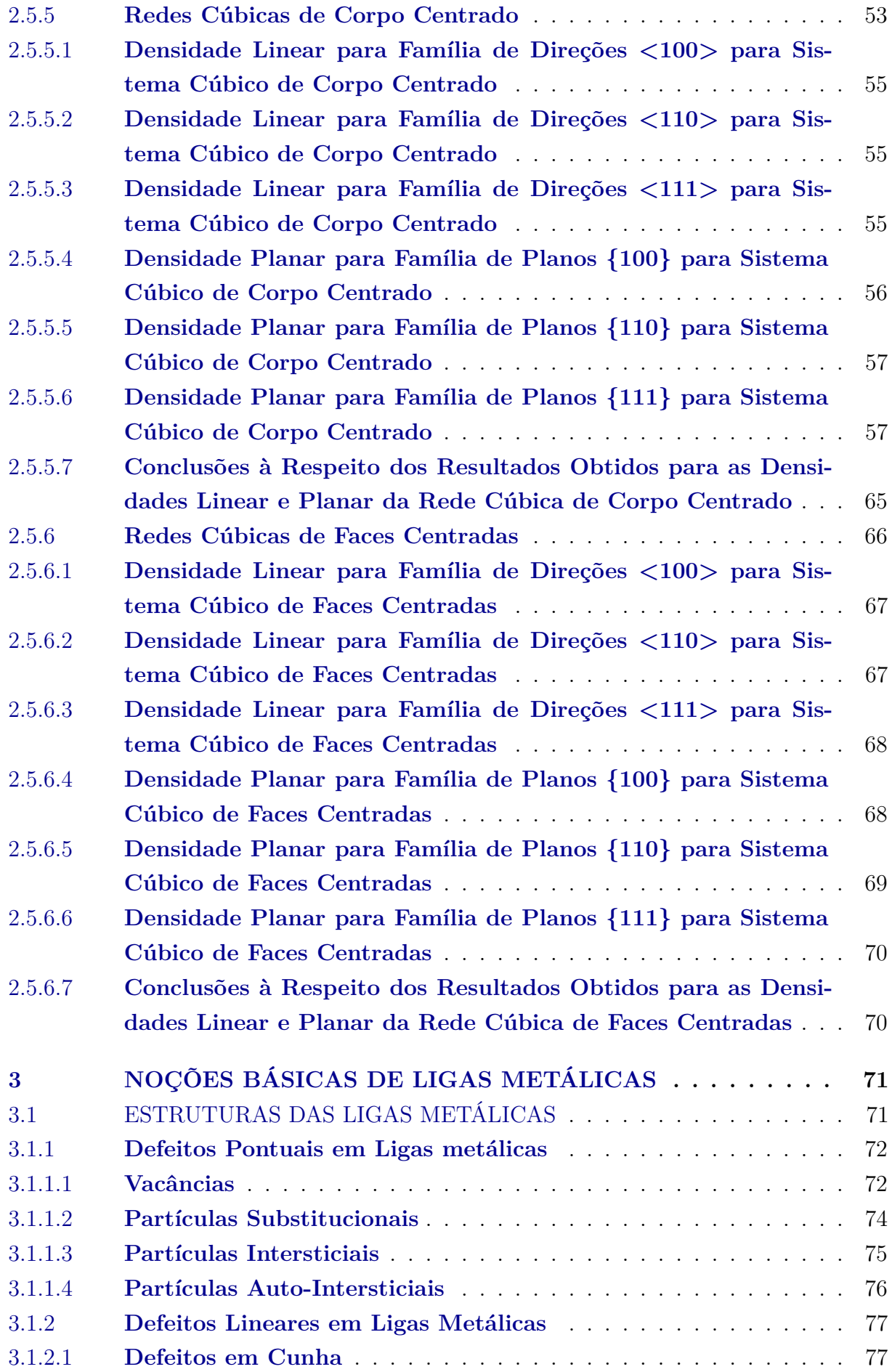

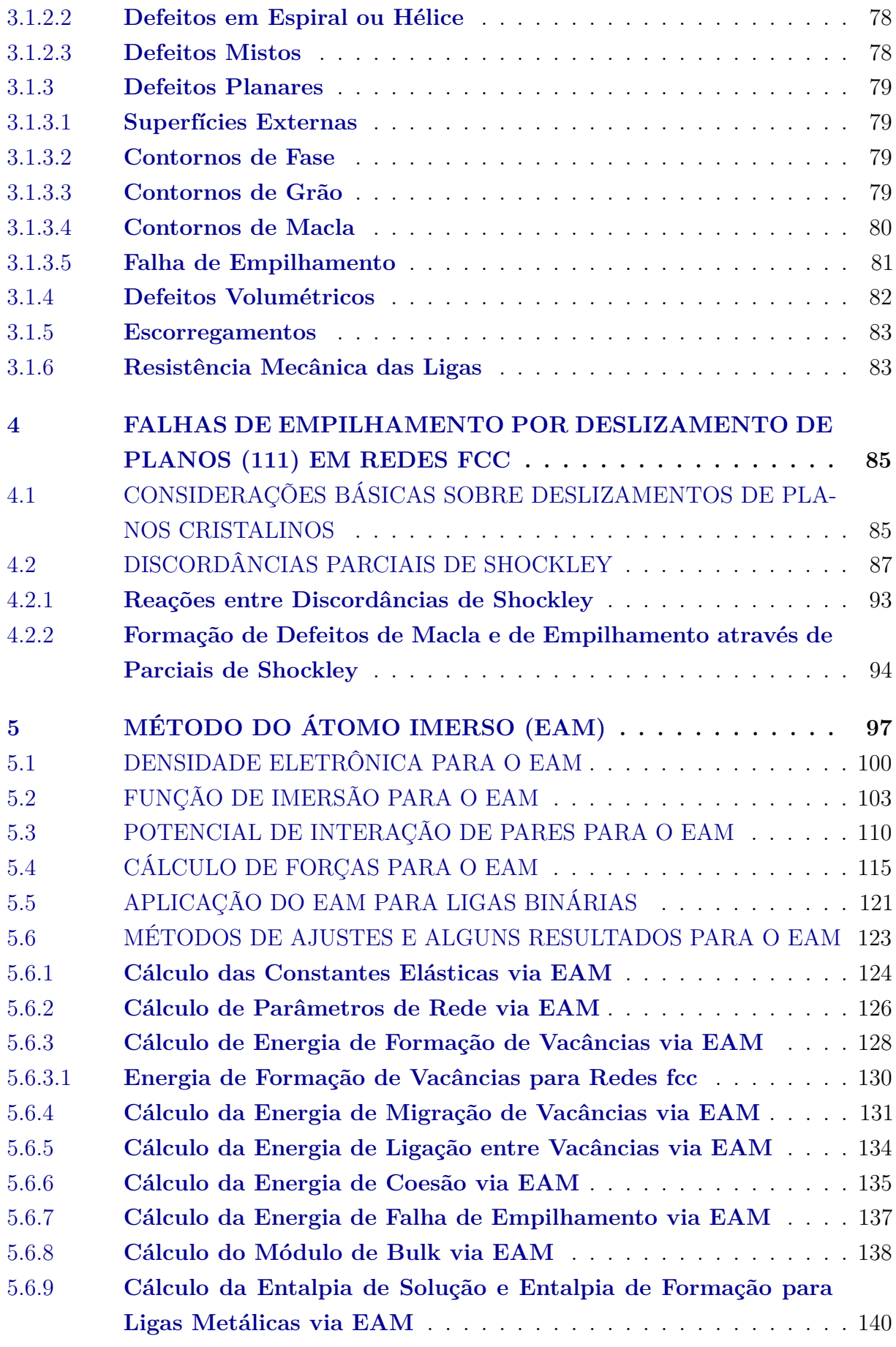

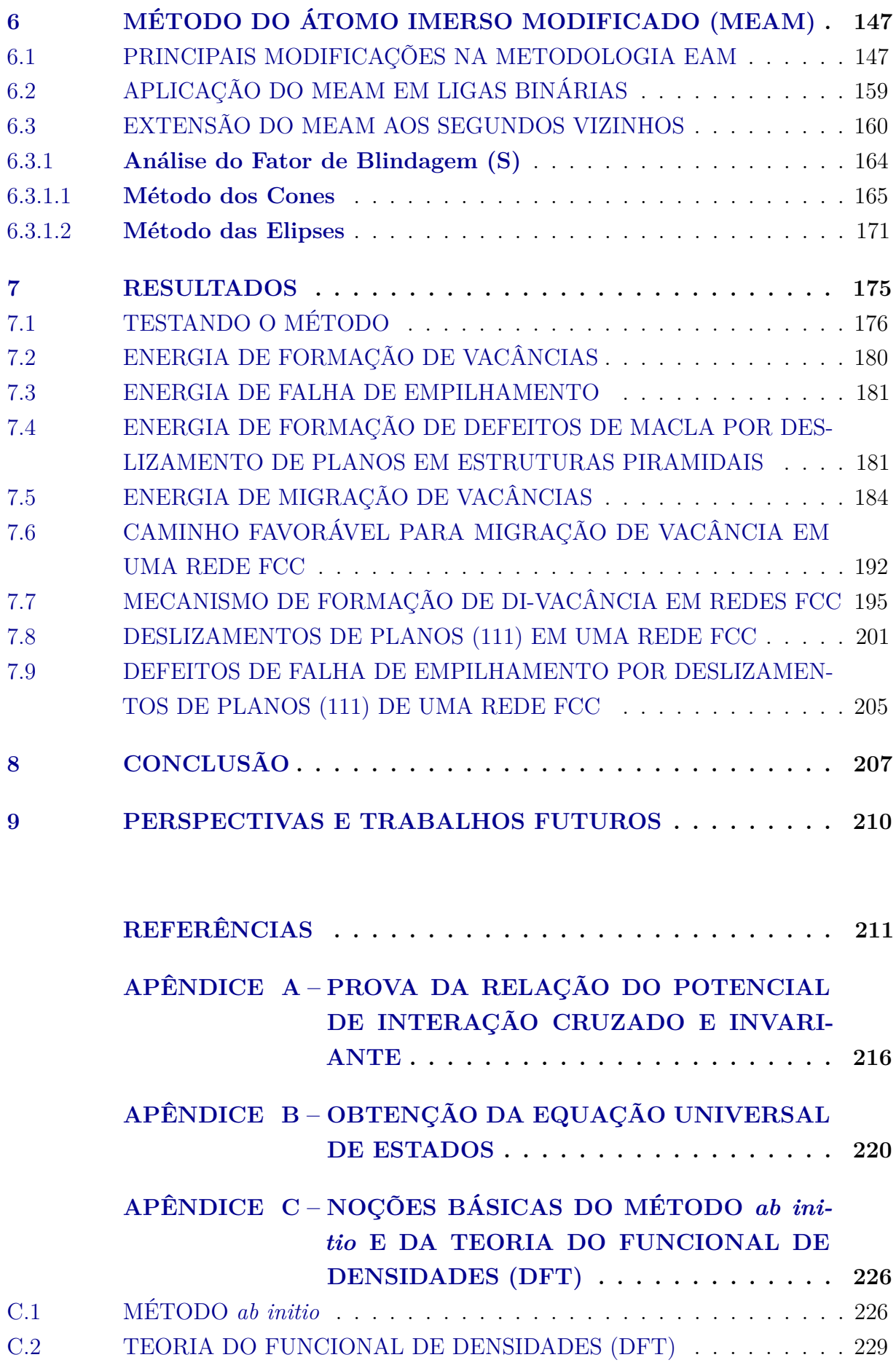

### <span id="page-26-0"></span>**1 INTRODUÇÃO**

A investigação do comportamento e de certas propriedades da matéria tem requerido uma considerável atenção e esforço por parte de uma grande parcela das comunidades de físicos e químicos. Inicialmente, esta investigação era baseada em processos experimentais, nos quais se extraiam dados de grande relevância envolvendo defeitos em ligas, bem como suas propriedades termodinâmicas [\(CALLISTER,](#page-212-3) [2018\)](#page-212-3). No entanto, alguns dados apresentam uma grande dificuldade experimental, tornando assim necessária a busca por novas técnicas teóricas. Com a evolução da Mecânica Quântica, muitos problemas dentro da estrutura da matéria foram solucionados e muitas divergências entre resultados experimentais e teóricos foram resolvidos, surgindo assim uma esperança para vários pesquisadores de se obter mais detalhes da matéria. Porém, a Mecânica Quântica, assim como todas as teorias, possui suas limitações, ou seja, para a grande maioria dos problemas envolvendo ligas metálicas, são envolvidas muitas partículas, o que torna a análise sob a óptica da mecânica Quântica praticamente inviável. Diante disto, surge um grande impasse, já que existem inúmeros dados de ligas metálicas com altas complexidades e dificuldades experimentais [\(SARAVANAN,](#page-215-0) [2012\)](#page-215-0) e que, no entanto, a teoria disponível não consegue por si só resolvê-los completamente. Mediante este impasse, torna-se inevitável a necessidade de uma junção entre os inúmeros dados que dispõem os métodos experimentais, com as técnicas teóricas, que embora sejam limitadas, se mostram muito poderosas atualmente, surgindo assim uma nova técnica denominada Semi-Empírica [\(RAMACHANDRAN; GOPAKUMAR; NAMBOORI,](#page-214-1) [2008\)](#page-214-1), em que seu nome se justifica pelo fato das bases teóricas e experimentais se complementarem.

Com o desenvolvimento das técnicas Semi-Empíricas e a evolução da tecnologia, surgem a Física e Química Computacionais, um novo e poderoso ramo da ciência que têm atuado como uma ponte entre a base teórica e experimental, tornando possível a visualização de fenômenos previstos pela teoria, bem como a constatação de resultados experimentais. No entanto, com o avanço de técnicas computacionais, tornou-se inevitável a utilização de um potencial de interação entre as partículas, já que esta grandeza possibilita prever estados futuros e passados de um sistema de partículas. Para isto, não basta encontrar um potencial de interação que seja altamente poderoso, mas que seja computacionalmente complicado. Por isto, é necessário que além de robusto, o método não se mostre muito caro computacionalmente.

Vários potenciais foram desenvolvidos com certo sucesso computacional, dentre eles, o famoso potencial de Lennard-Jones [\(LENNARD-JONES,](#page-214-0) [1931\)](#page-214-0). No entanto, os potenciais criados até então, forneciam boas informações com respeito é energia total do sistema, porém não representavam de maneira fiel e realista as propriedades físicas e químicas das ligas metálicas, o que não permitia extrair informações de grande relevância tais quais defeitos cristalinos, energia de formação, constantes elásticas do material, informações

termodinâmicas, propriedades elásticas, dentre outras. Segundo [Johnson](#page-213-0) [\(1973\)](#page-213-0) e [Baskes](#page-212-4) [e Melius](#page-212-4) [\(1979\)](#page-212-4), para que fosse possível a obtenção destas propriedades, era necessário que o potencial de interação guardasse informações de uma energia que fosse dependente do volume. Entretanto, uma energia com esta característica poderia trazer ambiguidades devido ao efeito de relaxação e, além disto, propriedades elásticas do sólidos poderiam ser mal representadas [\(BASKES; MELIUS,](#page-212-4) [1979\)](#page-212-4).

[Hohenberg e Kohn](#page-213-1) [\(1964\)](#page-213-1) deram início a uma das teorias mais úteis dentro da Física e Química computacional, denominada Teoria do Funcional de Densidades (DFT). Neste caso, foi verificado a existência de uma forma funcional  $\Im$  que se aplica a todos sistemas eletrônicos em seu estado fundamental e que, além disto, relaciona a densidade eletrônica com a energia do sistema [\(HOHENBERG; KOHN,](#page-213-1) [1964\)](#page-213-1) (vide apêndice C). Este funcional, apesar de ser universal e não depender do sistema anfitrião  $^1$  $^1$  onde se encontram os elétrons, não apresenta ainda uma forma bem conhecida. Baseado na teoria do DFT, [Stott e Zaremba](#page-215-1) [\(1980\)](#page-215-1) conseguiram provar que a energia necessária para inserir um átomo(impureza) em um sistema eletrônico anfitrião seria o valor do funcional  $\Im$ da densidade eletrônica sem a impureza, em que o sistema anfitrião pode ser qualquer sistema de partículas providas de densidades eletrônicas, tais quais uma liga metálica ou até mesmo uma molécula. Neste caso, o átomo de impureza é chamado quase-átomo [\(STOTT; ZAREMBA,](#page-215-1) [1980\)](#page-215-1) e compreende o caroço atômico mais sua nuvem eletrônica, que devido ao local que essa impureza se encontra imersa, sofre uma polarização. Logo, o quase-átomo seria uma partícula eletricamente neutra, cuja energia de imersão *E* depende exclusivamente da densidade eletrônica presente no meio anfitrião onde a ele será imersa.

Baseado também na teoria DFT, [Daw e Baskes](#page-213-2) [\(1983\)](#page-213-2) generalizaram a ideia do quase-átomo e deram origem a um poderoso método conhecido hoje como *Embedded Atom Method* (EAM) ou Método do átomo Imerso . O EAM consiste de uma técnica semi-empírica muito poderosa, robusta e bastante viável computacionalmente, que está sendo amplamente utilizada em simulações de Física e Química computacionais. Em tal metodologia, o sistema pode ser encarado como uma solução sólida, onde cada partícula constituinte é considerada como uma impureza (soluto) imersa em um sistema anfitrião de partículas (solvente). Portanto, a energia de cada partícula do sistema à luz deste método, é a energia *F* necessária para inserir uma partícula de impureza em uma densidade eletrônica local *ρ*. Esta energia *F* (*ρ*), é denominada energia de imersão [\(DAW; BASKES,](#page-213-2) [1983\)](#page-213-2). Além da energia de imersão, deve ser considerada também as interações de pares *φ* entre a partícula de impureza imersa e as demais (anfitriãs) [\(DAW; BASKES,](#page-213-2) [1983\)](#page-213-2). Este novo método além de se mostrar muito poderoso e viável computacionalmente, ainda consegue eliminar qualquer ambiguidade ou problema trazido pela dependência da energia

<span id="page-27-0"></span><sup>1</sup> Sistema anfitrião neste caso é referido como um conjunto de partículas em uma liga ou solução, dentro dos quais são inseridas partículas (impurezas) de mesma ou de diferentes espécies.

com o volume, conforme mencionado anteriormente. Devido as funções *F* (*ρ*), *ρ* e *φ* não possuírem uma forma previamente conhecida, torna-se necessária a utilização de técnicas complementares, tais quais interpolações e ajustes de curvas baseado em cálculos de primeiros princípios [\(ALLEN; KARO,](#page-212-5) [1960\)](#page-212-5).

De acordo com os cálculos de primeiros princípios, a função *F* (*ρ*) deve ser escrita de forma única, não possuindo dependência com as características do sistema anfitrião [\(DAW;](#page-213-2) [BASKES,](#page-213-2) [1983\)](#page-213-2). Além disto, seu comportamento deve ser descrito por um decaimento assintótico para zero à medida que o valor da densidade eletrônica decresce, seguido por suave crescimento, ou seja, a curva para a função *F* (*ρ*) deve possuir uma curvatura positiva, caracterizando assim um ponto de mínimo. Logo, a derivada segunda desta função deve ser positiva. Por outro lado, potencial de interação *φ* deve depender tanto da impureza imersa, quanto dos demais elementos anfitriões [\(DAW; BASKES,](#page-213-2) [1983\)](#page-213-2). Já a densidade eletrônica *ρ* é, em uma primeira aproximação, a superposição linear de densidades eletrônicas com simetrias esféricas das partículas anfitriãs [\(DAW; BASKES,](#page-213-2) [1983\)](#page-213-2). Deve notar ainda, que as funções *φ* e *ρ* deverão variar como uma exponencial negativa em relação às distâncias entre as partículas [\(DAW; BASKES,](#page-213-2) [1983\)](#page-213-2).

Dentre outras, uma das grandes vantagens do método EAM é a sua grande aplicabilidade em ligas metálicas com elementos de diferentes espécies. Neste caso, a dinâmica do método não muda em nada, apenas devem-se acrescentar as funções para cada elemento e, logicamente, incluir o par de interação entre as diferentes espécies atômicas. No presente trabalho, será apresentado o método para uma liga binária, ou seja, uma liga contendo duas espécies atômicas diferentes. Para o caso de uma liga em que as espécies atômicas são rotuladas como (A) e (B), as funções de imersão usadas neste caso, devido a sua forma única, são exatamente as mesmas dos respectivos elementos puros, isto é, (*FA*) e (*FB*) [\(BASKES,](#page-212-0) [1992\)](#page-212-0), assim como as densidades eletrônicas individuais [\(BASKES,](#page-212-0) [1992\)](#page-212-0). Os pares potencial  $\phi_{AA}$ ,  $\phi_{BB}$  também são importados do EAM no caso monoatômico [\(BASKES,](#page-212-0) [1992\)](#page-212-0). Já o par potencial *φAB* foi primeiramente aproximado como uma média geométrica ou aritmética entre *φAA* e *φBB* [\(BASKES,](#page-212-0) [1992\)](#page-212-0). No entanto, uma média geométrica não permite valores negativos para  $\phi_{AA}$  ou  $\phi_{BB}$ , já que neste caso os resultados não seriam reais. Além disto, a média aritmética não se mostrou um método muito eficaz. Uma solução para este problema foi elaborado por [Johnson](#page-213-3) [\(1989\)](#page-213-3), quem propôs elaborar um par potencial *φAB* invariante perante uma transformação de um sistema monoatômico para sistema binário (vide apêndice A).

À medida que EAM foi adquirindo força, vários pesquisadores foram adotando este método, cada qual parametrizando e ajustando as funções de acordo com as propriedades nas quais se desejava medir. Por exemplo, [Banerjea e Smith](#page-212-1) [\(1988\)](#page-212-1) propuseram um modelo universal para a função de imersão *F* (*ρ*), na qual foi utilizada por vários pesquisadores, dentre eles [Cai e Ye](#page-212-6) [\(1996\)](#page-212-6), [Hijazi e Park](#page-213-4) [\(2009\)](#page-213-4). [Rose et al.](#page-215-2) [\(1984\)](#page-215-2) demonstrou que existe

uma equação universal de estados, na qual a energia *E* do sistema é escrita em função da distância interatômica. Esta equação veio a se tornar um alicerce para o EAM, já que serviu de base para a modelagem das funções *φ*, das densidades eletrônicas e, além disto, permitiu a modelagem da função de imersão *F* (*ρ*), tudo isto apenas pelo conhecimento da energia total calculada a partir da equação de estados de Rose e pelo potencial *φ* [\(ROSE et](#page-215-2) [al.,](#page-215-2) [1984\)](#page-215-2). Procedendo desta maneira, [Johnson](#page-213-5) [\(1988\)](#page-213-5) propôs uma nova função de imersão considerando apenas os primeiros vizinhos.

Na verdade, quando trabalhamos com funções envolvendo interação entre partículas, principalmente em Física computacional, faz-se necessário a utilização de um raio de corte, ou seja, uma distância a partir da qual a interação pode ser considerada desprezível. Para os métodos semi-empíricos, como é o caso do EAM, este raio deve ser adequadamente estimado, sendo a curva de interação entre as partículas adaptada de modo a não haver nenhuma descontinuidade. É esperado a partir deste raio de corte, a curva de interação entre as partículas se aproxime suavemente de zero. Isto geralmente é feito multiplicando a função original, por uma função de corte.

Vale salientar que em grande parte deste trabalho apresentaremos o método EAM incluindo apenas as contribuições dos primeiros vizinhos, que à primeira vista pode parecer uma aproximação grosseira. Porém, isto pode ser justificado pelo fato de que neste trabalho daremos ênfase às aplicações em redes fcc (cúbicas de faces centradas), cujas contribuições dos segundos vizinhos são pouco relevantes para o cálculos das funções de densidade eletrônica e do potencial *φ*. Neste caso, podemos adotar um raio de corte limitado às distâncias dos primeiros vizinho. Já no caso das redes bcc (cúbicas de corpo centrado), desconsiderar a contribuição dos segundos vizinhos para a aplicação do EAM não é uma aproximação tão boa quanto é para o caso das redes fcc. O motivo para isto se baseia em fatores de blindagens, conforme será melhor explicado mais adiante.

Ao longo do trabalho, perceberemos que a energia total de um sistema dado pelo EAM é escrito somente em termos das distâncias entre as partículas *rij* . Logo, podemos concluir que o EAM se trata de um potencial central. Este resultado é de fundamental importância para a dinâmica molecular visto que, em se tratando de um potencial central e conhecendo-se a energia de cada partícula em termos das suas posições, podemos extrair as forças de interação do sistema, bem como informações futuras e passadas sobre posições, velocidades e aceleração das partículas.

Até então, o método EAM se mostrava muito robusto e computacionalmente viável. No entanto, suas funções são parametrizadas. Como estão envolvidas várias partículas, certas aproximações se tornam inevitáveis, bem como algumas inconsistências que as acompanham. Dentre todas aproximações, a que mais discordava das situações de um sólido real, era considerar todas as densidades eletrônicas com simetria esférica, ou seja, apenas orbitais *s* eram considerados. Foi então que [Baskes](#page-212-0) [\(1992\)](#page-212-0) melhorou o método EAM, incluindo as contribuições angulares das densidades eletrônicas, ou seja, os orbitais (p,d,f). Com isto, surge não um novo método, mas sim o método EAM modificado, denominado MEAM (*Modified Embedded Atom Method*).

Para finalizar, deve-se deixar claro que o objetivo deste trabalho não é somente obter resultados puramente computacionais via EAM e MEAM, mas sim apresentar de forma clara e detalhada suas principais características, propriedades e aplicações dentro também do contexto teórico. Por isto, foi deixado o máximo possível de informações complementares ao assunto, incluindo apêndices, uma introdução às redes cristalinas, conceitos básicos de Física do Estado Sólido e uma noção básica de defeitos em ligas metálicas.

## <span id="page-31-0"></span>**2 NOÇÕES BÁSICAS DE FÍSICA DO ESTADO SÓLIDO**

Para o presente trabalho, será indispensável o conhecimento de alguns termos provindos da Física do Estado sólido, por isto, antes de darmos início ao tema central desta dissertação, faremos uma breve introdução aos conceitos básicos referentes às estrutura cristalinas, bem como algumas características referentes às soluções e ligas metálicas. Como esse trabalho não tem como proposta central discutir os temas citados acima, apenas serão abordados tópicos que futuramente aparecerão no decorrer do texto. Logo, é altamente recomendável aos que desejam um estudo mais detalhado recorrerem às referências [\(KITTEL,](#page-213-6) [2006\)](#page-213-6) e [\(ASHCROFT; MERMIN,](#page-212-7) [1976\)](#page-212-7)

## <span id="page-31-1"></span>2.1 DISPOSIÇÕES PERIÓDICAS DE ÁTOMOS

Os materiais sólidos podem ser classificados em cristalinos ou não cristalinos de acordo com a regularidade na qual os átomos ou íons se dispõem em relação aos seus vizinhos [\(KITTEL,](#page-213-6) [2006\)](#page-213-6). No caso dos materiais cristalinos, os átomos encontram-se ordenados sobre longas distâncias atômicas formando uma estrutura tridimensional chamada rede cristalina. Nos materiais não-cristalinos ou amorfos, não existe ordem de longo alcance na disposição dos átomos. Em estruturas cristalinas, o arranjo de uma posição em relação a uma outra qualquer, deve ser igual ao arranjo observado em torno de qualquer outra posição do sólido, ou seja, qualquer posição em uma estrutura cristalina caracteriza-se por apresentar vizinhança semelhante [\(KITTEL,](#page-213-6) [2006\)](#page-213-6).

Nos cristais mais simples, a unidade estrutural é definida por um único átomo, porém, em certos cristais, a unidade estrutural é definida por um conjunto de átomos ou moléculas, podendo desta forma a estrutura de todos os cristais ser descrita em termos de uma rede com um grupo de átomos associados a cada ponto da rede. Esse grupo de átomos ou moléculas ligados a cada ponto de rede é denominado base [\(KITTEL,](#page-213-6) [2006\)](#page-213-6). Portanto uma estrutura cristalina pode ser construída associando a cada ponto da rede uma base. A Figur[a1](#page-32-0) ilustra a formação de uma rede cristalina Fig[.1\(](#page-32-0)c), formada a partir da colocação da base Fig[.1\(](#page-32-0)b) em cada ponto de rede Fig. [1\(](#page-32-0)a).

<span id="page-32-0"></span>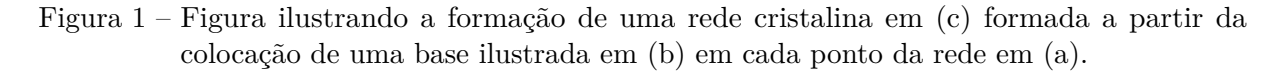

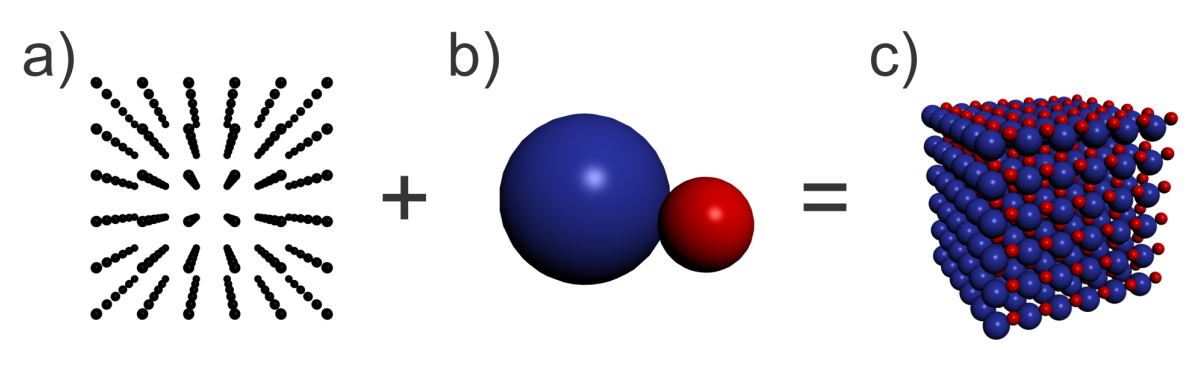

Fonte: Produção do autor.

## <span id="page-32-2"></span>2.2 CÉLULA UNITÁRIA

Não é necessário desenhar a estrutura completa do cristal cada vez que queremos descrever a estrutura de um sólido. Podemos, ao invés disso, direcionar a atenção para uma pequena região que representa o cristal por completo. Essa região é denominada célula unitária [\(ASHCROFT; MERMIN,](#page-212-7) [1976;](#page-212-7) [KITTEL,](#page-213-6) [2006\)](#page-213-6). Desta maneira, uma célula unitária é definida como a menor porção do cristal que ainda conserva as propriedades originais do mesmo. Através da adoção de valores específicos associados às unidades de medidas nos eixos de referências, pode-se definir os chamados parâmetros de rede [\(KITTEL,](#page-213-6) [2006\)](#page-213-6). Conhecendo-se os ângulos entre tais eixos, pode-se obter células unitárias de diversos tipos. A Figura [2](#page-32-1) mostra um exemplo de célula unitária tridimensional com parâmetros de rede *a*1, *a*<sup>2</sup> e *a*3.

<span id="page-32-1"></span>Figura 2 – Figura ilustrando uma célula unitária tridimensional, com parâmetros de rede *a*1, *a*<sup>2</sup> e *a*<sup>3</sup> e os ângulos *α*, *β* e *γ*.

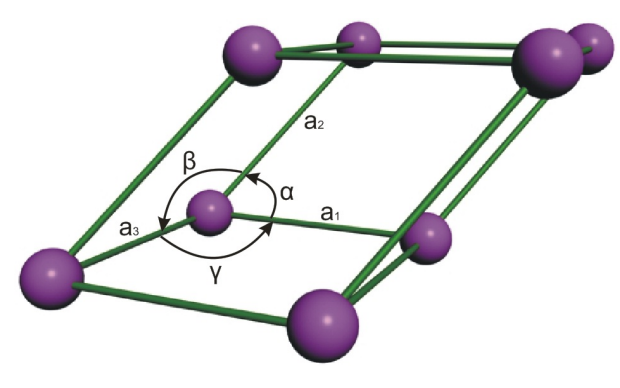

Fonte: Produção do autor.

Se a célula unitária tem o menor volume possível, então é denominada célula

primitiva [\(KITTEL,](#page-213-6) [2006\)](#page-213-6). A escolha da célula primitiva num cristal é arbitrária e, além disto, contém apenas um ponto da rede e uma base de átomos. Um exemplo de célula primitiva tridimensional, está ilustrada na Fig[.3\(](#page-33-0)a), ao passo que várias possíveis células primitivas bidimensional estão ilustradas em Fig[.3\(](#page-33-0)b). Note que em Fig[.3\(](#page-33-0)b), todas as células primitivas bidimensionais formadas pelos vetores primitivos *a*<sup>1</sup> e *a*<sup>2</sup> possuem a mesma área, cuja medida é a menor possível. Além disto, vale a pena notar que quaisquer pontos das redes bi/tridimensionais podem ser escritos como uma combinações lineares dos vetores primitivos *a*1, *a*2, *a*3.

<span id="page-33-0"></span>Figura 3 – Figura ilustrando células primitivas tridimensionais em (a) e bidimensionais em (b).

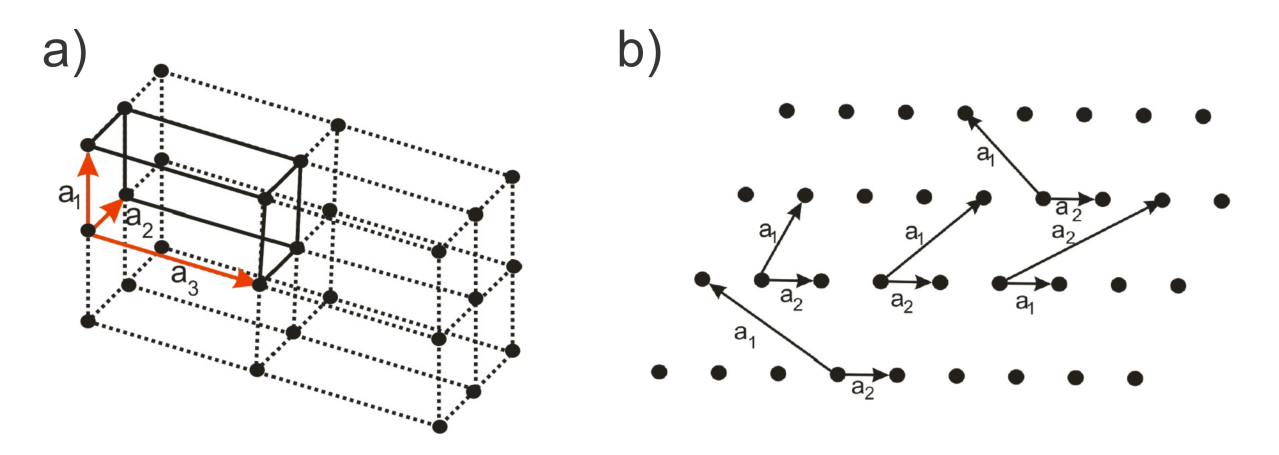

Fonte: Produção do autor.

Note que uma célula unitária não primitiva pode conter mais do que um ponto da rede e nesse caso ela é chamada de célula unitária convencional [\(ASHCROFT; MERMIN,](#page-212-7) [1976;](#page-212-7) [KITTEL,](#page-213-6) [2006\)](#page-213-6). Em grande parte dos casos, a célula convencional possui uma relação mais óbvia com os elementos de simetria pontuais do que a própria célula primitiva. Isto é bastante evidenciado para sistemas cúbicos, que serão discutidos futuramente. Uma célula primitiva bastante usual é a chamada célula primitiva de Wigner-Seitz [\(ASHCROFT;](#page-212-7) [MERMIN,](#page-212-7) [1976;](#page-212-7) [KITTEL,](#page-213-6) [2006\)](#page-213-6). Segundo [Kittel](#page-213-6) [\(2006\)](#page-213-6), um método bastante interessante para obter uma célula primitiva de Wigner-Seitz consiste nas seguintes etapas:

1. Desenhar linhas ligando um dado ponto da rede com os pontos da rede mais próximos, conforme Figura [4;](#page-34-0)

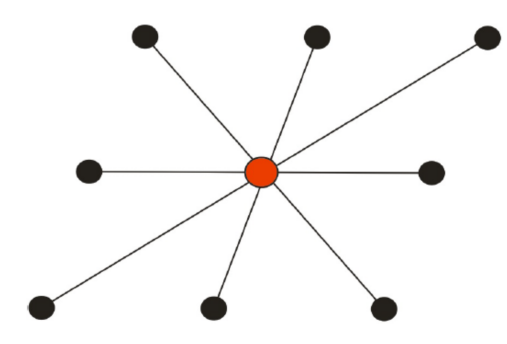

<span id="page-34-0"></span>Figura 4 – Linhas ligando o átomo central (vermelho), com os pontos da rede mais próximos.

Fonte: Produção do autor.

- 2. na metade de cada segmento e perpendicularmente a este, traçar novas linhas ou planos no caso tridimensional, conforme Figura [5;](#page-34-1)
- <span id="page-34-1"></span>Figura 5 – Na metade de cada segmento e perpendicularmente a este, são traçadas novas linhas (pontilhadas).

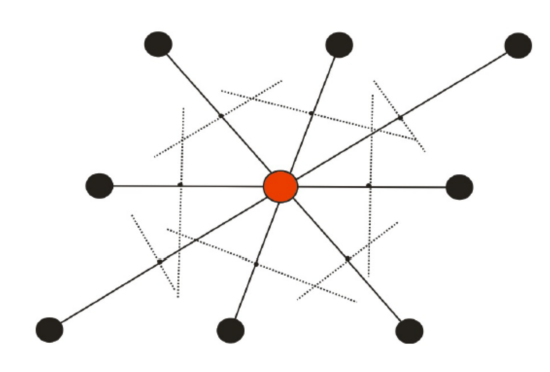

Fonte: Produção do autor.

3. o menor volume encerrado desta maneira constitui a célula primitiva de Wigner-Seitz, conforme Figura [6.](#page-35-0)

<span id="page-35-0"></span>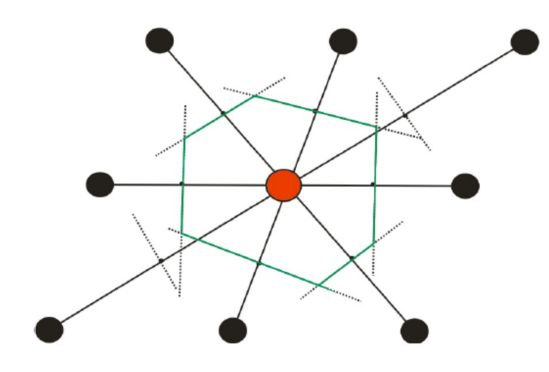

Figura 6 – A célula primitiva é obtida pelo menor volume (linhas verdes) obtido.

Fonte: Produção do autor.

## <span id="page-35-1"></span>2.3 TIPOS DE REDES TRIDIMENSIONAIS

Em meados do século passado, o cientista francês August Bravais propôs que o estudo das estruturas cristalinas tridimensionais poderia ser elaborado com a utilização de sete sistemas cristalinos básicos, a saber

- Triclínica;
- Monoclínica;
- Ortorrômbica;
- Tetragonal;
- Cúbica;
- Trigonal;
- Hexagonal.

Partindo desses sete sistemas cristalinos, seria possível descrever 14 células unitárias tridimensionais, conforme mostrado na Figura [7,](#page-36-0) as quais poderiam englobar qualquer tipo de estrutura cristalina conhecida.
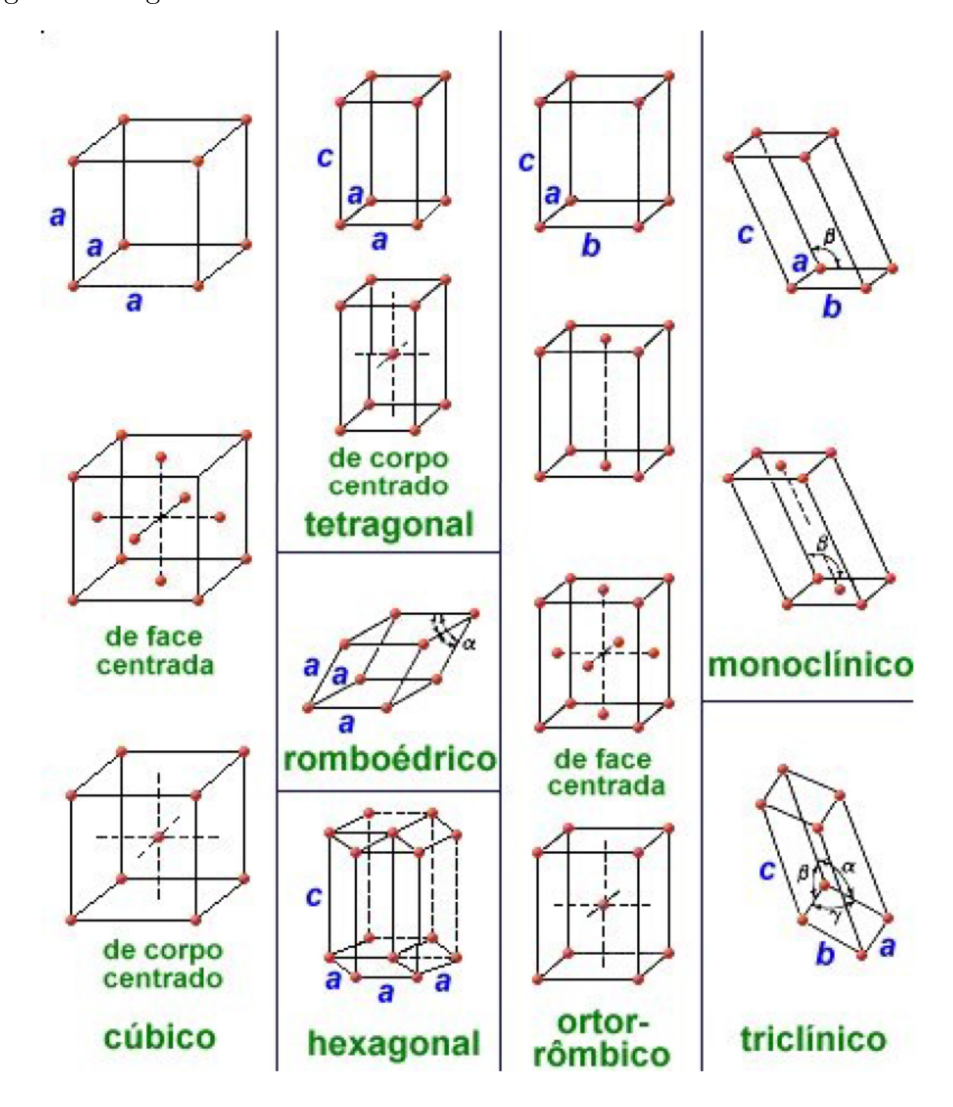

Figura 7 – Figura ilustrando as 14 células unitárias de Bravais tridimensionais.

Fonte: [<https://pt.slideshare.net/niqueloi/estrutura-cristalina>](https://pt.slideshare.net/niqueloi/estrutura-cristalina)

<span id="page-36-0"></span>Para descrevermos uma rede cristalina tridimensional devemos escolher três vetores não-coplanares de forma que qualquer ponto da rede possa ser alcançado de um ponto da rede arbitrário, através de uma combinação linear desses mesmos vetores, conforme a equação [2.1](#page-36-0) abaixo. Redes como essas são também chamadas redes de Bravais [\(KITTEL,](#page-213-0) [2006\)](#page-213-0). Uma rede de Bravais nada mais é que um arranjo infinito de pontos dispostos regularmente no espaço, tal que qualquer ponto da rede pode ser localizado pelos vetores linearmente independentes  $\vec{a}$ ,  $\vec{b}$  e  $\vec{c}$ , denominados vetores primitivos [\(KITTEL,](#page-213-0) [2006\)](#page-213-0). Por meio destes vetores, pode-se calcular o volume da célula unitária primitiva, conforme a equação [2.2.](#page-37-0)

$$
\vec{r}_i = \vec{a}x_i + \vec{b}y_i + \vec{c}z_i,\tag{2.1}
$$

$$
V = \left| \vec{a} \times \vec{b} \cdot \vec{c} \right|.
$$
 (2.2)

<span id="page-37-0"></span>Conforme já mencionado, uma célula unitária primitiva deve conter apenas um ponto da rede. A base associada a este ponto é denominado **base primitiva** [\(KITTEL,](#page-213-0) [2006\)](#page-213-0). Nenhuma base pode conter um número de átomos menor do que o número de átomos contido nessa base.

A figura [8](#page-37-1) ilustra as cinco possáveis redes de Bravais bidimensionais. Em Fig[.8\(](#page-37-1)a), encontra-se uma rede quadrada, em Fig[.8\(](#page-37-1)b) uma rede retangular, Fig[.8\(](#page-37-1)c) uma rede hexagonal e em Fig[.8\(](#page-37-1)d) as duas redes retangulares centrais.

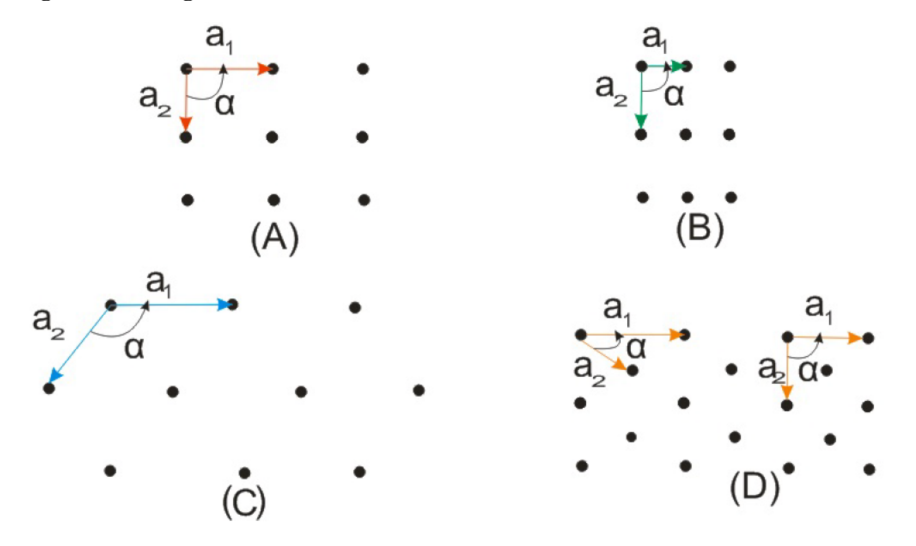

<span id="page-37-1"></span>Figura 8 – Figura ilustrando as cinco redes bidimensionais de Bravais.

Fonte: Produção do autor.

A escolha dos vetores primitivos para uma rede tridimensional é arbitrária. Segundo [Kittel](#page-213-0) [\(2006\)](#page-213-0), um dos métodos para obtê-los poderia ser:

- 1. Para o primeiro vetor, escolha o menor vetor ligando dois pontos da rede;
- 2. Para o segundo vetor, escolha o menor vetor ligando dois pontos da rede, porém não colinear com o primeiro;
- 3. Finalmente, o terceiro vetor pode ser escolhido pelo menor vetor ligando dois pontos da rede, que não seja pertencente ao plano definido pelos dois primeiros.

### 2.4 CARACTERÍSTICAS RELEVANTES DAS REDES TRIDIMENSIONAIS

Esta seção será dedicada à discussão de uma das principais e mais comuns redes tridimensionais: os sistemas cúbicos. Diante disso aparecerão termos tais como parâmetro

de rede, número de coordenação, fator de empacotamento, direções cristalinas dentre outras, que futuramente aparecerão também na parte metodológica desta dissertação. Diante disto, é conveniente uma breve abordagem a respeito desses termos.

#### 2.4.1 **Parâmetros de Rede**

Conforme a figura [2,](#page-32-0) a geometria de uma célula unitária pode ser univocamente descrita em termos de seis parâmetros, :

- os módulos dos vetores  $a_1$ ,  $a_2$  e  $a_3$ , denominados parâmetros de rede;
- os três ângulos formados por esses vetores *α*, *β* e *γ*.

Portanto, várias informações do sistema podem ser obtidas em termos destes parâmetros tais quais, volume das células unitária convencional e primitiva, distância aos vizinhos mais próximos, dentre outras.

#### 2.4.2 **Número de coordenação**

Os pontos de uma rede cristalina que estão mais próximos de um determinado ponto, são denominados vizinhos mais próximos. Devido à natureza periódica da rede, cada ponto deverá possuir o mesmo número de vizinhos mais próximos. A quantidade destes vizinhos em uma dada rede é denominado número de coordenação [\(KITTEL,](#page-213-0) [2006\)](#page-213-0). Note que este número é uma propriedade da rede, dado que todos os pontos desta possuem o mesmo número de coordenação. Mais adiante falaremos um pouco mais sobre os números de coordenação para as redes cúbicas.

#### 2.4.3 **Fator de Empacotamento**

É possível explicar as estruturas e várias propriedades de muitos sistemas se considerarmos que as esferas que representam as partículas do cristal adotam uma estrutura de empacotamento compacto, na qual as esferas empilham-se, deixando o mínimo de espaço livre entre elas, como bolas de bilhar colocadas umas sobre as outras. Em Fig[.9\(](#page-39-0)a) está ilustrado o plano de maior empacotamento de uma rede fcc, cujas camadas de empilhamento (A,B e C) são mostradas em Fig[.9\(](#page-39-0)b).

Figura 9 – Empilhamento em uma rede fcc tridimensional. Em (a) o plano de maior empacotamento de uma rede fcc e em (b) as camadas de empilhamento (A,B e C) para este tipo de rede.

<span id="page-39-0"></span>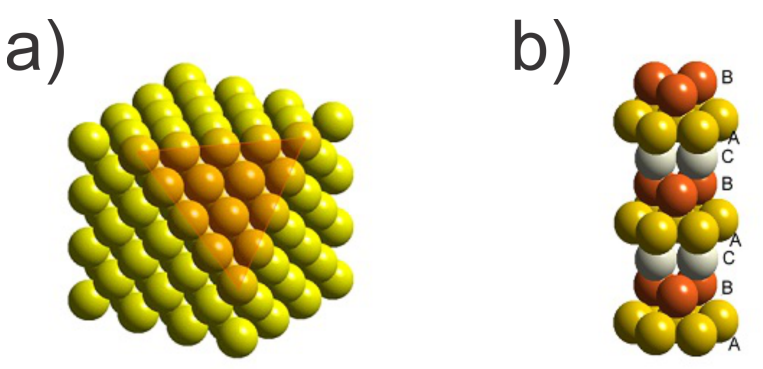

Fonte:  $\langle$ http://www.e-agps.info>

<span id="page-39-2"></span>Segundo [Atkins e Jones](#page-212-0) [\(2007\)](#page-212-0), O fator de empacotamento de uma rede cúbica é dado por

$$
fde = (n.vol)/vol_0,\t\t(2.3)
$$

onde *f de* é o fator de empacotamento, *n* é o número de átomos no interior da célula unitária convencional, *vol* é o volume dos átomos e *vol*<sup>0</sup> é o volume da célula unitária convencional.

Há dois tipos de redes de empacotamento: o empacotamento da rede cúbica de faces centradas e da rede hexagonal compacta. Para compreendermos a razão de existirem apenas estas duas espécies, analisemos a Figura [10,](#page-39-1) onde está representado um plano de esferas iguais, dispostas contiguamente, formando uma rede tri-dimensional hexagonal.

<span id="page-39-1"></span>Figura 10 – Rede tri-dimensional hexagonal. Em (a) está representada a base de uma rede hexagonal e em (b) uma camada da rede hexagonal obtida pela repetição da base hexagonal ilustrada em (a).

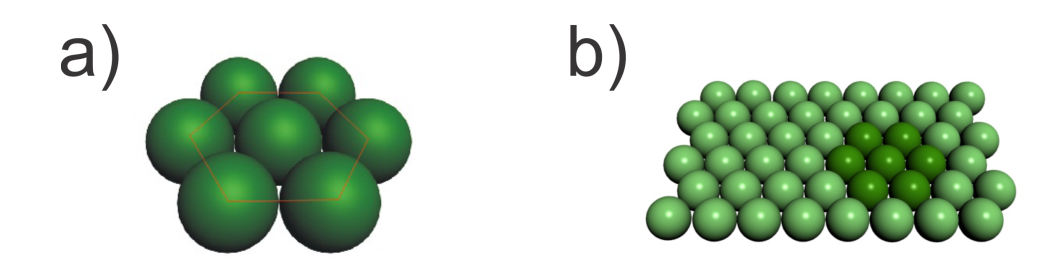

Fonte: Produção do autor.

Para formarmos um cristal tri-dimensional, basta empilharmos vários planos representados em Fig[.10\(](#page-39-1)b), uns sobre os outros. Para que o volume total da pilha de camadas seja otimizado, o segundo plano deve ser colocado de tal forma que suas partículas fiquem exatamente acima das lacunas deixadas pelas partículas da primeira camada, conforme Fig[.11\(](#page-40-0)a), onde também podem ser analisadas a inserção de uma terceira camada .

<span id="page-40-0"></span>Figura 11 – Figura ilustrando o empilhamento de um segundo plano sobre o plano de Fig[.10\(](#page-39-1)b). Em (a), uma visão superior dos pontos P1 e P2, onde podem ser colocadas as partículas da terceira camada. Os pontos P1 estão sobre as lacunas deixadas pelas partículas da primeira camada, enquanto que P2 está exatamente sobre estas partículas. Em (b), os pontos P1 e P2 e as primeiras camadas em uma visão tridimensional. O tipo de estrutura de empacotamento vai depender em qual dos dois pontos, P1 ou P2, serão colocadas as partículas da terceira camada.

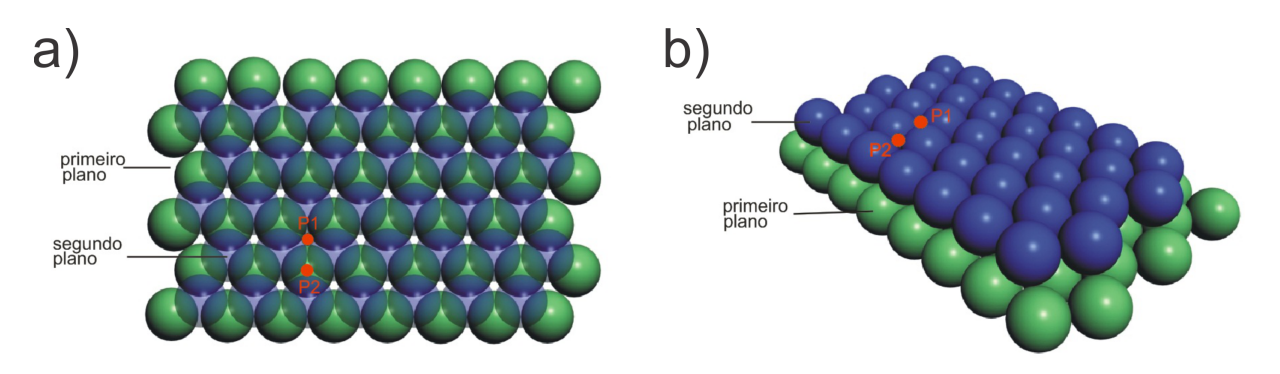

Fonte: Produção do autor.

De acordo com a Figura [11,](#page-40-0) os centros das esferas da terceira camada podem ocupar posições sobre os espaços intersticiais do segundo andar, ou seja, sobre os pontos P2 (logo acima das partículas da primeira camada), obtendo assim um empacotamento do tipo (ABABA....), conforme Fig[.12\(](#page-41-0)a) e (b) ou, alternativamente, sobre os pontos P1 (acima das lacunas deixadas pelas partículas da primeira camada), obtendo assim um empacotamento do tipo (ABCABC...), conforme Fig[.12\(](#page-41-0)c) e (d). As redes com empacotamento do tipo ABC são, de fato, redes cúbicas de faces centradas, ao passo que as redes com empacotamento do tipo ABA são redes hexagonais compactas. Nota-se que os arranjos atômicos em ambos os casos são de mesma natureza. A diferença entre as duas estruturas concentra-se apenas no posicionamento dos átomos no processo de empilhamento. Enquanto que os planos do cristal hexagonal compacto apresentam apenas duas variações de posicionamento, seguindo uma sequência do tipo ABABABAB..., os cristais cúbicos de face centrada apresentam três posicionamentos, ABCABCABC... Mesmo em uma estrutura de empacotamento compacto, as esferas rígidas não preenchem todo espaço do cristal, sendo que os espaços vazios entre os átomos são chamados de buracos [\(ATKINS; JONES,](#page-212-0) [2007\)](#page-212-0).

<span id="page-41-0"></span>Figura 12 – Figura ilustrando a inserção de uma terceira camada sobre as camadas ilustradas na Figura [11.](#page-40-0) Em (a), o empacotamento hexagonal (ABA...), obtido colocando-se as partículas da terceira camada sobre os pontos P2. Em (b), o mesmo que em (a), porém, em corte. Em (c), o empacotamento fcc (ABC...), obtido colocando-se as partículas da terceira camada sobre os pontos P1. Em (d), o mesmo que em (c), porém, em corte.

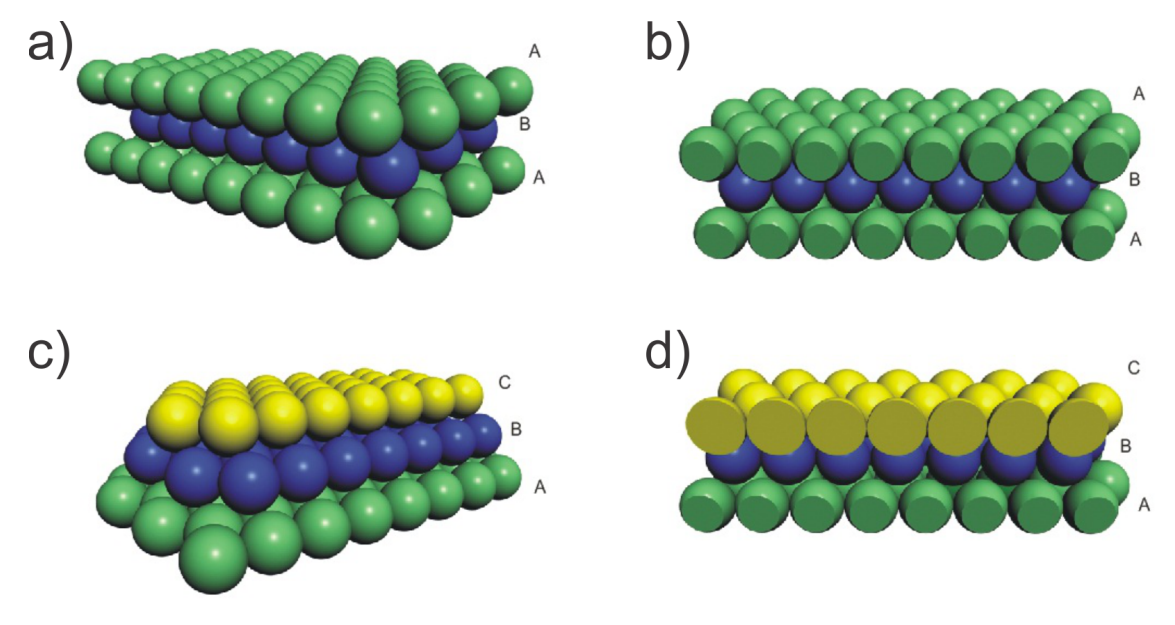

Fonte: Produção do autor.

#### 2.4.4 **Densidade Atômica Linear**

Densidade atômica linear é análogo ao fator de empacotamento, porém, em uma dimensão. Isto é corresponderia em adotar uma certa direção e determinar a razão entre o comprimento total de diâmetros atômicos intersectados pela linha na direção considerada, pelo comprimento total desta linha [\(ATKINS; JONES,](#page-212-0) [2007\)](#page-212-0), ou seja,

$$
\rho_l = \frac{L_d}{L_l} \tag{2.4}
$$

<span id="page-41-1"></span>onde *L<sup>d</sup>* é o comprimento total de diâmetros atômicos intersectados pela linha na direção escolhida e *L<sup>l</sup>* é o comprimento da linha.

#### 2.4.5 **Densidade Atômica Planar**

Densidade atômica planar é análogo à densidade atômica linear, porém, em duas dimensões. Neste caso, adota-se um plano e determina-se a razão entre a área efetiva de átomos que são intersectados, pela érea total deste plano, ou seja [\(ATKINS; JONES,](#page-212-0) <span id="page-42-0"></span>[2007\)](#page-212-0),

$$
\rho_p = \frac{A_d}{A_p} \tag{2.5}
$$

onde *A<sup>d</sup>* é a érea efetiva de átomos que são intersectados pelo plano na direção escolhida e  $A_p$  é a érea total do plano selecionado.

Em seções futuras apresentaremos o cálculo das densidades planar e linear para cada rede cúbica, escolhendo certas direções e planos.

#### 2.4.6 **Direções e Planos Cristalográficos**

Direção cristalográfica nada mais é do que o vetor que une dois pontos da rede, ou seja, é um vetor com seu ponto inicial na origem de um sistema cartesiano de referência e seu ponto final em uma posição qualquer. Já os planos cristalográficos são camadas do cristal especificada por três pontos situados em cada um dos eixos primitivos. É de grande importância conhecermos direções e planos cristalográficos, já que estes guardam informações a respeito de propriedades mecânicas tais quais:

- **Módulo de Elasticidade**: Quando em um cristal o empacotamento for maior em uma dada direção, o módulo de elasticidade nessa direção será maior;
- **Deformação Plástica**: A deformação plástica (permanente) dos metais ocorre pelo deslizamento dos átomos, escorregando uns sobre os outros no cristal. Este deslizamento tende a acontecer preferencialmente ao longo de planos e direções específicos do cristal;
- **Propriedades de Transporte** : Em certos materiais, a estrutura atômica em determinados planos causa o transporte de elétrons e/ou acelera sua condução nestes planos e, relativamente, reduz a velocidade em planos distantes destes;
- **Determinação de Estrutura Cristalina** : Os métodos de difração medem diretamente a distância entre planos paralelos de pontos da rede cristalina. Esta informação é usada para determinar os parâmetros de rede de um cristal. Os métodos de difração também medem os ângulos entre os planos da rede, de modo que esses são utilizados para o cálculo dos ângulos interaxiais de um cristal.

# 2.4.6.1 **Procedimento para Determinação dos índices de Miller de uma Direção Cristalográfica**

Índices de Miller são uma notação utilizada em cristalografia para definir famílias de planos e direções de uma rede cristalina. Segundo [Kittel](#page-213-0) [\(2006\)](#page-213-0), pode-se seguir o seguinte esquema para a determinação de índices de Miller para direções cristalográficas:

- 1. Transladar o vetor direção, de maneira que ele passe pela origem do sistema de coordenadas;
- 2. Determinar a projeção do vetor em cada um dos três eixos de coordenadas, sendo eles primitivos ou não. Essas projeções devem ser medidas em termos dos parâmetros de rede (a,b,c);
- 3. Multiplicar ou dividir esses três números por um fator comum, tal que os três números resultantes sejam os menores inteiros possíveis;
- 4. Representar a direção escrevendo os três números entre colchetes [u v w];
- 5. Os índices negativos são representados por uma barra superior.

Devido à regularidade da estrutura cristalina, colunas de átomos podem ser formadas. Estas colunas atômicas podem ser identificadas por suas direções, sendo que as distâncias entre os átomos nesta colunas dependem do tipo de rede e das suas direções. Certos processos físicos envolvem a interação entre os átomos dispostos segundo certas direções. A dependência que certas propriedades físicas exibem com a direção cristalina, dá-se o nome de anisotropia [\(KITTEL,](#page-213-0) [2006\)](#page-213-0). Por exemplo, um feixe de luz sendo transmitido através de uma estrutura cristalina percorre esta em uma dada direção. Já uma tração agindo em certa direção na estrutura cristalina tende a afastar os átomos apenas naquela direção, ou seja, as diferentes distâncias interatômicas das diferentes direções resultam em diferentes respostas do material aos estímulos externos. Por outro lado, materiais para os quais as propriedades físicas são independentes da direção, são denominados isotrópicos [\(KITTEL,](#page-213-0) [2006\)](#page-213-0).

Para algumas estruturas cristalinas, várias direções não paralelas com índices diferentes são, na realidade, equivalentes. Isto significa que o espaçamento entre os átomos ao longo de cada direção é o mesmo. Estas direções equivalentes são denominadas família de direções [\(KITTEL,](#page-213-0) [2006\)](#page-213-0) e são representadas como *< uvw >*. Outra observação acerca das direções cristalográficas está relacionada ao empacotamento do sistema. Neste caso, diferentes famílias de direções cristalinas podem possuir diferentes empacotamentos, ao passo que o empacotamento deverá ser o mesmo para uma mesma família de direções. As direções de maior empacotamento são chamadas direções compactas [\(KITTEL,](#page-213-0) [2006\)](#page-213-0).

### 2.4.6.2 **Procedimento para Determinação dos índices de Miller de um Plano Cristalográfica**

Segundo [Kittel](#page-213-0) [\(2006\)](#page-213-0), pode-se seguir o seguinte esquema para a determinação de índices de Miller para planos cristalográficas:

- 1. Determinar os interceptos do plano com os eixos do sistema de coordenadas em termos dos parâmetros de rede a, b e c. Se o plano passar pela origem, transladar o plano para uma nova posição no sistema de coordenadas;
- 2. Obter os recíprocos  $<sup>1</sup>$  $<sup>1</sup>$  $<sup>1</sup>$  desses três interceptos. Se o plano for paralelo a um dos eixos,</sup> considera-se o intercepto infinito e o seu recíproco é zero  $(1/\infty = 0)$ ;
- 3. Representar os índices na forma (h k l);
- 4. Se necessário, multiplicar os três números resultantes por um fator comum para obter três índices inteiros.

Diante do procedimento para determinação os índices de Miller de um plano cristalográfico dado acima, notamos que planos paralelos possuem os mesmos índices, ou seja, estes planos são equivalentes. Um plano é equivalente a outro quando a configuração espacial dos átomos nestes planos é igual, ou seja, o arranjo dos átomos e as distâncias entre eles são iguais. Planos equivalentes formam uma família de planos, que é representada pelos índices entre chaves {*hkl*}. As diferentes famílias de planos cristalinos possuem empacotamentos diferentes, ao passo que o empacotamento é o mesmo para uma mesma família de planos. Os planos de maior empacotamento de uma dada rede cristalina são denominados de planos supercompactos [\(KITTEL,](#page-213-0) [2006\)](#page-213-0). Vale salientar que a distância entre planos supercompactos paralelos é maior do que a distância entre planos paralelos menos compactos. Isto ocorre para manter a densidade cristalina igual por toda a rede. Em consequência disto, os planos supercompactos são mais fracamente ligados entre si, o que explica o fato das deformações plásticas ocorrerem preferencialmente sobre estes planos.

#### 2.5 REDES CÚBICAS

Conforme visto na seção anterior, em uma rede tridimensional, os grupos de simetrias pontuais necessitam de 14 tipos diferentes de redes agrupados convenientemente em 7 sistemas cristalinos. Dentre estes, o mais comum e o mais simples de se visualizar é o sistema cúbico. A seguir, serão discutidas as principais características deste sistema. No entanto, por estar completamente fora do tema proposto para este trabalho, não serão discutidos os demais 6 sistemas.

#### 2.5.1 **Tipos de Redes Cúbicas**

Existem basicamente três tipos de redes cúbicas [\(KITTEL,](#page-213-0) [2006\)](#page-213-0):

<span id="page-44-0"></span><sup>&</sup>lt;sup>1</sup> Neste caso, o recíproco de um número é o seu inverso. Por exemplo, o recíproco de 2 é  $1/2$ .

- **Redes cúbicas simples ou redes sc:** Neste caso as partículas se encontram posicionadas sobre os vértices do cubo, conforme em Fig[.13\(](#page-45-0)a);
- **Redes cúbicas de corpo centrado ou redes bcc:** Neste caso, a exemplo do caso anterior, as partículas se encontram sobre os vértices, porém com uma partícula adicional situada no centro do cubo, conforme pode ser visto em Fig[.13\(](#page-45-0)b);
- **Redes cúbicas de faces centradas ou redes fcc:** Neste caso, além das 4 partículas sobre os vértices, há também uma partícula no centro de cada face do cubo, conforme pode ser visto em Fig[.13\(](#page-45-0)c).
	- A Figura [13](#page-45-0) ilustra os três tipos de redes cúbicas.
- <span id="page-45-0"></span>Figura 13 – Figura ilustrando os tês tipos de redes cúbicas. Em (a), uma rede cúbica simples. Em (b) uma rede cúbica de corpo centrado. Em (c), uma rede cúbica de faces centradas em.

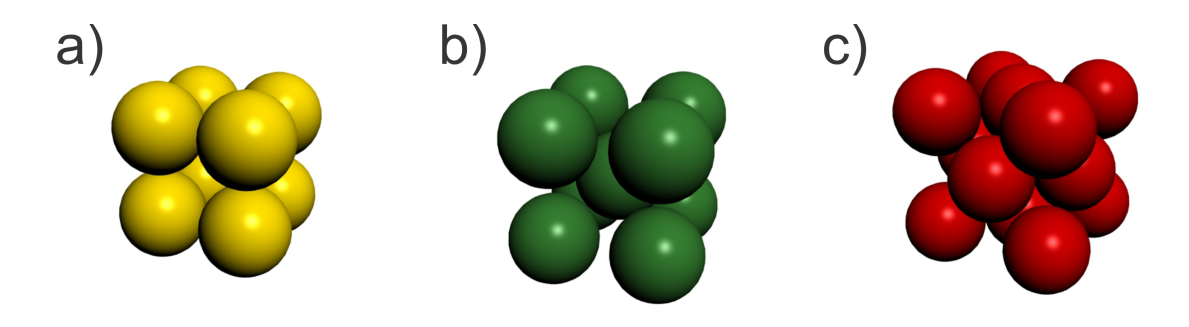

Fonte: Produção do autor.

#### 2.5.2 **Direções e Planos em Redes Cúbicas**

Por se tratar de uma geometria cúbica, este tipo de rede possui os vetores  $\vec{a}, \vec{b}, \vec{c}$ iguais em módulo, ou seja, (a=b=c). Por isto, a partir de agora escreveremos este parâmetro simplesmente por *~a*, cujo módulo ou parâmetro de rede é dado por *a*. Além disto, os ângulos  $\alpha$ ,  $\beta$  e  $\gamma$  formados pelos vetores  $\vec{a}$  (arestas do cubo) são todos iguais  $(\alpha = \beta = \gamma = \pi/2).$ 

A simetria da estrutura cúbica permite que as direções equivalentes sejam agrupadas para formar uma família de direções tais quais:

- *<*100*>* para as arestas das faces;
- *<*110*>* para as diagonais das faces;
- *<*111*>* para a diagonal do cubo.

Note pela Figura [14,](#page-47-0) que neste tipo de sistema cúbico, as direções [100], [100], [010],  $[0\overline{1}0]$ ,  $[0\overline{0}1]$  e  $[0\overline{0}1]$  são todos equivalentes, ou seja, o espaçamento entre os átomos ao longo destas direções é o mesmo. Outra observação interessante, é o fato de que direções em cristais cúbicos que possuam os mesmo índices, independentes da ordem ou do sinal, são equivalentes. Por exemplo, as direções [132], [123], [231], [213], [312] e [321] são equivalentes. Além disto, analisando as Figuras [14](#page-47-0) e [15,](#page-48-0) podemos concluir que direções e planos com mesmos índices são perpendiculares. Por exemplo, as direções [100], [010] e [001] são perpendiculares aos planos (100), (010) e (001) respectivamente.

### **OBS: As propriedades acima são válidas apenas para sistemas cúbicos, devido sua alta simetria, não sendo necessariamente válidas para outros sistemas.**

A simetria do sistema cúbico faz com que a família de planos tenha o mesmo arranjo e a mesma densidade. Deformações em metais envolve deslizamento de planos atômicos ocorrem mais facilmente sobre planos/direções de maior densidade atômica. Conforme já mencionado, certas propriedades de sólidos anisotrópicos mudam quando as direções ou planos do cristal são alterados. As direções e planos mais importantes e comuns para um cristal cúbico são dados pelas Figuras [14](#page-47-0) e [15.](#page-48-0)

Figura 14 – Figura ilustrando as principais direções cristalográficas das redes cúbicas. Em (a) as direções [100] e [ $\overline{1}00$ ]. Em (b) as direções [010] e [ $0\overline{1}0$ ]. Em (c) as direções [001] e  $[00\bar{1}]$ . Em (d) as direções  $[110]$  e  $[\bar{1}\bar{1}0]$ . Em (e) as direções  $[111]$  e  $[1\bar{1}1]$ .

<span id="page-47-0"></span>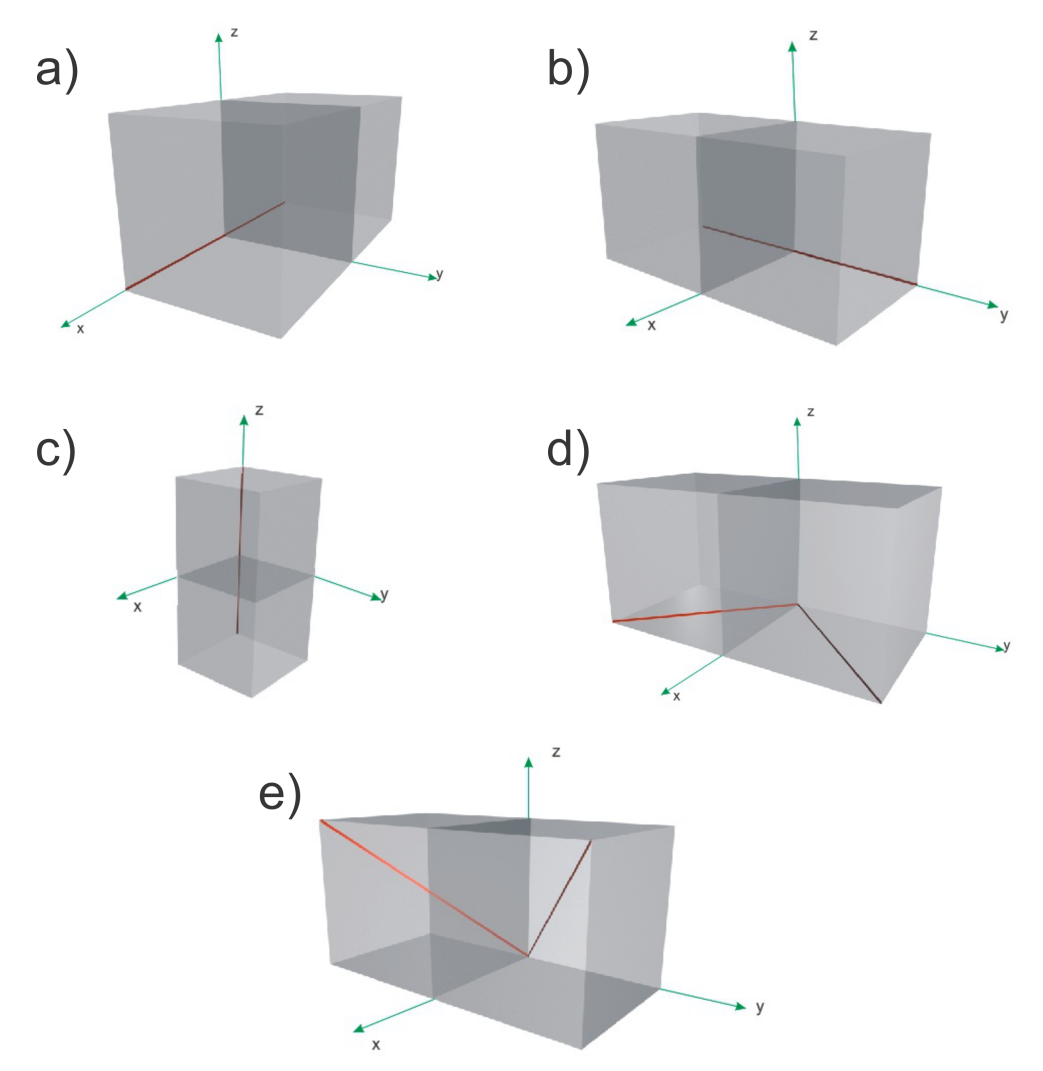

Fonte: Produção do autor.

<span id="page-48-0"></span>Figura 15 – Figura ilustrando os principais planos cristalográficas das redes cúbicas. Em (a) os planos (100) e ( $\bar{1}00$ ). Em (b) os planos (010) e ( $0\bar{1}0$ ). Em (c) os planos (001) e ( $00\bar{1}$ ). Em (d) os planos (020) e (0 $\bar{2}0$ ). Em (e) os planos (200) e ( $\bar{2}00$ ). Em (f) os planos (002) e (00 $\bar{2}$ ). Em (g) os planos (110) e (1 $\bar{1}0$ ). Em (h) o plano (111).

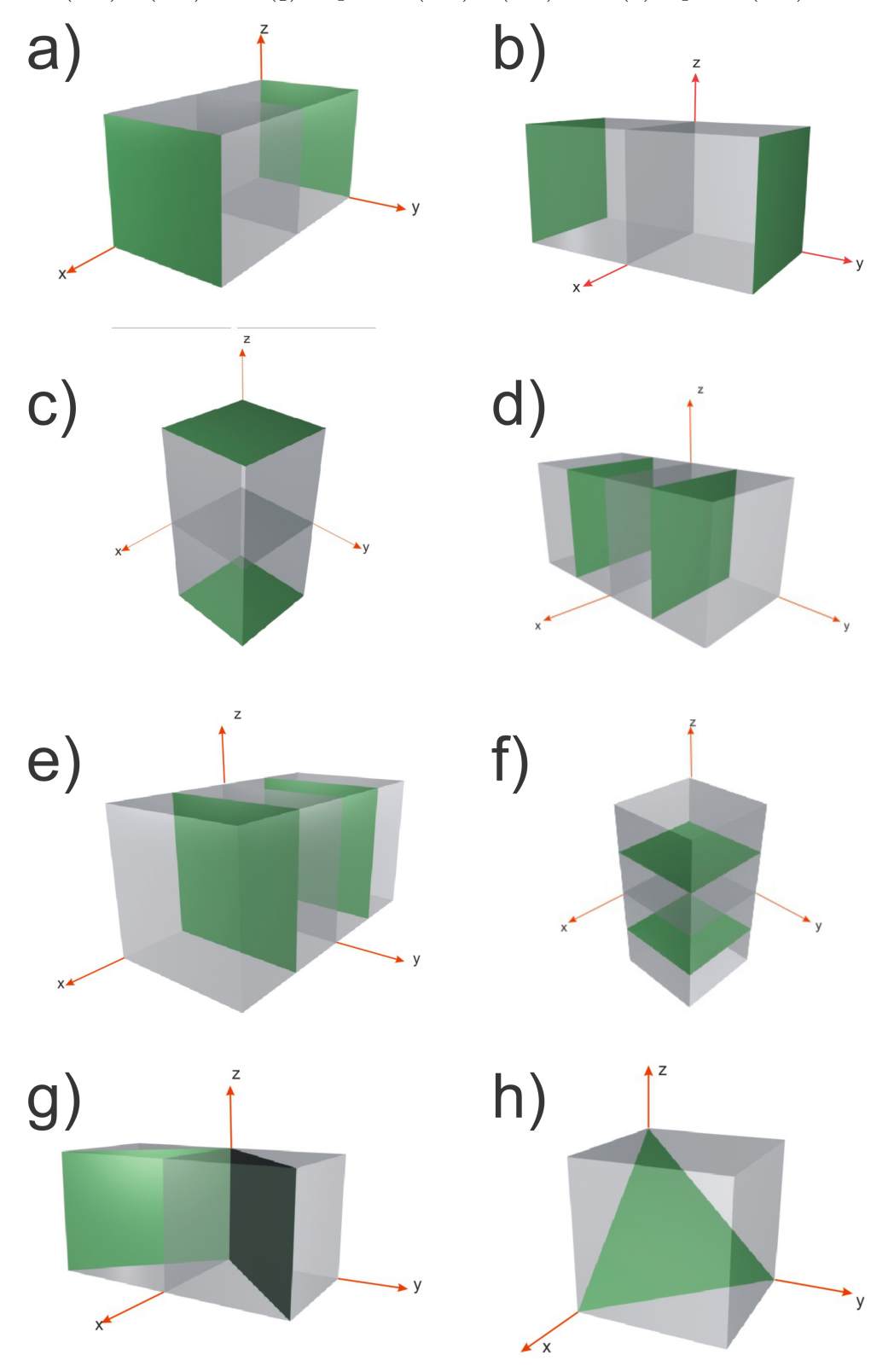

Fonte: Produção do autor.

#### 2.5.3 **Número de Coordenação para Redes Cúbicas**

O número de coordenação, conforme já mencionado, é a quantidade de vizinhos mais próximos de uma partícula em uma determinada rede. Para as redes cúbicas simples (sc), de corpo centrado (bcc) e de faces centradas (fcc), o número de coordenação é dado respectivamente por 6, 8 e 12, conforme pode ser visto na Figura [16.](#page-49-0)

<span id="page-49-0"></span>Figura 16 – Figura ilustrando em amarelo os vizinhos mais próximos de uma rede cúbica simples em (a), para uma rede cúbica de corpo centrado em (b) e para uma rede cúbica de faces centradas em (c).

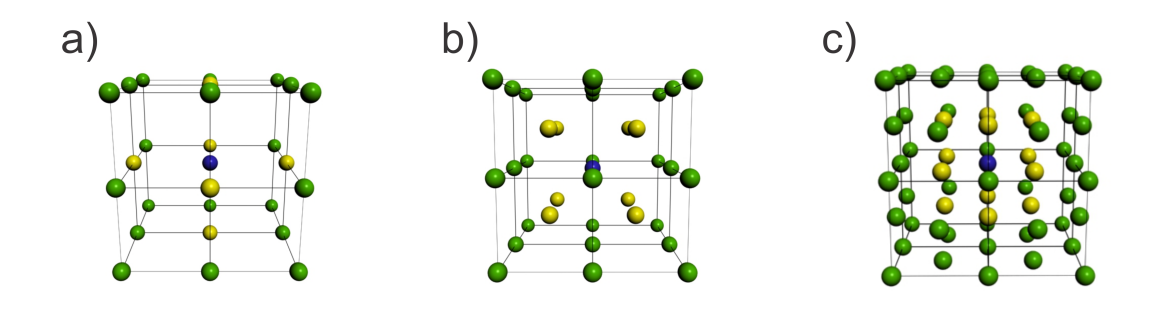

Fonte: Produção do autor.

Com auxílio da Figura [16,](#page-49-0) podemos escrever as distâncias aos vizinhos mais próximos para cada tipo de rede cúbica em termos dos seus respectivos parâmetros de rede:

- **Rede cúbica simples :** A distância ao vizinho mais próximo é o próprio parâmetro de rede  $d_{viz} = a_{sc}$ ;
- **Rede cúbica de corpo centrado:** A distância ao vizinho mais próximo é a metade da diagonal do cubo  $d_{viz} = \frac{a_{bcc}\sqrt{3}}{2}$  $\frac{c\sqrt{3}}{2}$ ;
- **Rede cúbica de face centrada:** A distância ao vizinho mais próximo é a metade da diagonal da face do cubo  $d_{viz} = a_{fcc} \sqrt{2}$ . √

A tabela [1](#page-50-0) mostra os valores das distâncias aos vizinhos mais próximos de alguns elementos da rede fcc.

<span id="page-50-0"></span>

|                      |  | Au Ag Cu Ni Pd                     |  | Pt |
|----------------------|--|------------------------------------|--|----|
| $d_{viz}(\AA)$       |  | 2.86 2.88 2.89 2.56 2.49 2.75 2.77 |  |    |
| Fonte: Kittel (2006) |  |                                    |  |    |

Tabela 1 – Tabela com os valores das distâncias aos vizinhos mais próximos para alguns elementos da rede fcc.

#### 2.5.4 **Redes Cúbicas Simples**

Neste arranjo atômico existe apenas um átomo em cada vértice do cubo, conforme pode ser visto pela Figura [17.](#page-50-1) Notemos pela Fig[.17\(](#page-50-1)b), que do total de 8 átomos nos vértices do cubo, apenas 1/8 de cada um cai dentro da célula unitária convencional, ou seja, a célula unitária neste caso contém apenas 1 átomo. Portanto, este tipo de célula além de ser unitária convencional, também é uma célula primitiva. Além disto, por conter apenas um átomo em seu interior, este tipo de célula unitária possui um grau de empacotamento atômico baixo. Essa é uma das principais razões pelas quais os metais não cristalizam na estrutura cúbica simples.

Figura 17 – Figura ilustrando um sistema cúbico simples na representação de esferas em (a) e sua respectiva célula convencional em (b).

<span id="page-50-1"></span>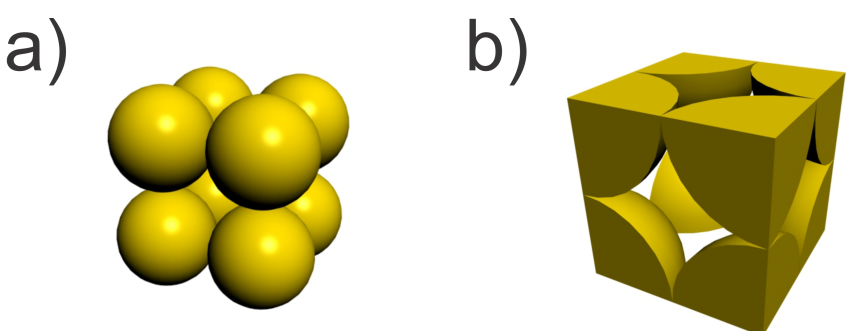

Fonte: Produção do autor.

Com auxílio da Figura [17,](#page-50-1) podemos extrair as seguintes informações:

- Número de vértices  $= 8;$
- Número de átomos por vértice =  $1/8$ ;
- Número total de átomos no interior da célula unitária convencional:  $n = 8 \left(\frac{1}{8}\right)$ 8  $= 1;$
- Volume ocupado por átomos na célula unitária convencional: vol = Volume de 1 átomo =  $\frac{4}{3}\pi r^3$ , onde *r* é o raio da partícula;
- Volume da célula unitária convencional  $vol_0 = a^3 = (2r)^3 = 8r^3$ , onde foi utilizado que *a* = 2*r*, sendo que *r* representa o raio da partícula;

• Fazendo uso da relação [2.3,](#page-39-2) podemos obter o fator de empacotamento:  $fde =$  $\left(\frac{4}{3}\pi r^3\right)$  $\frac{3^{n}l}{8r^3} = 0.52.$ 

Conforme já mencionado, o fator de empacotamento deste sistema é baixo (*f de* = 0*.*52), ou seja, apenas 52% da célula unitária convencional são preenchidos por átomos. Conforme pode ser visto na figura [16,](#page-49-0) existem 6 vizinhos mais próximos em um sistema cúbico simples e, portanto, o número de coordenação para esse sistema é 6. A distância entre os vizinhos mais próximos nesse caso é simplesmente o parâmetro de rede (*a*), dado que existem somente átomos nos vértices do cubo.

## 2.5.4.1 **Densidade Linear para Família de Direções <100> para Sistema Cúbico Simples**

Analisando Fig[.17\(](#page-50-1)b), pode-se facilmente calcular a densidade linear de um sistema cúbico simples para família de direções *<* 100 *>*, notando que para essa família de direção o número total de diâmetros que são intersectados é $\frac{1}{2}+\frac{1}{2}$  $\frac{1}{2}$ , o que equivale a um átomo, logo, *L<sup>d</sup>* = 2*r*. Já o comprimento da linha que intersecta as partículas nesta direção é dado por *L<sup>l</sup>* = *a* = 2*r*. Então, utilizando a equação [2.4,](#page-41-1)

$$
\rho_l = \frac{L_d}{L_l} = \frac{2r}{2r} = 1.
$$

# 2.5.4.2 **Densidade Linear para Família de Direções <110> para Sistema Cúbico Simples**

Procedendo de forma completamente análoga ao que foi feito no caso anterior, temos que densidade linear para a família de direções <110> pode ser calculada como:

$$
\rho_l = \frac{L_d}{L_l} = \frac{2r}{a\sqrt{2}} = \frac{2r}{2r\sqrt{2}} = \frac{1}{\sqrt{2}} = 0.707,
$$

onde o comprimento total de diâmetros atômicos intersectados neste direção é 2r e o √ comprimento da região intersectada é a diagonal da face do cubo, ou seja, *a* 2.

### 2.5.4.3 **Densidade Linear para Família de Direções <111> para Sistema Cúbico Simples**

Para a família de direções <111>, a densidade linear para rede cúbica simples pode ser calculada como:

$$
\rho_l = \frac{L_d}{L_l} = \frac{2r}{a\sqrt{3}} = \frac{2r}{2r\sqrt{3}} = \frac{1}{\sqrt{3}} = 0.577,
$$

onde o comprimento total de diâmetros atômicos intersectados é 2r e o comprimento da região intersectada é a diagonal do cubo *a* √ 3.

### 2.5.4.4 **Densidade Planar para Família de Planos {100} para Sistema Cúbico Simples**

<span id="page-52-0"></span>Figura 18 – Figura ilustrando um corte na direção da família de planos {100} para a rede cúbica simples.

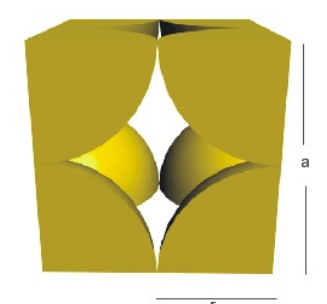

Fonte: Produção do autor.

Analisando Figura [18,](#page-52-0) pode-se facilmente calcular a densidade planar de um sistema cúbico simples para família de planos {100}. Para isto, basta notar que a área efetiva de átomos intersectados por este plano são de 4 setores circulares de 1/4 de círculo, o que equivale à 1 átomo. Além disto, a área total do plano é a área da face do cubo  $a^2 = (2r)^2$ . Então, utilizando a equação [2.5,](#page-42-0) obtemos

$$
\rho_p = \frac{A_d}{A_p} = \frac{\pi r^2}{a^2} = \frac{\pi r^2}{(2r)^2} = \frac{\pi}{4} = 0.785,
$$

onde a área efetiva de átomos que são intersectados pelo plano escolhido é equivalente a área de um átomos, ou seja, *πr*<sup>2</sup> , sendo r o raio atômico.

# 2.5.4.5 **Densidade Planar para Família de Planos {110} para Sistema Cúbico Simples**

<span id="page-53-0"></span>Figura 19 – Figura ilustrando um corte na direção da família de planos {110} para a rede cúbica simples.

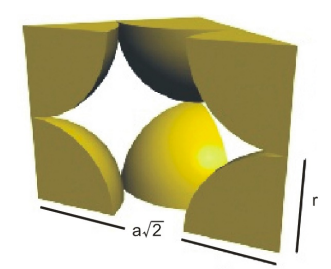

Fonte: Produção do autor.

De maneira completamente análoga ao que foi feito no caso anterior e analisando a Figura [19,](#page-53-0) obtemos:

$$
\rho_p = \frac{A_d}{A_p} = \frac{\pi r^2}{\left(a\sqrt{2}\right)a} = \frac{\pi r^2}{\left(2r\sqrt{2}\right)2r} = 0.555,
$$

onde a área efetiva de átomos que são intersectados pelo plano escolhido é equivalente a área de um átomos, ou seja, *πr*<sup>2</sup> , sendo r o raio atômico e a área total do plano é a érea do plano diagonal ao cubo.

# 2.5.4.6 **Densidade Planar para Família de Planos {111} para Sistema Cúbico Simples**

<span id="page-53-1"></span>Figura 20 – Figura ilustrando um corte na direção da família de planos {111} para a rede cúbica simples.

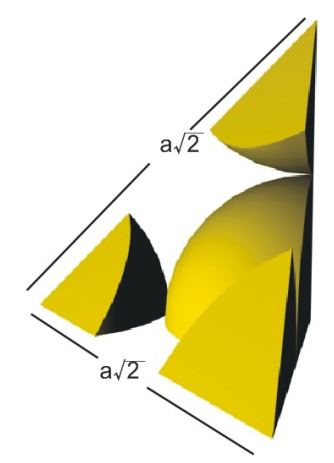

Fonte: Produção do autor.

Novamente, utilizando a equação [2.5](#page-42-0) e a Figura [20,](#page-53-1) temos que a densidade planar para a família de planos {111} é dada por:

$$
\rho_p = \frac{A_d}{A_p} = \frac{3\left(\frac{\pi r^2}{6}\right)}{\left(\frac{a^2\sqrt{3}}{4}\right)} = \frac{\pi}{2\sqrt{3}} = 0.907,
$$

onde a área efetiva de átomos que são intersectados pelo plano escolhido é equivalente a três vezes à área de 1/6 de um átomo, isso é, à área de 1/2 átomo e a área total do plano é a área do triângulo equilátero de lado *a* √ 2, conforme a Figura [20.](#page-53-1)

## 2.5.4.7 **Conclusões à Respeito dos Resultados Obtidos para as Densidades Linear e Planar da Rede Cúbica Simples**

Analisando todos os resultados obtidos para as densidades lineares do sistema cúbico simples, concluímos que a família de direções com maior densidade linear é a família de direções *<* 100 *>* (diagonal do cubo). Nesta família de direções, os átomos se tocam ao longo da diagonal do cubo, fazendo com que essa direção seja também a direção de maior empacotamento atômico e, consequentemente, a de maior módulo de elasticidade. Além disso, concluímos que a família de planos {111} possui a maior densidade para este sistema, ou seja, os escorregamentos para uma rede cúbica simples ocorrem preferencialmente sobre esses planos, os tornando mais sensíveis aos esforços cisalhantes.

#### 2.5.5 **Redes Cúbicas de Corpo Centrado**

Neste arranjo atômico, também conhecido como estrutura bcc (*body centered cubic*), existe um átomo em cada vértice do cubo e um átomo no centro do mesmo, conforme pode ser visto pela Figura [21.](#page-55-0) Notemos pela Fig[.21\(](#page-55-0)b), que do total de 8 átomos nos vértices do cubo, apenas 1/8 de cada um cai dentro da célula unitária convencional, o que equivale à um átomo inteiro. Além disto, há também um átomo no centro do cubo, totalizando portanto 2 átomos no interior desta célula unitária convencional.

Figura 21 – Figura ilustrando um sistema cúbico de corpo centrado na representação de esferas em (a) e sua respectiva célula convencional em (b).

<span id="page-55-0"></span>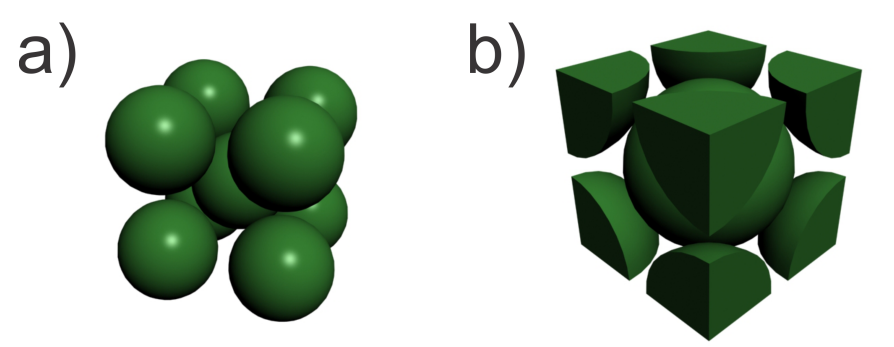

Fonte: Produção do autor.

Notemos por Fig[.21\(](#page-55-0)b), que as partículas nesse sistema se tocam ao longo da diagonal do cubo, ou seja, ao longo da família de direções <111>. Além disto, os centros dos 3 átomos que estão nesta direção são colineares. Neste caso, podemos trabalhar com o triângulo retângulo, cujos lados são dados pela diagonal do cubo (*comprimento* =  $r + 2r + r = 4r$ ), aresta do cubo (comprimento = parâmetro de rede = *a*) e digonal da face inferior do cubo (comprimento = *a* ''<br>′ 2). Com auxílio de teorema de Pitágoras, podemos relacionar o raio da partícula *r* ao parâmetro de rede *a*, ou seja,

$$
a^{2} + (a\sqrt{2})^{2} = (4r)^{2} \Rightarrow a = 4r/\sqrt{3}.
$$
 (2.6)

<span id="page-55-1"></span>Com auxílio da Figura [21,](#page-55-0) podemos extrair as seguintes informações:

- Número de vértices  $= 8;$
- Número de átomos por vértice  $= 1/8$ ;
- Número total de átomos no interior da célula unitária convencional:  $n = 8 \left(\frac{1}{8}\right)$ 8  $+1 = 2;$
- Volume ocupado por átomos na célula unitária convencional: vol = Volume de 2 átomos =  $\frac{8}{3}\pi r^3$ , onde *r* é o raio da partícula;
- Volume da célula unitária convencional  $vol_0 = a^3 = \left(\frac{4r}{\sqrt{a}}\right)^3$ 3  $\big)^3 = \frac{64r^3}{3\sqrt{3}}$  $\frac{64r^3}{3\sqrt{3}}$ , onde foi utilizada a equação [2.6,](#page-55-1) sendo que *r* representa o raio da partícula;
- Fazendo uso da relação [2.3,](#page-39-2) podemos obter o fator de empacotamento:  $fde =$ 8 3 *πr*<sup>3</sup>  $\frac{\frac{3}{3}\pi r}{\left(\frac{64r^3}{3\sqrt{3}}\right)} = 0.68.$

Neste caso, 68% desta célula unitária são efetivamente preenchidos por átomos. Conforme pode ser visto em Fig[.16\(](#page-49-0)b), existem 8 vizinhos mais próximos em um sistema

cúbico de corpo centrado Portanto, o número de coordenação para esse sistema é 8. A distância entre os vizinhos mais próximos em um sistema bcc pode ser calculada observando a figura [21](#page-55-0) e notando que este parâmetro é dado pela distância entre o átomo no centro do cubo à quaisquer átomos em seus vértices, ou seja, a metade do comprimento da diagonal do cubo. Então:

$$
diagonal_{cubo} = a^2 + (a\sqrt{2})^2 \Rightarrow diagonal_{cubo} = a\sqrt{3}.
$$

Portanto, a distância entre os vizinhos mais próximos nesta estrutura é dado pela metade da diagonal, ou seja,  $\sqrt{3}$  $\frac{\sqrt{3}}{2}a$ 

# 2.5.5.1 **Densidade Linear para Família de Direções <100> para Sistema Cúbico de Corpo Centrado**

Com o auxílio da equação [2.4,](#page-41-1) obtemos:

$$
\rho_l = \frac{L_d}{L_l} = \frac{2r}{\left(\frac{4r}{\sqrt{3}}\right)} = 0.866,
$$

onde o comprimento total de diâmetros atômicos intersectados nesta direção é 2*r* e comprimento da região intersectada é dado pelo parâmetro de rede *a*, que está relacionado com *r* pela equação [2.6.](#page-55-1)

## 2.5.5.2 **Densidade Linear para Família de Direções <110> para Sistema Cúbico de Corpo Centrado**

Para este caso, com o auxílio da equação [2.4,](#page-41-1) obtemos:

$$
\rho_l = \frac{L_d}{L_l} = \frac{2r}{a\sqrt{2}} = \frac{2r}{\left(\frac{4r\sqrt{2}}{\sqrt{3}}\right)} = 0.612,
$$

onde o comprimento total de diâmetros atômicos intersectados nesta direção é 2*r* e o comprimento da região intersectada é a diagonal da face, que é dado por *a* √ 2.

## 2.5.5.3 **Densidade Linear para Família de Direções <111> para Sistema Cúbico de Corpo Centrado**

Para este caso, temos:

$$
\rho_l = \frac{L_d}{L_l} = \frac{4r}{(a\sqrt{3})} = \frac{4r}{(\frac{4r}{\sqrt{3}}\sqrt{3})} = 1,
$$

onde o comprimento total de diâmetros atômicos intersectados pela linha na direção escolhida = 4r e o comprimento da região intersectada é a diagonal do cubo, que é dado por *a* √ 3.

Vale a pena notar que a densidade linear desta família de direções é máxima, ou seja,  $\rho_l = 1$ . Portanto, um material pertencente à família de redes bcc é praticamente indeformável nesta direção.

# 2.5.5.4 **Densidade Planar para Família de Planos {100} para Sistema Cúbico de Corpo Centrado**

<span id="page-57-0"></span>Figura 22 – Figura ilustrando um corte na direção da família de planos {100} para a rede cúbica de corpo centrado.

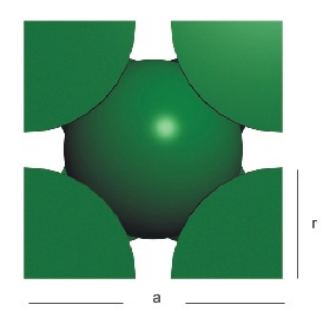

Fonte: Produção do autor.

Utilizando as equações [2.5](#page-42-0) e [2.6](#page-55-1) e a Figura [22,](#page-57-0) temos que a densidade planar para a família de planos {100} para redes bcc é dada por:

$$
\rho_p = \frac{A_d}{A_p} = \frac{\pi r^2}{a^2} = \frac{\pi r^2}{\left(\left(\frac{4r}{\sqrt{3}}\right)^2\right)} = 0.589,
$$

onde a área efetiva de átomos que são intersectados pelo plano escolhido é equivalente a área de um átomo e a área total do plano é a área da face do cubo *a* 2 , conforme a Figura [22.](#page-57-0)

# 2.5.5.5 **Densidade Planar para Família de Planos {110} para Sistema Cúbico de Corpo Centrado**

<span id="page-58-0"></span>Figura 23 – Figura ilustrando um corte na direção da família de planos {110} para a rede cúbica de corpo centrado.

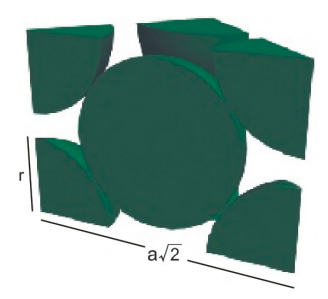

Fonte: Produção do autor.

Utilizando as equações [2.5](#page-42-0) e [2.6](#page-55-1) e a Figura [23,](#page-58-0) temos que a densidade planar para a família de planos {110} para redes bcc é dada por:

$$
\rho_p = \frac{A_d}{A_p} = \frac{2(\pi r^2)}{a^2 \sqrt{2}} = \frac{2\pi r^2}{\left(\left(\frac{4r}{\sqrt{3}}\right)^2 \sqrt{2}\right)} = 0.833,
$$

onde a área efetiva de átomos que são intersectados pelo plano escolhido é equivalente a área de dois átomos (2*πr*<sup>2</sup> ) e a área total do plano é a área do plano diagonal ao cubo  $(a^2 \sqrt{a^2 + a^2})$ 2), conforme a Figura [23.](#page-58-0)

# 2.5.5.6 **Densidade Planar para Família de Planos {111} para Sistema Cúbico de Corpo Centrado**

O cálculo da densidade planar para esse caso é um pouco mais complicado devido ao fato da família de planos {111} não passar exatamente pelo centro do átomo localizado no centro do cubo, conforme pode-se notar pela Figura [24.](#page-59-0) Para calcularmos a densidade planar para esta família de planos, devemos observar pela Figura [24,](#page-59-0) que este tipo de plano é na verdade um triângulo equilátero, cujos lados são iguais à diagonal da face do cubo, ou seja, *a* √ 2. Além disso, devemos notar que em cada um dos vértices do triângulo, há o equivalente a um sexto da área de uma circunferência, visto que o triângulo é equilátero. Portanto, a grande dificuldade para encontrarmos a área efetiva de partículas que esse plano intersecta, reside unicamente no cálculo da área que o plano intersecta o átomo localizado no centro do cubo. Contudo, podemos driblar parte desta dificuldade usando um pouco de geometria plana.

Com intuito de facilitar o entendimento, dividiremos o cálculo da densidade planar para Família de Planos {111} de uma rede bcc em algumas etapas.

**OBS: Vale a pena frisar que, após uma rigorosa revisão de literatura, não foi encontrado nenhuma referência que contivesse o cálculo da densidade planar para Família de Planos {111} de uma rede bcc com a mesma riqueza de detalhes que serão expostos a seguir.**

<span id="page-59-0"></span>Figura 24 – Figura ilustrando uma rede cúbica de corpo centrado sendo cortada por plano da família {111}. Note que o plano é um triângulo equilátero com lados iguais às diagonais das faces do cubo e, além disto, este plano não passa exatamente pelo centro da partícula no interior do cubo.

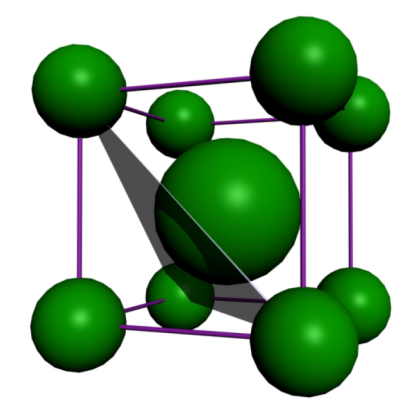

Fonte: Produção do autor.

#### **PRIMEIRA ETAPA** :

Primeiramente, podemos considerar sem maiores problemas que o plano {111} pode ser obtido por meio de uma inclinação de um plano {110} por um ângulo *α*, mantendo-se fixa a base do plano sobre a diagonal da base do cubo, conforme a Figura [25.](#page-60-0)

Figura 25 – Figura ilustrando a obtenção de um plano {111} por meio de uma rotação de um plano {110} por um ângulo *α*. Em (a), o cubo antes do giro do plano {110}. Em (b), a obtenção do plano {111} após a inclinação do plano {110}.

<span id="page-60-0"></span>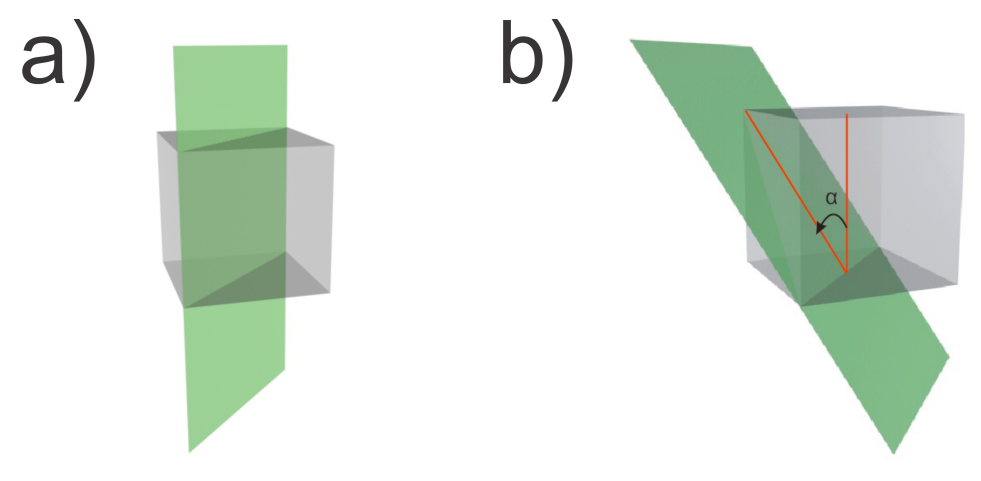

Fonte: Produção do autor.

#### **SEGUNDA ETAPA** :

<span id="page-60-1"></span>Figura 26 – Figura destacando em (a) o triângulo retângulo formado pela aresta do cubo, pela metade da diagonal da base do cubo e pelo segmento de reta contido no plano {110}. Em (b), o mesmo triângulo que em (a), porém, visto em 2-D. A circunferência representa o átomo no centro do cubo da figura [24.](#page-59-0)

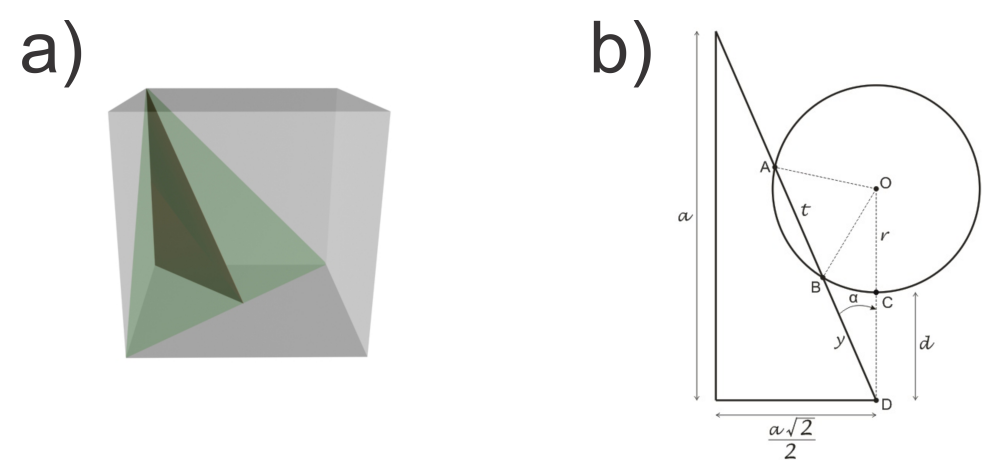

Fonte: Produção do autor.

Nesta segunda etapa, devemos encontrar o ângulo *α* no qual o plano {110} sofreu a inclinação. Para isto, pegamos o triângulo retângulo destacado na Figura [26](#page-60-1) e notemos que o ângulo *α* desta figura é exatamente o ângulo de inclinação da Figura [25.](#page-60-0) Portanto, de Fig[.26\(](#page-60-1)b), temos que

$$
x^{2} = a^{2} + \left(\frac{a\sqrt{2}}{2}\right)^{2} \Rightarrow \boxed{x = a\frac{\sqrt{3}}{\sqrt{2}}},
$$
\n(2.7)

<span id="page-61-0"></span>onde *x* é a hipotenusa do triângulo retângulo em Fig[.26\(](#page-60-1)b). Então, podemos escrever também

$$
sen\left(\alpha\right) = \frac{\left(a\frac{\sqrt{2}}{2}\right)}{\left(a\frac{\sqrt{3}}{\sqrt{2}}\right)} = \boxed{\frac{1}{\sqrt{3}}}.
$$
\n
$$
(2.8)
$$

$$
tg\left(\alpha\right) = \frac{sen\left(\alpha\right)}{cos\left(\alpha\right)} = \frac{\left(\frac{a\sqrt{2}}{2}\right)}{a} = \frac{\sqrt{2}}{2} \Rightarrow \cos\left(\alpha\right) = \boxed{\frac{2}{\sqrt{2}}sen\left(\alpha\right)}\tag{2.9}
$$

<span id="page-61-2"></span><span id="page-61-1"></span>Substituindo [2.8](#page-61-0) em [2.9,](#page-61-1) obtemos

$$
\cos\left(\alpha\right) = \frac{2}{\sqrt{2}} \frac{1}{\sqrt{3}} = \boxed{\frac{\sqrt{2}}{\sqrt{3}}}
$$
\n
$$
(2.10)
$$

### **TERCEIRA ETAPA** :

Figura 27 – Em (a), o triângulo ∆*OBD* de Fig[.26\(](#page-60-1)b). Em (b), o plano {110} que corta a partícula no centro do cubo. Note que a distância da partícula à base do cubo é dada por *d*.

<span id="page-61-3"></span>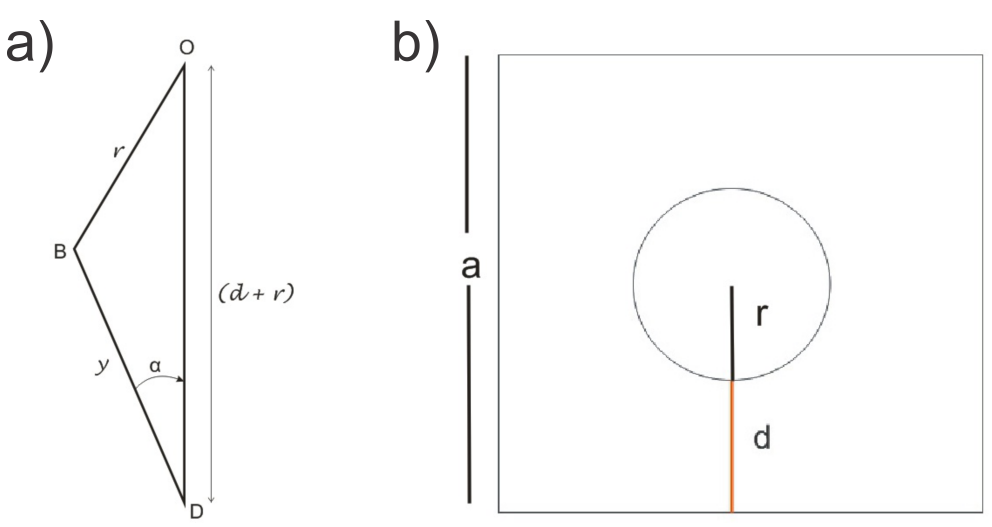

Fonte: Produção do autor.

Utilizando a equação [2.10,](#page-61-2) podemos usar a lei dos cossenos no triângulo ∆*OBD* de Fig[.27\(](#page-61-3)a) para encontrarmos o valor de *y*. Para isto, notemos por Fig[.27\(](#page-61-3)b), que *d* é exatamente a distância do átomo no centro do cubo, até a base do cubo. Portanto, podemos determinar a distância *d* da seguinte maneira:

$$
\frac{a}{2} = r + d \Rightarrow d = \frac{a}{2} - r.
$$
\n(2.11)

<span id="page-62-0"></span>Utilizando a equação [2.6,](#page-55-1) obtemos:

$$
d = \frac{2r}{\sqrt{3}} - r.\tag{2.12}
$$

<span id="page-62-1"></span>Aplicando a lei dos cossenos no triângulo ∆*OBD* de Fig[.27\(](#page-61-3)a), obtemos

$$
r^{2} = (r+d)^{2} + y^{2} - 2y(r+d)\cos(\alpha).
$$
 (2.13)

Substituindo [2.12](#page-62-0) em [2.13,](#page-62-1) obtemos

$$
r^{2} = \frac{4r^{2}}{3} + y^{2} - 2y\left(\frac{2r}{\sqrt{3}}\right)\left(\frac{\sqrt{2}}{\sqrt{3}}\right) \Rightarrow y^{2} - y\left(\frac{4r\sqrt{2}}{3}\right) + \frac{r^{2}}{3} = 0.
$$
 (2.14)

Resolvendo a equação de segundo grau acima pelo método convencional de Bhaskara , obtemos:

$$
\Delta = \left(r\frac{4\sqrt{2}}{3}\right)^2 - 4\left(\frac{r^2}{3}\right) \Rightarrow \Delta = \frac{20r^2}{9},\tag{2.15}
$$

$$
y = \frac{\left(\frac{4\sqrt{2}}{3}r\right) + \sqrt{\Delta}}{2},\tag{2.16}
$$

<span id="page-62-2"></span>portanto,

$$
y = \frac{\left(\frac{4\sqrt{2}}{3}r\right) + \left(\frac{2r\sqrt{5}}{3}\right)}{2} \Rightarrow y = r \frac{\left(2\sqrt{2} + \sqrt{5}\right)}{3} \tag{2.17}
$$

Resta-nos determinar o sinal correto a ser utilizado na relação [2.17.](#page-62-2) Para isto, devemos notar que se usarmos o sinal positivo, obtemos  $y = 1,688r$ , ao passo que se utilizarmos o sinal negativo, obtemos  $y = 0,197r$ . No entanto, escrevendo explicitamente a relação [2.12,](#page-62-0) obtemos:

$$
d = \frac{2r}{\sqrt{3}} - r = r \left(\frac{2}{\sqrt{3}} - 1\right) \Rightarrow d = 0, 154r. \tag{2.18}
$$

<span id="page-62-4"></span><span id="page-62-3"></span>Portanto, se utilizarmos o sinal positivo na equação [2.17](#page-62-2) e a substituirmos na equação [2.18,](#page-62-3) obteremos que *y* terá que ser aproximadamente 10,96 vezes o tamanho de *d*, o que não seria compatível com a presente situação. Logo, o sinal correto a ser utilizado na equação [2.17](#page-62-2) é o de subtração, ou seja,

$$
y = r \frac{\left(2\sqrt{2} - \sqrt{5}\right)}{3} \tag{2.19}
$$

#### **QUARTA ETAPA** :

Na etapa anterior encontramos o valor de *y*, portanto, para encontrarmos o valor de *t* em Fig[.26\(](#page-60-1)b), basta aplicarmos a lei dos cossenos novamente, porém agora no triângulo ∆*AOD* de Fig[.26\(](#page-60-1)b). Para uma melhor visualização, o triângulo ∆*AOD* é mostrado separadamente na Figura [28.](#page-63-0)

Figura 28 – Triângulo ∆*AOD* retirado de Fig[.26\(](#page-60-1)b).

<span id="page-63-0"></span>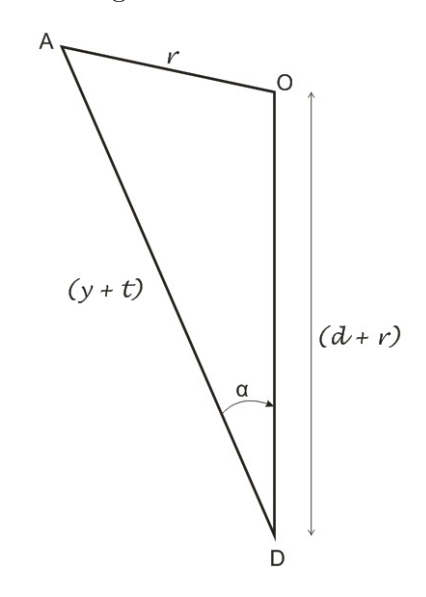

Fonte: Produção do autor.

Aplicando a lei dos cossenos em ∆*AOD*, obtemos

$$
r^{2} = (t + y)^{2} + (r + d)^{2} - 2(t + y)(r + d)\cos(\alpha).
$$

<span id="page-63-1"></span>Note que, se fizermos  $(t + y) = w$ , a equação de segundo grau acima será equivalente a equação [2.13](#page-62-1) e, portanto, terá a mesma solução dada por [2.17.](#page-62-2) Então,

$$
w = \frac{\left(\frac{4\sqrt{2}}{3}r\right) + \left(\frac{2r\sqrt{5}}{3}\right)}{2} \Rightarrow w = r \frac{\left(2\sqrt{2} + \sqrt{5}\right)}{3}.
$$
 (2.20)

Novamente, nos resta verificar qual sinal da equação [2.20](#page-63-1) é o correto. Para isto, procedemos da mesma forma que foi feito na terceira etapa, percebendo que *w* = 1*,* 688*r* se usarmos o sinal de adição e  $w = 0.197r$ , se utilizarmos o sinal de subtração. Logo, se usarmos o sinal de subtração, obtemos que o valor de *w* será aproximadamente 1,28 vezes o tamanho de *d*, o que não é compatível com a nossa situação. No entanto, <span id="page-64-0"></span>se escolhermos o sinal de adição, obtemos que *w* é cerca de 10,96 vezes o tamanho de *d*, o que seria mais compatível com o problema. Então,

$$
w = r \frac{\left(2\sqrt{2} + \sqrt{5}\right)}{3} \tag{2.21}
$$

### **QUINTA ETAPA** :

<span id="page-64-1"></span>Nessa etapa, estamos aptos a encontrar o valor *t*, que nada mais é que o diâmetro da circunferência gerada pelo corte do plano {111} no átomo situado no centro do cubo, conforme Fig[.26\(](#page-60-1)b). Para isto, basta escrevermos

$$
w = t + y \Rightarrow t = w - y. \tag{2.22}
$$

Substituindo as equações [2.19](#page-62-4) e [2.21](#page-64-0) em [2.22,](#page-64-1) finalmente obtemos

$$
t = \frac{2r\sqrt{5}}{3}.\tag{2.23}
$$

Portanto, acabamos de encontrar o diâmetro da circunferência intersectada pela famílias de planos {111} no átomo situado no centro do cubo em um sistema bcc.

### **SEXTA ETAPA** :

Esta etapa consiste em calcularmos a área da circunferência obtida pela interseção da famílias de planos {111} com o átomo no centro do cubo, conforme ilustrado na Figura [29.](#page-64-2)

Figura 29 – Figura ilustrando em (a) uma visão tridimensional da figura Fig[.26\(](#page-60-1)b). Em (b), a circunferência de diâmetro *t* obtida pela interseção do plano {111} com a partícula central da rede bcc.

<span id="page-64-2"></span>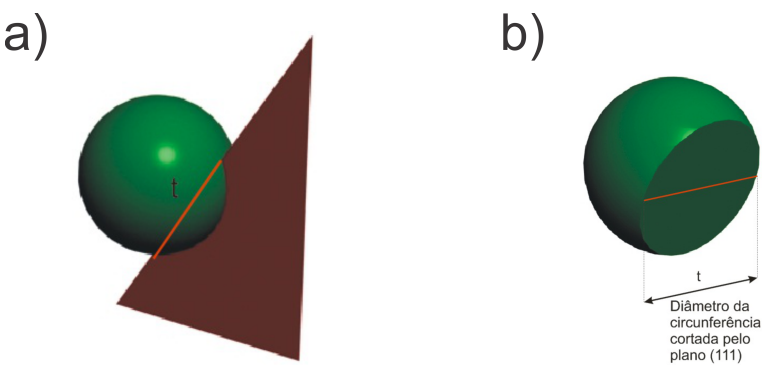

Fonte: Produção do autor.

$$
A' = \pi (r')^2,
$$

<span id="page-65-1"></span>onde  $r' = t/2$ . Logo,

$$
A' = \pi \left(\frac{t}{2}\right)^2 = \pi \left(\frac{\frac{2r\sqrt{5}}{3}}{2}\right)^2 \Rightarrow A' = \frac{5\pi r^2}{9}.
$$
 (2.24)

### **SÉTIMA ETAPA** :

Achada a área da circunferência na etapa anterior, estamos aptos a calcular a área efetiva total de átomos que são intersectados pelo plano {111}, conforme a Figura [30.](#page-65-0)

<span id="page-65-0"></span>Figura 30 – Figura ilustrando o corte de uma rede cúbica de corpo centrado sofrido por uma família de planos {111}.

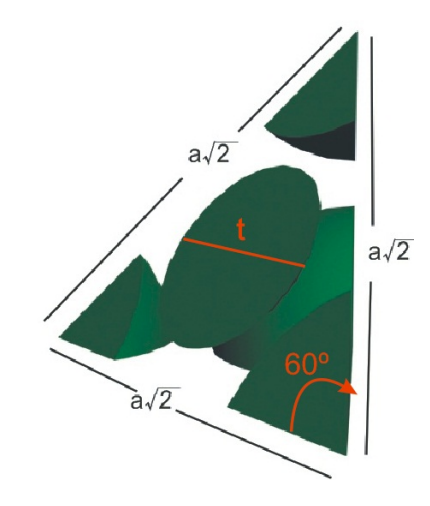

Fonte: Produção do autor.

Analisando a Figura [30,](#page-65-0) temos que a área total das partículas que é cortada pelo plano é dada pela área da circunferência central, que já foi calculada na seção anterior, somadas as áreas de três setores circulares, cujas áreas são equivalentes à área de 1/6 de círculo. Logo, utilizando a equação [2.24,](#page-65-1) temos que a área total intersectada pelo plano é dada por

$$
A_d = 3\left(\frac{\pi r^2}{6}\right) + A' = 3\left(\frac{\pi r^2}{6}\right) + \frac{5\pi r^2}{9}.
$$

<span id="page-65-2"></span>Portanto,

$$
A_d = \frac{19}{18}\pi r^2\tag{2.25}
$$

#### **OITAVA ETAPA** :

Nesta última etapa, estamos finalmente aptos a calcular a densidade planar para a família de planos {111} em uma rede bcc. Para isto, basta calcularmos a área *A<sup>p</sup>* do triângulo equilátero da Figura [30,](#page-65-0) cujos lados são a diagonal da face do cubo. Então,

$$
A_p = \frac{base \times altura}{2} = \frac{lado \times (lado \times \frac{\sqrt{3}}{2})}{2} = \frac{(a\sqrt{2}) \times (\frac{(a\sqrt{2})\sqrt{3}}{2})}{2},
$$

<span id="page-66-0"></span>ou seja,

$$
A_p = \frac{a^2 \sqrt{3}}{2}.
$$
\n(2.26)

<span id="page-66-1"></span>Substituindo a equação [2.6](#page-55-1) na equação [2.26,](#page-66-0) obtemos:

$$
A_p = \frac{8r^2\sqrt{3}}{3}.
$$
\n(2.27)

Finalmente, das equações [2.25](#page-65-2) e [2.27,](#page-66-1) podemos calcular a densidade planar, ou seja,

$$
\rho_p = \frac{A_d}{A_p} = \frac{\left(\frac{19}{18}\pi r^2\right)}{\frac{8r^2\sqrt{3}}{3}},
$$

ou seja,

$$
\rho_p = 0,718
$$

## 2.5.5.7 **Conclusões à Respeito dos Resultados Obtidos para as Densidades Linear e Planar da Rede Cúbica de Corpo Centrado**

Analisando todos resultados obtidos para as densidades lineares para este sistema, concluímos que a família de direções de maior densidade linear é a família de direções <111> (diagonal do cubo). Nessa família de direções, os átomos se tocam ao longo da diagonal do cubo, fazendo com que essa direção seja também a direção de maior empacotamento atômico e, portanto, um módulo de elasticidade elevado. Além disso, concluímos que a família de planos {110} possui a maior densidade para este sistema. Neste caso, os escorregamentos para este tipo de rede ocorrem preferencialmente sobre esses planos, os tornando mais sensíveis aos esforços cisalhantes.

#### 2.5.6 **Redes Cúbicas de Faces Centradas**

Neste arranjo atômico, também conhecido como estrutura fcc (*face centered cubic*), existe um átomo em cada vértice do cubo e um átomo no centro de cada face do mesmo, conforme pode ser visto pela Figura [31.](#page-67-0) Notemos pela Fig[.31\(](#page-67-0)b), que do total de 8 átomos nos vértices do cubo, apenas 1/8 de cada um cai dentro da célula unitária convencional, o que equivale à 1 átomo inteiro. Além disto, há também uma metade de partícula em cada face do cubo, o que equivale à 3 partículas inteiras. Portanto, neste tipo de rede, existem o equivalente à 4 partículas no interior da célula unitária convencional.

Figura 31 – Figura ilustrando um sistema cúbico de faces centradas na representação de esferas em (a) e sua respectiva célula convencional em (b).

<span id="page-67-0"></span>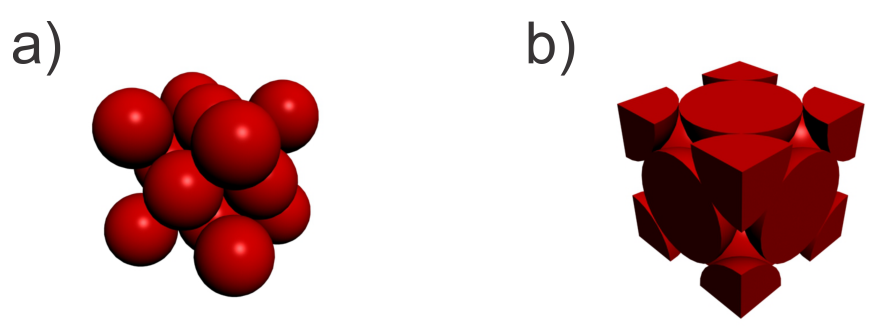

Fonte: Produção do autor.

Notemos também pela Fig[.31\(](#page-67-0)b), que as partículas nesse sistema se tocam ao longo da diagonal da face do cubo, ou seja, ao longo da família de direções <110>. Além disto, os centros dos 3 átomos que estão nesta direção são colineares. Neste caso, podemos trabalhar com o triângulo retângulo, cujos catetos são dados pela aresta do cubo (comprimento = parâmetro de rede = *a*) e a hipotenusa é dada pela diagonal da face do cubo (comprimento = 4*r*). Portanto, aplicando o teorema de Pitágoras, podemos relacionar o raio da partícula *r* ao parâmetro de rede *a* para este tipo de rede, ou seja,

$$
a^2 + a^2 = (4r)^2 \Rightarrow a = 2r\sqrt{2}.
$$
 (2.28)

<span id="page-67-1"></span>Logo, com auxílio da Figura [31,](#page-67-0) podemos extrair as seguintes informações:

- Número de vértices  $= 8$ ;
- Número de átomos por vértice =  $1/8$ ;
- Número total de átomos no interior da célula unitária convencional:  $n = 8 \left(\frac{1}{8}\right)$ 8  $+$  $6(\frac{1}{2}) = 4;$
- Volume ocupado por átomos na célula unitária convencional: vol  $=$  Volume de 4 átomos =  $\frac{16}{3}\pi r^3$ , onde *r* é o raio da partícula;
- Volume da célula unitária convencional:  $vol_0 = a^3 = (2r)$ √  $\sqrt{2}$ <sup>3</sup> = 16*r*<sup>3</sup> $\sqrt{2}$ 2, onde foi utilizada a equação [2.28,](#page-67-1) sendo que *r* representa o raio da partícula;
- Fazendo uso da relação [2.3,](#page-39-2) podemos obter o fator de empacotamento: *f de* =  $\frac{16}{3}πr^3$  $\frac{\frac{3}{3}nr}{(16r^3\sqrt{2})} = 0, 74.$

Neste caso, 74% desta célula unitária são efetivamente preenchidos por átomos. Conforme pode ser visto em Fig[.16\(](#page-49-0)c), existem 12 vizinhos mais próximos em um sistema cúbico de faces centradas. Portanto, o número de coordenação para esse sistema é 12. A distância entre os vizinhos mais próximos em um sistema fcc pode ser calculada observando a figura [31](#page-67-0) e notando que este parâmetro é dado pela distância entre o quaisquer átomos nos centros das faces do cubo à quaisquer átomos em seus vértices, ou seja, a metade do comprimento da diagonal da face do cubo. Então:

$$
diagonal_{face} = a\sqrt{2}.
$$

Portanto, a distância entre os vizinhos mais próximos nesta estrutura é dado pela metade da diagonal da face, ou seja, *a* √ 2*/*2.

### 2.5.6.1 **Densidade Linear para Família de Direções <100> para Sistema Cúbico de Faces Centradas**

Analisando a Figura [31,](#page-67-0) temos que

$$
\rho_l = \frac{L_d}{L_l} = \frac{2r}{a} = \frac{2r}{2r\sqrt{2}} = 0.707,
$$

onde o comprimento total de diâmetros atômicos intersectados na direção escolhida é 2*r* e o comprimento desta região intersectada é o comprimento do parâmetro de rede *a*, que para este sistema pode ser escrito em função de *r*, conforme a equação [2.28.](#page-67-1)

## 2.5.6.2 **Densidade Linear para Família de Direções <110> para Sistema Cúbico de Faces Centradas**

Analisando a Figura [31,](#page-67-0) temos que

$$
\rho_l = \frac{4r}{a\sqrt{2}} = \frac{4r}{\left(2r\sqrt{2}\right)\sqrt{2}} = 1,
$$

onde o comprimento total de diâmetros atômicos intersectados na direção escolhida é 4*r* e o comprimento desta região intersectada é o comprimento da diagonal da face do cubo, dada por 2*r* √ 2 √ 2. Neste caso, obtivemos um fator de empacotamento máximo, o que já era de se esperar, já que nesta direção as partículas se tocam.

## 2.5.6.3 **Densidade Linear para Família de Direções <111> para Sistema Cúbico de Faces Centradas**

Analisando a Figura [31,](#page-67-0) temos que

$$
\rho_l = \frac{2r}{a\sqrt{3}} = \frac{2r}{\left(2r\sqrt{2}\right)\sqrt{3}} = 0.408,
$$

onde o comprimento total de diâmetros atômicos intersectados na direção escolhida é 2*r* e o comprimento desta região intersectada é o comprimento da diagonal do cubo, dada por 2*r* √ 2  $\mathbf{r}^{\mathsf{I}}$ 3.

## 2.5.6.4 **Densidade Planar para Família de Planos {100} para Sistema Cúbico de Faces Centradas**

<span id="page-69-0"></span>Figura 32 – Figura ilustrando um corte na direção da família de planos {100} para a rede cúbica de faces centradas.

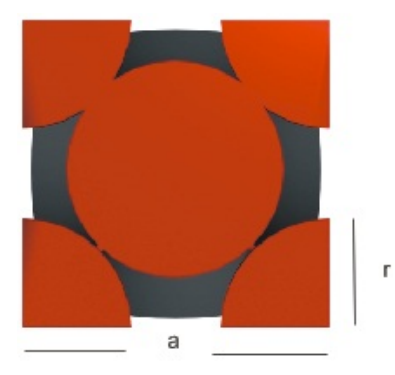

Fonte: Produção do autor.

Utilizando as equações [2.5](#page-42-0) e [2.28](#page-67-1) e a Figura [32,](#page-69-0) temos que a densidade planar para a família de planos {100} para redes fcc é dada por:

$$
\rho_p = \frac{A_d}{A_p} = \frac{(2\pi r^2)}{(a^2)} = \frac{2\pi r^2}{(2r\sqrt{2})^2} = 0.785,
$$

onde a área efetiva de átomos que são intersectados pelo plano escolhido é equivalente a área de dois átomos (2*πr*<sup>2</sup> ) e a área total do plano é a área da face do cubo *a* 2 , conforme a Figura [32.](#page-69-0)

# 2.5.6.5 **Densidade Planar para Família de Planos {110} para Sistema Cúbico de Faces Centradas**

<span id="page-70-0"></span>Figura 33 – Figura ilustrando um corte na direção da família de planos {110} para a rede cúbica de faces centradas.

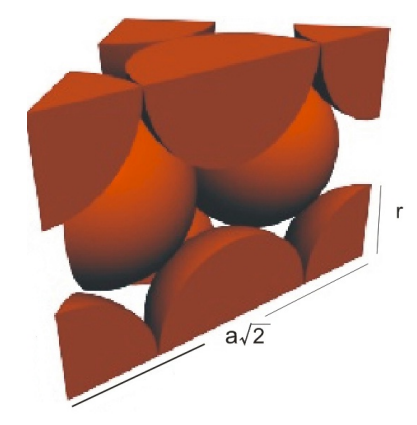

Fonte: Produção do autor.

Utilizando as equações [2.5](#page-42-0) e [2.28](#page-67-1) e a Figura [33,](#page-70-0) temos que a densidade planar para a família de planos {110} para redes fcc é dada por:

$$
\rho_p = \frac{A_d}{A_p} = \frac{(2\pi r^2)}{\left(a^2\sqrt{2}\right)} = \frac{2\pi r^2}{\left(2r\sqrt{2}\right)^2\sqrt{2}} = 0.555,
$$

onde a área efetiva de átomos que são intersectados pelo plano escolhido é equivalente a área de dois átomos (2*πr*<sup>2</sup> ) e a área total do plano diagonal ao cubo (*a* 2 √ 2) , conforme a Figura [33.](#page-70-0)

# 2.5.6.6 **Densidade Planar para Família de Planos {111} para Sistema Cúbico de Faces Centradas**

<span id="page-71-0"></span>Figura 34 – Figura ilustrando um corte na direção da família de planos {111} para a rede cúbica de faces centradas.

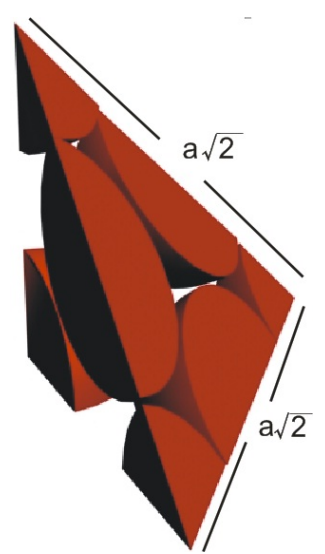

Fonte: Produção do autor.

Utilizando as equações [2.5](#page-42-0) e [2.28](#page-67-1) e a Figura [34,](#page-71-0) temos que a densidade planar para a família de planos {111} para redes fcc é dada por:

$$
\rho_p = \frac{A_d}{A_p} = \frac{\left[3\left(\frac{\pi r^2}{6}\right) + 3\left(\frac{\pi r^2}{2}\right)\right]}{\left(\frac{1}{2}\left[\left(a\sqrt{2}\frac{\sqrt{3}}{2}\right)\left(a\sqrt{2}\right)\right]\right)} = \frac{2\pi r^2}{\left(\frac{a^2}{2}\sqrt{3}\right)} = \frac{2\pi r^2}{\left(4r^2\sqrt{3}\right)} = 0.907,
$$

onde a área efetiva de átomos que são intersectados pelo plano escolhido é equivalente a área de dois átomos (2*πr*<sup>2</sup> ) e a área total do plano é a área do triângulo equilátero, cujos lados são a diagonal da face do cubo.

## 2.5.6.7 **Conclusões à Respeito dos Resultados Obtidos para as Densidades Linear e Planar da Rede Cúbica de Faces Centradas**

Para as densidades lineares e planares da rede fcc encontramos que a direção de maior densidade linear é a <110>, logo, esta direção caracteriza a direção de maior módulo de elasticidade para este tipo de rede. Além disso, concluímos que a família de planos {111} possui a maior densidade para este sistema, ou seja, os escorregamentos para uma rede fcc ocorrem preferencialmente sobre esses planos, os tornando mais sensíveis aos esforços cisalhantes.
## **3 NOÇÕES BÁSICAS DE LIGAS METÁLICAS**

As ligas são materiais metálico que são misturas de dois ou mais metais [\(MITTE-](#page-214-0)[MEIJER,](#page-214-0) [2010\)](#page-214-0). O estudo da formação de ligas metálicas é um dos problemas clássicos em Física, Química e Engenharia de Materiais. A procura por novos materiais e métodos de produção também tornam este tema sempre atual, gerando os mais diferentes tipos de estudos tanto do ponto de vista teórico quanto experimental.

O termo liga é bastante antigo e normalmente utilizado para especificar um material como sendo a mistura na fase líquida ou sólida de dois metais [\(MITTEMEIJER,](#page-214-0) [2010\)](#page-214-0), sendo um mais precioso, como Ouro e Prata, com outro de menor valor como Cobre. As ligas originalmente eram utilizadas para alterar algumas propriedades do material, como dureza, maleabilidade, condutividade, resistência é corrosão dentre outras, sendo o Bronze (CuSn) a primeira liga importante neste sentido, melhorando as propriedades mecânicas do Cu. As características básicas de ligas metálicas são de extrema valia para o presente trabalho, já que o alvo central desta dissertação é apresentar um método no qual se calcula a energia total de uma liga por meio de técnicas semi-empíricas, as quais requerem ajustes de parâmetros utilizando características estruturais e termodinâmicas. Por isso será feita a seguir uma breve descrição das noções básicas das ligas.

# 3.1 ESTRUTURAS DAS LIGAS METÁLICAS

As estruturas das ligas são mais complicadas do que as dos metais puros, isso porque elas são formadas por dois ou mais tipos de átomos de metal com diferentes raios, causando uma dificuldade adicional no empacotamento do material, ou seja, é como um logista tentando empilhar laranjas , limões e melancias juntos. No entanto esse problema toma menores dimensões e pode ser facilmente resolvido para os elementos do bloco *d* da tabela periódica, como o Ag e Au [\(CALLISTER,](#page-212-0) [2018\)](#page-212-0), já que estes elementos possuem raios semelhantes e, portanto, um elemento pode substituir o outro sem grandes distorções na estrutura cristalina original. Uma liga pode ser uma solução sólida aleatória, onde os átomos de cada tipo estão distribuídos de forma aleatória no volume do material, conforme Fig[.35\(](#page-73-0)b), ou ainda como uma solução sólida ordenada, onde a composição e a estrutura de rede interna estão bem definidas em termos de uma célula unitária que se repete, conforme Fig.  $35(a)$ .

<span id="page-73-0"></span>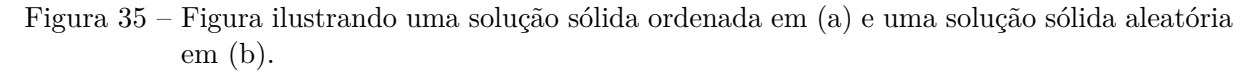

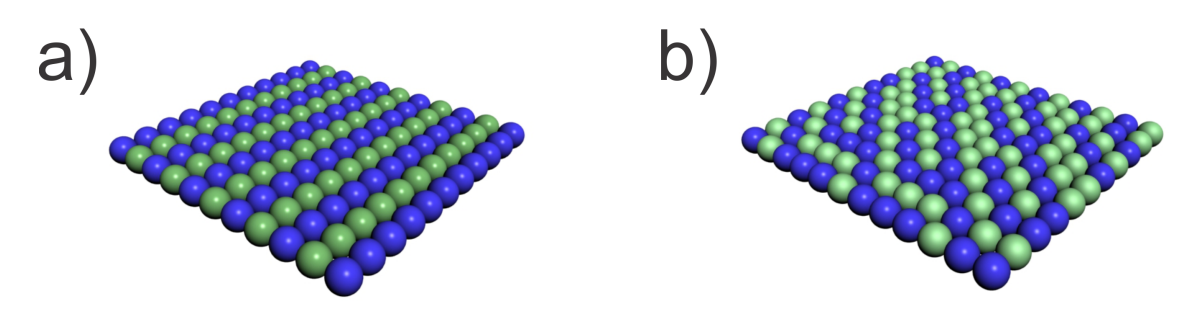

Fonte: Produção do autor.

#### 3.1.1 **Defeitos Pontuais em Ligas metálicas**

Os defeitos pontuais nas ligas consistem nas presenças de qualquer imperfeição que modifique a periodicidade da rede cristalina [\(RAGHAVAN,](#page-214-1) [2004;](#page-214-1) [MITTEMEIJER,](#page-214-0) [2010\)](#page-214-0). Essas imperfeições podem ser causadas pelo deslocamento ou pela sustância de partículas na liga formando as chamadas vacâncias, ou simplesmente pela substituição de átomos da liga por átomos de diferentes espécies, denominadas impurezas. Essas impurezas podem também ocupar espaços vazios da liga, ao invés de substituir átomos.

## 3.1.1.1 **Vacâncias**

Vacâncias são defeitos pontuais em ligas metálicas geradas pela ausência de um átomo [\(CALLISTER,](#page-212-0) [2018\)](#page-212-0). Sua formação ocorre durante a solidificação do cristal ou como resultado das vibrações atômicas quando os átomos deslocam-se de suas posições normais [\(MITTEMEIJER,](#page-214-0) [2010\)](#page-214-0). A presença de uma vacâncias altera a energia livre da rede. Esta energia pode ser minimizada por uma certa concentração de vacâncias na rede que depende da temperatura. Superfícies e contornos de grão são nascedouros e sumidouros de vacâncias. A existência de uma vacância promove o deslocamento dos átomos circunvizinhos de suas posições regulares. Isto induz tensões na rede. Todos os sólidos cristalinos possuem vacâncias. A figura [36](#page-74-0) mostra uma vacância no interior de uma rede cúbica simples.

<span id="page-74-0"></span>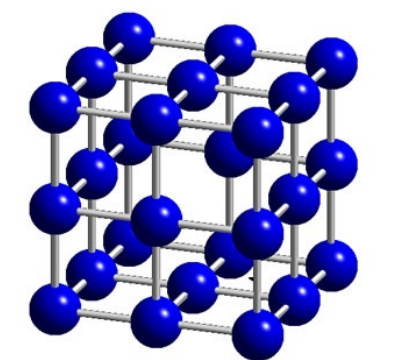

Figura 36 – Figura ilustrando uma vacância no interior de uma rede cúbica simples.

Fonte:  $\langle \text{http://www.e-agps.info>}\rangle$ 

A probabilidade de que um sítio esteja desocupado, isso é, de que haja uma vacância, é proporcional ao fator de Boltzmann [\(SALINAS,](#page-215-0) [1997\)](#page-215-0) e é dado por:

$$
P = e^{(-\beta E_v)},
$$
  

$$
\beta = \frac{1}{k_B T},
$$

onde *K<sup>B</sup>* é a constante de Boltzmann, *E<sup>v</sup>* é a energia necessária para transferir um átomo do interior do cristal para a superfície e *T* é a temperatura absoluta.

Se o cristal contém *N* átomos, o número *n* de vacâncias em equilíbrio térmico obedece a seguinte equação [\(SALINAS,](#page-215-0) [1997\)](#page-215-0):

$$
n = (N - n) e^{(-\beta E_v)}.
$$

Se  $n \ll N$ , então  $(N - n) \cong N$ . Logo,

$$
n = Ne^{(-\beta E_v)}
$$

Caso haja suficiente agitação térmica entre os átomos da rede, as vacâncias podem mudar de posição [\(RAGHAVAN,](#page-214-1) [2004;](#page-214-1) [MITTEMEIJER,](#page-214-0) [2010\)](#page-214-0). Mudança de posição de uma vacâncias é equivalente à mudança de posição de uma ou mais partículas. Esta é a base do processo de difusão atômica em redes cristalinas. A Figura [37](#page-75-0) ilustra o processo de migração de uma vacância através da migração de uma partícula, que está destacada na cor azul.

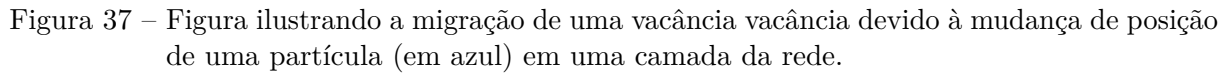

<span id="page-75-0"></span>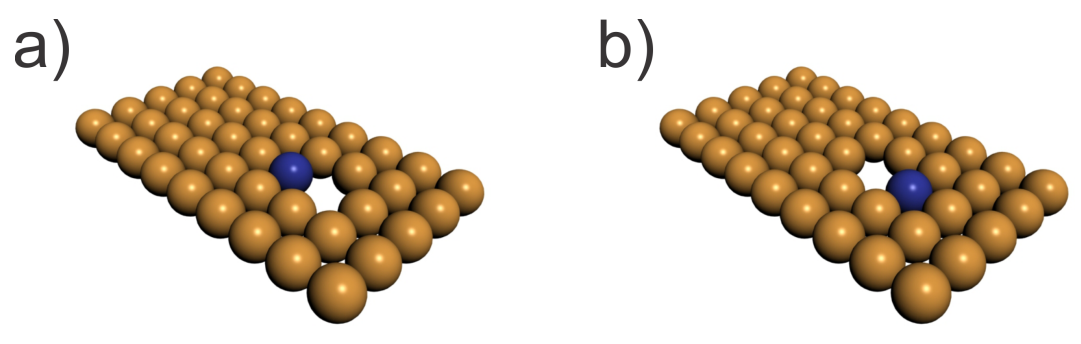

Fonte: Produção do autor.

## 3.1.1.2 **Partículas Substitucionais**

As ligas do tipo substitucional possuem átomos do tipo soluto ou elemento ligante ocupando uma posição da rede cristalina, literalmente substituindo o átomo do metal base [\(SMALLMAN; NGAN,](#page-215-1) [2007;](#page-215-1) [MITTEMEIJER,](#page-214-0) [2010\)](#page-214-0), conforme pode ser visto na Figura [38.](#page-76-0) Nem sempre podemos formar uma liga com solução sólida homogênea. Em alguns casos os elementos são imiscíveis, não se misturando, ou apresentando fases (estrutura e composição diferentes para diferentes condições de preparação, temperatura e pressão). Neste caso, as condições para se ter uma liga substitucional como solução sólida depende de uma série de fatores e, geralmente, devem obedecer as chamadas regras de solubilidade sólida de Hume-Rothery [\(SMALLMAN; NGAN,](#page-215-1) [2007;](#page-215-1) [MITTEMEIJER,](#page-214-0) [2010\)](#page-214-0), que estão enumeradas abaixo:

- 1. **Tamanho atômico**: Quanto maior for a diferença entre os tamanhos dos átomos do soluto e do solvente, menor é a faixa de soluções. Se os raios diferem mais de 15%, a solubilidade é pequena;
- 2. **Estrutura Cristalina**: O tipo de estrutura cristalina deve ser o mesmo;
- 3. **Valência Química**: O metal de menor valência (soluto) provavelmente se dissolverá no metal de maior valência (solvente). Esta regra é válida para as ligas de cobre (Cu), prata (Ag) e ouro (Au) com metais de maior valência. Para ocorrer extensa faixa de solubilidade, as valências dos dois elementos não devem diferir de mais de uma unidade;
- 4. **Eletronegatividade**: As eletronegatividades devem ser quase iguais. Quanto mais eletropositivo for um componente e mais eletronegativo o outro, maior será a tendência de formação de compostos entre eles e, portanto, menor será a solubilidade.

<span id="page-76-0"></span>Figura 38 – Figura ilustrando uma partícula vermelha substitucional inserida em meio a uma rede cúbica de corpo centrado, representada pelas partículas azuis. Neste caso, a partícula em vermelho ocupa a posição que deveria ser de uma partícula da espécie azul situada no centro do cubo.

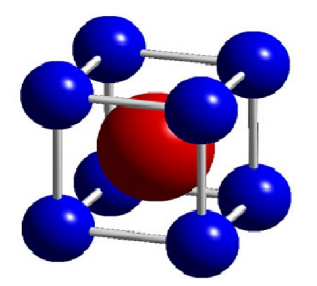

Fonte:  $\langle \text{http://www.e-agps.info>}\rangle$ 

Como no caso de partículas substitucionais é comum a existência de pequenas diferenças de tamanho e de estrutura eletrônica entre as partículas, os átomos de soluto em uma liga substitucional podem distorcer a forma do retículo, dificultando o fluxo de elétrons. Com a distorção do retículo, o deslizamento de planos de átomos se torna mais difícil. Portanto, embora uma mistura substitucional possua condutividades térmica e elétrica menores que a do elemento puro, esse tipo de mistura é geralmente mais resistente e mais dura.

### 3.1.1.3 **Partículas Intersticiais**

Conforme já visto, as partículas substitucionais consistem em partículas de diferentes espécies da rede cristalina, que substituem partículas da mesma. No caso das partículas intersticiais, um átomo diferente da rede cristalina não substitui átomo algum da rede, mas ocupa um interstício, ou seja, um espaço vazio entre os átomos da célula unitária [\(SMALLMAN; NGAN,](#page-215-1) [2007;](#page-215-1) [MITTEMEIJER,](#page-214-0) [2010\)](#page-214-0), conforme a Figura [39.](#page-77-0) Para que isto ocorra, é necessário que a impureza possua um raio bem menor do que as partículas da rede. Como os materiais metálico possuem geralmente um fator de empacotamento elevado, os espaços intersticiais são relativamente pequenos, fazendo com que o número de impurezas intersticiais nesses tipos de ligas seja bem baixo. Os átomos intersticiais interferem diretamente na condutividade elétrica e no movimento dos átomos que formam o retículo, já que eles ocupam os interstícios entre as partículas da liga e consequentemente restringe a liberdade de movimentação dessas partículas, tornando esses compostos mais duros e fortes do que o metal hospedeiro puro.

<span id="page-77-0"></span>Figura 39 – Figura ilustrando uma partícula intersticial em verde inserida em um espaço vazio de uma rede cúbica simples, representada pelas partículas azuis.

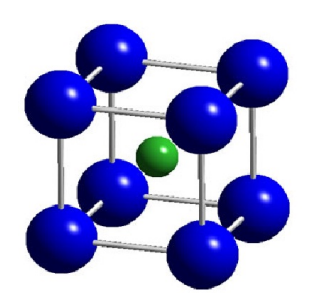

Fonte:  $\langle$ http://www.e-agps.info>

## 3.1.1.4 **Partículas Auto-Intersticiais**

As partículas auto-intersticiais são completamente análogas ao caso das partículas intersticiais, porém, neste caso, são as partículas de mesma espécie da rede cristalina que ocupam algum interstício da rede [\(SMALLMAN; NGAN,](#page-215-1) [2007;](#page-215-1) [MITTEMEIJER,](#page-214-0) [2010\)](#page-214-0), conforme a Figura [40.](#page-77-1)

<span id="page-77-1"></span>Figura 40 – Figura ilustrando uma rede cúbica simples em azul, na qual uma partícula da própria rede (mesma espécie), representada na cor amarela, ocupa uma região vazia da rede.

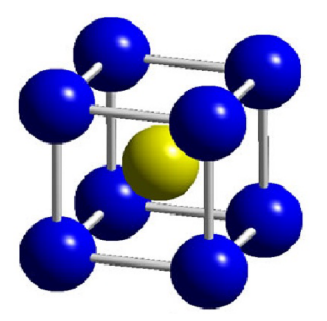

Fonte:  $\langle$ http://www.e-agps.info>

A Figura [41,](#page-78-0) resume um pouco do que foi exposto nesta seção de defeitos pontuais. Neste caso, uma rede cristalina representada por partículas verdes contém impurezas substitucionais (partícula azul), intersticiais (partícula vermelha) e auto-intersticiais (partícula amarela). Vale a pena notar que a diferença de tamanho entre as impurezas e as partículas da rede gera regiões de deformação e tensão. Embora não estejam representada explicitamente nesta figura, vacâncias também geram tensões e deformações na rede.

<span id="page-78-0"></span>Figura 41 – Figura ilustrando uma rede cristalina com a presença de partículas substitucional (azul), intersticial (vermelho) e auto intersticial (amarelo). Também estão ilustradas as deformações sofridas pela rede em decorrência destas impurezas.

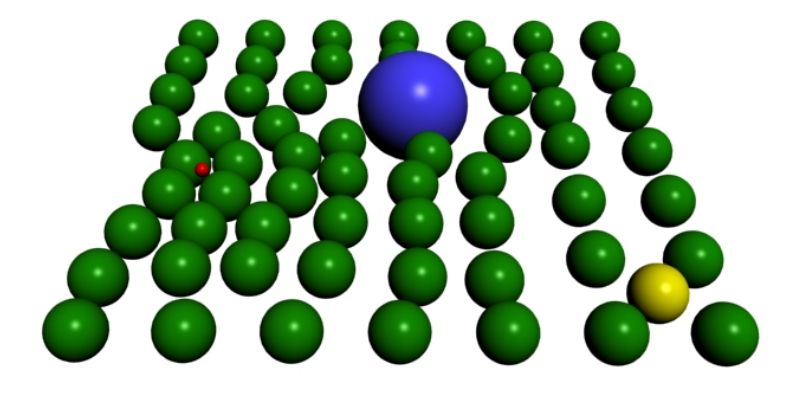

Fonte: Produção do autor.

### 3.1.2 **Defeitos Lineares em Ligas Metálicas**

Os defeitos lineares, também chamados discordâncias, são defeitos responsáveis pela maior parte dos mecanismos de deformação plástica, endurecimento, falha e ruptura dos metais, já que estão relacionados aos escorregamentos. Nos sólidos cristalinos, os defeitos lineares são defeitos que originam uma distorção da rede centrada em torno de uma linha [\(SMALLMAN; NGAN,](#page-215-1) [2007;](#page-215-1) [MITTEMEIJER,](#page-214-0) [2010\)](#page-214-0). As discordâncias são originadas durante a solidificação dos sólidos cristalinos e podem também ser originadas por deformação plástica, ou permanente, de sólidos cristalinos, por condensação de lacunas e por desajustamentos atômicos em soluções sólidas. Os dois principais tipos de defeitos lineares são as discordâncias em cunha e em hélice espiral (ou parafuso) [\(SMALLMAN;](#page-215-1) [NGAN,](#page-215-1) [2007;](#page-215-1) [MITTEMEIJER,](#page-214-0) [2010\)](#page-214-0). A combinação destes dois tipos de discordância origina as discordâncias mistas, que possuem componentes em cunha e em parafuso.

#### 3.1.2.1 **Defeitos em Cunha**

As discordâncias do tipo cunha podem ser entendidas como a aresta de um semiplano extra de átomos inserido na rede cristalina [\(SMALLMAN; NGAN,](#page-215-1) [2007;](#page-215-1) [MITTE-](#page-214-0)[MEIJER,](#page-214-0) [2010\)](#page-214-0). A Figura [42](#page-79-0) ilustra um defeito em cunha devido a inserção de um plano extra em uma dada rede cristalina. Note que este defeito ocorre ao longo de uma linha, diferentemente dos defeitos pontuais, que ocorrem em torno de pontos da rede.

Figura 42 – Figura ilustrando um defeito em cunha devido a um plano extra inserido na rede. Em (a), uma visão bidimensional do defeito em cunha e em (b), uma visão tridimensional do mesmo.

<span id="page-79-0"></span>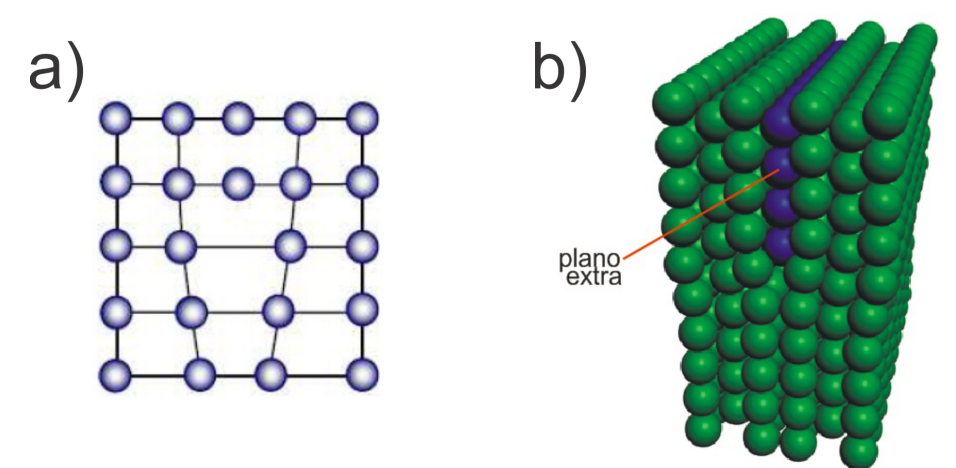

Fonte: Produção do autor.

## 3.1.2.2 **Defeitos em Espiral ou Hélice**

é um defeito produzido no metal devido a distorção (torção) de um cristal, de modo que um plano atômico produza uma rampa ao redor da discordância.

Figura 43 – Figura ilustrando uma discordância em hélice.

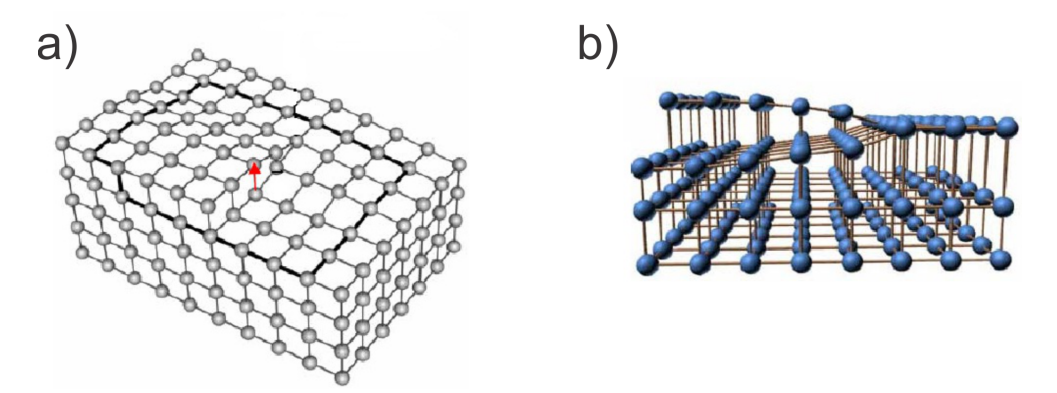

Fonte: [<https://pt.slideshare.net/10511090/discordancia-e-atomos-interticiais>](https://pt.slideshare.net/10511090/discordancia-e-atomos-interticiais)

## 3.1.2.3 **Defeitos Mistos**

Defeitos mistos são a união dos defeitos em cunha e hélice. Na realidade os materiais metálicos apresentarão preponderantemente discordâncias mistas, entretanto, como estas discordâncias são complexas, é mais fácil estudá-las como misturas de discordâncias.

## 3.1.3 **Defeitos Planares**

Defeitos planares são defeitos bidimensionais ou interfaciais que compreendem regiões do material com diferentes estruturas cristalinas e/ou diferentes orientações cristalográficas [\(SMALLMAN; NGAN,](#page-215-1) [2007;](#page-215-1) [MITTEMEIJER,](#page-214-0) [2010\)](#page-214-0). Os defeitos planares se dividem basicamente em superfícies externas, contorno de fase, contorno de grão, contorno de macla e falhas de empilhamentos. Nas próximas seções faremos uma breve explicação de cada um.

#### 3.1.3.1 **Superfícies Externas**

Neste tipo de defeito, os átomos da superfície apresentam ligações químicas "insatisfeitas", ou seja, . apresentam um estado de energia mais elevado que os átomos internos. Tais ligações "insatisfeitas" dos átomos da superfície dão origem a uma energia de superfície ou energia interfacial. A redução desta energia adicional é obtida pela redução da área superficial. No caso de gotas de líquido, estas tendem a assumir a forma esférica (maior volume com a menor área exposta).

### 3.1.3.2 **Contornos de Fase**

Os contornos de fase consistem nas fronteiras que separam fases com estruturas cristalinas e composições distintas.

### 3.1.3.3 **Contornos de Grão**

Neste tipo de defeito, uma amostra de material não é formado por um único cristal, mas sim por várias regiões nas quais os átomos se encontram em um arranjo regular e periódico caracterizado pela célula unitária. Essas regiões estão representadas na Figura [44](#page-81-0) e são denominadas grãos [\(SMALLMAN; NGAN,](#page-215-1) [2007;](#page-215-1) [MITTEMEIJER,](#page-214-0) [2010\)](#page-214-0). Existem materiais com apenas uma orientação cristalina, ou seja, que possuem apenas um grão, denominados monocristais. Por outro lado, existem materiais com várias orientações cristalinas, denominados policristais. Na formação de um sólido, vários grãos com orientações diferentes são formados. Em uma fase posterior chamada de crescimento, esses grãos crescem e se juntam formando uma região conhecida como contornos de grãos. Como os diversos grãos não apresentam necessariamente a mesma orientação cristalográfica, esse encontro forma uma superfície de contato, além de regiões vazias devido ao mau encaixe entre as fronteiras de cada grão, conforme pode-se notar na Figura [44.](#page-81-0) Isto acaba acarretando em um empacotamento atômico menos eficiente nessas fronteiras. Estas falhas entre as fronteiras do sólido são defeitos de não equilíbrio, ou seja, de alta energia potencial. Por este motivo elas tendem a reduzirem seu volume e as impurezas tendem a se acumular nestas regiões na tentativa de diminuírem a energia da estrutura total. Os

átomos localizados nesses contornos são mais fracamente ligados, tornando essa região mais reativa quimicamente.

<span id="page-81-0"></span>Figura 44 – Figura ilustrando uma estrutura policristalina contendo vários grãos, ou seja, regiões com orientações cristalográficas diferentes. Cada grão é representado por uma cor diferente. Pode-se notar também o mau encaixe entre as fronteiras dos diferentes grãos.

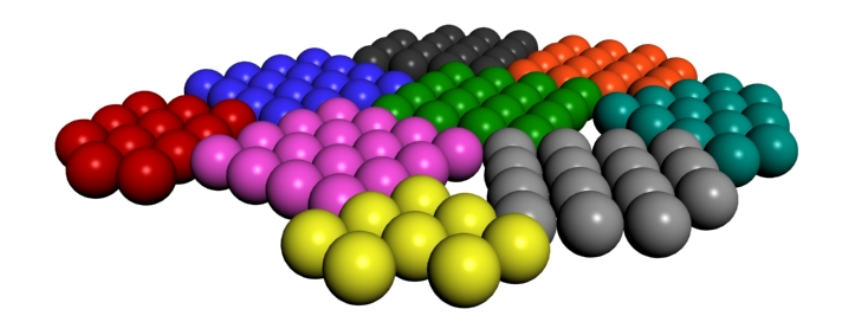

Fonte: Produção do autor.

## 3.1.3.4 **Contornos de Macla**

Podemos considerar as maclas ou *twins*, como também são chamados, como um tipo especial de contorno de grão no qual existe uma simetria especular, ou seja, os átomos de um lado do contorno estão localizados em uma posição refletida do outro lado [\(SMALLMAN; NGAN,](#page-215-1) [2007;](#page-215-1) [MITTEMEIJER,](#page-214-0) [2010\)](#page-214-0), conforme a Figura [45.](#page-82-0) A região de material entre os contornos é chamada de macla. As maclas são resultantes de deslocamentos atômicos produzidos por tensões de cisalhamento (maclas de deformação) ou durante tratamento térmico (maclas de recozimento). A formação de maclas (maclação) ocorre em planos cristalográficos definidos e direções cristalográficas específicas, que são dependentes da estrutura. Os contornos de macla interferem no processo de deslizamento e, consequentemente, aumentam a resistência do material.

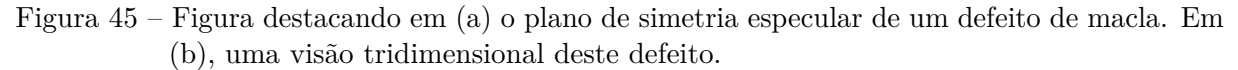

<span id="page-82-0"></span>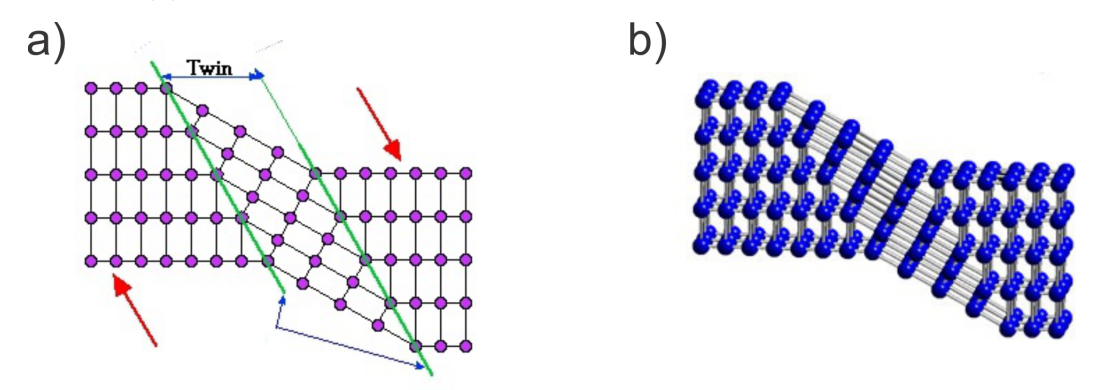

Fonte: (a[\)<https://slideplayer.com.br/slide/11411376/>\(](https://slideplayer.com.br/slide/11411376/)b[\)<http://www.e-agps.info>](http://www.e-agps.info)

#### 3.1.3.5 **Falha de Empilhamento**

As falhas de empilhamento ocorrem quando uma sequência no empilhamento de planos é alterada, como resultado de uma deformação plástica ou de tratamento térmico [\(SMALLMAN; NGAN,](#page-215-1) [2007;](#page-215-1) [MITTEMEIJER,](#page-214-0) [2010\)](#page-214-0). Na estrutura fcc, a sequência de empilhamento é do tipo ABCABCABC... Quando uma falha de empilhamento ocorre, tal sequência pode ser quebrada ou modificada em apenas uma região do cristal. Defeitos de empilhamento referem-se ao crescimento de um plano extra dentro do cristal. Este erro pode ser formado durante o crescimento do cristal ou mesmo durante o processamento posterior do mesmo, onde um excesso de falhas auto-intersticiais podem agrupar-se de forma gradual e ordenada, para crescer um plano extra. Neste caso, a falha de empilhamento pode ser do tipo extrínseco, quando temos um plano extra, ou do tipo intrínseco, quando falta um pedaço de plano. A Figura [46](#page-83-0) ilustra estes dois tipos de falhas de empilhamento. <span id="page-83-0"></span>Figura 46 – Figura ilustrando os dois tipos de falhas de empilhamento. Em (a), uma falha de empilhamento do tipo extrínseco devido a presença de um pedaço de plano extra. Em (b), o mesmo do que (a), porém, cortado ao meio para uma melhor visualização do plano extra, representado na cor azul. Em (c), uma falha de empilhamento do tipo intrínseco devido a ausência de um pedaço de plano. Em (d), o mesmo do que (c), porém, cortado ao meio para uma melhor visualização do defeito.

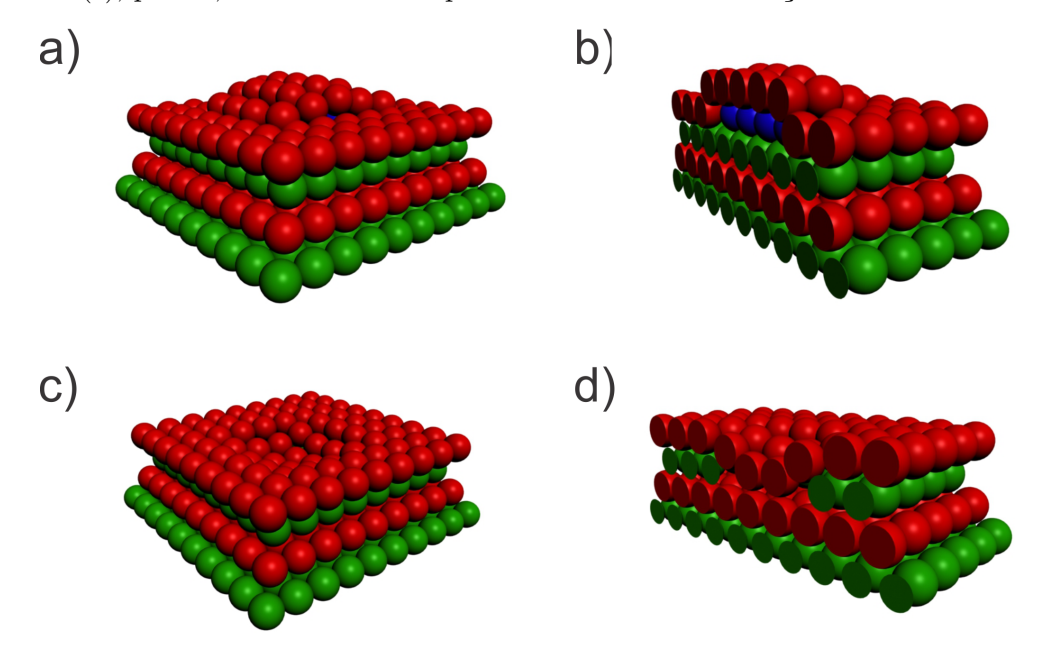

Fonte: Produção do autor.

## 3.1.4 **Defeitos Volumétricos**

Os materiais sólidos apresentam outros tipos de defeitos que são muito maiores do que os pontuais, lineares ou planares. Tais defeitos podem englobar formações de poros, trincas, inclusões e outras fases [\(SMALLMAN; NGAN,](#page-215-1) [2007;](#page-215-1) [MITTEMEIJER,](#page-214-0) [2010\)](#page-214-0). Estes defeitos são normalmente introduzidos durantes as etapas de processamento do material e/ou na fabricação do componente. A seguir será feita uma breve descrição para cada caso.

- **Inclusões**: São impurezas estranhas ao material, tais como óxidos, sulfetos, dentre outros;
- **Precipitados**: São aglomerados de partículas cuja composição difere da matriz;
- **Fases**: Forma-se devido à presença de impurezas ou elementos de liga, ocorrendo quando o limite de solubilidade é ultrapassado;
- **Porosidade**: Origina-se devido é presença ou formação de gases. Por exemplo, a superfície de material puro durante o seu processamento por metalurgia do pó.

#### 3.1.5 **Escorregamentos**

No escorregamento, uma parte do cristal desliza em relação a uma parte adjacente, acarretando em deformações plásticas nas ligas [\(SMALLMAN; NGAN,](#page-215-1) [2007;](#page-215-1) [MITTE-](#page-214-0)[MEIJER,](#page-214-0) [2010\)](#page-214-0). A direção de movimento é chamada de direção de escorregamento. O deslizamento em cristais é de caráter anisotrópico, visto que esses escorregamentos acontecem em direções preferenciais, que neste caso é a direção de maior empacotamento, conforme já mencionado. Além disto, os deslizamentos ocorrem ao longo de planos cristalográficos com índices de Miller pequenos. Nos metais fcc, são observados que o escorregamento é uma das principais causas do defeito de empilhamento na sequência ABCABC... Grandes deslocamentos ocorrem em apenas alguns planos de deslizamento separados por grandes distâncias (planos fracamente ligados), enquanto que as partes do cristal situadas entre estes planos de escorregamento praticamente não sofrem deformações. Uma outra forma de deformação plástica, além dos deslizamentos, são as maclas. Enquanto que nos escorregamentos os deslocamentos se dão em planos separados por distâncias relativamente grandes, nas maclações esses deslocamentos acontecem em planos cristalográficos vizinhos.

### 3.1.6 **Resistência Mecânica das Ligas**

Existem basicamente quatro formas principais de aumentar a resistência mecânica e tensões de cisalhamento de uma liga. O primeiro é bloquear mecanicamente o movimento das discordâncias, introduzindo partículas de uma segunda fase na rede cristalina. Este processo é usado no endurecimento do aço e do alumínio; o segundo é ancorar as discordâncias nos átomos de um soluto; o terceiro é impedir o movimento das discordâncias através da ordem de curto alcance e finalmente o quarto, consiste em aumentar a densidade de discordâncias para produzir emaranhados. Um quinto mecanismo consistiria na retirada de todas as discordâncias do cristal. Acredita-se que a resistência mecânica de soluções sólidas diluídas seja controlada pela ancoragem de discordâncias em átomos do soluto. A solubilidade de um átomo estranho à liga é bem maior nas proximidades das discordâncias do que no resto do cristal. Em virtude disto, cada discordância fica cercada por uma nuvem de átomos do soluto. Em temperaturas mais baixas , a difusão dos átomos do soluto cessa quase que completamente e a nuvem de átomos do soluto se torna quase fixa. Quando uma discordância se move, deixando para três a nuvem de átomos, a energia do cristal aumenta elevando a tensão a qual a discordância está submetida. Neste caso, a presença da nuvem de átomos aumenta a resistência mecânica do material.

A deformação plástica provocada pelos deslizamentos causa um aumento muito grande na densidade de defeitos lineares, dificultando desta maneira a travessia das discordâncias por esses planos de escorregamento, que já possuem muitas discordâncias. Este processo acaba levando à um aumento da resistência mecânica do material. O

aumento da resistência mecânica do sólido devido é deformação plástica é chamado de endurecimento por encruamento [\(SMALLMAN; NGAN,](#page-215-1) [2007;](#page-215-1) [MITTEMEIJER,](#page-214-0) [2010\)](#page-214-0). Entretanto, o maior problema das ligas de alta resistência não é a resistência mecânica e sim a ductibilidade, já que as falhas ocorrem muitas vezes por fratura.

# **4 FALHAS DE EMPILHAMENTO POR DESLIZAMENTO DE PLANOS (111) EM REDES FCC**

# 4.1 CONSIDERAÇÕES BÁSICAS SOBRE DESLIZAMENTOS DE PLANOS CRISTA-LINOS

A deformação plástica ou permanente de um cristal perfeito (isento de defeitos cristalinos) pode ocorrer pelo deslocamento de planos de átomos em relação aos planos paralelos adjacentes. Em princípio, o deslocamento do plano deve ocorrer por meio do movimento simultâneo e cooperativo de todos os átomos (do plano que está deslizando) de uma posição atômica de equilíbrio para a posição vizinha, conforme ilustra a figura [47.](#page-86-0)

<span id="page-86-0"></span>Figura 47 – Figura ilustrando um processo de deformação plástica devido ao deslizamento de planos cristalinos adjacentes. O perfil da força aplicada em função do deslocamento do plano também é mostrada.

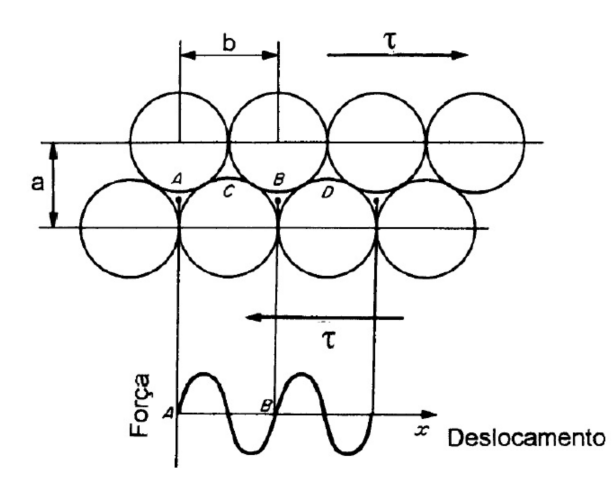

Fonte: Adaptado de [<https://pt.slideshare.net/NayaraNeres/deformao-por-deslizamento>](https://pt.slideshare.net/NayaraNeres/deformao-por-deslizamento)

A tensão de cisalhamento ou cisalhante necessário para que o processo de escorregamento da Figura [47](#page-86-0) ocorra, foi calculada pela primeira vez por [Frenkel](#page-213-0) [\(1926\)](#page-213-0). Tal análise leva à uma tensão teórica cisalhante máxima, dada por

$$
\tau_{MAX} = \frac{bG}{2\pi a},\tag{4.1}
$$

onde *G* é o módulo de cisalhamento e *a* e *b* estão definidos na Figura [47.](#page-86-0)

Durante o deslizamento, a discordância se move de uma posição da rede para outra com vizinhança idêntica a anterior. A tensão necessária para mover a discordância de uma posição de equilíbrio para outra foi calculada por [Peierls](#page-214-2) [\(1940\)](#page-214-2) e [Nabarro](#page-214-3) [\(1947\)](#page-214-3), sendo <span id="page-87-0"></span>dada por

$$
\tau = ce^{-\frac{Kd}{b}},\tag{4.2}
$$

onde *τ* é a tensão de cisalhamento necessária para mover a discordância, *d* é distância interplanar entre planos de deslizamento adjacentes, *b* é o módulo do vetor de Burgers [\(KITTEL,](#page-213-1) [2006\)](#page-213-1), *K* e *c* são constantes do material. Da equação [4.2,](#page-87-0) verifica-se que:

- 1. A tensão necessária para causar a movimentação de uma discordância aumenta exponencialmente com o comprimento do vetor de Burgers; portanto, a direção de deslizamento deve ter uma pequena distância de repetição ou alta densidade linear. Sabe-se que as direções compactas em metais e ligas satisfazem este critério e, portanto, são as direções de deslizamento usuais;
- 2. A tensão necessária para causar a movimentação de uma discordância decresce exponencialmente com o espaçamento interplanar dos planos de deslizamento. Logo, os deslizamentos ocorrem mais facilmente entre planos de átomos que têm saliências menores (picos e vales menores na superfície) e entre planos que estão mais afastados (ou têm espaçamento interplanar relativamente maior). Planos com uma densidade planar mais alta satisfazem esta condição, portanto, os planos preferenciais de deslizamento são os tipicamente compactos ou aqueles com compacidade mais alta possível, conforme já foi mencionado anteriormente.

As diferenças no comportamento de metais que apresentam diferentes estruturas cristalinas podem ser compreendidas pelo exame da força necessária para iniciar o processo de deslizamento. Suponha que uma força unidirecional *F* seja aplicada em um cilindro de metal monocristalino, conforme a Figura [48,](#page-88-0) onde o ângulo entre a direção de deslizamento e o eixo da força aplicada é definido por *λ* e o ângulo entre a normal ao plano de deslizamento e a força aplicada é definido por *ϕ*. Para que a discordância possa se movimentar em seu sistema de deslizamento, uma força de cisalhamento deve ser produzida pela força aplicada no cilindro. Neste caso, a força de cisalhamento é dada por:

$$
F_r = F \cos \lambda. \tag{4.3}
$$

<span id="page-87-1"></span>Se dividirmos a equação [4.3](#page-87-1) pela área do plano de deslizamento  $(A = A_0/\cos\varphi)$ , obteremos a equação conhecida por lei de Schmid [\(MITTEMEIJER,](#page-214-0) [2010\)](#page-214-0), dada por

$$
\tau_r = \sigma \cos \phi \cos \lambda,\tag{4.4}
$$

onde  $\tau_r = \frac{F_r}{A}$  $\frac{F_r}{A}$  é a tensão de cisalhamento e  $\sigma = \frac{F_r}{A_0}$  $\frac{F_r}{A_0}$  é a tensão unidirecional aplicada ao cilindro.

Figura 48 – Figura ilustrando a tensão de cisalhamento aplicada em um sistema de deslizamento em (a) e em (b) o esquema de forças atuantes.

<span id="page-88-0"></span>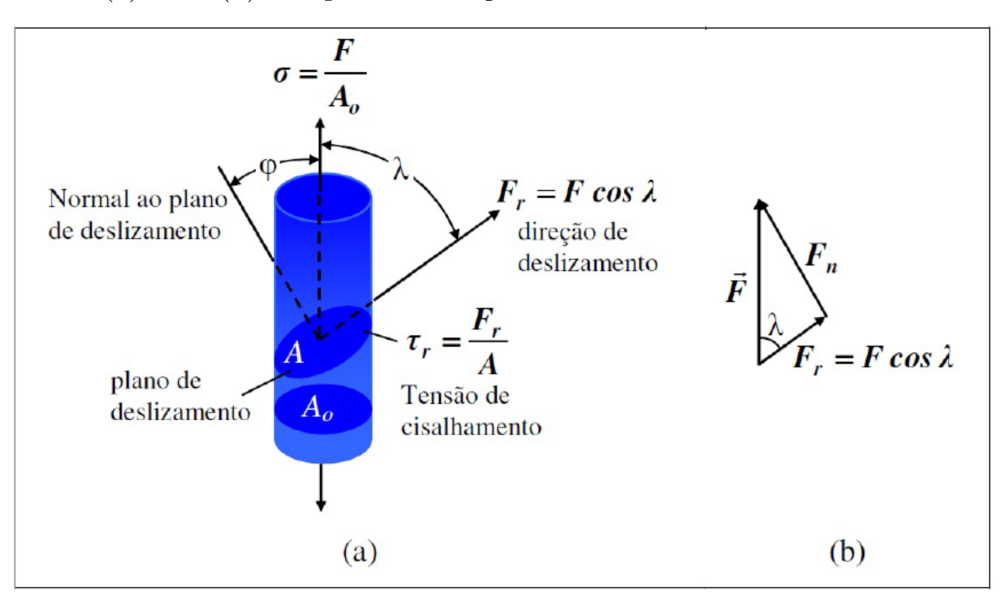

Fonte: Adaptado de [Askeland, Fulay e Wright](#page-212-1) [\(2011\)](#page-212-1).

Um tensão de cisalhamento crítica *τcr* é a tensão necessária para romper as ligações metálicas para que ocorra o deslizamento. Portanto, o deslizamento e a deformação plástica ocorrem no metal quando a tensão aplicada *σ* produz uma tensão de cisalhamento *τ<sup>r</sup>* igual à tensão de cisalhamento crítica, ou seja, *τ<sup>r</sup>* = *τcr*.

## 4.2 DISCORDÂNCIAS PARCIAIS DE SHOCKLEY

Na presença de uma tensão cisalhante, alguns materiais (em especial materiais fcc) apresentam deslizamentos de seus planos cristalinos, dos quais podem criar, movimentar ou até mesmo dissociar um defeito de linha, também chamado de discordância. Em materiais fcc estes deslizamentos são bem mais comuns, isso porque este tipo de estrutura possui 12 possíveis direções distintas de escorregamento. Conforme mencionado anteriormente, os escorregamentos se dão preferencialmente sobre os planos mais compactos e em direções de maiores densidades lineares, ou seja, sobre os planos (111) e nas direções [110]. Isto é de certa forma intuitivo, visto que em planos e direções mais compactos a rugosidade diminui, requerendo menor energia para os escorregamentos. No caso de uma rede fcc, há 4 possíveis planos triangulares (111),cada um possuindo 3 lados, cujas direções são [110], totalizando 12 direções possíveis de escorregamento, conforme pode ser visto na Figura [49.](#page-89-0) <span id="page-89-0"></span>Figura 49 – Figura ilustrando os quatro possíveis planos (111) de uma estrutura fcc, cujos lados pertencem à família de direções <110>, totalizando 12 direções [110] possíveis de escorregamento.

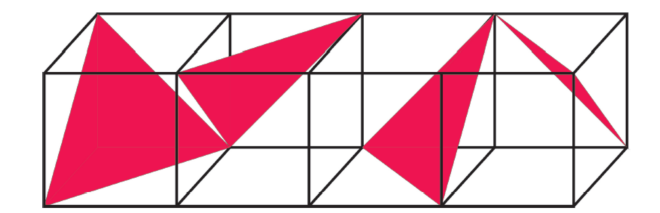

Fonte: Produção do autor.

Antes de darmos continuidade ao capítulo, vamos introduzir um termo que será mencionado posteriormente: o vetor de Burgers [\(KITTEL,](#page-213-1) [2006\)](#page-213-1). A magnitude e a direção da distorção da rede cristalina que está associada com uma discordância são expressas em termos de um vetor denominado vetor de Burgers, o qual é representado pelo símbolo  $\vec{b}$ . A identificação desse vetor pode ser feita com o auxílio da Figura [50,](#page-90-0) onde pode-se observar os defeitos de cunha e hélice sendo contornados no sentido horário. Tal circuito inicia-se em um determinado ponto da rede e deve percorrer iguais números de espaçamentos atômicos em cada direção, de forma a tentar fechar o circuito. No entanto, caso haja algum defeito cristalográfico, o circuito nunca irá se fechar, ou seja, ao percorrer iguais espaçamentos atômicos em cada direção, o ponto final do circuito não encontrará o ponto de partida, conforme ilustrado na Figura [50.](#page-90-0) Neste caso, o vetor que liga os pontos de partida e de finalização do contorno é denominado vetor de Burgers. Pode-se notar também pela Figura [50,](#page-90-0) que nas discordâncias em cunha o vetor de Burgers é perpendicular à linha da discordância, enquanto que nos defeito em hélice é paralelo. Vale a pena mencionar também que na ausência de defeitos os pontos de partida e de finalização se encontram, ou seja, neste caso, obviamente, o vetor de Burgers é nulo. Portanto, a existência do vetor de Burgers indica a existência de defeitos na rede.

Figura 50 – Figura ilustrando os vetores de Burgers (em vermelha) nas presenças do defeito de cunha (à direita) e de hélice (à esquerda).

<span id="page-90-0"></span>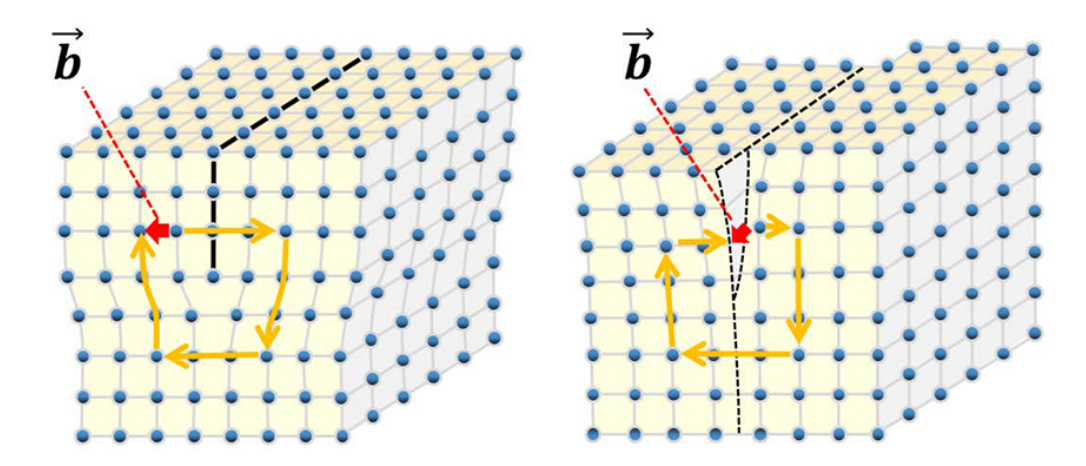

Fonte:  $\langle$ www.jeol.co.jp/en/words/emterms/search\_result.html?keyword=dislocation>

**OBS:** O menor vetor de uma rede fcc é aquele que liga duas partículas vizinhas, cuja distância é  $\frac{a(110)}{2}$ , onde *a* é o parâmetro de rede. Assim, o menor vetor de Burgers para este tipo de rede deverá ser  $\vec{b} = \frac{a(110)}{2}$  $\frac{110}{2}$ .

Quando há uma passagem de uma discordância por um plano de máximo empacotamento, fazendo surgir uma deformação plástica, que não gera alteração da estrutura original do cristal, então este tipo de discordância é denominada discordância unitária ou perfeita [\(PADILHA,](#page-214-4) [1997\)](#page-214-4). Por outro lado, quando a estrutura original do cristal não é mantida, a discordância é denominada discordância parcial ou imperfeita [\(PADILHA,](#page-214-4) [1997\)](#page-214-4). O processo de deformação plástica de um cristal fcc está representado na Figura [51,](#page-91-0) onde os pontos *A*, *B* e *C* representam as posições dos átomos na primeira, segunda e terceira camadas respectivamente. Vale notar pelas Figuras [51,](#page-91-0) [52\(](#page-92-0)a) e [52\(](#page-92-0)b) que se em um processo de escorregamento ou cisalhamento as partículas da camada **B** deslizarem sobre as partículas da camada *A* pelo caminho  $B \to B$ , ou seja, com um vetor de Burgers  $\vec{b}_1 = \frac{a(110)}{2}$  $\frac{110}{2}$ , então não haverá alteração no empilhamento da estrutura, sendo esta portanto, uma discordância unitária ou perfeita. Entretanto, este tipo de deslizamento não é o mais favorável energeticamente, isso porque se o deslizamento seguir este caminho, as partículas da segunda camada terão de passar sobre as partículas da primeira camada, requerendo assim um maior esforço e consequentemente um maior gasto de energia. Por outro lado, o mesmo resultado final pode ser obtido de maneira mais fácil, desde que o movimento seja feito em duas etapas, seguindo um ziguezague de  $B \to C$  e posteriormente de  $C \to B$ , conforme as Figuras [51,](#page-91-0) [52\(](#page-92-0)c) e 52(d). Neste caso, os vetores de Burgers seriam  $\vec{b}_2 = \frac{a(211)}{6}$ 6  $e \vec{b}_3 = \frac{a(12\bar{1})}{6}$  $\frac{12\bar{1}}{6}$ , cuja associação equivale à  $\vec{b}_1 = \frac{a(110)}{2}$  $\frac{(110)}{2}$ . Vale a pena notar que na passagem *B* → *C*, as partículas da segunda camada passam a ocupar as posições das partículas da

terceira camada, fazendo com que o empilhamento ABC se torne um empilhamento ACA, modificando assim a estrutura do cristal. Portanto, as discordâncias neste caso são do tipo parcial ou imperfeita e, dada sua importância, recebem o nome especial de discordâncias parciais de Shockley [\(PADILHA,](#page-214-4) [1997\)](#page-214-4). Um outro tipo de discordância parcial bastante comum são as chamadas parciais de Frank [\(PADILHA,](#page-214-4) [1997\)](#page-214-4), que podem ser criadas pela remoção ou pela inserção de um plano 111 de átomos no cristal, criando assim uma falha de empilhamento intrínseca ou extrínseca, respectivamente.

Em um caso mais geral, se em um empilhamento perfeito ABCABCABC... houver um deslizamento da segunda camada sobre a primeira, pelo caminho *B* → *C*, então todas as camadas acima da primeira deslizarão juntas, fazendo com que a camada *B* se torne *C*, que por sua vez, se torna *A*, que por sua vez se torna *B* e assim por diante, fazendo surgir uma falha de empilhamento na segunda camada. Neste caso, a sequência de empilhamento passa a ser ACABCABC...

<span id="page-91-0"></span>Figura 51 – Figura ilustrando um esquema de dois caminhos possíveis para o deslizamento de planos em uma rede fcc. No primeiro caminho o deslizamento pode ser feito através de  $B \to B$  diretamente, com um vetor de Burgers  $\vec{b}_1$ . O segundo caminho equivalente seria um zig-zag pelos caminho  $B \to C$  seguido de  $C \to B$ , com vetores de Burgers  $\vec{b}_2$  e  $\vec{b}_3$ . Este último caminho é energeticamente favorável em relação ao primeiro.

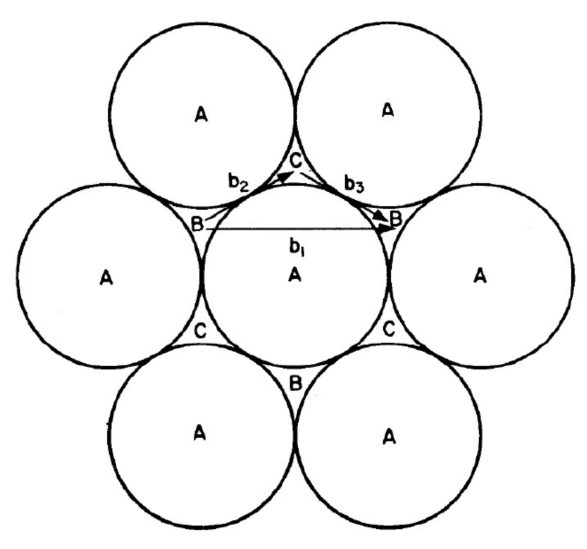

Fonte: [\(PADILHA,](#page-214-4) [1997\)](#page-214-4)

Considere agora a situação ilustrada em Fig[.52\(](#page-92-0)c), onde um pedaço de um plano cristalino desloca-se pelo caminho  $B\to C$  com um vetor de Burgers  $\vec{b}_2$ e, posteriormente, um pedaço deste plano deslizante segue o caminho  $C \rightarrow B$  com um vetor de burgers  $\vec{b}_3$ , conforme em Fig[.52\(](#page-92-0)d). Conforme pode-se notar em Fig[.52\(](#page-92-0)d), surgirão neste caso três pedaços de plano separados por duas discordâncias parciais de Shockley, já que a sequência de empilhamento dos planos externos às discordâncias será AB, ao passo que para o plano

entre as discordâncias a sequência de empilhamento será alterada para AC, surgindo assim uma falha de empilhamento nesta região.

<span id="page-92-0"></span>Figura 52 – Figura ilustrando as duas possibilidades de deslizamentos entre planos em uma rede fcc. A primeira possibilidade de deslizamento é ilustrada em (a) e (b), onde um plano *B*, representado pela cor laranja, desliza sobre plano *A*, representado pela cor lilás, seguindo a direção do vetor de Burgers  $\vec{b}_1$ . Neste tipo de deslizamento surge uma discordância direta ou perfeita, visto que neste caso não haverá alteração no empilhamento da estrutura. Já a segunda possibilidade de deslizamento, que é a mais energeticamente favorável, é ilustrado em (c) e (d). Neste caso, parte do plano *B* desliza seguindo a direção do vetor de Burgers  $b_2$ , que em seguida sofre outro rompimento, sendo parte deste plano deslizado seguindo a direção do vetor de Burgers  $b_3$ . Neste segundo tipo de deslizamento há o surgimento de duas discordâncias parciais de shockley, já que neste processo o empilhamento do plano entre as discordâncias, representado na cor verde, sofrerá uma falha de empilhamento.

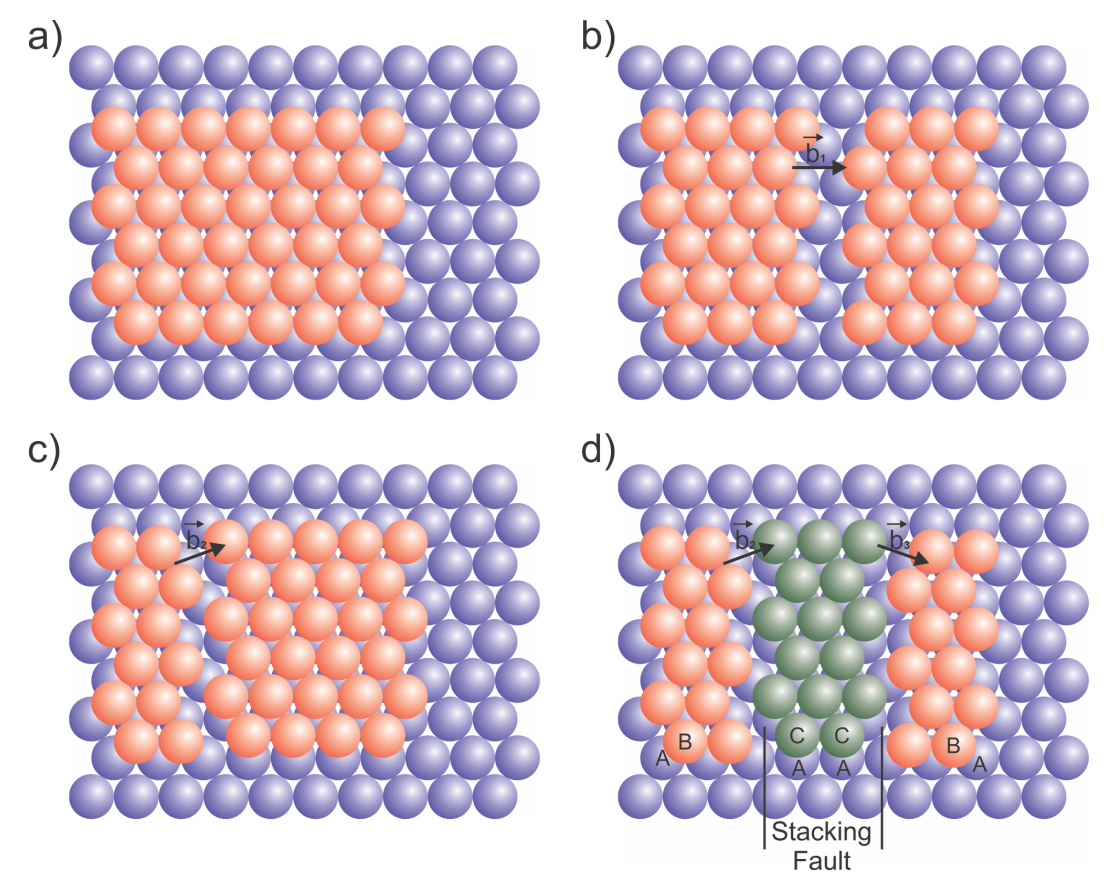

Fonte: Produção do autor.

A falha de empilhamento formada entre as discordâncias em Fig[.52\(](#page-92-0)c) faz surgir uma tensão superficial que age no sentido de recombinar as parciais e eliminar as falhas [\(PADILHA,](#page-214-4) [1997\)](#page-214-4). Neste caso, pode-se mostrar que surge uma força de repulsão por comprimento entre as duas parciais, dada pela relação [\(PADILHA,](#page-214-4) [1997\)](#page-214-4)

$$
F_{repus} = G \frac{\vec{b}_2 \cdot \vec{b}_3}{2\pi d},\tag{4.5}
$$

onde *G* é o módulo de cisalhamento,  $\vec{b}_2 \cdot \vec{b}_3$  é o produto escalar entre os vetores de Burgers das discordâncias e *d* é a distância entre as parciais, ou a largura da falha de empilhamento. Logo, pode-se notar que há uma distância de equilíbrio das parciais delimitando a largura da falha de empilhamento. Portanto, na condição de equilíbrio podemos igualar a força de repulsão entre as duas discordâncias e a energia da falha de empilhamento por área [\(PADILHA,](#page-214-4) [1997\)](#page-214-4)

$$
E_{sf} = G \frac{\vec{b}_2 \cdot \vec{b}_3}{2\pi d},
$$
\n(4.6)

onde *Esf* é a energia de falha de empilhamento por área. Logo, conclui-se que a energia de falha de empilhamento por área é inversamente proporcional à sua largura. Vale salientar que tal energia é uma grandeza característica do material e que permite o entendimento e a previsão de suas propriedades mecânicas, subestrutura de deformação, estabilidade microestrutural etc [\(PADILHA,](#page-214-4) [1997\)](#page-214-4). Desta maneira, a energia de falha de empilhamento por área em um metal pode ser relacionada, por exemplo, com a taxa de encruamento, resistência à fadiga e à fluência, distribuição e densidade de discordâncias, armazenamento de energia na deformação, recristalização, frequência de maclas de recozimento, susceptibilidade à corrosão sob tensão, textura, inchamento sob irradiação, estabilidade de fases intermetálicas, relação elétron/átomo e densidade de lacunas eletrônicas [\(PADILHA,](#page-214-4) [1997\)](#page-214-4).

Segundo [Rice](#page-215-2) [\(1992\)](#page-215-2), a energia associada à formação de uma discordância parcial pode ser descrita por uma curva de energia de falha de empilhamento generalizada. Esta curva de energia tem um perfil de dois morros espaçados por um vale, conforme em Fig[.53\(](#page-94-0)b). Para formar uma discordância parcial, ou seja, seguir o caminho *B* → *C* em Fig[.53\(](#page-94-0)a), é necessário superar a primeira barreira de energia (morro do lado esquerdo), que é denominada barreira de energia de falha de empilhamento instável *γusf* . Uma vez formada a discordância parcial, uma falha de empilhamento de configuração estável com energia de superfície *γssf* (vale entre os morros) é gerado. Nesta situação, o empilhamento que antes era AB, agora será AC. Posteriormente, para o defeito de empilhamento sumir, é necessário que o plano deslize novamente, porém, desta vez seguindo o caminho *C* → *B*, o que requer novamente uma energia *γusf* (morro do lado esquerdo). Após esta sequência de dois deslizamentos, a discordância parcial some e surge uma discordância direta, já que o empilhamento neste caso é AB, conforme era inicialmente.

Alternativamente, o deslizamento planar pode ser realizado em uma única etapa

seguindo o caminho direto  $B \to B$ . Porém, para seguir este caminho as partículas do plano B devem passar por cima das partículas do plano A, conforme pode ser visto em Fig[.53\(](#page-94-0)a). Este processo implica em um perfil de energia dado pela curva pontilhada em Fig[.53\(](#page-94-0)a). Conforme pode-se perceber pelas curvas de energia, o gasto energético para o deslizamento direto  $B \to B$  é maior do que pelos caminhos  $(B \to C) + (C \to B)$ . Isto parece ser razoável, visto que para o deslizamento direto  $B \to B$  as partículas da camada superior devem passar por cima das partículas da camada inferior, ao passo que para o outro caso, as partículas da camada superior, apesar do percurso mais longo, deslizam sobre os vãos entre as partículas da primeira camada. Portanto, podemos concluir que deslizamentos por discordâncias parciais é um processo energeticamente mais favorável em relação aos deslizamentos por discordâncias diretas.

<span id="page-94-0"></span>Figura 53 – Figura ilustrando o esquema de deslizamentos de planos (111) em metais fcc. Em (a), os dois possíveis caminhos de deslizamentos entre duas camadas da rede cristalina. Em (b), as barreiras energéticas para os deslizamentos de  $B \to B$  (linha pontilhada) e de  $(B \to C) + (C \to B)$  (linha sólida). Pode-se perceber que o deslizamento pelo caminho  $(B \to C) + (C \to B)$  é energeticamente mais favorável, visto que requer menos gasto de energia em relação ao outro caminho possível.

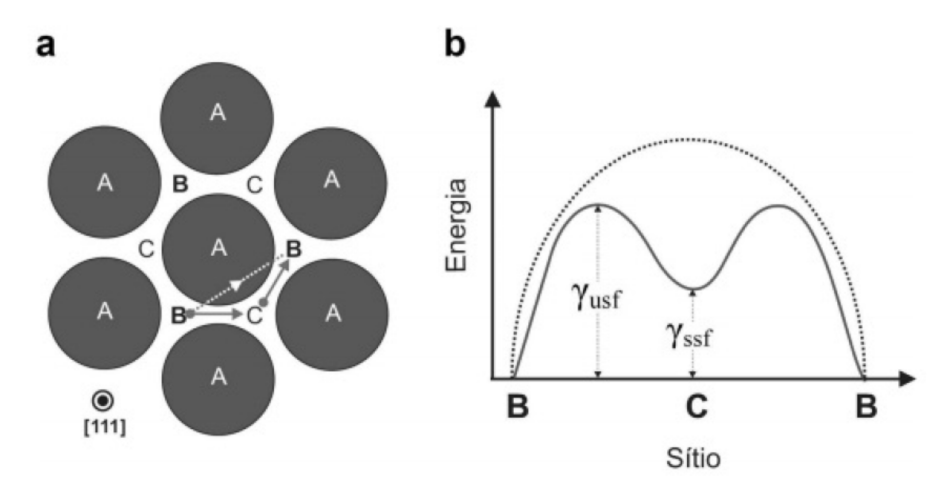

Fonte: Produção do autor.

#### 4.2.1 **Reações entre Discordâncias de Shockley**

Conforme visto na seção anterior, o deslizamento de uma estrutura fcc pode ocorrer de duas formas diferentes, sendo a primeira através do vetor de Burgers  $\vec{b}_1 = \frac{a(110)}{2}$  $\frac{110}{2}$ , gerando uma discordância direta (Fig[.52\(](#page-92-0)b)) ou, alternativamente, através de  $\vec{b}_2 = \frac{a(211)}{6}$ 6  $e \, \vec{b}_3 = \frac{a(12\bar{1})}{6}$  $\frac{(21)}{6}$ , podendo gerar duas discordâncias parciais (Fig[.52\(](#page-92-0)d)), sendo este último caso mais energeticamente favorável. Neste caso, ocorreu o equivalente à uma reação de dissociação de uma discordância em duas. De maneira geral, duas discordâncias podem reagir entre si e formar uma única discordância ou uma única discordância pode

se decompor em duas outras. Para que uma reação ocorra, duas condições devem ser satisfeitas [\(PADILHA,](#page-214-4) [1997\)](#page-214-4):

- a reação deve estar vetorialmente correta;
- a reação deve ser energeticamente favorável.

Pode-se mostrar que a energia de uma discordância é proporcional ao vetor de Burgers [\(PADILHA,](#page-214-4) [1997\)](#page-214-4), logo uma reação de dissociação é considerada energeticamente favorável se satisfazer a condição  $\left|\vec{b}_1\right|$  $\left| \vec{b}_2 \right| > \left| \vec{b}_2 \right|$  $2^{2}+|\vec{b}_{3}|$ 2 . No caso das discordâncias parciais, temos a seguinte reação:

$$
\frac{a(110)}{2} \to \frac{a(211)}{6} + \frac{a(12\bar{1})}{6},
$$

ou, em termos vetoriais,

$$
\begin{array}{l}\n\left(\frac{a}{2},\frac{a}{2},0\right) \rightarrow \left(\frac{2a}{6},\frac{a}{6},\frac{a}{6}\right) + \left(\frac{a}{6},\frac{2a}{6},-\frac{a}{6}\right),\\
\left(\frac{a}{2},\frac{a}{2},0\right) \rightarrow \left(\frac{a}{2},\frac{a}{2},0\right).\n\end{array}
$$

Portanto, a reação de dissociação de uma discordância direta em duas parciais é vetorialmente correta.

Verifiquemos agora se a reação é energeticamente favorável checando a condição  $|\vec{b}_1|$  $2$  >  $|\vec{b}_2|$  $2^{2}+|\vec{b}_{3}|$ 2 , ou seja,

$$
\left| \vec{b}_1 \right|^2 > \left| \vec{b}_2 \right|^2 + \left| \vec{b}_3 \right|^2,
$$
\n
$$
\left( \frac{a}{2} \right)^2 + \left( \frac{a}{2} \right)^2 + 0 > \left[ \left( \frac{2a}{6} \right)^2 + \left( \frac{a}{6} \right)^2 + \left( \frac{a}{6} \right)^2 \right] + \left[ \left( \frac{a}{6} \right)^2 + \left( \frac{2a}{6} \right)^2 + \left( -\frac{a}{6} \right)^2 \right],
$$
\n
$$
\frac{a^2}{2} > \left[ \frac{a^2}{9} + \frac{a^2}{36} + \frac{a^2}{36} \right] + \left[ \frac{a^2}{36} + \frac{a^2}{9} + \frac{a^2}{36} \right],
$$
\n
$$
\frac{a^2}{2} > \frac{a^2}{6}.
$$

Logo, a reação de dissociação de uma discordância direta em duas parciais é energeticamente favorável, como já era de se esperar. Um estudo mais completo de reações e interações entre outros tipos de discordâncias pode ser encontrado em [Rice](#page-215-2) [\(1992\)](#page-215-2).

# 4.2.2 **Formação de Defeitos de Macla e de Empilhamento através de Parciais de Shockley**

Nesta seção veremos que defeitos de empilhamento intrínseco e extrínseco e defeitos de macla, podem ser obtidos por discordâncias parciais de Shockley. Conforme já foi mencionado, um defeito de empilhamento intrínseco é originado pela remoção de um plano do empilhamento perfeito de uma rede fcc. Analisando Fig[.54\(](#page-96-0)a), podemos verificar

que um plano A desliza sobre o plano C na camada indicada com a seta, originando nesta região uma discordância parcial de Shockley. Neste caso, um empilhamento perfeito ABCABCABC... de uma rede fcc (vide Fig[.12\(](#page-41-0)c) e (d)), passa a ser um empilhamento ABCBCABC, conforme Fig[.54\(](#page-96-0)a), ou seja, o efeito é o mesmo de ter removido uma camada A de um empilhamento perfeito de uma rede fcc. Portanto, uma discordância de Shockley devido ao deslizamento de uma camada da rede, tem o mesmo efeito de um defeito de empilhamento intrínseco. Consideremos agora um situação um pouco diferente, na qual dois planos adjacentes deslizam, ao invés de apenas um, conforme Fig[.54\(](#page-96-0)b). Neste caso, são geradas duas discordâncias de Shockeley que equivalem ao surgimento de um plano B extra, ou seja, um defeito de empilhamento extrínseco. Agora, se considerarmos sucessivos deslizamentos de planos adjacentes, conforme Fig[.54\(](#page-96-0)c), obteremos no final uma estrutura simétrica ou especular. Neste caso, sucessivas discordâncias de Shockley dá origem a um defeito de macla.

<span id="page-96-0"></span>Figura 54 – Figura ilustrando a formação de defeitos de empilhamento intrínseco em (a), extrínseco em (b) e defeito de macla em (c) de uma rede fcc, através de discordâncias parciais de Shockley indicadas com as setas.

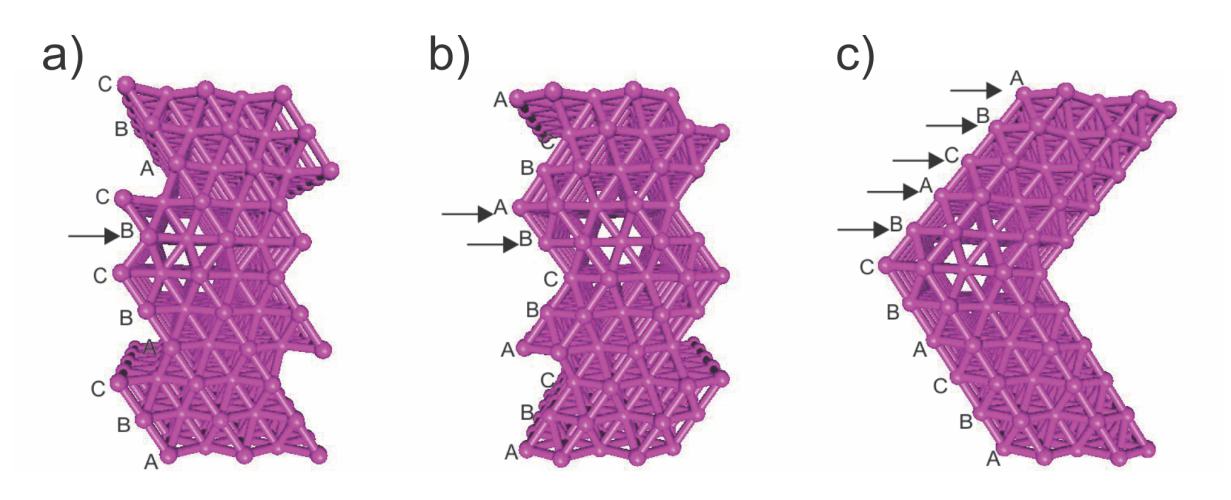

Fonte: Produção do autor.

Se prestarmos bem a atenção na Figura [54,](#page-96-0) podemos perceber que defeitos de empilhamento e de macla em uma rede fcc são equivalentes ao surgimento de regiões de empilhamentos hcp (ABABAB...) no interior da estrutura. Nas falhas de empilhamento intrínseco e extrínseco em Fig[.54\(](#page-96-0)a) e (b), respectivamente, há o surgimento de duas camadas destacados com retângulos em Fig[.55\(](#page-97-0)a) e (b), cujas partículas enxergam um ambiente de empacotamento HCP. Pode-se perceber que tais regiões possuem um empilhamento equivalente à uma estrutura hcp destacada em Fig[.12\(](#page-41-0)c) e (d). Já no caso do defeito de macla em Fig[.54\(](#page-96-0)c), surge apenas uma região cujo empilhamento é equivalente à uma estrutura hcp, conforme pode ser visto em Fig[.55\(](#page-97-0)c). Diante disto, espera-se que os defeitos de empilhamento intrínseco e extrínseco aumentem a energia do sistema em uma

quantidade equivalente ao dobro da quantidade de energia acrescida à rede pelo defeito de macla. Logo,

$$
E_{\text{int}} \approx E_{ext} \approx 2E_{\text{macla}},\tag{4.7}
$$

onde *Eint*, *Eext* e *Emacla* são respectivamente as quantidades de energia acrescida á rede pelos defeitos de empilhamento intrínseco, extrínseco e de macla.

<span id="page-97-0"></span>Figura 55 – O mesmo da Figura [54,](#page-96-0) porém destacando com retângulos as regiões equivalentes a um empilhamento de uma rede hcp.

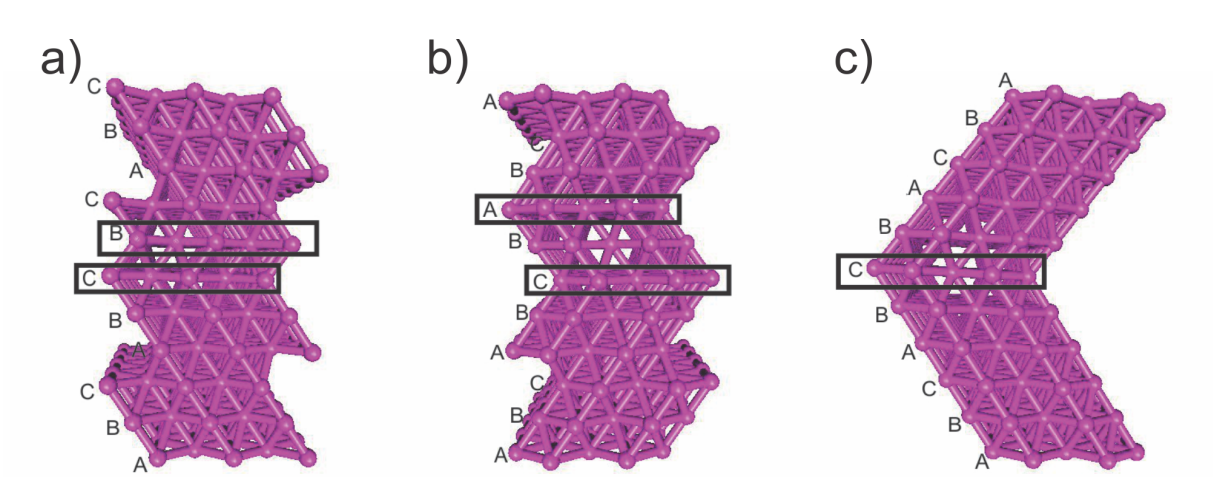

Fonte: Produção do autor.

## **5 MÉTODO DO ÁTOMO IMERSO (EAM)**

[Hohenberg e Kohn](#page-213-2) [\(1964\)](#page-213-2) provaram que existe uma forma funcional  $\Im$  que se aplica a todos sistemas eletrônicos em seu estado fundamental e relaciona a densidade eletrônica com a energia do sistema, ou seja,

$$
\Im \left[ \rho \left( r \right) \right] \equiv \langle \psi \left| \left( T + U \right) \right| \psi \rangle, \tag{5.1}
$$

onde *T* e *U* são respectivamente os operadores energia cinética e energia potencial aplicados no autoestado eletrônico *ψ* e *ρ* (*r*) é a densidade eletrônica em função da posição *r*. Este funcional, apesar de ser universal e não depender do sistema anfitrião onde se encontram os elétrons, não apresenta uma forma bem conhecida.

<span id="page-98-0"></span>[Stott e Zaremba](#page-215-3) [\(1980\)](#page-215-3) conseguiram provar que a energia necessária para inserir um átomo (impureza) em um sistema eletrônico anfitrião é o valor do funcional  $\Im$  da densidade eletrônica sem a impureza, ou seja,

$$
E = \Im_{Z,R} \left[ \rho_h \left( r \right) \right],\tag{5.2}
$$

onde *ρ<sup>h</sup>* (*r*) é a densidade eletrônica não perturbada na posição *r* e *Z* e *R* são respectivamente o número atômico e a posição da impureza.

O sistema anfitrião pode ser qualquer sistema de partículas providas de densidades eletrônicas tais quais ligas metálicas ou até mesmo uma molécula. O átomo de impureza é chamado quase-átomo [\(STOTT; ZAREMBA,](#page-215-3) [1980\)](#page-215-3) e compreende o caroço atômico mais sua nuvem eletrônica, que devido ao local que essa impureza se encontra imersa, sofre uma polarização. O quase-átomo é uma partícula eletricamente neutra e sua energia de imersão *E* depende exclusivamente da densidade eletrônica presente no meio anfitrião onde a impureza foi imersa, o que sugere um estudo mais detalhado e a necessidade de certas aproximações para a densidade eletrônica local. Na Figura [56,](#page-99-0) estão representadas algumas curvas de energia de imersão em função da densidade eletrônica para algumas espécies atômicas. Claramente nota-se uma linearidade nas curvas dos elementos He e Ne indicando um comportamento repulsivo. Tal comportamento é totalmente plausível visto que os elementos He e Ne são gases nobres e, portanto, apresentam pouca reatividade com qualquer sistema anfitrião. Por outro lado, os demais elementos apresentam um comportamento não linear o que indica um potencial de interação. Esta não linearidade é devido a transferência de elétrons da nuvem eletrônica de um átomo para o nível de afinidade do outro átomo, tornando a atração entre impureza e o meio eletrônico anfitrião uma situação energeticamente favorável. O ponto de mínimo caracteriza a energia de ligação entre os átomos.

<span id="page-99-0"></span>Figura 56 – Energia de imersão em função da densidade eletrônica para alguns elementos. Note que, exceto para os gases nobres He e Ne, a curva de energia dos demais elementos possuem um ponto de mínimo, indicando assim uma energia de ligação.

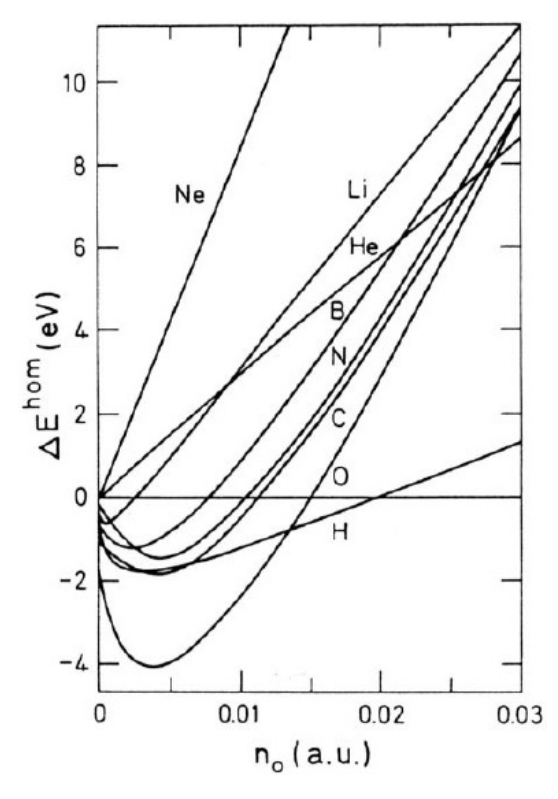

Fonte: [Nørskov](#page-214-5) [\(1982\)](#page-214-5)

O modelo do quase-átomo citado anteriormente, serviu como ponto de partida para o desenvolvimento de vários outros métodos relacionados é interação de muitos corpos. Diante disto, [Daw e Baskes](#page-213-3) [\(1983\)](#page-213-3) generalizaram esta ideia e deram origem a um poderoso método conhecido hoje como Método do átomo Imerso, ou em inlês *Embedded Atom Method-(EAM)*. O EAM é uma técnica semi-empírica muito poderosa e amplamente utilizada em simulações computacionais. Além disto, tal método vem se mostrando muito eficiente na construção de modelos de potenciais envolvendo muitos corpos, principalmente em sistemas fcc (cúbico de faces centradas) e está sendo bastante empregado na obtenção de propriedades de ligas metálicas tais quais parâmetro de rede, constantes elásticas, calor de formação, defeitos em ligas metálicas, metais líquidos, dentre outras. Na metodologia do EAM, os sistemas são tratados como soluções nas quais cada átomo constituinte é considerado uma impureza embebida pelos outros átomos restantes. Seguindo essa linha de raciocínio, a energia total de um sistema pode ser calculada como a energia necessária para inserir cada átomo do sistema em uma região com densidade eletrônica provenientes

<span id="page-100-0"></span>dos demais átomos, ou seja,

$$
E_{\text{total}} = \sum_{i} F_i \left[ \rho_{h,i} \left( r_i \right) \right], \tag{5.3}
$$

onde *F<sup>i</sup>* (*ρh,i*) é a energia de imersão, que na verdade é a energia necessária para inserir o átomo *i* na posição *r<sup>i</sup>* , cuja densidade eletrônica local devido aos átomos anfitriões é *ρh,i* (*ri*). Na equação [5.3,](#page-100-0) cada átomo sofre a ação de um gás eletrônico localmente uniforme. Desta forma, a energia de imersão pode ser vista como a diferença entre a soma das energias do átomo imerso e o sistema anfitrião separados e a energia do sistema composto pela impureza imersa no sistema anfitrião. A função de imersão *F* não é trivialmente relacionada ao funcional  $\Im$  na equação [5.2.](#page-98-0) Se ignorarmos efeitos de relaxação estrutural, a energia necessária para remover um átomo de um sólido, formando em sua posição uma vacância é dada por [\(DAW; BASKES,](#page-213-3) [1983\)](#page-213-3)

$$
E_{vac} = \mathcal{S}_{atomo} \left[ \rho_{solido} \left( r \right) \right], \tag{5.4}
$$

<span id="page-100-2"></span><span id="page-100-1"></span>onde "sólido" inclui a vacância. Também deve ser verdade que a mesma energia deve ser obtida se considerarmos como impureza o sólido contendo a vacância e o átomo como o anfitrião, ou seja [\(DAW; BASKES,](#page-213-3) [1983\)](#page-213-3),

$$
E_{vac} = \Im_{solido} [\rho_{atomo}(r)]. \tag{5.5}
$$

<span id="page-100-3"></span>Por outro lado, a equação [5.3](#page-100-0) indica que a energia para remover um átomo de um sólido é dada por:

$$
E_{vac} = \sum_{i} [F_i (\rho_i^*) - F_i (\rho_i)], \qquad (5.6)
$$

onde o somatório é sobre todos os átomos exceto o removido e $\rho_i^*$ é a densidade eletrônica no átomo *i* no sólido contendo a vacância. Claramente, as equações [5.4,](#page-100-1) [5.5](#page-100-2) e [5.6](#page-100-3) devem ser iguais. Na verdade, a equação [5.3](#page-100-0) assume uma uniformidade completa do gás eletrônico e das cargas positivas, no entanto, é sabido que essa situação não representa muito bem a realidade de um sólido. A correção para tal problema, foi considerar apenas uma região finita do sistema anfitrião na qual se encontra a impureza. Desta forma, a função *F<sup>i</sup>* (*ρh,i*) sofre uma modificação pela mudança do seu argumento. Neste caso, a densidade eletrônica *ρh,i* passará a ser uma densidade média sobre uma região finita do sistema anfitrião [\(DAW;](#page-213-3) [BASKES,](#page-213-3) [1983\)](#page-213-3). Além disso, a equação [5.3](#page-100-0) se mostra incompleta, pois negligencia as interações entre as partículas do sistema. Esse problema é solucionado acrescentado em [5.3,](#page-100-0) um termo que representa a repulsão entre as partículas da rede, que é assumido ser de

100

<span id="page-101-0"></span>curto alcance. Desta maneira, a forma completa do EAM é dada por [\(DAW; BASKES,](#page-213-3) [1983\)](#page-213-3):

$$
E_{total} = \sum_{i} \left[ F_i \left( \rho_{h,i} \right) \right] + \frac{1}{2} \sum_{\substack{i,j \\ i \neq j}} \phi_{ij} \left( r_{ij} \right), \tag{5.7}
$$

o que equivale a

$$
E_{total} = \sum_{i} E_i,\tag{5.8}
$$

<span id="page-101-1"></span>onde

$$
E_i = F_i(\rho_{h,i}) + \frac{1}{2} \sum_j \phi_{ij} (r_{ij}).
$$
\n(5.9)

Neste caso, *Etotal* é a energia interna total do sistema e *E<sup>i</sup>* é a energia para inserir um átomo *i* em um local com densidade eletrônica *ρh,i*, que na verdade é a densidade eletrônica anfitriã sentida pelo átomo *i*, ou seja, é a densidade eletrônica devido aos outros átomos do sistema. O termo e *φij* (*rij* ) é a energia de interação entre as partículas *i* e *j* separadas por uma distância $r_{ij}$ . O fator $\frac{1}{2}$  multiplicando o termo de interação  $\phi_{ij},$ serve para descontar a dupla contagem para o mesmo par de partículas no somatório.

A partir da equação [5.7,](#page-101-0) conhecendo-se as funções *F<sup>i</sup>* , *φ* e *ρ*, somos capazes de calcular várias propriedades de um sistema, tais como parâmetro de rede, constantes elástica energia de formação de vacâncias dentre outras. O caminho inverso também pode ser utilizado, isso é, a partir de valores experimentais das propriedades físicas do sistema, é possível determinar as funções *F<sup>i</sup>* (*ρh,i*) através de técnicas de ajustes de curvas. Procedimentos bastante comuns usado por alguns autores são ajustes de curvas utilizando técnicas numéricas de interpolação ou técnicas estatísticas de regressão.

Nas próximas seções, as funções que compõem o EAM serão abordadas uma a uma, mais detalhadamente.

## 5.1 DENSIDADE ELETRÔNICA PARA O EAM

Dentro da teoria do funcional de densidade (DFT), a energia eletrônica total para um arranjo de átomos pode ser escrita como um único funcional da densidade eletrônica total do sistema. O ponto de partida do EAM foi a observação de que a densidade eletrônica total de um sistema em uma dada posição, pode ser razoavelmente aproximada

<span id="page-102-1"></span>por uma superposição linear de densidades eletrônicas devido a cada átomo que compõe o sistema, ou seja [\(DAW; BASKES,](#page-213-3) [1983\)](#page-213-3),

$$
\rho_{h,i}(r) = \sum_{j(\neq i)} f_j(r_{ij}),
$$
\n(5.10)

onde *ρh,i* é a densidade eletrônica total sentida pelo átomo imerso *i* na posição *r*, devido às densidades eletrônicas *f<sup>j</sup>* de cada átomo *j* do sistema anfitrião, distantes de *rij* do átomo imerso *i*. Dentro deste contexto, as densidades eletrônicas individuais *f<sup>j</sup>* são consideradas possuírem simetria esférica, cuja intensidade diminui com o raio *r*, conforme Fig[.57\(](#page-102-0)a). Portanto, a densidade eletrônica total em um dado sítio da rede é dada pela superposição de densidades eletrônicas individuais *f* devido às partículas do sistema, conforme ilustrado em Fig. $57(b)$ 

<span id="page-102-0"></span>Figura 57 – Em (a), figura ilustrando a simetria esférica da densidade eletrônica *f*, contribuída por cada átomo do sistema anfitrião. Note que o efeito esfumaçado realça o fato da intensidade da densidade eletrônica diminuir com o aumento do raio. Em (b), a superposição de quatro densidades eletrônicas. A intensidade da densidade eletrônica total *ρ* sentida pelo átomo imerso dependerá da posição onde ele será inserido. Para este caso, a intensidade da densidade eletrônica total é representada pelas cores em (b), ou seja, locais com densidades mais intensas são representadas por cores mais escuras, ao passo que intensidades mais baixas são representadas pelas cores mais claras. Note que a região mais escura se encontra exatamente no centro da superposição em (b), o que já era de se esperar, visto que nesta região há a superposição das quatro densidades eletrônicas.

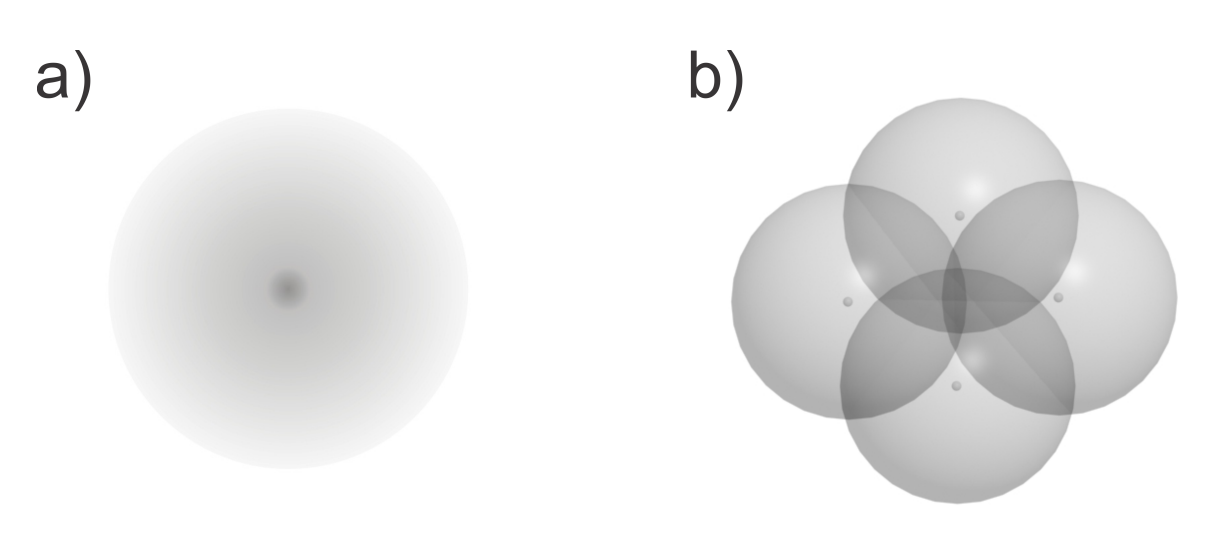

Fonte: Produção do autor.

Em uma primeira aproximação, [Clementi e Roetti](#page-212-2) [\(1974\)](#page-212-2) e [McLean e McLean](#page-214-6) [\(1981\)](#page-214-6) mostraram que a densidade eletrônica para os cálculos do EAM tem sido bem representada pela teoria de Hartree-Fock. Neste caso, a contribuição das densidades eletrônica de cada átomo é dada por [\(CLEMENTI; ROETTI,](#page-212-2) [1974;](#page-212-2) [MCLEAN; MCLEAN,](#page-214-6) [1981\)](#page-214-6)

$$
f(r) = n_s \rho_s(r) + n_d \rho_d(r), \qquad (5.11)
$$

onde *n<sup>s</sup>* e *n<sup>d</sup>* são respectivamente os números dos elétrons mais externos nos orbitais *s* e *d* e *ρ<sup>s</sup>* e *ρ<sup>d</sup>* são respectivamente as densidades associadas com as funções de onda dos orbitais *s* e *d*. No entanto, quando essa densidade de Hartree-Fock foi plotada, notou-se que ela poderia ser muito bem aproximada por um único termo exponencial. Desta forma, [Banerjea e Smith](#page-212-3) [\(1988\)](#page-212-3) mostraram que uma simples função exponencial pode representar bem a densidade eletrônica anfitriã, ou seja,

$$
f(r) = f_e e^{-\xi(r - r_e)},
$$
\n(5.12)

<span id="page-103-1"></span>o que equivale a

$$
f(r) = f_e e^{-\xi r_e \left(\frac{r}{r_e} - 1\right)},
$$
\n(5.13)

onde *r<sup>e</sup>* é a distância mais próxima do equilíbrio, *ξ* é um parâmetro ajustável e *f<sup>e</sup>* é uma constante escalar adimensional. De acordo com [Johnson](#page-213-4) [\(1989\)](#page-213-4), a constante escalar é definida por  $f_e = (E_c/\Omega)$ , onde  $E_c$  é a energia de coesão e  $\Omega$  é o volume atômico. No caso de uma liga binária, os valores de *f<sup>e</sup>* nesta definição não estavam concordando muito bem com os valores experimentais, de tal maneira que [Cai e Ye](#page-212-4) [\(1996\)](#page-212-4) modificaram um pouco mais esta relação de modo que os valores obtidos tivessem uma maior concordância com os valores experimentais. A mudança proposta neste caso, foi o acréscimo de um parâmetro *λ*, ou seja, a constante escalar passa a ser escrita como *f<sup>e</sup>* = (*Ec/*Ω)*<sup>λ</sup>* , onde *λ* é ajustada através de propriedades termodinâmicas. Os parâmetros necessários para o cálculo da densidade eletrônica para alguns metais fcc puros, são apresentados na Tabela [2.](#page-103-0) Maiores detalhes, tais como o cálculo do volume atômico Ω, serão vistos mais adiante.

<span id="page-103-0"></span>Tabela 2 – Tabela com os valores dos parâmetros ajustados Ω, *ξ*, *E<sup>c</sup>* e *f<sup>e</sup>* requeridos para o cálculo da densidade eletrônica para seis metais fcc puros.

|                | $f_e$ | ۶    | $\Omega(\AA^3)$                   | $E_c(eV)$ |
|----------------|-------|------|-----------------------------------|-----------|
| Cu             | 0.30  | 2.29 | 11.81                             | 3.54      |
| Ag             | 0.17  | 2.06 | 17.10                             | 2.85      |
| Au             | 0.23  | 2.32 | 16.98                             | 3.93      |
| Ni             | 0.41  | 2.57 | 10.90                             | 4.45      |
| P <sub>d</sub> | 0.27  | 2.15 | 14.72                             | 3.91      |
| Ρt             | 0.38  | 2.42 | 15.06                             | 5.77      |
|                |       |      | $\lambda$ . $\lambda$ . $\lambda$ |           |

Fonte: [Johnson](#page-213-4) [\(1989\)](#page-213-4)

## 5.2 FUNÇÃO DE IMERSÃO PARA O EAM

Conforme já foi mencionado, a função de imersão *F<sup>i</sup>* (*ρ*) é a energia necessária para inserir um átomo em um determinado sítio da rede, onde há uma densidade eletrônica total *ρ* devido às superposições das densidades eletrônicas da partículas anfitriãs, conforme ilustrado na Figura [58.](#page-104-0) Analisando a equação [5.7,](#page-101-0) percebemos que *F<sup>i</sup>* (*ρ*) depende somente dos átomos *i*, ou seja, não depende da fonte criadora da densidade eletrônica anfitriã, que no caso são os átomos *j*. Diante disto, devemos notar que esta energia de imersão deve ser universal, e portanto, a mesma função de imersão usada para calcular a energia de um átomo em um metal puro, pode ser usada para o cálculo da energia de um átomo em uma liga metálica, sendo que neste último caso, calcula-se a energia de imersão para o tipo atômico considerado como impureza. Esta universalidade de *F<sup>i</sup>* (*ρ*) é o que torna o EAM um método bastante prático e eficiente no estudo de ligas metálicas.

<span id="page-104-0"></span>Figura 58 – Figura ilustrando uma partícula, representada na cor amarela, sendo imersa em uma região com uma densidade eletrônica total *ρ*, devido à superposição das densidades eletrônicas de quatro partículas do sistema anfitrião. A energia requerida neste processo é dada pela função de imersão *F*(*ρ*).

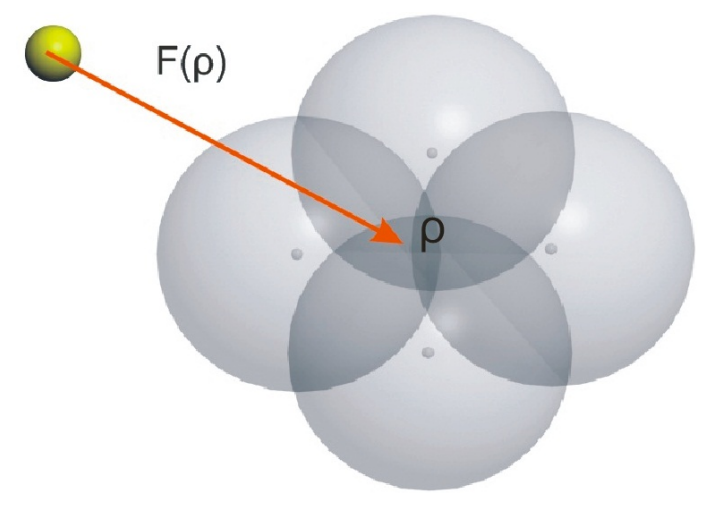

Fonte: Produção do autor.

De acordo com os cálculos de primeiros princípios, o comportamento da função  $F_i(\rho)$  deve apresentar algumas características, dentre as quais o fato desta energia ter que tender para zero quando a densidade eletrônica tender para zero [\(DAW; BASKES,](#page-213-3) [1983\)](#page-213-3). Além disto, a curva de *F* em função de *ρ* deve possuir uma curvatura positiva, de modo que esta apresente um ponto de mínimo, ou seja, um estado estável [\(DAW; BASKES,](#page-213-3) [1983\)](#page-213-3).

Dentro do método EAM, a energia de imersão foi determinada por um complexo procedimento de ajustes. À medida que o método foi sendo largamente utilizado, vários autores necessitavam de uma função *F<sup>i</sup>* (*ρ*) que melhor reproduzisse os resultados para

as medidas nas quais se desejava medir. Logo, diferentes formas para *F<sup>i</sup>* (*ρ*) foram sendo sugeridas e adaptadas para atender às necessidades de cada autor. [Rose et al.](#page-215-4) [\(1984\)](#page-215-4), demonstrou que existe uma equação universal de estados, na qual a energia *E* do sistema é escrita em função da distância interatômica pela relação

$$
E(r) = -E_c \left[ 1 + \alpha \left( \frac{r}{r_e} - 1 \right) \right] e^{\left[ -\alpha \left( \frac{r}{r_e} - 1 \right) \right]},\tag{5.14}
$$

<span id="page-105-1"></span>com

$$
\alpha = 3 \left( \frac{\Omega B}{E_c} \right)^{1/2},\tag{5.15}
$$

onde Ω é o volume atômico, *B* é o módulo de bulk e *E<sup>c</sup>* é a energia de coesão. O módulo de Bulk é uma propriedade elástica que cada material (sólido, liquido ou gasoso) possui e que mede a capacidade do sistema em resistir mudanças em seus volumes quando submetidos a algum tipo de pressão em toda sua superfície. Neste caso, o módulo de Bulk é dado por [\(KITTEL,](#page-213-1) [2006\)](#page-213-1)

$$
B = -V_0 \frac{\partial P}{\partial V},
$$

onde $P$ é a pressão a qual o material é submetido e $V_0$ é o volume inicial do sistema. O sinal de menos é devido ao fato de que se a pressão aumenta, então o volume deve diminuir, ou seja, ∆*P >* 0 ⇒ ∆*V <* 0, conforme ilustrado na Figura [59.](#page-105-0)

<span id="page-105-0"></span>Figura 59 – Figura ilustrando um cubo tendo seu volume modificado devido uma pressão externa. O módulo de bulk é uma propriedade que define o grau de deformação do material sujeito a uma determinada pressão aplicada.

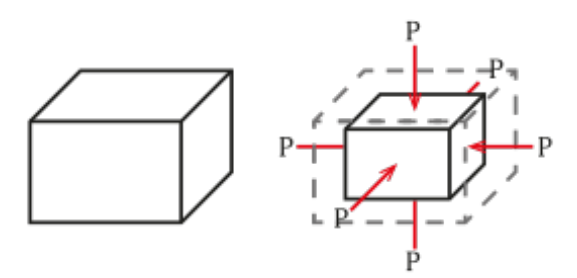

Fonte: [<https://en.wikipedia.org/wiki/Bulk\\_modulus>](https://en.wikipedia.org/wiki/Bulk_modulus)

O volume atômico Ω pode ser calculado por meio da célula convencional, ou seja, pode ser calculado pela razão entre o volume da célula convencional e o números de pontos (átomos) em seu interior. Para o caso dos sistemas cúbicos, nos quais as células convencionais são cubos, o volume atômico para as três redes cúbicas são dadas por

$$
\Omega_{sc} = a_{sc}^3;
$$
  
\n
$$
\Omega_{bc} = \frac{a_{bc}^3}{2};
$$
  
\n
$$
\Omega_{fcc} = \frac{a_{fcc}^3}{4},
$$

onde foi usado o fato de haver 1 ponto por célula na rede cúbica simples, 2 na rede cúbica de corpo centrado e 4 na rede cúbica de faces centradas, conforme já visto.

<span id="page-106-0"></span>[Foiles](#page-213-5) [\(1985\)](#page-213-5) e [Johnson](#page-213-6) [\(1988\)](#page-213-6) construíram uma forma para a energia de imersão derivado da equação universal de estados proposta por [Rose et al.](#page-215-4) [\(1984\)](#page-215-4). Neste caso, substituindo a energia total da relação [5.7](#page-101-0) pela equação de estados [5.14,](#page-105-1) obtemos

$$
F(r) = -E_c \left[ 1 + \alpha \left( \frac{r}{r_e} - 1 \right) \right] e^{-\alpha \left( \frac{r}{r_e} - 1 \right)} - \frac{1}{2} \sum_j \phi_{i,j}(r).
$$
 (5.16)

Desta forma, chegamos a uma relação para a energia de imersão *F* em termos de *r*. No entanto, dentro do método do EAM, a energia de imersão deve ser escrita em função da densidade eletrônica anfitriã *ρ*, conforme dito anteriormente. Para escrevermos *F* em função de *ρ* precisamos inverter a equação [5.10,](#page-102-1) ou seja, devemos fazer a inversão  $\rho(r) \rightarrow r(\rho)$ , para em seguida substituirmos na relação [5.16,](#page-106-0) de maneira a obtermos a forma adequada  $F_i(\rho)$  para o EAM.

[Johnson](#page-213-6) [\(1988\)](#page-213-6) escreveu a relação da energia de imersão para uma rede fcc, considerando apenas os primeiros vizinhos, que contribuem de forma dominante para densidade eletrônica e para o potencial de interação. A Figura [60](#page-106-1) ilustra os 12 primeiros vizinhos de uma rede fcc.

<span id="page-106-1"></span>Figura 60 – Figura ilustrando os 12 primeiros vizinhos de uma rede cúbica de faces centradas.

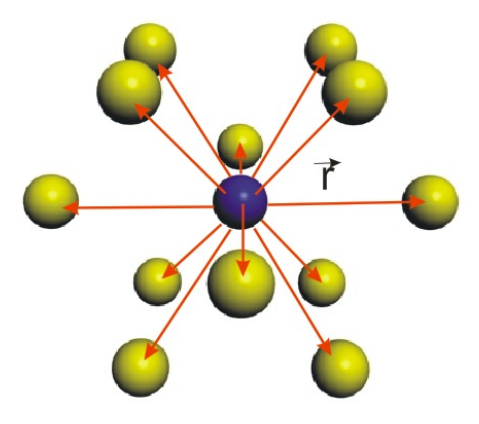

Fonte: Produção do autor.

<span id="page-107-0"></span>Utilizando a equação [5.10,](#page-102-1) pode-se escrever a densidade eletrônica em um determinado sítio da rede, devido às 12 partículas mais próximas a esta região. Logo,

$$
\rho(r_1) = \sum_{j} f_j(r_1) = 12f(r_1).
$$
\n(5.17)

<span id="page-107-3"></span>Já o potencial *φ* pode ser calculado para a mesma situação utilizando o último termo da equação [5.9,](#page-101-1) ou seja,

$$
\frac{1}{2} \sum_{i,j} \phi_{i,j}(r_1) = 6\phi(r_1),
$$
\n(5.18)

onde *r*<sup>1</sup> é a distância de um determinado sítio para os primeiros vizinhos na rede fcc.

Substituindo a equação [5.17](#page-107-0) na equação [5.12,](#page-103-1) obtemos

$$
f(r) = f_e e^{\left[-\xi r_e \left(\frac{r_1}{r_e} - 1\right)\right]} \Rightarrow \frac{\rho}{12f_e} = e^{\left[-\xi r_e \left(\frac{r_1}{r_e} - 1\right)\right]},
$$

<span id="page-107-1"></span>que é equivalente à

$$
\frac{\rho}{\rho_e} = e^{\left[-\xi r_e \left(\frac{r_1}{r_e} - 1\right)\right]},\tag{5.19}
$$

onde  $12f_e = \rho_e$  é a densidade eletrônica em equilíbrio para uma rede fcc. A equação [5.19](#page-107-1) pode ainda ser escrita na uma forma mais conveniente

$$
\ln\left(\frac{\rho}{\rho_e}\right) = -\xi r_e \left(\frac{r_1}{r_e} - 1\right) \Rightarrow \left(\frac{r_1}{r_e} - 1\right) = -\frac{1}{\xi r_e} \ln\left(\frac{\rho}{\rho_e}\right). \tag{5.20}
$$

<span id="page-107-2"></span>Por outro lado, [Johnson](#page-213-6) [\(1988\)](#page-213-6) considerou que o potencial de interação *φ* tem a mesma forma analítica da equação [5.12,](#page-103-1) ou seja,

$$
\phi\left(r\right) = \phi_e e^{\left[-\gamma\left(\frac{r}{r_e} - 1\right)\right]},\tag{5.21}
$$

onde *γ* é um parâmetro ajustável. Substituindo a equação [5.21](#page-107-2) na equação [5.18](#page-107-3) e considerando apenas os primeiros vizinhos da rede fcc, obtemos

$$
\frac{1}{2} \sum_{i,j} \phi_{ij}(r) = 6\phi(r_1) = 6\phi_e e^{\left[-\gamma \left(\frac{r_1}{r_e} - 1\right)\right]},\tag{5.22}
$$

que de forma mais compacta fica

$$
\frac{1}{2}\sum_{i,j}\phi_{ij}\left(r\right) = \Phi_e e^{\left[-\gamma\left(\frac{r_1}{r_e}-1\right)\right]} \Rightarrow e^{-\gamma\left(\frac{r_1}{r_e}-1\right)} = \left(\frac{1}{2\Phi_e}\right)\sum_{i,j}\phi_{ij}\left(r\right),\tag{5.23}
$$
onde  $\Phi_e = 6\phi_e$ . Substituindo agora as equaçães [5.20](#page-107-0) e [5.23](#page-107-1) na equação [5.16,](#page-106-0) obtemos:

$$
F(\rho) = -E_c \left[ 1 + \alpha - \left(\frac{1}{\xi r}\right) \ln \left(\frac{\rho}{\rho_e}\right) \right] \left(\frac{\rho}{\rho_e}\right)^{\frac{\alpha}{\xi r}} - \Phi_e \left(\frac{\rho}{\rho_e}\right)^{\frac{\gamma}{\xi r_e}},\tag{5.24}
$$

<span id="page-108-1"></span>ou então

$$
F(\rho) = -E_c \left[ 1 - \ln \left( \frac{\rho}{\rho_e} \right)^{\frac{\alpha}{\xi_{re}}} \right] \left( \frac{\rho}{\rho_e} \right)^{\frac{\alpha}{\xi_{re}}} - \Phi_e \left( \frac{\rho}{\rho_e} \right)^{\frac{\gamma}{\xi_{re}}}.
$$
 (5.25)

Portanto, seguindo [Johnson](#page-213-0) [\(1988\)](#page-213-0), conseguimos escrever a energia de imersão de forma adequada, ou seja, em termos da densidade eletrônica anfitriã *ρ*.

Os parâmetros  $\Omega$  ,  $\xi$  e<br>  $E_c$  foram apresentados na Tabela [2.](#page-103-0) Já os demais parâmetros utilizados nesta seção se encontram na Tabela [3.](#page-108-0)

<span id="page-108-0"></span>Tabela 3 – Tabela de parâmetros utilizados no cálculo da energia de imersão proposta por [Johnson](#page-213-0) [\(1988\)](#page-213-0) para metais fcc. O parâmetro *φ<sup>e</sup>* tem dimensão de *eV* enquanto que os outros parâmetros da tabela são adimensionais. O valor da densidade no equilíbrio é dado como *ρ<sup>e</sup>* = 12*fe*.

|    | $f_e$ |  | $\rho_e \qquad \gamma \qquad \phi_e(\text{eV}) \quad \xi r_e \qquad \qquad \alpha$ |           |  |
|----|-------|--|------------------------------------------------------------------------------------|-----------|--|
| Cu |       |  | $\begin{array}{cccccc} 0.30 & 3.60 & 8.00 & 0.59 & 5.85 & 5.09 \end{array}$        |           |  |
|    |       |  | $\vert$ Ag $\vert$ 0.17 2.04 8.26 0.48 5.96 5.92                                   |           |  |
|    |       |  | Au   $0.23$ 2.76 8.20 0.65                                                         | 6.67 6.37 |  |
|    |       |  | Ni   0.41 4.92 8.86 0.74 6.41 4.98                                                 |           |  |
| Pd |       |  | $\begin{array}{cccc} \n\vert 0.27 & 3.24 & 8.23 & 0.65 & 5.91 & 6.42\n\end{array}$ |           |  |
| Pt |       |  | 0.38 4.56 8.57 0.95 6.69 6.44                                                      |           |  |
|    |       |  | Fonte: Johnson (1989)                                                              |           |  |

Pode-se notar pela relação [5.25,](#page-108-1) que o valor de equilíbrio da função de imersão *F* proposta por [Johnson](#page-213-0) [\(1988\)](#page-213-0), é dada por

$$
F\left(\rho_e\right) = -E_c - \Phi_e \Rightarrow E_e = F\left(\rho_e\right) + \Phi_e,\tag{5.26}
$$

onde foi usado *E<sup>e</sup>* = −*Ec*, sendo *E<sup>c</sup>* a energia de coesão. Desta forma, concluímos que a energia de imersão no equilíbrio *F* (*ρe*) proposta por [Johnson](#page-213-0) [\(1988\)](#page-213-0), fornece a energia total do EAM dada pela relação [5.7,](#page-101-0) no equilíbrio.

<span id="page-108-2"></span>Uma outra forma parametrizada para função de imersão foi proposta por [Banerjea](#page-212-0) [e Smith](#page-212-0) [\(1988\)](#page-212-0). Nesta nova forma parametrizada, a função toma o aspecto

$$
F(\rho) = F(\rho_e) \left[ 1 - \eta \ln \left( \frac{\rho}{\rho_e} \right) \right] \left( \frac{\rho}{\rho_e} \right)^{\eta} . \tag{5.27}
$$

Visivelmente, a equação acima é bastante similar à equação [5.25,](#page-108-1) diferindo apenas nos parâmetros, que neste caso surge o parâmetro adimensional *eta*, cujos valores para alguns metais fcc são listado na Tabela [4](#page-110-0) e na ausência do segundo termo presente na equação [5.25.](#page-108-1) Entretanto, a grande diferença entre as duas formas de escrever a função de imersão reside no valor dado para a função de imersão no equilíbrio, que no modelo de [Banerjea](#page-212-0) [e Smith](#page-212-0) [\(1988\)](#page-212-0) não resgata a energia total em equilíbrio, conforme ocorre no modelo de [Johnson](#page-213-0) [\(1988\)](#page-213-0). Porém, derivando a equação [5.27,](#page-108-2) obtemos

$$
\frac{\partial F_i}{\partial \rho} = \frac{E_c \alpha}{\xi r_e \rho \left(r_{ij}\right)} \left(\frac{\rho \left(r_{ij}\right)}{\rho_e}\right)^{\frac{\alpha}{\xi r_e}} \ln \left(\frac{\rho \left(r_{ij}\right)}{\rho_e}\right)^{\frac{\alpha}{\xi r_e}},\tag{5.28}
$$

ou seja,

$$
\left. \frac{\partial F}{\partial \rho} \right|_{\rho = \rho_e} = 0. \tag{5.29}
$$

Agora estamos aptos a perceber que a principal diferença entre as duas formas da função de imersão reside no significado de *F* (*ρe*), ou seja, na forma de [Banerjea e Smith](#page-212-0) [\(1988\)](#page-212-0) a densidade eletrônica no equilíbrio *ρ<sup>e</sup>* não fornece uma energia total no equilíbrio, mas atua como um ponto onde a função de imersão toma seu valor mínimo. A Figura [61,](#page-109-0) mostra a curva para a função de imersão proposta por [Banerjea e Smith](#page-212-0) [\(1988\)](#page-212-0) de alguns elementos. Vale notar que *F* toma seu valor mínimo quando  $\rho = \rho_e$ .

Figura 61 – Figura ilustrando a função de imersão para os elementos Ag, Al, Au, Cu, Ni, Pd e Pt. Note que para a densidade de equilíbrio, a função toma seu mínimo valor.

<span id="page-109-0"></span>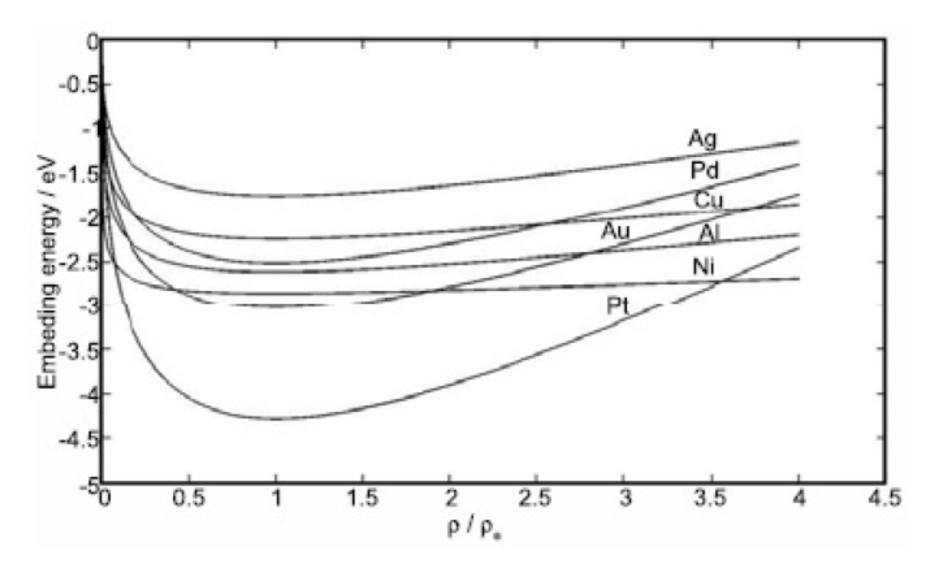

Fonte: [Hijazi e Park](#page-213-2) [\(2009\)](#page-213-2)

Tabela 4 – Tabela de valor do parâmetro *η* utilizado no modelo de *F* (*ρ*) proposto por [Banerjea](#page-212-0) [e Smith](#page-212-0) [\(1988\)](#page-212-0) para alguns metais fcc.

<span id="page-110-0"></span>

| $\mid \eta$ 0.2836 0.4754 0.5210 0.3625 0.2621 0.5798 0.5231 |  |  |  |
|--------------------------------------------------------------|--|--|--|

#### Fonte: [Banerjea e Smith](#page-212-0) [\(1988\)](#page-212-0)

<span id="page-110-2"></span>[Baskes](#page-212-1) [\(1992\)](#page-212-1), também propôs uma outra forma parametrizada para a função de imersão semelhante às citadas anteriormente. Neste caso,

$$
F(\rho) = AE_c \frac{\rho}{\rho_e} \ln \left(\frac{\rho}{\rho_e}\right),\tag{5.30}
$$

onde *A* é um parâmetro a ser determinado e *E<sup>c</sup>* é a energia de coesão. Note mais uma vez, que a forma acima é muito similar às anteriores, porém, a diferença novamente reside no sentido da função de imersão no equilíbrio *F* (*ρe*). Enquanto que para o modelo de [Johnson](#page-213-0) [\(1988\)](#page-213-0) a densidade de equilíbrio *ρ<sup>e</sup>* fornecia a energia no equilíbrio e no modelo de [Banerjea e Smith](#page-212-0) [\(1988\)](#page-212-0) fornecia o valor mínimo de *F*, no o modelo proposto por [\(BASKES,](#page-212-1) [1992\)](#page-212-1) a densidade *ρ<sup>e</sup>* simplesmente é o ponto onde a função de imersão *F* se torna nula, conforme pode ser verificado na Figura [62.](#page-110-1) A Tabela [4.](#page-110-0) Os valores dos parâmetros presentes neste último modelo serão fornecidos mais adiante.

<span id="page-110-1"></span>Figura 62 – Figura ilustrando os significados das densidades de equilíbrio *ρ<sup>e</sup>* para os modelos de [Baskes](#page-212-1) [\(1992\)](#page-212-1) e [Banerjea e Smith](#page-212-0) [\(1988\)](#page-212-0). Para o primeiro modelo, a densidade de equilíbrio é o ponto onde a função de imersão *F* se torna nula, enquanto que para o segundo modelo, é o ponto onde a função de imersão *F* toma seu valor mínimo.

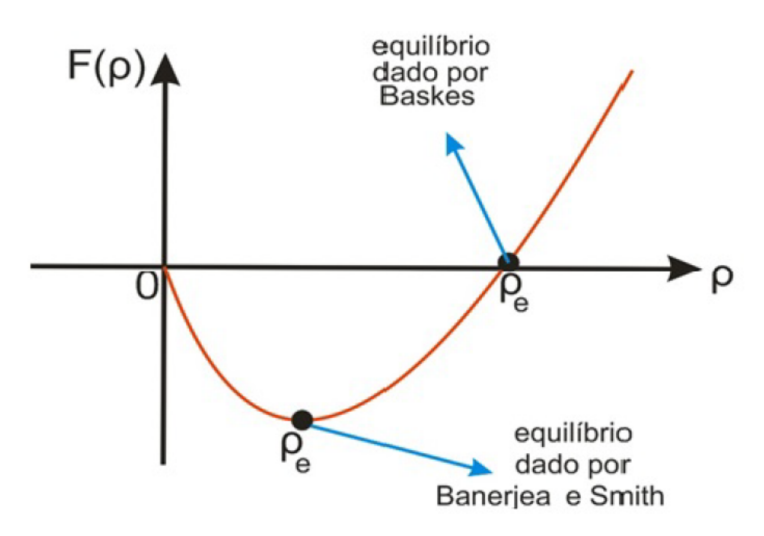

Fonte: Produção do autor.

#### 5.3 POTENCIAL DE INTERAÇÃO DE PARES PARA O EAM

O conhecimento da interação entre partículas é fundamental para a construção de várias teorias dentro da Física, dentre as quais se encontra uma poderosa ferramenta utilizada em simulações computacionais, que é a dinâmica molecular. Dentre os potenciais de interação, um dos mais famosos são o potencial coulombiano e o de Lennard-Jones [\(LENNARD-JONES,](#page-214-0) [1931\)](#page-214-0). Um par de átomos neutros ou moléculas é sujeito a duas forças distintas nos limites de maior e menor separação: uma força atrativa a grande distância (forças de Van der Waals) e uma força repulsiva em menores distâncias, resultado da sobreposição de orbitais de elétrons. Proposto por [Lennard-Jones](#page-214-0) [\(1931\)](#page-214-0), potencial de Lennard-Jones é escrito como

$$
V(r) = 4\epsilon \left[ \left(\frac{\sigma}{r}\right)^{12} - \left(\frac{\sigma}{r}\right)^{6} \right],\tag{5.31}
$$

onde, conforme a Figura [63,](#page-111-0) é a profundidade do potencial, que fisicamente representa a energia de ligação ou energia de coesão e *σ* é a distância (finita) na qual o potencial é zero. Estes parâmetros podem ser ajustados para reproduzir dados experimentais ou podem ser deduzidos de resultados muito precisos de cálculos de química quântica. O termo  $\left(\frac{1}{r}\right)$ *r*  $\setminus$ <sup>12</sup> descreve a repulsão e o termo  $-\left(\frac{1}{r}\right)$ *r* 6 descreve a atração.

<span id="page-111-0"></span>Figura 63 – Figura ilustrando a curva do potencial de [Lennard-Jones](#page-214-0) [\(1931\)](#page-214-0) em termos das distâncias interatômicas. Partículas verdes representam átomos ou moléculas, cujas distâncias entre si determinam o valor do potencial. O parâmetro  $\epsilon$  representa a profundidade do potencial, ou seja, a energia de ligação ou energia de coesão, ao passo que *σ* é a distância (finita) na qual o potencial é zero. Linhas pontilhadas representam separadamente os termos repulsivo  $\left(\frac{1}{r}\right)$  $\left(\frac{1}{r}\right)^{12}$  e atrativo  $-\left(\frac{1}{r}\right)$  $\frac{1}{r}$  $\Big)^6$ .

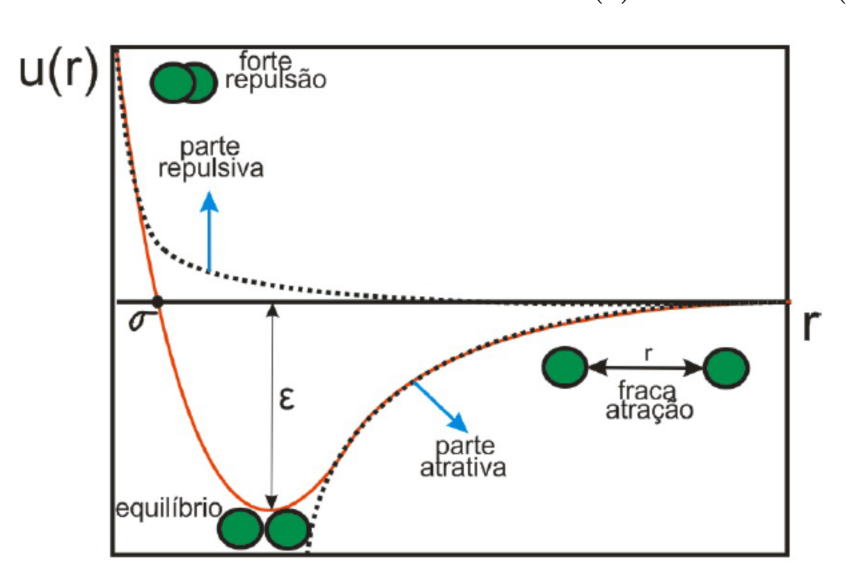

Fonte: Produção do autor.

Conforme já mencionado, o método do EAM consiste basicamente em encontrar a energia total de um sistema considerando cada partícula constituinte como uma impureza, de modo que a energia contribuída por cada átomo é dada pela energia de imersão *F* necessária para o inserir em uma densidade eletrônica localmente uniforme *ρ*. No entanto, devido as inconsistências apresentadas ao se considerar apenas a energia de imersão *F* no método EAM, fez-se necessário a implementação de um simples termo que representasse o potencial de interação entre as partículas, dado por

$$
E = \frac{1}{2} \sum_{i,j} \phi_{ij} (r_{ij}),
$$
\n(5.32)

onde $\phi_{ij}$ é o termo de interação entre os átomos separados por uma distância $r_{ij}$ e o fator 1  $\frac{1}{2}$  é a correção para dupla contagem do mesmo par de partículas  $(i, j)$  e  $(j, i)$  no somatório. Para uma melhor visualização, a Figura [64](#page-112-0) ilustra o potencial de interação *φij* entre uma partícula central *i* e suas vizinhas *j*, separadas por uma distância *Rij*

<span id="page-112-0"></span>Figura 64 – Figura ilustrando os potenciais de interação *φij* entre a partícula *i* e as partículas *j*, separadas pelas distâncias *Rij* .

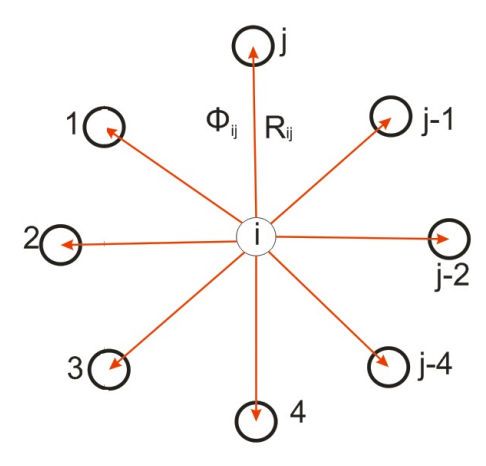

Fonte: Produção do autor.

No método do EAM, as formas para o potencial de interação utilizadas por diferentes autores são bem semelhantes, estando basicamente as principais nos parâmetros ajustáveis. Conforme visto anteriormente, o par potencial utilizado por [Johnson](#page-213-0) [\(1988\)](#page-213-0) é dado pela equação [5.21,](#page-107-2) que devido sua simplicidade e eficiência, passou a ser a mais utilizada dentro da metodologia do EAM. Entretanto, alguns autores, tal qual [Cai e Ye](#page-212-2) [\(1996\)](#page-212-2), preferem utilizar uma forma mais fiel da equação de estados proposta por [Rose et al.](#page-215-0) [\(1984\)](#page-215-0), mudando apenas os parâmetros de forma apropriada. Neste caso, o potencial de pares é escrito como

<span id="page-112-1"></span>
$$
\phi(r) = -\chi \left[ 1 + \sigma \left( \frac{r}{r_e} - 1 \right) \right] e^{-\sigma \left( \frac{r}{r_e} - 1 \right)},\tag{5.33}
$$

cuja derivada é dada por

$$
\frac{d\phi}{dr} = -\chi \left\{ \left[ 1 + \sigma \left( \frac{r}{r_e} - 1 \right) \right] \left( -\frac{\sigma}{r_e} \right) e^{-\sigma \left( \frac{r}{r_e} - 1 \right)} + \left( e^{-\sigma \left( \frac{r}{r_e} - 1 \right)} \right) \left( \frac{\sigma}{r_e} \right) \right\}.
$$
\n(5.34)

Portanto, para este caso, é fácil verificar que *dφ dr*  $\Big|_{r=r_e}=0,$ isto é, a posição de equilíbrio $r_e$ é o ponto onde o valor de *φ* toma seu valor mínimo, e portanto, as partículas estão em equilíbrio em relação a este potencial. A Figura [65](#page-113-0) mostra as curvas de *φ* para alguns elementos fc. Note que em  $r = r_e$ , o potencial  $\phi$  toma seu valor mínimo para todos os elementos.

Figura 65 – Potencial de pares *φ* para os elementos fcc Ag, Al, Au, Cu, Ni, Pd e Pt. Note que na posição de equilíbrio  $r = r_e$  a derivada de  $\phi$  em relação a  $r$  é nula, ou seja, é um ponto de mínimo deste potencial, onde as partículas estão em equilíbrio.

<span id="page-113-0"></span>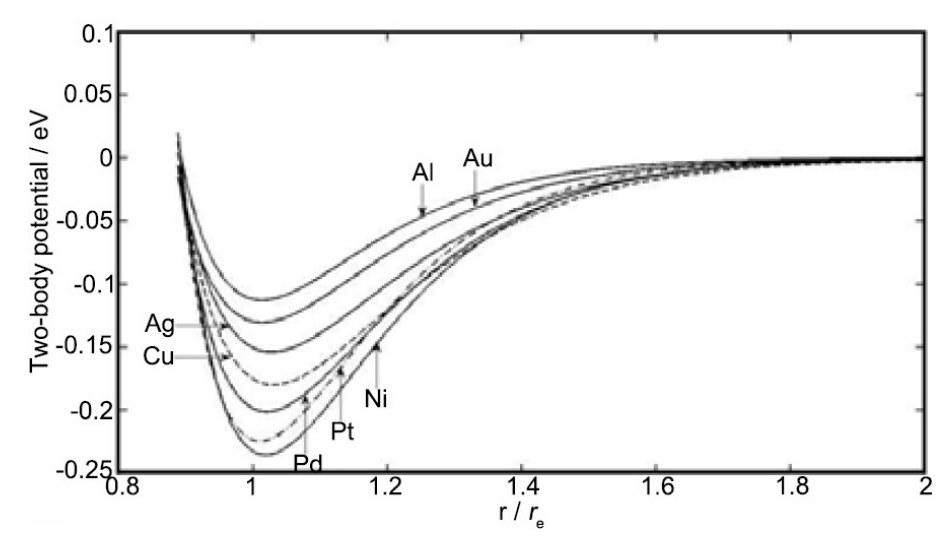

Fonte: [Hijazi e Park](#page-213-2) [\(2009\)](#page-213-2)

Já [Foiles, Baskes e Daw](#page-213-3) [\(1986\)](#page-213-3) consideraram um par potencial de curto alcance puramente repulsivo, no qual a interação entre dois átomos de diferentes espécies poderia ser aproximada por uma média geométrica dos pares de interação, considerando individualmente cada potencial *φ* das respectivas espécies. Diante disso eles propuseram um par potencial *φij* que se assemelha bastante com o potencial eletrostático, dado por

$$
\phi_{AB} = \frac{Z_A(r) Z_B(r)}{r},\tag{5.35}
$$

<span id="page-113-2"></span><span id="page-113-1"></span>onde

$$
Z(r) = Z_0 \left(1 + \beta r^{\nu}\right) e^{-\mu r}.
$$
\n(5.36)

O termo *Z* é a carga efetiva de cada espécie atômica, que é definida como sendo puramente positiva, já que a interação neste caso é somente dada pelos caroços positivos de cada átomo, *r* é a distância interatômica e *Z*<sup>0</sup> é o número de elétrons mais externos. Já *β*, *ν* e *µ* são parâmetros a serem determinados experimentalmente. No caso do parâmetro *ν*, seu ajuste é realizado pelas medidas das constantes elásticas, enquanto que os parâmetros *β* e *µ* são determinados pelas medidas da energia de formação de vacâncias [\(FOILES;](#page-213-3) [BASKES; DAW,](#page-213-3) [1986\)](#page-213-3). Os valores de todos estes parâmetros para alguns metais fcc se encontram na Tabela [5.](#page-115-0) A Figura [66](#page-114-0) ilustra as cargas efetivas *Z* para alguns elementos fcc, na qual elementos cujas curvas pontilhadas e continuas possuem as mesmas cores estão situados na mesma linha da tabela periódica. Neste caso, é bastante evidente que a carga efetiva para os elementos situados na mesma linha da tabela periódica são praticamente iguais, o que já era de se esperar, visto que estes elementos possuem o mesmo número de camadas eletrônicas, e portanto, uma blindagem nuclear semelhante. Além disto, vale a pena notar também que a equação [5.35](#page-113-1) considera os átomos como cargas pontuais, ou seja, as sobreposições dos elétrons mais externos são desprezadas. Deste modo o potencial de pares proposto neste caso é apenas uma boa aproximação, o que rende resultados satisfatórios.

<span id="page-114-0"></span>Figura 66 – Figura ilustrando a carga efetiva *Z*(*r*) para os elementos fcc Ag, Au, Cu, Ni, Pd e Pt. Elementos cujas curvas possuem as mesmas cores (linhas pontilhadas e continuas da mesma cor) estão situados na mesma linha da tabela periódica. A carga efetiva *Z* está em unidades de cargas elétricas enquanto que a distância *r* está medida em Å.

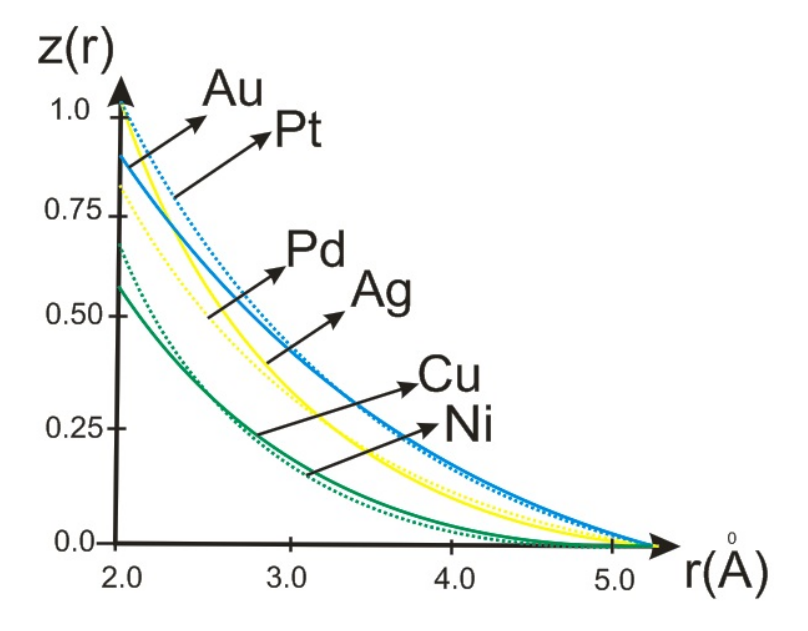

Fonte: Produção do autor.

|                | $\mu$  | $\nu$                       |        | $Z_0$ |
|----------------|--------|-----------------------------|--------|-------|
| <b>CU</b>      | 1.7227 | 2                           | 0.1609 | 11    |
| Ag             | 2.1395 | 2                           | 1.3529 | 11    |
| Au             | 1.4475 | $\mathcal{D}_{\mathcal{L}}$ | 0.1269 | 11    |
| Ni             | 1.8633 | 1                           | 0.8957 | 10    |
| P <sub>d</sub> | 1.2950 | 1                           | 0.0595 | 10    |
| Pt.            | 1.2663 |                             | 0.1305 | 10    |

<span id="page-115-0"></span>Tabela 5 – Valores dos parâmetros utilizados no modelo de par potencial *φ* proposto por [Foiles,](#page-213-3) [Baskes e Daw](#page-213-3) [\(1986\)](#page-213-3) para alguns metais fcc.

Fonte: [Foiles, Baskes e Daw](#page-213-3) [\(1986\)](#page-213-3)

Devido ao fato da interação entre partículas *φ* depender da distância *r* entre elas, existe uma determinada distância *rc*, a partir da qual as partículas deixam de interagir umas com as outras. Tal distância é denominada raio de corte. No entanto, esta interação não pode ser anulada abruptamente quando a distância entre as partículas passar a ser maior que *rc*, pois senão a partícula sentiria um impulso não físico atuando sobre ela. Portanto, a curva de *φ* neste caso deve ir suavemente para zero á medida que a distância entre as partículas for ficando maior que o raio de corte, conforme ilustrado na Figura [67.](#page-116-0) No caso do EAM, em que o método é mais eficaz nas regiões próximas às partículas, o raio de corte é comumente utilizado como sendo a distância entre os primeiros vizinhos, sendo mais raro utilizar a distância aos segundos vizinhos. Nesta dissertação, utilizaremos como raio de corte a distância aos primeiros vizinhos. O motivo que justifica esta escolha será explicado futuramente.

Figura 67 – Figura ilustrando uma curva para um potencial de interação *U*(*r*). Note que há um ponto *rc*, denominado raio de corte, a partir do qual a curva de *U* tende suavemente para zero.

<span id="page-116-0"></span>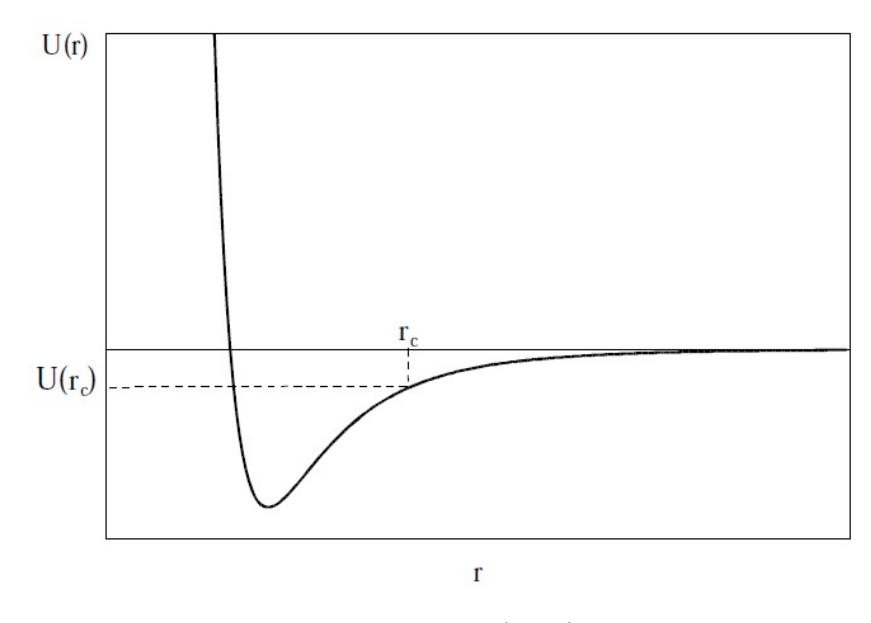

Fonte: [Moura](#page-214-1) [\(2012\)](#page-214-1)

## 5.4 CÁLCULO DE FORÇAS PARA O EAM

Diante de tudo que foi exposto até o momento, podemos montar uma relação da energia total substituindo as equações [5.21,](#page-107-2) [5.25,](#page-108-1) [5.10](#page-102-0) e [5.13,](#page-103-1) na equação de energia total [5.7.](#page-101-0) Neste caso, obtemos

<span id="page-116-1"></span>
$$
E_t(r) = E_c \sum_i \left[ \ln \left( \frac{\sum_{j,j \neq i} f_e e^{-\xi r_e \left( \frac{r_{ij}}{r_e} - 1 \right)}}{\rho_e} \right)^{\frac{\alpha}{\xi r_e}} - 1 \right] \left( \frac{\sum_{j,j \neq i} f_e e^{-\xi r_e \left( \frac{r_{ij}}{r_e} - 1 \right)}}{\rho_e} \right)^{\frac{\alpha}{\xi r_e}} - \Phi_e \sum_i \left( \frac{f_e e^{-\xi r_e \left( \frac{r_{ij}}{r_e} - 1 \right)}}{\rho_e} \right)^{\frac{\lambda}{\xi r_e}} + \sum_{\substack{i,j \ i \neq j}} \phi_e e^{-\lambda \left( \frac{r_{ij}}{r_e} - 1 \right)},
$$
\n(5.37)

<span id="page-116-2"></span>que pode ser escrito alternativamente como

$$
E_i(r) = E_c \left[ \ln \left( \frac{\sum_{j,j \neq i} f_e e^{-\xi r_e \left( \frac{r_{ij}}{r_e} - 1 \right)}}{\rho_e} \right)^{\frac{\alpha}{\xi r_e}} - 1 \right] \left( \frac{\sum_{j,j \neq i} f_e e^{-\xi r_e \left( \frac{r_{ij}}{r_e} - 1 \right)}}{\rho_e} \right)^{\frac{\alpha}{\xi r_e}} - \Phi_e \left( \frac{f_e e^{-\xi r_e \left( \frac{r_{ij}}{r_e} - 1 \right)}}{\rho_e} \right)^{\frac{\lambda}{\xi r_e}} + \sum_{\substack{j \\ i \neq j}} \phi_e e^{-\lambda \left( \frac{r_{ij}}{r_e} - 1 \right)},
$$
\n(5.38)

onde  $E_t = \sum$  $\sum_{i} E_i$ , sendo  $E_i$  as energias contribuídas pelas partículas individualmente.

Baseado nas equações [5.37](#page-116-1) e [5.38,](#page-116-2) podemos concluir que a energia total para o EAM de uma rede fcc é escrita em função apenas de parâmetros ajustáveis e de *r*, ou seja, a energia de cada partícula do sistema depende apenas das suas posições em relação à uma dada origem. Portanto, podemos concluir neste caso que as equações [5.37](#page-116-1) e [5.38](#page-116-2) se tratam na verdade de um problema de potencial central [\(LANDAU et al.,](#page-213-4) [1975\)](#page-213-4). Este resultado é de fundamental importância para a dinâmica molecular, já que, em se tratando de um potencial central e conhecendo-se a energia de cada partícula em termos das suas posições, torna-se possível o conhecimento das forças de interação, além de informações futuras e passadas sobre posições, velocidades e aceleração das partículas do sistema, simplesmente utilizando a relação [\(LANDAU et al.,](#page-213-4) [1975\)](#page-213-4)

$$
\vec{F} = -\nabla E. \tag{5.39}
$$

<span id="page-117-2"></span><span id="page-117-1"></span>Logo, se adotarmos como a origem dos eixos de coordenadas a posição da partícula *i*, sobre a qual se deseja calcular a força aplicada devido às partículas vizinhas, podemos facilmente escrever as distâncias entre as partículas *i* e *j* (*rij* ) em termos das componentes  $(x_j, y_j, z_j)$ , conforme pode ser visto na Figura [68.](#page-117-0) Portanto,

$$
r_{ij}^2 = x_j^2 + y_j^2 + z_j^2. \tag{5.40}
$$

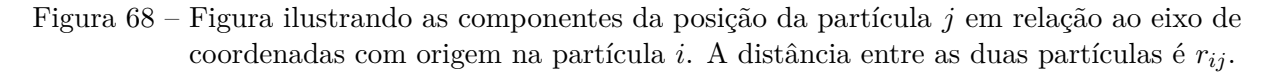

<span id="page-117-0"></span>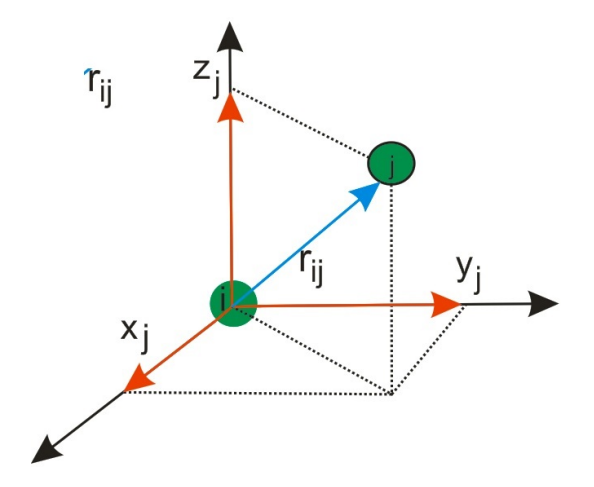

Fonte: Produção do autor.

Seguindo esta linha de raciocínio e utilizando a equação [5.39,](#page-117-1) podemos encontrar

<span id="page-118-0"></span>as componentes das forças  $F^i_\mu$  aplicadas em cada partícula *i* devido às partículas *j*, ou seja,

$$
F_{\mu}^{i} = -\frac{\partial E_{i}}{\partial \mu_{j}},\tag{5.41}
$$

onde  $\mu = (x_j, y_j, z_j)$  são as componentes das posições das partículas  $j$  e  $F^i_\mu$  são as componentes das forças  $(F_x^i, F_y^i, F_z^i)$  sentidas pela partícula *i*.

Vale a pena salientar que existem infinitas possibilidades para a escolha das direções dos eixos coordenados, porém, devido a periodicidade e a alta simetria encontrada na maioria das redes cristalinas, este número pode ser consideravelmente reduzido. Em uma rede fcc, por exemplo, uma direção interessante para um dos eixos seria a de maior empacotamento linear, pois nesta direção obtemos informações da elasticidade do material, ou alternativamente, uma direção que estivesse contida em um plano de maior empacotamento, no caso da rede fcc o plano {111} , pois sobre estes estão guardadas informações com respeito às deformações de cisalhamento. Portanto os eixos de coordenadas devem ser escolhidos conforme a conveniência diante do que se deseja medir.

No presente trabalho, estamos utilizando o potencial EAM, logo, as forças sentidas por cada partícula *i* pode ser calculada substituindo a equação [5.38](#page-116-2) na equação [5.41.](#page-118-0) No entanto, o cálculo direto de tal derivada é muito extenso e a chance de erro seria grande. Neste caso, seria mais prudente realizarmos as contas passo a passo. Para isto, devemos notar que *E<sup>i</sup>* pode ser escrita de uma forma geral

$$
E_i(r_{ij}) = F_i [\rho(r_{ij})] + \sum_{j(\neq i)} \phi_{ij}(r_{ij}).
$$
\n(5.42)

<span id="page-118-2"></span>Portanto, substituindo *E<sup>i</sup>* na relação [5.41](#page-118-0) e utilizando a regra da cadeia, obtemos

$$
F_{\mu}^{i} = -\left(\frac{\partial F_{i}\left[\rho\left(r_{ij}\right)\right]}{\partial\mu_{j}} + \sum_{j\left(\neq i\right)} \frac{\partial\phi_{ij}\left(r_{ij}\right)}{\partial\mu_{j}}\right)
$$

$$
= -\left[\frac{\partial F_{i}}{\partial\rho}\left(\frac{\partial\rho}{\partial r_{ij}}\frac{\partial r_{ij}}{\partial\mu_{j}}\right) + \sum_{j\left(\neq i\right)} \frac{\partial\phi_{ij}}{\partial r_{ij}}\frac{\partial r_{ij}}{\partial\mu_{j}}\right].
$$
(5.43)

<span id="page-118-1"></span>O termo *∂rij ∂µ<sup>j</sup>* pode ser facilmente obtido utilizando a equação [5.40,](#page-117-2) ou seja,

$$
r_{ij}^2 = x_j^2 + y_j^2 + z_j^2 \Rightarrow \frac{\partial r_{ij}}{\partial \mu_j} = \frac{\mu_j}{\sqrt{\left(x_j^2 + y_j^2 + z_j^2\right)}}.\tag{5.44}
$$

Lembrando que  $\mu_j = (x_j, y_j, z_j)$ . Portanto, encontramos as componentes  $F^i_\mu$  em termos das derivadas da energia de imersão *F<sup>i</sup>* , da densidade eletrônica *ρ* e do potencial de pares *φij* . Logo, para completarmos os cálculos, devemos desenvolver cada uma das derivadas. Para isto seguiremos as seguintes etapas:

• **Etapa 1:** Nesta etapa derivamos a função de imersão *F<sup>i</sup>* dada pela equação [5.25](#page-108-1) em termos da densidade eletrônica *ρ*, ou seja,

$$
F(\rho) = -E_c \left[ 1 - \ln \left( \frac{\rho}{\rho_e} \right)^{\frac{\alpha}{\xi_{re}}} \right] \left( \frac{\rho}{\rho_e} \right)^{\frac{\alpha}{\xi_{re}}} - \Phi_e \left( \frac{\rho}{\rho_e} \right)^{\frac{\gamma}{\xi_{re}}}.
$$

Então,

$$
\frac{\partial F_i}{\partial \rho} = E_c \left[ \left( \frac{\rho_e}{\rho(r_{ij})} \right)^{\frac{\alpha}{\xi_{re}}} \left( \frac{\alpha}{\xi_{re}} \right) \left( \frac{\rho(r_{ij})}{\rho_e} \right)^{\frac{\alpha}{\xi_{re}}-1} \left( \frac{1}{\rho_e} \right) \right] \left( \frac{\rho(r_{ij})}{\rho_e} \right)^{\frac{\alpha}{\xi_{re}}} +
$$
  
+ 
$$
E_c \left[ \ln \left( \frac{\rho(r_{ij})}{\rho_e} \right)^{\frac{\alpha}{\xi_{re}}} - 1 \right] \left( \frac{1}{\rho_e} \right) \left( \frac{\alpha}{\xi_{re}} \right) \left( \frac{\rho(r_{ij})}{\rho_e} \right)^{\frac{\alpha}{\xi_{re}}-1} - \frac{\Phi_e \gamma}{\rho_e \xi_{re}} \left( \frac{\rho(r_{ij})}{\rho_e} \right)^{\frac{\gamma}{\xi_{re}}-1}.
$$

<span id="page-119-1"></span>Realizando uma simples álgebra, chegamos ao resultado

$$
\frac{\partial F_i}{\partial \rho} = \frac{E_c \alpha}{\xi r_e \rho (r_{ij})} \left( \frac{\rho (r_{ij})}{\rho_e} \right)^{\frac{\alpha}{\xi r_e}} \ln \left( \frac{\rho (r_{ij})}{\rho_e} \right)^{\frac{\alpha}{\xi r_e}} - \frac{\Phi_e \gamma}{\xi r_e \rho (r_{ij})} \left( \frac{\rho (r_{ij})}{\rho_e} \right)^{\frac{\gamma}{\xi r_e}}.
$$
(5.45)

• **Etapa 2:** Nesta etapa calculamos o termo *∂ρ ∂rij ∂rij ∂µ<sup>j</sup>* . Utilizando a equação [5.13,](#page-103-1) temos que

$$
\rho(r_{ij}) = \sum_{j(j\neq i)} f_e e^{-\xi r_e \left(\frac{r_{ij}}{r_e} - 1\right)},
$$

<span id="page-119-0"></span>
$$
\frac{\partial \rho}{\partial r_{ij}} \frac{\partial r_{ij}}{\partial \mu_j} = \sum_{j(j \neq i)} \frac{\partial \left( f_e e^{-\xi r_e \left( \frac{r_{ij}}{r_e} - i \right)} \right)}{\partial r_{ij}} \frac{\partial r_{ij}}{\partial \mu_j} = \sum_{j(j \neq i)} \left( -\xi r_e \right) \left( \frac{1}{r_e} \right) f_e e^{-\xi r_e \left( \frac{r_{ij}}{r_e} - i \right)} \frac{\partial r_{ij}}{\partial \mu_j}.
$$
\n(5.46)

<span id="page-119-2"></span>Substituindo a equação [5.44](#page-118-1) na equação [5.46,](#page-119-0) obtemos:

$$
\frac{\partial \rho}{\partial r_{ij}} \frac{\partial r_{ij}}{\partial \mu_j} = \sum_{j(j \neq i)} -\xi f_e e^{-\xi r_e \left(\frac{r_{ij}}{r_e} - i\right)} \left(\frac{\mu_j}{\sqrt{\left(x_j^2 + y_j^2 + z_j^2\right)}}\right)
$$
(5.47)

• **Etapa 3:** Nesta etapa derivamos a função potencial de pares *φij* dada pela equação  $5.21$ em relação à  $r_{ij},$ ou seja,

119

$$
\phi_{ij}(r_{ij}) = \phi_e e^{-\gamma \left(\frac{r_{ij}}{r_e} - 1\right)}.
$$

Então,

$$
\frac{\partial \phi_{ij}}{\partial r_{ij}} = \left(-\frac{\gamma}{r_e}\right) \phi_e e^{-\gamma \left(\frac{r_{ij}}{r_e} - 1\right)},\tag{5.48}
$$

<span id="page-120-0"></span>que alternativamente pode ser escrito como

$$
\frac{\partial \phi_{ij}}{\partial r_{ij}} = -\frac{\gamma}{r_e} \phi_{ij} \left( r_{ij} \right) \tag{5.49}
$$

Feitas as 3 etapas acima, nos resta agora substituir as equações [5.45,](#page-119-1) [5.47](#page-119-2) e [5.49](#page-120-0) na equação [5.43,](#page-118-2) para finalmente chegarmos à relação final para as componentes da força sentida por uma partícula *i* devido às partículas *j* vizinhas. Fazendo isto obtemos

<span id="page-120-1"></span>
$$
F_{\mu}^{i} = \left[ \frac{E_{c}\alpha}{\xi r_{e}\rho(r_{ij})} \left( \frac{\rho(r_{ij})}{\rho_{e}} \right)^{\frac{\alpha}{\xi r_{e}}} \ln \left( \frac{\rho(r_{ij})}{\rho_{e}} \right)^{\frac{\alpha}{\xi r_{e}}} - \frac{\Phi_{e}\gamma}{\xi r_{e}\rho(r_{ij})} \left( \frac{\rho(r_{ij})}{\rho_{e}} \right)^{\frac{\gamma}{\xi r_{e}}} \right] \times \times \left[ \sum_{j(j\neq i)} \frac{\xi f_{e}\mu_{j}}{\sqrt{(x_{j}^{2} + y_{j}^{2} + z_{j}^{2})}} e^{-\xi r_{e} \left( \frac{r_{ij}}{r_{e}} - i \right)} \right] + \left[ \sum_{j(\neq i)} \frac{\lambda\mu_{j}}{r_{e}\sqrt{(x_{j}^{2} + y_{j}^{2} + z_{j}^{2})}} \phi_{ij}(r_{ij}) \right],
$$
\n(5.50)

<span id="page-121-0"></span>Finalmente, se substituirmos as equações [5.10,](#page-102-0) [5.13](#page-103-1) e [5.44](#page-118-1) na equação [5.50,](#page-120-1) obtemos

$$
F_{\mu}^{i} = \left( \frac{E_{c}\alpha}{r_{e}} \right) \frac{\sum\limits_{j(j\neq i)} \frac{\mu_{j}}{\sqrt{\left(x_{j}^{2}+y_{j}^{2}+z_{j}^{2}\right)}}}{\sum\limits_{j(j\neq i)} e} e^{-\xi r_{e} \left( \frac{\sqrt{\left(x_{j}^{2}+y_{j}^{2}+z_{j}^{2}\right)}}{r_{e}}-1 \right)} \right) \times \left( \frac{-\xi r_{e} \left( \frac{\sqrt{\left(x_{j}^{2}+y_{j}^{2}+z_{j}^{2}\right)}}{r_{e}}-1 \right)}{\sum\limits_{j(j\neq i)} e} e^{-\xi r_{e} \left( \frac{\sqrt{\left(x_{j}^{2}+y_{j}^{2}+z_{j}^{2}\right)}}{r_{e}}-1 \right)} \right) e^{-\xi r_{e}} \left( \frac{-\xi r_{e} \left( \frac{\sqrt{\left(x_{j}^{2}+y_{j}^{2}+z_{j}^{2}\right)}}{r_{e}}-1 \right)}{\rho_{e}} \right) e^{-\xi r_{e}} \left( \frac{\sum\limits_{j(j\neq i)} f_{e}e^{-\xi r_{e} \left( \frac{\sqrt{\left(x_{j}^{2}+y_{j}^{2}+z_{j}^{2}\right)}}{r_{e}}-1 \right)}}{\rho_{e}} \right) e^{-\xi r_{e} \left( \frac{\sqrt{\left(x_{j}^{2}+y_{j}^{2}+z_{j}^{2}\right)}}{r_{e}}-1 \right)} \right) \times \left( \frac{\sum\limits_{j(j\neq i)} f_{e}e^{-\xi r_{e} \left( \frac{\sqrt{\left(x_{j}^{2}+y_{j}^{2}+z_{j}^{2}\right)}}{r_{e}}-1 \right)}{\sum\limits_{j(j\neq i)} e} e^{-\xi r_{e} \left( \frac{\sqrt{\left(x_{j}^{2}+y_{j}^{2}+z_{j}^{2}\right)}}{r_{e}}-1 \right)} \right) \times \left( \frac{\sum\limits_{j(j\neq i)} f_{e}e^{-\xi r_{e} \left( \frac{\sqrt{\left(x_{j}^{2}+y_{j}^{2}+z_{j}^{2}\right)}}{r_{e}}-1 \right)} + \left( \sum\limits_{j(i\neq i)} \frac{\gamma\mu_{j}}{r_{e} \sqrt{\left(x_{j}^{2}+y_{j}^{2}
$$

Portanto, fomos capazes de encontrar as componentes  $F^i_\mu = (F^i_x, F^i_y, F^i_z)$  da força que cada partícula imersa *i* sente devido às partículas anfitriãs *j*, apenas em função de parâmetros ajustáveis e característicos da rede e das posições das partículas *j*. Vale salientar que a equação [5.51](#page-121-0) não é definitiva para o caso do EAM, pois sua forma dependerá da parametrização das equações para *ρ*, *F* e *φ* utilizada pelo pesquisador. No presente trabalho estamos seguindo as parametrizações e modelos elaborados por [Johnson](#page-213-0) [\(1988\)](#page-213-0), [Johnson](#page-213-1) [\(1989\)](#page-213-1) e [Foiles](#page-213-5) [\(1985\)](#page-213-5). No entanto, caso haja uma parametrização ou modelo mais adequado perante o que se deseja medir, basta proceder de maneira completamente análoga ao que foi feito nesta seção.

#### 5.5 APLICAÇÃO DO EAM PARA LIGAS BINÁRIAS

Em seções anteriores mostramos que o método do EAM é uma poderosa ferramenta utilizada para o cálculo da energia total de um sistema contendo partículas de uma mesma espécie, ou seja, sistemas puros. Nesta seção mostraremos que o EAM também se estende aos sistemas contendo elementos de diferentes espécies, o que torna o método ainda mais amplo em termos de aplicabilidade. Neste caso, o nosso foco será voltado na aplicação do EAM para sistemas contendo partículas de duas espécies diferentes (ligas binárias) pois, apesar do método também apresentar bons resultados para ligas contendo um número maior de espécies atômicas, a sua aplicação se torna mais complicada e extensa, o que inviabiliza sua apresentação neste trabalho.

Uma das maiores vantagens do EAM é o fato da simplicidade na qual o método pode ser aplicado aos sistemas binários. Tal simplicidade se baseia no fato da energia de imersão *F<sup>i</sup>* (*ρh,i*) ser universal, conforme já foi mencionado em seções anteriores, isso é, a energia de imersão não depende da fonte anfitriã mas sim da impureza na qual imergirmos na solução. Portanto, a mesma energia *F<sup>i</sup>* (*ρh,i*) utilizada para um sistema puro, pode ser facilmente estendido aos sistemas contendo diferentes elementos. Além disto, o potencial *φ* também pode ser facilmente adaptado às ligas binárias pela aplicação de médias ou por um processo no qual se obtém uma forma invariante desta grandeza para uma transformação de um sistema monoatômico para sistema binário (vide apêndice).

No modelo EAM aplicado à uma liga binária com átomos do tipo *A* e átomos do tipo *B*, devemos determinar a densidade eletrônica *f <sup>A</sup>* (*r*) contribuída pelos átomos do tipo *A*, uma densidade eletrônica *f <sup>B</sup>* (*r*) contribuída por um átomo do tipo *B*, uma energia de imersão *F <sup>A</sup>* (*ρ*) para o átomo do tipo *A*, uma energia de imersão *F <sup>B</sup>* (*ρ*) para o átomo do tipo *B* e os três tipos de potenciais de pares  $\phi^{AA}(r)$ ,  $\phi^{BB}(r)$  e  $\phi^{AB}(r)$ . Portanto, considerando todas estas funções para o caso de ligas binárias, a equação [5.7](#page-101-0) passaria a ser escrita como

<span id="page-122-0"></span>
$$
E_{t} = \sum_{i} F_{i}^{A} (\rho_{i}) + \sum_{i} F_{i}^{B} (\rho_{i}) + \frac{1}{2} \sum_{i,j} \phi^{AA} (r_{ij}) + \frac{1}{2} \sum_{i,j} \phi^{BB} (r_{ij}) + \frac{1}{2} \sum_{i,j} \phi^{AB} (r_{ij}), \quad (5.52)
$$

onde a densidade eletrônica anfitriã *ρ<sup>i</sup>* , neste caso, poderá ser devido às partículas do tipo *A*, ou seja,  $\rho_i = \sum$  $j(\neq i)$  $f_j^A(r)$  ou do tipo *B*,  $\rho_i = \sum_i$  $j(\neq i)$  $f_j^B(r)$ . A Figura [69](#page-123-0) ilustra o processo de obtenção da energia total via EAM de um sistema binário, explicitando a contribuição de cada termo da equação [5.52.](#page-122-0) Note que, com exceção do termo de potencial cruzado *φ AB*, cada termo da energia em [5.52](#page-122-0) é simplesmente importado do modelo EAM para o caso de ligas simples (monoatômicas).

<span id="page-123-0"></span>Figura 69 – Figura ilustrando o processo para obtenção da energia total via EAM de uma liga binária contendo átomos dos tipos *A* (azul) e *B* (verde). Em (a), a energia de imersão *F <sup>A</sup>* necessária para inserir uma partícula do tipo *A* em um dado sítio da liga contendo uma densidade eletrônica anfitriã *ρ* devido às partículas do tipo *A* e *B*. Em (b), o mesmo de (a), porém agora com a partícula *B* sendo inserida no sistema anfitrião. Em (c), estão destacados os potenciais de interações de pares entre as partículas dos mesmos tipos  $\phi^{AA}$  e  $\phi^{BB}$  e entre as partículas de tipos diferentes  $\phi^{AB}$ .

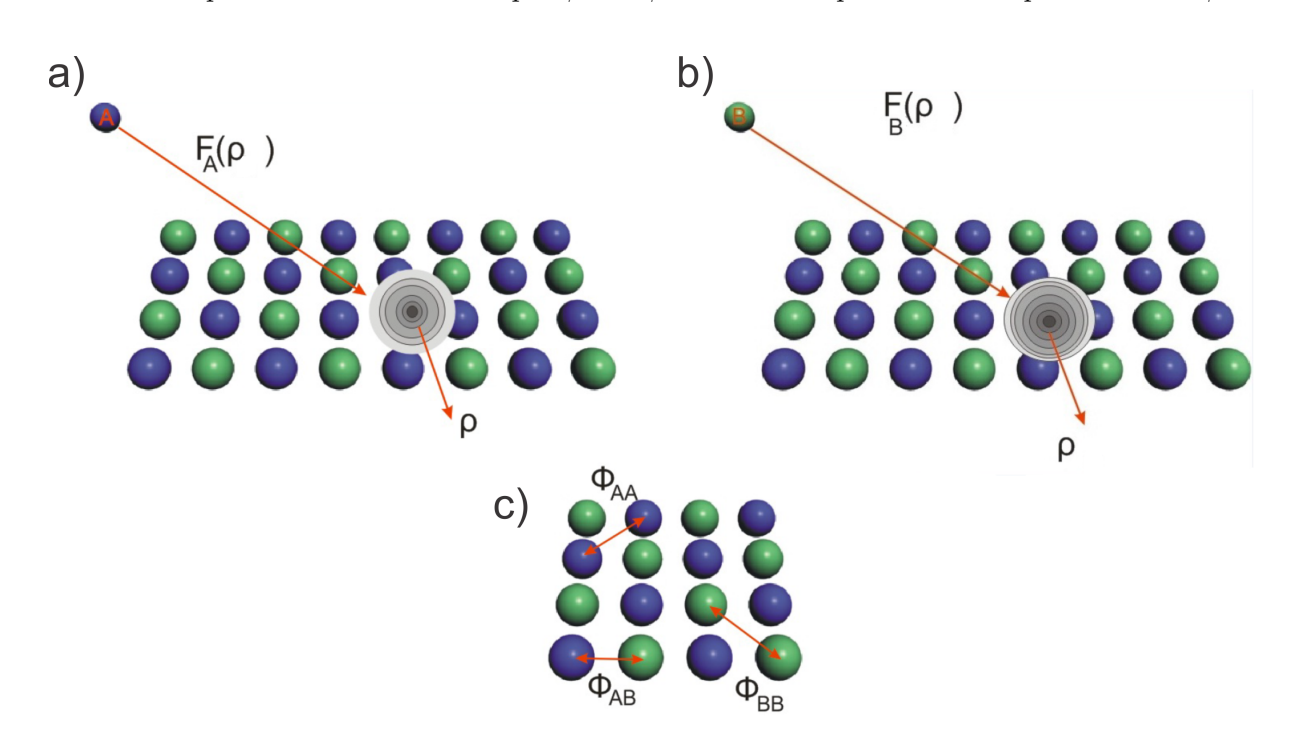

Fonte: Produção do autor.

Vale salientar que para uma liga binária a equação [5.12](#page-103-2) sofre uma pequena modificação no fator escalar *fe*. Tal modificação se deve ao fato de [Cai e Ye](#page-212-2) [\(1996\)](#page-212-2) terem obtido melhores resultados acrescentando em  $f_e$  um parâmetro  $γ$ , cujo valor deve ser ajustado através da entalpia de solução limite. Neste caso, temos que

$$
f_e = \left(\frac{E_c}{\Omega}\right)^{\vartheta}.\tag{5.53}
$$

Valores de *ϑ* para alguns elementos fcc e de algumas ligas binárias envolvendo tais elementos se encontram em [Cai e Ye](#page-212-2) [\(1996\)](#page-212-2).

Conforme já mencionado, os potenciais de interação  $\phi^{aa}$  e  $\phi^{bb}$  para uma liga binária são calculados como se o sistema fosse monoatômico, sendo necessário apenas importar os potenciais do modelo EAM simples. Entretanto, isto não é válido para o potencial de interação cruzado  $\phi^{ab}$ . Em seções anteriores foi dito que [Foiles, Baskes e Daw](#page-213-3) [\(1986\)](#page-213-3) aproximaram *φ ab* por uma média geométrica dos potenciais de pares das espécies individuais *φ aa* e *φ bb*. Vários autores têm seguido o mesmo raciocínio e acabam escrevendo o potencial

cruzado explicitamente como uma média geométrica, ou seja,  $\phi^{ab}(r) = \left[\phi^{aa}(r)\,\phi^{bb}(r)\right]^{1/2}$ . No entanto, somente é possível escrever  $\phi^{ab}$  como uma média geométrica caso  $\phi^{aa}$  e  $\phi^{bb}$ sejam estritamente positivos, o que ocorre no caso de [Foiles, Baskes e Daw](#page-213-3) [\(1986\)](#page-213-3), mas que não pode ser sempre assegurado. Tal restrição fez com que alguns autores optassem em escrever  $\phi^{ab}$  como uma média aritmética, ou seja,  $\phi^{ab}(r) = \frac{\phi^{aa}(r) + \phi^{bb}(r)}{2}$  $rac{+\phi^{\infty}(r)}{2}$ . Porém, [Johnson](#page-213-0) [\(1988\)](#page-213-0) propôs uma outra forma bastante prática e engenhosa para o potencial de pares cruzado, a saber,

$$
\phi^{ab}(r) = \frac{1}{2} \left[ \frac{f^b(r)}{f^a(r)} \phi^{aa}(r) + \frac{f^a(r)}{f^b(r)} \phi^{bb}(r) \right].
$$
 (5.54)

<span id="page-124-0"></span>A demonstração da equação [5.54](#page-124-0) será apresentada no apêndice, bem como sua condição de invariância para modelos monoatômicos dos quais ela é derivada. É imediato que [5.54](#page-124-0) é reduzido para o caso de um sistema monoatômico caso *a* = *b*. Até o presente momento, nenhuma relação mais simples e eficiente e que assegurasse a condição de invariância foi encontrada.

## 5.6 MÉTODOS DE AJUSTES E ALGUNS RESULTADOS PARA O EAM

Devido ao fato do EAM ser um método semi-empírico, tornam-se indispensáveis as técnicas de ajustes de curvas, parâmetros e funções. Tais ajustes podem ser feitos através de técnicas numéricas tais quais interpolações e ajustes de curvas. [Foiles, Baskes e Daw](#page-213-3) [\(1986\)](#page-213-3) utilizaram o método de interpolação do tipo *spline* para a determinação das funções  $F_i$  e  $\phi_{ij}$ . Neste caso, eles determinaram os valores destas funções para diferentes valores de  $\rho$  e  $r$ , para em seguida interpolarem o polinômio que melhor se ajustasse aos pontos <sup>[1](#page-124-1)</sup>, determinando assim aproximações para as funções desejadas. Uma forma bastante comum de ajuste das funções *F<sup>i</sup>* e *φij* é através dos cálculos de primeiros princípios seguindo o formalismo da teoria do funcional da densidade (vide apêndice). Neste caso, são feitas aproximações das formas dos funcionais via mecânica quântica, para em seguida, com auxílio de dados experimentais, acrescentar parâmetros aos funcionais de modo que haja uma boa concordância (menor erro possível) entre os valores calculados e experimentais. Estes parâmetros são os mesmos apresentados nas seções anteriores e presentes nas Tabelas [2,](#page-103-0) [3,](#page-108-0) [4](#page-110-0) e [5.](#page-115-0) Os valores de tais parâmetros são ajustados por procedimentos que se baseiam em minimizar o desvio-médio-quadrático *Xrms* entre os dados calculados e os experimentais. Para os ajustes realizados por [Foiles, Baskes e Daw](#page-213-3) [\(1986\)](#page-213-3), foram utilizadas as grandezas físicas de parâmetro de rede no equilíbri *a*0, energia de coesão *Ec*, constantes

<span id="page-124-1"></span><sup>&</sup>lt;sup>1</sup> No caso da interpolação, a função que melhor descreve determinada grandeza física é o polinômio de grau *n* que necessariamente deve passar por todos os pontos medidos experimentalmente. Por outro lado, na regressão estatística obtém-se o polinômio ou curva que melhor se ajusta aos pontos experimentais, sem ter que necessariamente passar por todos eles.

## 5.6.1 **Cálculo das Constantes Elásticas via EAM**

<span id="page-125-3"></span>Segundo [Hijazi e Park](#page-213-2) [\(2009\)](#page-213-2), a energia por átomo de um sistema homogêneo cúbico deformado, pode ser expressa em função dos seis parâmetros geométricos, dentre os quais (*a*1*, a*2*, a*3) são os comprimentos das arestas do cubo e (*a*4*, a*5*, a*6) são os ângulos entre as arestas. Neste caso, utilizando a equação [5.7,](#page-101-0) a energia pode ser escrita como

$$
E(a_1, a_2, a_3, a_4, a_5, a_6) = F(\rho) + \frac{1}{2} \sum_{l} \phi(r_l), \qquad (5.55)
$$

onde *r<sup>l</sup>* é a distância entre os átomos do sítio *l* e o átomo definido na origem. Diante isto, podemos escrever *r* como uma combinação linear dos parâmetros (*a*1*, a*2*, a*3), ou seja,

$$
\vec{r} = \frac{1}{2} \left( \beta_1 \vec{a}_1 + \beta_2 \vec{a}_3 + \beta_3 \vec{a}_3 \right), \tag{5.56}
$$

onde os coeficientes  $\beta$  são únicos para um determinado sítio e o fator  $\frac{1}{2}$  é devido às disposições dos átomos nas três redes cúbicas bcc, fcc e sc.

<span id="page-125-0"></span>Para uma deformação homogênea, a energia pode ser escrita como [\(HIJAZI; PARK,](#page-213-2) [2009\)](#page-213-2)

$$
E = A + A_{ij}\varepsilon_{ij} + \frac{1}{2}A_{ijkl}\varepsilon_{ij}\varepsilon_{kl} + \dots
$$
\n(5.57)

onde

<span id="page-125-2"></span>
$$
A = E|_0, \tag{5.58}
$$

$$
A_{ij} = \frac{1}{2} \frac{\partial E}{\partial a_i} \Big|_o a_j^e \,, \tag{5.59}
$$

$$
A_{ijkl} = \frac{1}{2} \frac{\partial^2 E}{\partial a_i \partial a_k} \Big|_0 a_j^e a_l^e,
$$
\n(5.60)

onde $\xi_{ij}$ é dado por  $\frac{\partial (a-a^e)_i}{\partial a_j^e}$ e é constante para uma deformação homogênea.

<span id="page-125-1"></span>De acordo com a teoria da elasticidade clássica, para um sistema inicialmente em equilíbrio, ou seja, sem tensão aplicada, a energia pode ser dada por [\(HIJAZI; PARK,](#page-213-2) [2009\)](#page-213-2)

$$
E = -E_c + \frac{1}{2} \Omega_e C_{ijkl} \varepsilon_{ij} \varepsilon_{kl} + \dots \tag{5.61}
$$

onde *E<sup>c</sup>* é a energia coesiva, Ω*<sup>e</sup>* é o volume por átomo e *Cijkl* são as constantes elásticas. Comparando as equações [5.57](#page-125-0) e [5.61,](#page-125-1) pode-se notar que

<span id="page-126-0"></span>
$$
A = -E, \tag{5.62}
$$

$$
A_{ij} = 0, \tag{5.63}
$$

$$
A_{ijkl} = \Omega_e C_{ijkl}.
$$
\n(5.64)

Como estamos trabalhando com redes cúbicas (em especial a fcc), devido a alta simetria deste tipo de rede as constantes elásticas se reduzirão a apenas (*C*11*, C*12*, C*44). Portanto, substituindo as equações [5.7](#page-101-0) e [5.10](#page-102-0) na equação [5.64,](#page-126-0) obtemos

<span id="page-126-1"></span>
$$
C_{11} = \frac{1}{\Omega_e} F'' \left( \rho_e \right) \left[ \sum_i \frac{\left( r_{i1}^e \right)^2}{r_i^e} f' \left( r_i^e \right) \right]^2 + \frac{1}{\Omega_e} F' \left( \rho_e \right) \sum_i \frac{\left( r_{i1}^e \right)^4}{\left( r_i^e \right)^2} \left[ f'' \left( r_i^e \right) - \frac{f' \left( r_i^e \right)}{r_i^e} \right] + \frac{1}{\Omega_e} F' \left( \rho_e \right) \left[ \sum_i \frac{\left( r_{i1}^e \right)^2}{r_i^e} f' \left( r_i^e \right) \right] + \frac{1}{2\Omega_e} \sum_i \frac{\left( r_{i1}^e \right)^4}{\left( r_i^e \right)^2} \left[ \phi'' \left( r_i^e \right) - \frac{\phi' \left( r_i^e \right)}{r_i^e} \right] + \frac{1}{2\Omega_e} \left[ \sum_i \frac{\left( r_{i1}^e \right)^2}{r_i^e} \phi' \left( r_i^e \right) \right],
$$
\n
$$
(5.65)
$$

<span id="page-126-2"></span>
$$
C_{12} = \frac{1}{\Omega_e} F^{''} (\rho_e) \left[ \sum_i \frac{(r_{i1}^e)^2}{r_i^e} f^{'} (r_i^e) \right] \left[ \sum_i \frac{(r_{i2}^e)^2}{r_i^e} f^{'} (r_i^e) \right] +
$$
  
+ 
$$
\frac{1}{\Omega_e} F^{'} (\rho_e) \sum_i \frac{(r_{i1}^e)^2 (r_{i2}^e)^2}{(r_i^e)^2} \left[ f^{''} (r_i^e) - \frac{f^{'} (r_i^e)}{r_i^e} \right] +
$$
  
+ 
$$
\frac{1}{2\Omega_e} \sum_i \frac{(r_{i1}^e)^4}{(r_i^e)^2} \left[ \phi^{''} (r_i^e) - \frac{\phi^{'} (r_i^e)}{r_i^e} \right],
$$

<span id="page-126-3"></span>
$$
C_{44} = \frac{1}{\Omega_e} F' \left( \rho_e \right) \sum_i \frac{\left( r_{i2}^e \right)^2 \left( r_{i3}^e \right)^2}{\left( r_i^e \right)^2} \left[ f'' \left( r_i^e \right) - \frac{f' \left( r_i^e \right)}{r_i^e} \right] + \\ + \frac{1}{2\Omega_e} \sum_i \frac{\left( r_{i2}^e \right)^2 \left( r_{i3}^e \right)^2}{\left( r_i^e \right)^2} \left[ \phi'' \left( r_i^e \right) - \frac{\phi' \left( r_i^e \right)}{r_i^e} \right]. \tag{5.66}
$$

Portanto, as constantes elásticas de uma rede cúbica foram escritas em termos das funções do EAM, ou seja, função de imersão *F*, densidade eletrônica *f* e potencial de pares *φ*. Logo, substituindo as equações [5.27,](#page-108-2) [5.30,](#page-110-2) [5.33](#page-112-1) e [5.36](#page-113-2) nas equações [5.65,](#page-126-1) [5.66](#page-126-2) e [5.66,](#page-126-3) obtém-se os valores de (*C*11*, C*12*, C*44) em função de todos os parâmetros ajustáveis do EAM. Neste caso, tais parâmetros podem ser calibrados por simples comparações dos valores de (*C*11*, C*12*, C*44) obtidos teoricamente, com os valores obtidos experimentalmente.

Os valores das constantes elásticas  $(C_{11}, C_{12}, C_{44})$  de alguns elementos fcc obtidos experimentalmente e por meio das equações [5.65,](#page-126-1) [5.66](#page-126-2) e [5.66](#page-126-3) se encontram na Tabela [6.](#page-127-0)

<span id="page-127-0"></span>

|    |                           | $C_{11}(\text{erg}/\text{cm}^3)$ | $C_{12}(\text{erg}/\text{cm}^3)$ | $C_{44}(\text{erg}/\text{cm}^3)$ |
|----|---------------------------|----------------------------------|----------------------------------|----------------------------------|
|    | Teórico $3$               | 0.980                            | 0.699                            | 0.447                            |
| Al | Teórico <sup>4</sup>      | 0.900                            | 0.702                            | 0.330                            |
|    | Experimental $1$          | 1.140                            | 0.619                            | 0.316                            |
|    | Teórico $3$               | 1.220                            | 0.942                            | 0.475                            |
| Ag | Teórico <sup>4</sup>      | 1.210                            | 0.938                            | 0.467                            |
|    | Experimental $1$          | 1.240                            | 0.934                            | 0.461                            |
|    | Teórico <sup>3</sup>      | 1.840                            | 1.570                            | 0.430                            |
| Au | Teórico <sup>4</sup>      | 1.770                            | 1.500                            | 0.430                            |
|    | Experimental <sup>1</sup> | 1.860                            | 1.570                            | 0.420                            |
|    | Teórico $3$               | 1.670                            | 1.234                            | 0.733                            |
| Cu | Teórico <sup>4</sup>      | 1.680                            | 1.263                            | 0.752                            |
|    | Experimental $1$          | 1.700                            | 1.225                            | 0.758                            |
|    | Teórico $3$               | 2.324                            | 1.548                            | 1.227                            |
| Ni | Teórico <sup>4</sup>      | 2.380                            | 1.780                            | 1.080                            |
|    | Experimental <sup>1</sup> | 2.465                            | 1.473                            | 1.247                            |
|    | Teórico $3$               | 2.255                            | 1.800                            | 0.777                            |
| Pd | Teórico <sup>4</sup>      | 2.240                            | 1.790                            | 0.726                            |
|    | Experimental <sup>2</sup> | 2.341                            | 1.760                            | 0.712                            |
|    | Teórico <sup>3</sup>      | 3.240                            | 2.620                            | 0.954                            |
| Pt | Teórico <sup>4</sup>      | 3.090                            | 2.590                            | 0.793                            |
|    | Experimental <sup>1</sup> | 3.470                            | 2.510                            | 0.765                            |

Tabela 6 – Valores das constantes elásticas (*C*11*, C*12*, C*44) de alguns elementos fcc obtidos experimentalmente e por meio das equações [5.65,](#page-126-1) [5.66](#page-126-2) e [5.66.](#page-126-3)

Fonte: [Simmons e Wang](#page-215-1) [\(1971\)](#page-215-1) Fonte: [Smithells](#page-215-2) [\(1976\)](#page-215-2) Fonte: [Hijazi e Park](#page-213-2) [\(2009\)](#page-213-2) <sup>4</sup>Fonte: [Cai e Ye](#page-212-2)  $(1996)$ 

#### 5.6.2 **Cálculo de Parâmetros de Rede via EAM**

<span id="page-127-1"></span>O parâmetro de rede também pode ser usado para ajustar os parâmetros do método EAM, já que seus valores experimentais são facilmente encontrados na literatura. Para o cálculo teórico do parâmetro de rede basta utilizar as equações [5.64](#page-126-0) e [5.60,](#page-125-2) ou seja,

$$
A_{ij} = 0 \Rightarrow \frac{1}{2} \frac{\partial E}{\partial a_i} \Big|_o a_j^e = 0.
$$
 (5.67)

<span id="page-127-2"></span>Substituindo a equação [5.55](#page-125-3) na equação [5.67,](#page-127-1) obtemos

$$
\frac{1}{2} \frac{\partial E(a_1, a_2, a_3, a_4, a_5, a_6)}{\partial a_i} \Big|_{o} a_j^e = \frac{1}{2} \frac{\partial \left( F(\rho) + \frac{1}{2} \sum_l \phi(r_l) \right)}{\partial a_i} \Big|_{o} a_j^e = 0, \tag{5.68}
$$

onde

$$
\rho_{h,i}(r_l) = \sum_{j(\neq i)} f_j(r_l),
$$
  

$$
\vec{r} = \frac{1}{2} (\beta_1 \vec{a}_1 + \beta_2 \vec{a}_3 + \beta_3 \vec{a}_3).
$$

Portanto, os parâmetros de rede podem ser escritos em termos das funções do EAM, ou seja, função de imersão *F*, densidade eletrônica *f* e potencial de pares *φ*. Logo, substituindo as equações [5.27,](#page-108-2) [5.30,](#page-110-2) [5.33](#page-112-1) e [5.36](#page-113-2) na equação [5.68,](#page-127-2) após um pouco de exercício algébrico, pode-se obter os valores dos parâmetros de rede em função de todos os parâmetros ajustáveis do EAM. Neste caso, tais parâmetros podem ser calibrados por simples comparações entre os valores dos parâmetros de rede calculados via equação [5.68](#page-127-2) e dos obtidos experimentalmente.

Os valores dos parâmetros de rede de alguns elementos fcc obtidos experimentalmente e por meio da equação [5.68](#page-127-2) se encontram na Tabela [7.](#page-128-0) Note que na Tabela [7](#page-128-0) há somente um valor de parâmetro de rede, o que é de certa forma óbvio, visto que para um sistema cúbico os três parâmetros de rede são iguais à aresta do cubo.

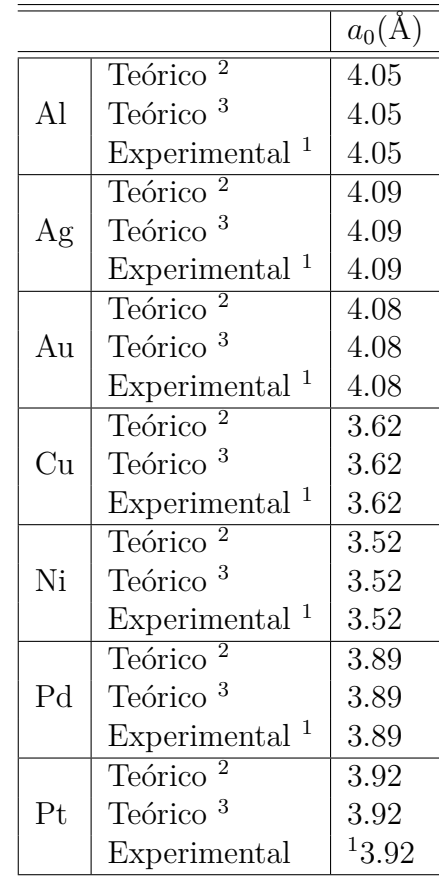

<span id="page-128-0"></span>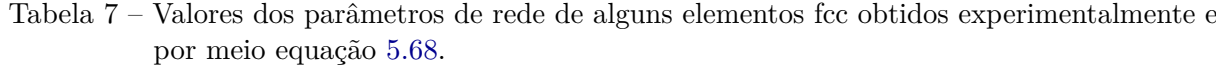

<sup>1</sup>Fonte: [Kittel](#page-213-6) [\(2006\)](#page-213-6) <sup>2</sup>Fonte: [Hijazi e Park](#page-213-2) [\(2009\)](#page-213-2)  ${}^{3}$ Fonte: [Cai e Ye](#page-212-2) [\(1996\)](#page-212-2)

#### 5.6.3 **Cálculo de Energia de Formação de Vacâncias via EAM**

Conforme já mencionado, a formação de uma vacância consiste na retirada de uma partícula do sistema formando um buraco na rede [\(KITTEL,](#page-213-6) [2006\)](#page-213-6). Logo, para encontrarmos a energia requerida neste processo, basicamente precisamos adaptar a equação [5.7](#page-101-0) descontando os efeitos causados pela retirada da partícula do sistema. Intuitivamente, isto pode ser feito fazendo a diferença entre as energias após e antes a retirada da partícula do sistema. Este processo , segundo [Johnson](#page-213-0) [\(1988\)](#page-213-0) e [Hijazi e Park](#page-213-2) [\(2009\)](#page-213-2) pode ser enumerado da seguinte forma:

<span id="page-129-4"></span>1. A energia total do sistema antes da retirada do átomo é simplesmente dada pela energia total do EAM (equação [5.7\)](#page-101-0), ou seja,

$$
E_{total} = \sum_{i} \left[ F_i \left( \rho_{h,i} \right) \right] + \frac{1}{2} \sum_{\substack{i,j \\ i \neq j}} \phi_{ij} \left( r_{ij} \right). \tag{5.69}
$$

<span id="page-129-0"></span>2. Após a retirada da partícula do sistema, o potencial de interação  $\phi_{ij}(r_{ij})$  se reduz a soma das interações das partícula que permaneceram no sistema, ou seja,

$$
\frac{1}{2} \sum_{\substack{i \neq 1 \\ i \neq j}} \phi(r_{ij}). \tag{5.70}
$$

3. Após a retirada da partícula do sistema, a energia de imersão *F<sup>i</sup>* (*ρh,i*) das partículas remanescentes é modificada de modo que a energia de imersão do novo sistema passa a ser a energia necessária para colocar cada partícula (exceto a partícula removida) em um local do sistema onde a densidade eletrônica total não mais possui a contribuição *f* (*r*) do átomo extraído. Neste caso,

$$
\sum_{i \neq 1} F_i \left( \rho_{h,i} - f_1 \left( r_{i1} \right) \right), \tag{5.71}
$$

<span id="page-129-1"></span>onde *ρ* e *f* são dados respectivamente pelas equações [5.10](#page-102-0) e [5.13.](#page-103-1)

<span id="page-129-2"></span>4. Finalmente, deve-se acrescentar ao sistema uma energia de relaxação devido ao rearranjo da rede próxima a vacância

$$
E_{relax}.\tag{5.72}
$$

<span id="page-129-3"></span>5. A energia total do sistema logo após a remoção do átomo (com uma vacância) pode ser calculada combinando os termos [5.70,](#page-129-0) [5.71](#page-129-1) e [5.72,](#page-129-2) ou seja,

$$
E_v = \sum_{i \neq 1} F_i \left( \rho_{h,i} - f_1 \left( r_{i1} \right) \right) + \frac{1}{2} \sum_{\substack{i \neq 1 \\ i \neq j}} \phi \left( r_{ij} \right) + E_{relax}.
$$
 (5.73)

6. A relação final da energia necessária para a formação de uma vacância em um dado sistema pode calculada simplesmente fazendo a diferença entre as energias totais do sistema antes e após a remoção da partícula, ou seja, basta subtrairmos as equações [5.73](#page-129-3) e [5.69.](#page-129-4) Fazendo isto, obtemos

$$
E_v^f = \sum_{i \neq 1} F_i (\rho_{h,i} - f_1(r_{i1})) + \left( \frac{1}{2} \sum_{\substack{i \neq 1 \\ i \neq j}} \phi(r_{ij}) - \frac{1}{2} \sum_{\substack{i,j \\ i \neq j}} \phi(r_{ij}) \right) - \sum_i F_i (\rho_{h,i}) + E_{relax},
$$
\n(5.74)

<span id="page-130-0"></span>o que é equivalente à

$$
E_v^f = \sum_{i \neq 1} F_i (\rho_{h,i} - f_1(r_{i1})) - \frac{1}{2} \sum_{j \neq 1} \phi(r_{1j}) - \sum_i F_i(\rho_{h,i}) + E_{relax}.
$$
 (5.75)

Portanto, acabamos de escrever, utilizando a metodologia EAM, uma relação que descreve a energia total requerida no processo de formação de uma vacância em dado sistema. Neste caso, tal energia é escrita em termos da função de imersão *F*, densidade eletrônica *f* e potencial de pares *φ*. Logo, substituindo as equações [5.27,](#page-108-2) [5.30,](#page-110-2) [5.33](#page-112-1) e [5.36](#page-113-2) na equação [5.75,](#page-130-0) pode-se obter os valores da energia de formação de uma vacância em função de todos os parâmetros ajustáveis do EAM. Neste caso, tais parâmetros podem ser calibrados por simples comparações entre os valores calculados teoricamente e os valores obtidos experimentalmente.

Os valores da energia de formação de uma vacância de alguns elementos fcc obtidos experimentalmente e por meio da equação [5.75](#page-130-0) se encontram na Tabela [8.](#page-131-0)

|                          |                                   | $E_v^f(eV)$         |
|--------------------------|-----------------------------------|---------------------|
| AI                       | Teórico <sup><math>1</math></sup> | 0.73                |
|                          | Teórico <sup>2</sup>              |                     |
|                          | Experimental                      | $0.75^{5}$          |
| Ag                       | Teórico                           | 1.10                |
|                          | Teórico <sup>2</sup>              | 1.03                |
|                          | Experimental                      | $1.10^{4}$          |
| Au                       | 1<br>Teórico                      | 0.90                |
|                          | Teórico <sup>2</sup>              | 0.97                |
|                          | Experimental                      | 0.90 <sup>4</sup>   |
| Cu                       | Teórico                           | 1.31                |
|                          | Teórico <sup>2</sup>              | 1.28                |
|                          | Experimental                      | $1.30^{4}$          |
| $\overline{\text{Ni}}$   | Teórico <sup>1</sup>              | 1.63                |
|                          | Teórico <sup>2</sup>              | 1.63                |
|                          | Experimental                      | $1.60\text{ }^{20}$ |
| $\overline{\mathrm{Pd}}$ | 1<br>Teórico                      | 1.40                |
|                          | Teórico <sup>2</sup>              | 1.44                |
|                          | Experimental                      | $1.40^{20}$         |
| Pt                       | Teórico                           | 1.49                |
|                          | Teórico <sup>2</sup>              | 1.68                |
|                          | Experimental                      | $1.50^4$            |

<span id="page-131-0"></span>Tabela 8 – *Tabela com os valores calculados e os valores experimentais da energia de formação de uma vacância para rede fcc.*

<sup>1</sup>Fonte: [Cai e Ye](#page-212-2) [\(1996\)](#page-212-2) Fonte: [Foiles](#page-213-5) [\(1985\)](#page-213-5) Fonte: [Wycisk e Kniepmeier](#page-216-0) [\(1978\)](#page-216-0) Fonte: [Balluffi](#page-212-3) [\(1978\)](#page-212-3) Fonte: [Seeger](#page-215-3) [\(1970\)](#page-215-3)

## 5.6.3.1 **Energia de Formação de Vacâncias para Redes fcc**

[Johnson](#page-213-0) [\(1988\)](#page-213-0) propôs o cálculo da energia de formação de uma vacância para redes fcc monoatômica, que neste caso pode ser feito considerando apenas a influência dos primeiros vizinhos<sup>[2](#page-131-1)</sup>. De acordo com [Johnson](#page-213-0) [\(1988\)](#page-213-0), as energias associadas à formação de uma vacância são determinadas pelas contribuições que ocorrem antes do relaxamento do sistema, ou seja, neste modelo a energia *Erelax* é negligenciada. Como em uma rede fcc há 12 primeiros vizinhos, conforme já demonstrado e, além disto, considerando as partículas distantes uma das outras pela distância de equilíbrio *re*, então a energia de formação de uma vacância *E f <sup>v</sup>* pode ser construída tendo como base as seguintes equivalências [\(JOHNSON,](#page-213-0) [1988\)](#page-213-0):

<span id="page-131-1"></span><sup>2</sup> O motivo desta aproximação será futuramente explicado neste trabalho.

<span id="page-132-0"></span>
$$
\sum_{i} F_{i}(\rho) \leftrightarrow 12F(\rho_{e}), \qquad (5.76)
$$

$$
\frac{1}{2} \sum_{j \neq 1} \phi(r_{1j}) \quad \leftrightarrow \quad 6\phi_e,\tag{5.77}
$$

$$
\sum_{i \neq 1} F_i (\rho - f(r_{1i})) \leftrightarrow 12F \left( \rho_e - \frac{1}{12} \rho_e \right) = 12F \left( \frac{11}{12} \rho_e \right), \tag{5.78}
$$

onde  $\phi_e = \phi(r_e)$  e  $\rho_e = 12f_e$  são a interação de pares e a densidade eletrônica, ambas calculadas na distância de equilíbrio *re*. Portanto, a energia de formação de uma vacância para este caso pode ser obtido somando as contribuições das equações [5.76,](#page-132-0) [5.77](#page-132-0) e [5.78,](#page-132-0) ou seja,

$$
E_v^f = 12F\left(\frac{11}{12}\rho_e\right) - 12F\left(\rho_e\right) - 6\phi\left(r_e\right). \tag{5.79}
$$

<span id="page-132-4"></span><span id="page-132-1"></span>Conforme dito anteriormente, a energia de relaxação foi negligenciada neste caso. Utilizando a equação [5.25,](#page-108-1) pode-se facilmente chegar nas equações

$$
F\left(\frac{11}{12}\rho_e\right) = -E_c \left[1 - \ln\left(\frac{11}{12}\right)^{\frac{\alpha}{\xi_{re}}}\right] \left(\frac{11}{12}\right)^{\frac{\alpha}{\xi_{re}}} - \Phi_e \left(\frac{11}{12}\right)^{\frac{\lambda}{\xi_{re}}},\tag{5.80}
$$

<span id="page-132-2"></span>e

$$
F\left(\rho_e\right) = -E_c - 6\phi_e. \tag{5.81}
$$

<span id="page-132-3"></span>Além disto, de acordo com a equação [5.21,](#page-107-2) temos que

$$
\phi(r) = \phi_e e^{\left[\frac{r}{r_e} - 1\right]} \Rightarrow \phi(r_e) = \phi_e. \tag{5.82}
$$

Portanto, substituindo as equações [5.80,](#page-132-1) [5.81](#page-132-2) e [5.82](#page-132-3) na equação [5.79,](#page-132-4) obtemos

$$
E_v^f = 12E_c \left( \ln \left( \frac{11}{12} \right)^{\frac{\alpha}{\xi re}} - 1 \right) \left( \frac{11}{12} \right)^{\frac{\alpha}{\xi re}} + 72\phi_e \left[ 1 - \left( \frac{11}{12} \right)^{\frac{\gamma}{\xi re}} \right] - 6\phi_e. \tag{5.83}
$$

Logo, considerando apenas a influência de primeiros vizinhos, chegamos à relação da energia de formação de uma vacâncias proposta por [Johnson](#page-213-0) [\(1988\)](#page-213-0), para o caso de uma rede fcc monoatômica perfeita.

#### 5.6.4 **Cálculo da Energia de Migração de Vacâncias via EAM**

Conforme pode ser visto na Figura [70,](#page-133-0) o movimento de uma vacância em um sentido é na verdade o movimento de um átomo no sentido oposto. Em algum ponto intermediário da migração, a energia total do sistema exibe um ponto de máximo, já que a partícula neste ponto encontra uma barreira de energia [\(HIJAZI; PARK,](#page-213-2) [2009\)](#page-213-2). Esta barreira de energia a ser vencida para que a migração se complete é chamada ponto de sela ou energia de ativação [\(HIJAZI; PARK,](#page-213-2) [2009\)](#page-213-2).

<span id="page-133-0"></span>Figura 70 – Figura ilustrando a migração de uma vacância em dado sentido, dada pela migração de uma partícula (em azul) no sentido oposto. Em (a), a partícula (em azul) e a vacância se encontram em seus respectivos sítios na rede. Em (B), a partícula (em azul) migra para a posição inicial da vacância, que por sua vez, migra para a posição inicial da partícula.

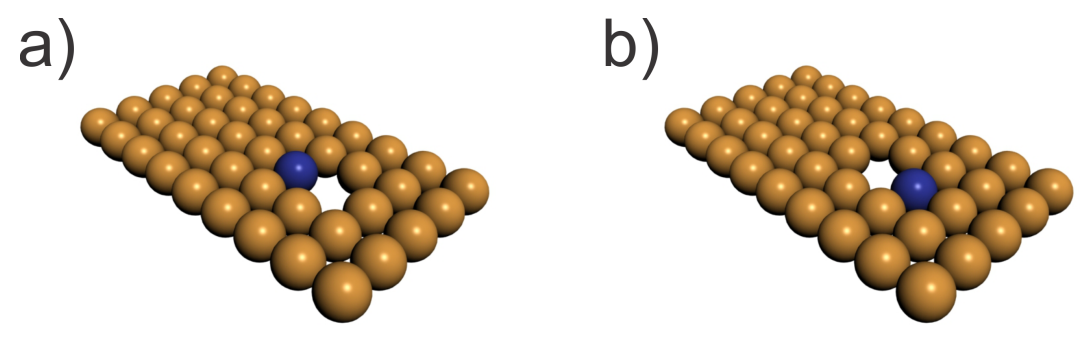

Fonte: Produção do autor.

Segundo [Hijazi e Park](#page-213-2) [\(2009\)](#page-213-2), a energia de migração de um vacância pode ser determinada pela diferença entre a energia total do sistema antes da migração e a energia do sistema quando a partícula migrante está no ponto de sela. Analisando a Figura [71](#page-134-0) podemos verificar que a migração de uma vacância é equivalente ao movimento de um átomo do ponto A ao ponto C. Em um ponto intermediário B, o átomo se encontra em um ponto de sela, onde a energia da rede toma seu valor máximo durante a migração. Para a obtenção da energia requerida neste processo, fixa-se o átomo nesse ponto de sela, de modo que as demais partículas da rede relaxem [\(HIJAZI; PARK,](#page-213-2) [2009\)](#page-213-2). Após a relaxação do sistema com o átomo migrante no ponto de sela, mede-se a energia do sistema. Em seguida,pode-se calcular a energia requerida no processo de migração da vacância (ou partícula) efetuando-se a diferença entre esta energia e a energia total do sistema antes da migração. Os valores calculados e experimentais da energia de migração de uma vacância para alguns elementos fcc, encontram-se na Tabela [9.](#page-134-1)

<span id="page-134-0"></span>Figura 71 – Figura ilustrando um processo de migração de uma vacância dada através da migração de uma partícula (em verde). Em (a), a partícula migrante se encontra em sua posição inicial A. Em (b), a partícula se encontra em uma posição intermediária da migração denominada ponto de sela. Nesta posição a partícula encontra uma barreira de energia elevando a energia do sistema para um valor máximo de energia. Em (c), partícula migra para a sua posição final no ponto C, finalizando o processo de migração da vacância.

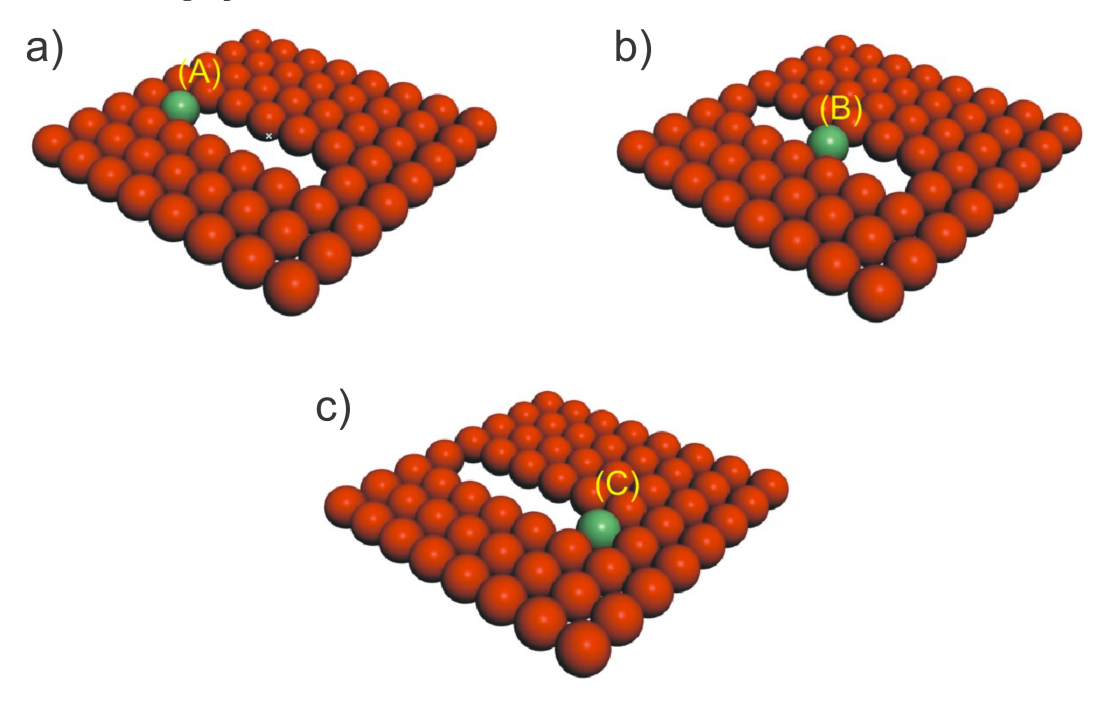

Fonte: Produção do autor.

Tabela 9 – Tabela com valores experimentais e calculados da energia de migração de uma vacância para alguns elementos da rede fcc.

<span id="page-134-1"></span>

|                                                                           | Al   | Ag   | Au                   | Cu   | $\overline{\text{Ni}}$ | Pd                | Pt         |  |  |
|---------------------------------------------------------------------------|------|------|----------------------|------|------------------------|-------------------|------------|--|--|
| $E_n^{mig}(eV)$ Teórico <sup>1</sup>                                      | 0.56 | 0.61 | 0.57                 | 0.65 | 1.02                   | 0.84              | 1.12       |  |  |
| $E_n^{mig}(eV)$ Teórico <sup>2</sup>                                      |      |      | $0.83$ $0.71$ $0.72$ |      | 1.08                   | 0.82              | 0.85       |  |  |
| $E_n^{mig}(eV)$ Experimental $0.65^5$ $0.66^3$ $0.83^3$ $0.71^3$ $1.30^3$ |      |      |                      |      |                        | 0.90 <sup>4</sup> | $1.43^{3}$ |  |  |
| <sup>1</sup> Fonte: Hijazi e Park $(2009)$                                |      |      |                      |      |                        |                   |            |  |  |
| ${}^{2}$ Fonte: Foiles (1985)                                             |      |      |                      |      |                        |                   |            |  |  |
| ${}^{3}$ Fonte: Foiles, Baskes e Daw (1986)                               |      |      |                      |      |                        |                   |            |  |  |
| $4$ Fonte: Baskes e Melius (1979)                                         |      |      |                      |      |                        |                   |            |  |  |
| ${}^{5}$ Fonte: Mishin et al. (1999)                                      |      |      |                      |      |                        |                   |            |  |  |

**OBS :** Vale a pena ressaltar que os cálculos da energia de migração de uma vacância não foram empregados para a realização de ajustes dos parâmetros do método EAM.

#### 5.6.5 **Cálculo da Energia de Ligação entre Vacâncias via EAM**

Em uma rede cristalina é possível a formação de mais de uma vacância distantes uma da outra [\(CAI; YE,](#page-212-2) [1996\)](#page-212-2). A energia de ligação de duas vacâncias também pode ser facilmente calculada por meio do método EAM, notando que tal energia pode ser dada pela diferença entre as energias da rede com a presença de duas vacâncias bem separadas (Fig[.72\(](#page-135-0)b)) e a energia da rede com duas vacâncias juntas (di-vacância) (Fig[.72\(](#page-135-0)a)). Seguindo um procedimento completamente análogo ao que foi feito na obtenção da energia da rede com uma única vacância (Eq[.5.73\)](#page-129-3), temos que a energia de ligação entre duas vacâncias pode ser escrito como

<span id="page-135-1"></span>
$$
E_{2v}^{lig} = 2E_v - \left\{ \sum_{\substack{i \neq 1 \\ i \neq 2}} \left[ F_i \left( \rho_{h,i} - f_1 \left( r_{i1} \right) - f_2 \left( r_{i2} \right) \right) \right] + \frac{1}{2} \sum_{\substack{i \neq 1 \\ i \neq 2 \\ i \neq j}} \phi \left( r_{ij} \right) \right\},\tag{5.84}
$$

onde 2*E<sup>v</sup>* representa a energia da rede com as duas vacâncias bem separadas (Fig[.72\(](#page-135-0)b)), sendo *E<sup>v</sup>* a energia não relaxada da rede com uma única vacância, dada pela equação [5.73,](#page-129-3) porém, sem a energia de relaxação. Os termos dentro das chaves no lado direito da equação [5.84](#page-135-1) representam a energia total da rede com a presença de duas vacâncias vizinhas, também chamada di-vacância (Fig[.72\(](#page-135-0)a)).

<span id="page-135-0"></span>Figura 72 – Figura ilustrando uma camada de rede cristalina com duas vacâncias vizinhas em (a) e duas vacâncias distantes em (b). A energia de ligação entre duas vacâncias nesta rede pode ser dada pela diferença entre as energias totais das duas configurações (b) e (a).

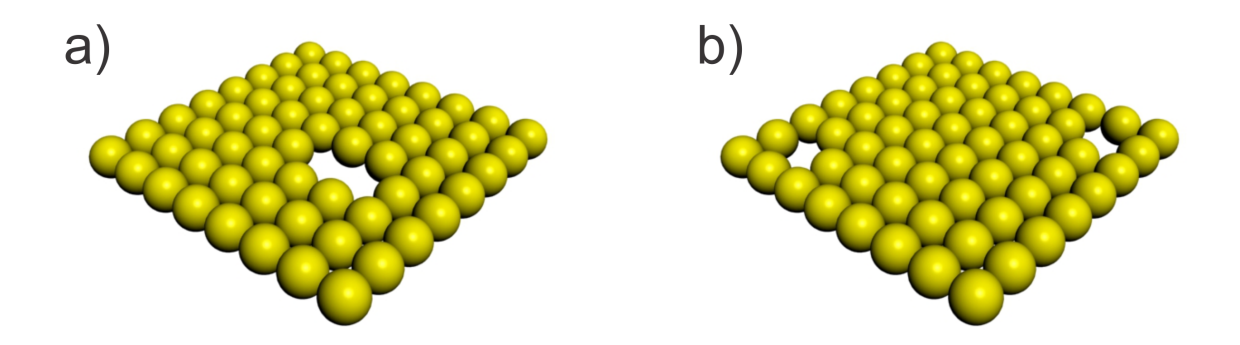

Fonte: Produção do autor.

Na Tabela [10](#page-136-0) são apresentados os valores da energia de ligação de duas vacâncias calculados por [Cai e Ye](#page-212-2) [\(1996\)](#page-212-2) e [Baskes e Melius](#page-212-4) [\(1979\)](#page-212-4). Vale a pena notar que os valores desta energia para todos os elementos da tabela são positivos, ou seja, a energia do sistema com duas vacâncias separadas é maior que a energia deste mesmo sistema com duas vacâncias vizinhas. Neste caso, as vacâncias tendem a se agruparem, o que evidência um comportamento atrativo entre estes defeitos pontuais. Tal comportamento é completamente plausível já que, conforme já mencionado, o movimento de uma vacância é equivalente ao movimento de uma partícula da rede no sentido oposto. Portanto, caso haja a formação de duas vacâncias distantes uma da outra, os átomos vizinhos à estas tenderão a ocupar os entornos destes defeitos devido a relaxação, de modo que suas posições finais formem uma vacância única em uma determinada região da rede, equivalendo assim ao movimento de duas vacâncias se atraindo.

<span id="page-136-0"></span>Tabela 10 – Tabela com os valores calculados da energia de ligação de duas vacâncias para alguns elementos fcc. Vale a pena notar que todos os valores de energia da tabela são positivos, o que evidencia uma tendência de atração entre duas vacâncias distantes uma da outra.

|                                                                        |  |  | Al Ag Au Cu Ni Pd Pt |  |
|------------------------------------------------------------------------|--|--|----------------------|--|
| $\left  E_{2n}^{lig}(eV)^1 \right $ 0.10 0.11 0.05 0.15 0.22 0.14 0.13 |  |  |                      |  |
| $E_{2v}^{lig}(eV)^2$ 0.28 0.30 0.43 0.35 0.44 0.40 0.55                |  |  |                      |  |
|                                                                        |  |  |                      |  |

<sup>1</sup>Fonte: [Cai e Ye](#page-212-2) [\(1996\)](#page-212-2) <sup>2</sup>Fonte: [Baskes e Melius](#page-212-4) [\(1979\)](#page-212-4)

#### 5.6.6 **Cálculo da Energia de Coesão via EAM**

Segundo [Ashcroft e Mermin](#page-212-5) [\(1976\)](#page-212-5), energia de coesão de um sólido é a energia requerida para desmontá-lo em suas partes constituintes. A energia de coesão varia com a distância entre os átomos do sólido e atinge um valor mínimo para um determinado valor deste parâmetro, atingindo um estado de equilíbrio. Alguns autores como [Baskes](#page-212-4) [e Melius](#page-212-4) [\(1979\)](#page-212-4) consideram essa energia de coesão como uma energia de sublimação, ou seja, a energia necessária para levar uma partícula da superfície do sólido para o infinito (no vácuo). Desta maneira, a energia para retirar uma partícula do interior de uma rede cristalina e levá-la ao infinito, é simplesmente a energia necessária para a criação de uma vacância somada à energia de sublimação, ou seja,

$$
E_{inf} = E_v^f + E_s,\tag{5.85}
$$

onde *Einf* é a energia necessária para remover uma partícula do interior de um sólido e levá-la ao infinito,  $E_v^f$  é a energia necessária para formar uma vacância no interior de um sólido e *E<sup>s</sup>* é a energia de sublimação.

A energia de coesão pode ser calculada diretamente através da equação [5.25,](#page-108-1) ou

seja,

$$
F(\rho) = -E_c \left[ 1 - \ln \left( \frac{\rho}{\rho_e} \right)^{\frac{\alpha}{\xi_{re}}} \right] \left( \frac{\rho}{\rho_e} \right)^{\frac{\alpha}{\xi_{re}}} - \Phi_e \left( \frac{\rho}{\rho_e} \right)^{\frac{\lambda}{\xi_{re}}}.
$$
 (5.86)

<span id="page-137-0"></span>Considerando o sistema em equilíbrio, ou seja,  $\rho = \rho_e$ , obtemos

$$
E_c = -F(\rho_e) - \Phi_e
$$
  
= -(F(\rho\_e) + \Phi\_e) \Rightarrow E\_c = -E\_e, (5.87)

onde Φ*<sup>e</sup>* é a energia de interação total do sistema no equilíbrio. Pela equação [5.87,](#page-137-0) notamos que a energia de coesão pode ser dada pelo valor negativo da energia do sistema no equilíbrio *Ee*.

Portanto, acabamos de escrever, utilizando a metodologia EAM, uma relação que descreve a energia de coesão de uma rede cristalina. Neste caso, tal energia é escrita em termos da função de imersão *F* e potencial de pares Φ, ambos calculados para a rede em equilíbrio. Logo, torna-se possível obter os valores da energia de coesão em função de todos os parâmetros ajustáveis do EAM. Neste caso, tais parâmetros podem ser calibrados por simples comparações entre os valores calculados teoricamente e os valores obtidos experimentalmente. Os valores da energia de coesão de alguns elementos fcc obtidos experimentalmente e por meio do método EAM se encontram na Tabela [11.](#page-138-0)

| $\iota\iota\iota$<br>---------- <b>-</b> |                 |               |  |
|------------------------------------------|-----------------|---------------|--|
| ao infinito.                             |                 |               |  |
|                                          | $E_c({\rm eV})$ | $E_{inf}(eV)$ |  |
| Teórico $^2$                             | 3.58            | 4.31          |  |
| Teórico <sup>1</sup>                     | 3.32            |               |  |
| Experimental <sup>3</sup>                | 3.36            |               |  |
| Teórico <sup>2</sup>                     | 2.85            | 3.95          |  |
| Teórico <sup>1</sup>                     | 2.83            |               |  |
| Experimental <sup>4</sup>                | 2.85            |               |  |
| Teórico $^2$                             | 3.93            | 4.93          |  |
| Teórico <sup>1</sup>                     | 3.90            |               |  |
| Experimental                             | $3.93^{2}$      |               |  |
| Teórico <sup>2</sup>                     | 3.54            | 4.69          |  |
| Teórico <sup>1</sup>                     | 3.52            |               |  |
|                                          |                 |               |  |

<span id="page-138-0"></span>Tabela 11 – Tabela com os valores calculados e os valores experimentais da energia de coesão *E<sup>c</sup>* e da energia *Einf* necessária para retirar um átomo do interior de uma rede cristalina e levá-lo ao infinito.

Al  $\vert$  Teórico<sup>1</sup>

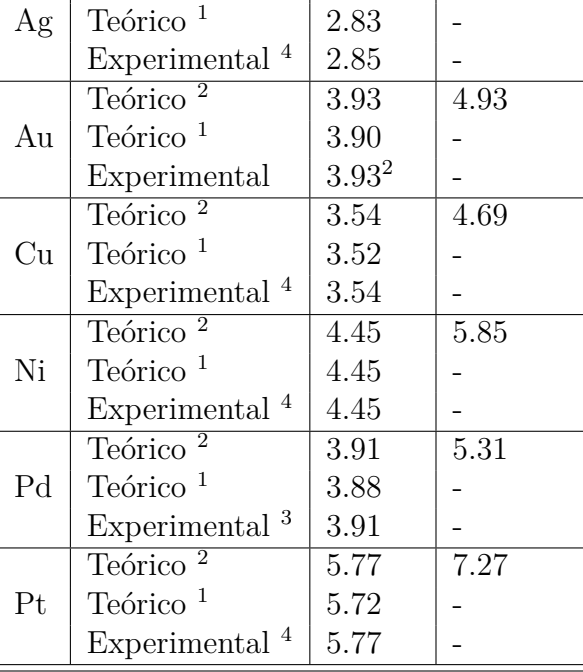

Fonte: [Cai e Ye](#page-212-2) [\(1996\)](#page-212-2) Fonte: [Baskes e Melius](#page-212-4) [\(1979\)](#page-212-4) Fonte: [Weast](#page-216-1) [\(1983\)](#page-216-1) Fonte: [Smithells](#page-215-2) [\(1976\)](#page-215-2)

Vale a pena conferir a veracidade da equação  $E_{\text{inf}} = E_v^f + E_s$  comparando as Tabelas [8](#page-131-0) e [11.](#page-138-0)

#### 5.6.7 **Cálculo da Energia de Falha de Empilhamento via EAM**

<span id="page-138-1"></span>Conforme já mencionado, falhas de empilhamento são defeitos que ocorrem quando uma sequência no empilhamento de planos é alterada devido uma deformação plástica ou algum tratamento térmico. O conhecimento da energia de uma falha de empilhamento é de extrema importância já que revela o comportamento de falhas presentes na rede, bem como o seu grau de deformação. Segundo [Hijazi e Park](#page-213-2) [\(2009\)](#page-213-2), a energia de falha de empilhamento intrínseco de uma rede fcc pode ser escrita como

$$
E_{sf} = \frac{4\Delta E}{A},\tag{5.88}
$$

onde ∆*E*=*E c hcp* − *E c fcc* é a energia de estabilidade não relaxada do sistema hcp-fcc, ou seja, é a diferença entre as energias de coesão das duas estruturas (hcp e fcc) para um mesmo elemento e *A* é a área por átomo em um plano {111} de uma rede fcc. Para calcularmos o valor da área *A*, basta calcularmos a área do plano {111} de uma rede fcc, que consiste simplesmente em um triângulo equilátero de lado igual á diagonal da face do cubo, conforme a Figura [34.](#page-71-0) Portanto, temos o seguinte:

- Diagonal da face do cubo de uma rede fcc  $\Rightarrow a_{fcc}$ √ 2;
- Quantidade de átomos no plano {111} de uma rede fcc  $\Rightarrow$  2;
- Área do plano {111} de uma rede fcc  $\Rightarrow \frac{(a_{fcc}\sqrt{2})^2\sqrt{3}}{4} = \left(\frac{a_{fcc}^2}{2}\right)^2$  $\sqrt{3}$ 2 .

<span id="page-139-0"></span>Portanto, o valor da área *A* é dado por

$$
A = \frac{\left(\frac{a_{fcc}^2 \sqrt{3}}{2}\right)}{2} = \frac{a_{fcc}^2 \sqrt{3}}{4}.
$$
 (5.89)

<span id="page-139-1"></span>Substituindo a equação [5.89](#page-139-0) em [5.88,](#page-138-1) obtemos

$$
E_{sf} = \frac{4\Delta E}{\left(\frac{a_{fcc}^2 \sqrt{3}}{4}\right)} = \frac{16\Delta E}{a_{fcc}^2 \sqrt{3}} = \frac{16\sqrt{3}\Delta E}{3a_{fcc}^2}
$$
(5.90)

A equação [5.90](#page-139-1) fornece a energia de falha de empilhamento intrínseca de uma rede fcc. Para uma temperatura de 0K, os valores de *Esf* podem ser calculados utilizando o método EAM. A Tabela [12](#page-139-2) mostra os valores de *Esf* e ∆*E* calculados por [Cai e Ye](#page-212-2) [\(1996\)](#page-212-2) e [Hijazi](#page-213-2) [e Park](#page-213-2) [\(2009\)](#page-213-2).

<span id="page-139-2"></span>Tabela 12 – Tabela com os valores de ∆*E* e da energia de falha de empilhamento *Esf* para algumas redes fcc calculados pelo método do EAM a uma temperatura de 0K. Os valores de *Esf* são calculados em (*mJ/m*<sup>2</sup> ).

|                                                           |     | Αg                                                             | Au  | Cu Ni     |       | Pd.   |      |  |
|-----------------------------------------------------------|-----|----------------------------------------------------------------|-----|-----------|-------|-------|------|--|
| (CAI; YE, 1996)                                           | 2.7 | 10.6                                                           | 4.4 | 13.6 11.9 |       | -15.6 | 10.6 |  |
| (HIJAZI; PARK, 2009) 4.4                                  |     | $12.4$ 5.2                                                     |     | 24.6      | -16.1 | 18.2  | 5.3  |  |
| $\Delta E$ (eV) <sup>1</sup>                              |     | $0.0003$ $0.0012$ $0.0005$ $0.0012$ $0.0010$ $0.0016$ $0.0011$ |     |           |       |       |      |  |
| $T_{\text{Conto}}$ $C_{\text{o}}$ $N_{\text{o}}$ $(1006)$ |     |                                                                |     |           |       |       |      |  |

<sup>1</sup>Fonte: [Cai e Ye](#page-212-2) [\(1996\)](#page-212-2)

## 5.6.8 **Cálculo do Módulo de Bulk via EAM**

Uma maneira alternativa de ajustar ou até mesmo verificar a energia total de um sistema via método EAM, é por meio do módulo de bulk [\(HIJAZI; PARK,](#page-213-2) [2009\)](#page-213-2). <span id="page-140-0"></span>Conforme visto anteriormente, o módulo bulk é dado por

$$
B = -V_0 \frac{\partial P}{\partial V},\tag{5.91}
$$

onde *P* é a pressão e *V*<sup>0</sup> é o volume inicial do sistema. No entanto, para uma temperatura de 0K, a pressão *P* pode ser escrita como *P* = −*∂E/∂V* , onde *E* é a energia total do sistema. Nós podemos, sem problema algum, escrever o módulo de bulk em termos da energia por partícula. Para isto, sejam *e* = *E/N* e *v* = *V/N* a energia e o volume por partícula. Substituindo ambos na equação [5.91,](#page-140-0) obtemos

$$
B = v \frac{\partial}{\partial v} \left( \frac{\partial e}{\partial v} \right). \tag{5.92}
$$

<span id="page-140-4"></span>Conforme já visto anteriormente, em uma rede fcc há 4 partículas no interior do volume de uma célula unitária convencional, ou seja, para elementos fcc podemos escrever o volume por partícula como *v* = *a* <sup>3</sup>*/*4, onde *a* é o parâmetro de rede (aresta co cubo). Além disto, foi mencionado em seções anteriores que a distância entre os vizinhos mais próximos em redes fcc é dada pela metade da diagonal da face do cubo, já que as partículas neste sistema se tocam ao longo desta direção, ou seja,

$$
r = \frac{a\sqrt{2}}{2} \Rightarrow a = \frac{2r}{\sqrt{2}} = r\sqrt{2},\tag{5.93}
$$

<span id="page-140-2"></span><span id="page-140-1"></span>onde *r* e *a* são respectivamente a distância aos primeiros vizinhos e o parâmetro de rede, ambos de um sistema fcc. Logo, substituindo a equação [5.93](#page-140-1) em *v* = *a* <sup>3</sup>*/*4, obtemos

$$
v = \frac{a^3}{4} = \frac{(r\sqrt{2})^3}{4} \Rightarrow v = \frac{r^3\sqrt{2}}{2}.
$$
 (5.94)

<span id="page-140-3"></span>Tomando a diferencial da equação [5.94,](#page-140-2) obtemos

$$
\partial v = \partial \left( \frac{r^3 \sqrt{2}}{2} \right) \Rightarrow \partial v = \frac{3\sqrt{2}}{2} r^2 \partial r. \tag{5.95}
$$

<span id="page-140-5"></span>Substituindo as equações [5.95](#page-140-3) e [5.94](#page-140-2) na equação [5.92,](#page-140-4) obtemos

$$
B = \left(\frac{r^3\sqrt{2}}{2}\right) \frac{\partial}{\frac{3\sqrt{2}}{2}r^2 \partial r} \left(\frac{\partial e}{\frac{3\sqrt{2}}{2}r^2 \partial r}\right)
$$
  
=  $\frac{r\sqrt{2}}{9} \left[ \left(\frac{\partial e}{\partial r}\right) \frac{\partial}{\partial r} \left(\frac{1}{r^2}\right) + \frac{1}{r^2} \frac{\partial^2 e}{\partial r^2} \right]$  (5.96)

<span id="page-141-0"></span>No entanto, se considerarmos a distância de equilíbrio *re*, na qual a energia por partícula *e* é minimizada, temos que a derivada *∂e/∂r* deve ser zero, e portanto, o primeiro termo dentro do colchetes na equação [5.96](#page-140-5) deve anular, ou seja,

$$
B_e = \left(\frac{r_e\sqrt{2}}{9}\right) \left(\frac{1}{r_e^2} \frac{\partial^2 e}{\partial r^2}\Big|_{r=r_e}\right)
$$
  
= 
$$
\left(\frac{\sqrt{2}}{9r_e}\right) \frac{\partial^2 e}{\partial r^2}\Big|_{r=r_e}
$$
 (5.97)

onde *B<sup>e</sup>* é o módulo de bulk para o sistema em equilíbrio, ou seja, em seu estado de menor energia. Portanto, se substituirmos na equação [5.97](#page-141-0) a energia por partícula calculada por meio da equação [5.7,](#page-101-0) conseguiremos obter o módulo de bulk de elementos fcc via método EAM. Neste caso, estaremos aptos a comparar valores teóricos via EAM e experimentais deste parâmetro. Logo, o módulo de bulk é mais uma grandeza física que pode ser utilizada para auxiliar nos ajustes dos parâmetros presentes no método EAM. A Tabela [13](#page-141-1) apresenta valores dos módulos de bulk para alguns elementos fcc calculados via EAM por [Cai e](#page-212-2) [Ye](#page-212-2) [\(1996\)](#page-212-2), [Hijazi e Park](#page-213-2) [\(2009\)](#page-213-2) e [Zhou et al.](#page-216-2) [\(2001\)](#page-216-2) e obtidos experimentalmente por [Simmons e Wang](#page-215-1) [\(1971\)](#page-215-1).

<span id="page-141-1"></span>Tabela 13 – Tabela com os valores dos módulos de bulk medidos em unidades de (1012*dyn/cm*<sup>2</sup> ) para alguns elementos fcc, obtidos experimentalmente e via método EAM.

|                                                                   |  |  | Al Au Ag Cu Ni Pd Pt                             |  |
|-------------------------------------------------------------------|--|--|--------------------------------------------------|--|
| Teór. (HIJAZI; PARK, 2009)                                        |  |  | $0.79$ $1.03$ $1.67$ $1.38$ $1.80$ $1.95$ $2.83$ |  |
| Teór. (CAI; YE, 1996)                                             |  |  | 0.78 1.03 1.59 1.36 1.98 1.94 2.76               |  |
| Teór. $(ZHOU et al., 2001)$                                       |  |  | 0.96 1.04 1.67 1.38 1.80 1.95 2.83               |  |
| Experim. (SIMMONS; WANG, 1971) 0.79 1.04 1.67 1.38 1.80 1.95 2.83 |  |  |                                                  |  |

# 5.6.9 **Cálculo da Entalpia de Solução e Entalpia de Formação para Ligas Metálicas via EAM**

Conforme visto anteriormente, uma liga metálica pode ser entendida como uma solução sólida, ou seja, uma certa quantidade de partículas consideradas como impurezas (soluto), imersas em uma estrutura cristalina (solvente) [\(ATKINS; JONES,](#page-212-6) [2007\)](#page-212-6). Tal processo resulta em soluções sólidas substitucionais ou soluções sólidas intersticiais, sendo que a primeira deve obedecer às condições de Hume-Rothery, conforme discutido anteriormente. A ideia central do método EAM é considerar o sistema como uma solução, onde seus átomos constituintes são tomados como solutos e solventes. Por meio desta metodologia, a energia da solução pode ser calculada somando as energias necessárias para imergir cada átomo do sistema como se fossem impurezas (soluto) embebidas pelos átomos anfitriões (solvente). Diante disto, o EAM pode ser bastante útil na realização de cálculos

de propriedades termodinâmicas de soluções, tais como entalpia de solução e entalpia de formação.

Entalpia de formação ou calor de formação é o nome dado é variação de entalpia ou quantidade de calor absorvido ou liberado, associada à formação de 1 mol de uma substância a partir de seus elementos constituintes, na forma de substâncias simples mais estável (estado alotrópico mais estável) e no seu estado padrão, ou seja, a 25*<sup>o</sup> c* submetido a uma pressão de 1 atm [\(ATKINS; JONES,](#page-212-6) [2007\)](#page-212-6). Já entalpia de solução ou calor de solução, é a variação de entalpia ou quantidade de calor absorvido ou liberado na dissolução de 1 mol de uma dada substância numa determinada quantidade de solvente, originando uma concentração específica [\(ATKINS; JONES,](#page-212-6) [2007\)](#page-212-6). Tais processos podem ocorrer com a liberação ou absorção de calor [\(ATKINS; JONES,](#page-212-6) [2007\)](#page-212-6). Se há liberação de calor, o processo é denominado exotérmico, caso haja a absorção de calor o processo é endotérmico. É possível verificar se uma reação é exotérmica ou endotérmica pela análise do sinal da variação de entropia do processo, ou seja, se a entropia do produto final é maior que a entalpia dos regentes, então a variação de entalpia neste caso é positiva e, além disso, houve uma absorção de calor, logo, o processo é endotérmico. Caso contrário, o processo é exotérmico. Matematicamente, isto equivale a [\(ATKINS; JONES,](#page-212-6) [2007\)](#page-212-6)

$$
\Delta H = H_p - H_r;
$$
  
\n
$$
\Delta H > 0 \Rightarrow (Endotermica);
$$
  
\n
$$
\Delta H < 0 \Rightarrow (Exotermica);
$$

onde ∆*H* é a variação de entalpia, *H<sup>r</sup>* é a entalpia dos reagentes e *H<sup>p</sup>* é a entalpia do produto final.

Vale a pena salientar as seguintes observações:

- **OBS 1:** A entalpia pode ser vista a grosso modo como a energia disponível e transitável em um sistema termodinâmico. No entanto, não se mede a entalpia de um sistema, mas sim sua variação [\(ATKINS; JONES,](#page-212-6) [2007\)](#page-212-6).
- **OBS 2:** A constatação de que a maioria dos processos espontâneos ocorrem com liberação de energia, levou é ideia de que apenas processos exotérmicos eram espontâneos. De fato, isto é verdade para muitas reações, no entanto, existem processos espontâneos que absorvem calor. Neste caso, para decidir se um processo é espontâneo, em temperatura e pressão constantes, é necessário analisar a variação de energia livre ∆*G* = ∆*H* −*T* ∆*S* [\(ATKINS; JONES,](#page-212-6) [2007\)](#page-212-6). Portanto, além da entalpia, existe uma outra grandeza que influencia a espontaneidade de um processo. Tal grandeza chama-se entropia e é representado pela letra S [\(ATKINS; JONES,](#page-212-6) [2007\)](#page-212-6).

Através do método EAM é possível calcular tanto a entalpia de solução quanto a de formação, sendo que ambas podem ser usadas para ajustes de parâmetros pela comparação entre os valores calculados e experimentais. A variação de entalpia pode ser medida a partir do calor liberado ou absorvido quando a substância se dissolve, em pressão constante. Entretanto, em soluções concentradas, as partículas de soluto interagem umas com as outras e esse processo afeta as entalpias. Para evitar essa complicação, os dados são geralmente listados como a entalpia de solução limite, ou seja, a variação de entalpia que acompanha a formação de uma solução muito diluída [\(ATKINS; JONES,](#page-212-6) [2007\)](#page-212-6). A entalpia de solução limite de uma solução que tenha um átomo do tipo (b) como impureza (soluto) e um átomo do tipo (a) como anfitrião (solvente), pode ser calculada pelo método EAM. De acordo com [Cai e Ye](#page-212-2) [\(1996\)](#page-212-2), [Hijazi e Park](#page-213-2) [\(2009\)](#page-213-2) e [Johnson](#page-213-1) [\(1989\)](#page-213-1), tal processo pode ser descrito nas seguintes etapas:

1. Inicialmente, consideramos a energia requerida para formar uma vacância na posição de um átomo solvente do tipo (a), onde será inserida a impureza do tipo (b), conforme ilustrado na Figura [73:](#page-143-0)

$$
-F^{a}\left(\rho_{e}^{a}\right)-\sum_{i\neq 1}\phi^{aa}\left(r_{e}^{a}\right). \tag{5.98}
$$

onde $\rho_e^a$  e  $r_e^a$ são respectivamente a densidade eletrônica e a distância entre vizinhos mais próximos no equilíbrio.

Figura 73 – Figura ilustrando a retirada de um átomo solvente do tipo (a), onde será inserida a impureza do tipo (b). A energia requerida neste processo deve ser medida.

<span id="page-143-0"></span>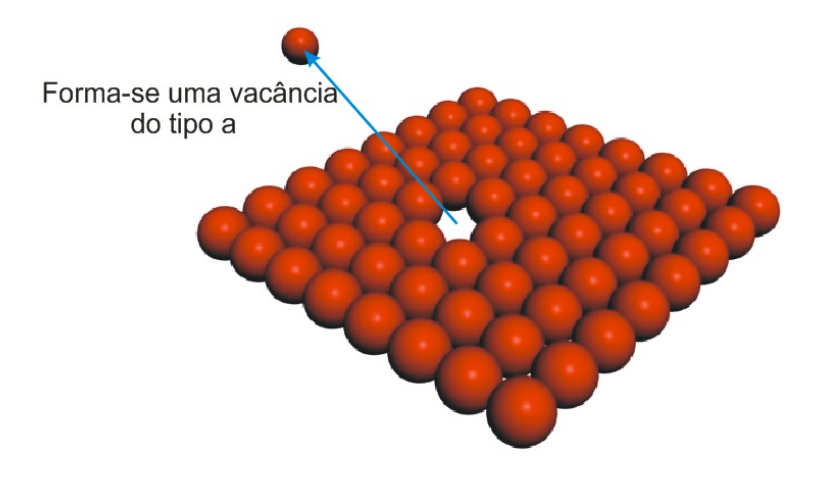

Fonte: Produção do autor.

2. É necessário agora medir a energia requerida para inserir o átomo do tipo (b) na
vacância deixada pelo átomo (a), conforme ilustrado na Figura [73:](#page-143-0)

$$
F^b \left( \rho_e^a \right) + \sum_{i \neq 1} \phi^{ab} \left( r_e^a \right). \tag{5.99}
$$

Figura 74 – Figura ilustrando a imersão de um átomo de soluto do tipo (b) na vacância deixada pelo átomo de solvente tipo (a). A energia requerida neste processo deve ser medida.

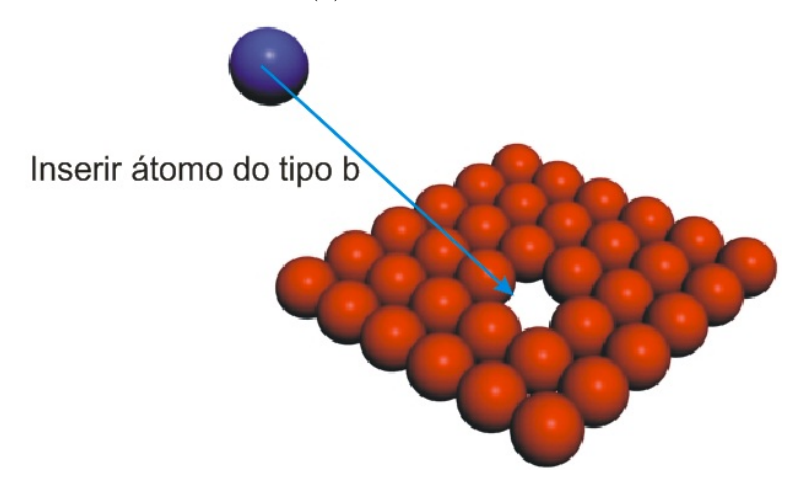

Fonte: Produção do autor.

3. Deve-se agora computar o processo de ajuste dos átomos vizinhos:

$$
-\sum_{i\neq 1} F_i^a \left(\rho_e^a\right) + \sum_{i\neq 1} F_i^a \left(\rho_e^a - f^a \left(r_e^a\right) + f^b \left(r_e^a\right)\right).
$$
 (5.100)

4. Acrescenta-se as energias de coesão:

$$
-E_c^a + E_c^b. \t\t(5.101)
$$

5. Finalmente, deve-se computar a energia requerida no processo de relaxação das partículas do sistema após a imersão da impureza, conforme ilustrado na Figura [75:](#page-145-0)

$$
E_r = \left[1.167 \left(\frac{\Omega_b}{\Omega_a} - 1\right)\right]^2,\tag{5.102}
$$

onde  $\Omega_b$  e  $\Omega_a$  correspondem aos volumes atômicos dos elementos do tipo (a) e (B).

<span id="page-145-0"></span>Figura 75 – Figura ilustrando o processo de relaxação das partículas do sistema após a imersão do soluto na vacância. A energia requerida neste processo deve ser medida.

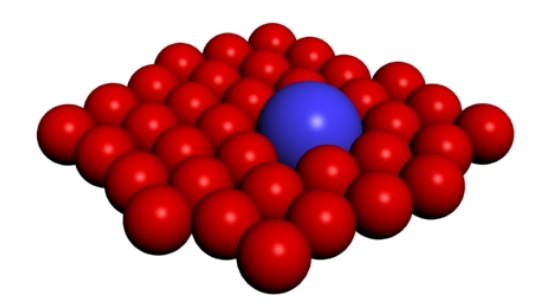

Fonte: Produção do autor.

Considerando apenas os primeiros vizinhos de uma rede fcc e desconsiderando as energias de relaxação, a entalpia de solução limite segundo [Johnson](#page-213-0) [\(1989\)](#page-213-0) é dada por

$$
\Delta H_{sol} = -F^a \left( \rho_e^a \right) - 12 \phi^{aa} \left( r_e^a \right) + F^b \left( \rho_e^a \right) + 12 \phi^{ab} \left( r_e^a \right) - 12 F_i^a \left( \rho_e^a \right) + 12 F_i^a \left( \rho_e^a - f^a \left( r_e^a \right) + f^b \left( r_e^a \right) \right) - E_c^a + E_c^b. \tag{5.103}
$$

Já segundo [Cai e Ye](#page-212-0) [\(1996\)](#page-212-0), a entalpia de formação ou calor de formação de uma liga é dada pela diferença entre energia coesiva total da liga e a energia de seus constituintes puros.

Os valores da entalpia de solução limite e da entalpia de formação de uma liga binária envolvendo elementos fcc se encontram respectivamente nas Tabelas [14](#page-146-0) e [15.](#page-147-0)

<span id="page-146-0"></span>Tabela 14 – Tabela com os valores obtidos experimentalmente e via EAM da entalpia de solução limite para algumas ligas binárias envolvendo elementos fcc. A primeira linha é o calculo da entalpia de solução limite sem considerar a energia de relaxação, enquanto que a segunda linha a considera. Os valores experimentais se encontram na terceira linha. Todos os valores desta tabela foram calculados em unidades de (eV).

|        | Solvente                  | Cu      | Ag                       | Au      | Ni      | P <sub>d</sub> | Pt      |
|--------|---------------------------|---------|--------------------------|---------|---------|----------------|---------|
| Soluto |                           |         |                          |         |         |                |         |
|        | Teórico <sup>1</sup>      |         | 0.41                     | 0.03    | 0.10    | 0.11           | $-0.21$ |
| Cu     | Teórico <sup>1</sup>      |         | 0.28                     | $-0.10$ | 0.09    | 0.06           | $-0.27$ |
|        | Experimental <sup>2</sup> |         | 0.25                     | $-0.13$ | 0.11    | $-0.39$        | $-0.30$ |
|        |                           |         |                          |         |         |                |         |
|        | Teórico <sup>1</sup>      | 0.85    | $\overline{\phantom{0}}$ | $-0.07$ | 1.95    | 0.32           | 0.64    |
| Ag     | Teórico <sup>1</sup>      | 0.58    |                          | $-0.07$ | 1.51    | 0.28           | 0.62    |
|        | Experimental <sup>2</sup> | 0.39    |                          | $-0.16$ |         | $-0.11$        |         |
|        |                           |         |                          |         |         |                |         |
|        | Teórico <sup>1</sup>      | $-0.03$ | $-0.04$                  |         | 0.78    | $-0.06$        | 0.59    |
| Au     | Teórico <sup>1</sup>      | $-0.29$ | $-0.04$                  |         | 0.36    | $-0.09$        | 0.57    |
|        | Experimental <sup>2</sup> | $-0.19$ | $-0.19$                  |         |         | $-0.20$        |         |
|        |                           |         |                          |         |         |                |         |
|        | Teórico <sup>1</sup>      | 0.08    | 0.77                     | 0.34    |         | 0.32           | $-0.11$ |
| Ni     | Teórico <sup>1</sup>      | 0.07    | 0.59                     | 0.17    |         | 0.23           | $-0.21$ |
|        | Experimental <sup>2</sup> | 0.03    |                          | 0.22    |         | $-0.09$        | $-0.33$ |
|        |                           |         |                          |         |         |                |         |
|        | Teórico <sup>1</sup>      | 0.16    | 0.31                     | $-0.01$ | 0.72    |                | $-0.01$ |
| Pd     | Teórico <sup>1</sup>      | 0.08    | 0.28                     | $-0.03$ | 0.55    |                | $-0.01$ |
|        | Experimental <sup>2</sup> | $-0.44$ | $-0.29$                  | $-0.36$ | 0.06    |                |         |
|        |                           |         |                          |         |         |                |         |
|        | Teórico <sup>1</sup>      | $-0.32$ | 0.67                     | 0.47    | $-0.27$ | $-0.04$        |         |
| Pt     | Teórico <sup>1</sup>      | $-0.42$ | 0.65                     | 0.45    | $-0.47$ | $-0.04$        |         |
|        | Experimental <sup>2</sup> | $-0.53$ |                          |         | $-0.28$ |                |         |

<sup>1</sup>Fonte: [Johnson](#page-213-0) [\(1989\)](#page-213-0) <sup>2</sup>Fonte: [Hultgren et al.](#page-213-1) [\(1973\)](#page-213-1)

<span id="page-147-0"></span>

| Sistema    | $\Delta H_{for}(eV)$                         | Sistema | $\Delta H_{for}(eV)$ | Sistema | $\Delta H_{for}(eV)$ |
|------------|----------------------------------------------|---------|----------------------|---------|----------------------|
| AlAu       | $-0.23$ <sup>1</sup>                         | AgAu    | $-0.03$ <sup>1</sup> | NiPd    | $-0.47$ <sup>1</sup> |
|            | $-0.38$ <sup>4</sup>                         |         | $-0.24$ <sup>2</sup> |         |                      |
| $\rm AlAg$ | $-0.12$ <sup>1</sup>                         | AgNi    | $0.21$ <sup>1</sup>  | CuPt    | $-0.49$ <sup>T</sup> |
|            | $-0.10$ <sup>4</sup>                         |         | 0.34 <sup>3</sup>    |         | $-0.12$ <sup>3</sup> |
| AlCu       | $-0.39$ <sup>1</sup>                         | AuNi    | $0.15^{-1}$          | PtPd    | $-0.05$ <sup>1</sup> |
|            | $-0.184$                                     |         | 0.06 <sup>3</sup>    |         |                      |
| AlNi       | $-0.43$ <sup>1</sup>                         | CuPd    | $-0.56$ <sup>1</sup> | AgCu    | $0.08^{-1}$          |
|            | $-0.49$ <sup>4</sup>                         |         | $-0.083$             |         | 0.47 <sup>2</sup>    |
| AlPd       | $-0.64$ <sup><math>\overline{1}</math></sup> | AgPd    | $-0.05^{-1}$         | AuCu    | $0.02^{-1}$          |
|            | $-0.87$ <sup>4</sup>                         |         | $-0.023$             |         | $0.04$ $^{2}$        |
| AlPt       | $-0.21$ <sup>T</sup>                         | AuPd    | $-0.08$ <sup>T</sup> | CuNi    | 0.02 <sup>1</sup>    |
|            |                                              |         | $-0.113$             |         | $0.04\ ^{3}$         |
| AgPt       | $0.07^{1}$                                   | AuPt    | $0.08^{-1}$          | NiPt    | $-0.52$ <sup>1</sup> |
|            | 0.18 <sup>3</sup>                            |         | 0.11 <sup>3</sup>    |         |                      |

Tabela 15 – Tabela com os valores da entalpia de formação obtidos experimentalmente e via EAM para algumas ligas binárias de elementos fcc.

<sup>1</sup>Fonte: [Cai e Ye](#page-212-0) [\(1996\)](#page-212-0)

 ${}^{2}$ Fonte: [Terakura et al.](#page-216-0) [\(1987\)](#page-216-0) <sup>3</sup>Fonte: [Takizawa, Terakura e Mohri](#page-215-0) [\(1989\)](#page-215-0) <sup>4</sup>Fonte: [Miedema, Chatel e Boer](#page-214-0) [\(1980\)](#page-214-0)

## **6 MÉTODO DO ÁTOMO IMERSO MODIFICADO (MEAM)**

No capítulo anterior discutimos as principais características e apresentamos alguns resultados do EAM e pudemos verificar que este método possui uma ampla aplicabilidade dentro da Física e Química computacionais. No entanto, conforme foi mencionado, o método EAM se baseia em várias aproximações que tem por finalidade simplificá-lo e torná-lo viável computacionalmente e analiticamente. Uma das principais aproximações feitas é a consideração de que a densidade eletrônica anfitriã é uma superposição linear de densidades eletrônicas com simetria esférica, ou seja, apenas orbitais (s) são considerados. Entretanto, esta aproximação não reflete a situação real, na qual as demais simetrias dos orbitais (p,d,f) estão presentes. Foi para minimizar esse problema que [Baskes](#page-212-1) [\(1992\)](#page-212-1) propôs uma modificação no método que ele próprio criou, incluindo as dependências angulares na densidade eletrônica do método EAM. Devido esta modificação, o método do EAM corrigido passou a ser chamado de Método do Átomo Imerso Modificado (*Modified Embedded Atom Method*), ou simplesmente MEAM.

Visto que o MEAM é apenas uma correção do EAM, ele não pode ser considerado como um novo método, já que ambas as metodologias são exatamente as mesmas. Diante disto, este capítulo será dedicado a apresentar as principais modificações propostas para a densidade eletrônica do EAM, bem como algumas mudanças necessárias nos parâmetros das funções de imersão *F* e de interação de pares *φ*.

#### 6.1 PRINCIPAIS MODIFICAÇÕES NA METODOLOGIA EAM

Conforme já visto, a energia total de um sistema sob a óptica da metodologia do EAM é dada pela equação [5.7,](#page-101-0) ou seja,

$$
E_{total} = \sum_{i} \left[ F_i \left( \rho_{h,i} \right) \right] + \frac{1}{2} \sum_{\substack{i,j \\ i \neq j}} \phi_{ij} \left( r_{ij} \right), \tag{6.1}
$$

<span id="page-148-0"></span>onde as funções *F<sup>i</sup>* (*ρh,i*), *ρh,i* e *φij* (*rij* ) são respectivamente a função de imersão, a densidade eletrônica e o potencial de pares. Neste caso, a contribuição de cada átomo para a energia total do sistema pode ser escrito como

$$
E_i = F_i(\rho_{h,i}) + \frac{1}{2} \sum_j \phi_{ij} (r_{ij}).
$$
\n(6.2)

[Baskes](#page-212-1) [\(1992\)](#page-212-1) propôs uma modificação na equação [6.2](#page-148-0) de modo a renormalizar a função de imersão *f* pelo número de vizinhos mais próximos, ou seja,

$$
E_i = F_i \left(\frac{\bar{\rho}_i}{Z_i}\right) + \frac{1}{2} \sum_j \phi_{ij} \left(r_{ij}\right),\tag{6.3}
$$

onde  $Z_i$  é o número de vizinhos mais próximos em uma estrutura de referência <sup>[1](#page-149-0)</sup> e  $\bar{\rho}_i$  é a densidade eletrônica em um dado sítio "i" da rede. Esta renormalização não possui nenhuma consequência Física real, ela apenas foi definida de modo a obter uma nova função de imersão [\(BASKES,](#page-212-1) [1992\)](#page-212-1).

<span id="page-149-1"></span>Seguindo um procedimento similar ao que foi feito por [Johnson](#page-213-2) [\(1988\)](#page-213-2) e [Baskes,](#page-212-2) [Nelson e Wright](#page-212-2) [\(1989\)](#page-212-2), no qual se considera um sólido homogêneo, monoatômico e com interações limitadas somente aos primeiros vizinhos, temos que

$$
E_i^u = F_i \left( \frac{\bar{\rho}_i^o \left( r \right)}{Z_i} \right) + \frac{Z_i}{2} \phi_{ii} \left( r \right), \tag{6.4}
$$

onde  $E_i^u$  e  $\bar{\rho}_i^o(r)$  são respectivamente a energia por átomo e a densidade eletrônica de uma estrutura de referência em função da distância *r* aos vizinhos mais próximos. Se assumirmos que a energia $E^u_i$ é conhecida, podemos escrever o par de interação apenas o isolando na equação [6.4,](#page-149-1) ou seja,

$$
\phi_{ii}(r) = \frac{2}{Z_i} \left[ E_i^u - F_i \left( \frac{\bar{\rho}_i^o(r)}{Z_i} \right) \right]. \tag{6.5}
$$

<span id="page-149-3"></span><span id="page-149-2"></span>Substituindo a equação [6.5](#page-149-2) em [6.2,](#page-148-0) temos que a energia por átomo de um sistema monoatômico homogêneo fica escrito como

$$
E_i = \frac{1}{Z_i} \sum_{j(\neq i)} E_i^u(r_{ij}) + \left[ F_i\left(\frac{\bar{\rho}_i}{Z_i}\right) - \frac{1}{Z_i} \sum_{j(\neq i)} F_i\left(\frac{\bar{\rho}_i^o(r_{ij})}{Z_i}\right) \right].
$$
 (6.6)

A equação [6.6](#page-149-3) possui a seguinte interpretação Física: o primeiro termo no lado direito da equação é simplesmente a média da energia por átomo da rede para cada um dos vizinhos mais próximos. Já o segundo termo consiste na diferença entre a energia de imersão em uma densidade eletrônica anfitriã sentida pelo átomo "i" e a energia de imersão média para o átomo "i" em cada vizinho mais próximo.

Podemos novamente utilizar como energia por partícula na estrutura de referência a equação universal de energia de Rose [\(ROSE et al.,](#page-215-1) [1984\)](#page-215-1)

$$
E_i^u(r) = -E_i^0 (1 + a^*) e^{-a^*};
$$
  
\n
$$
a^* = \alpha_i (r/r_0 - 1);
$$
  
\n
$$
\alpha_i = \sqrt{\frac{9B_i \Omega_i}{E_i}},
$$

<span id="page-149-0"></span><sup>1</sup> Uma estrutura de referência é aquela na qual possuímos informações detalhadas do comportamento de suas partículas para que possamos utilizá-la como diretriz para obtermos informações de outras estruturas. Além disto, uma estrutura de referência é geralmente, mas não necessariamente, uma estrutura cristalina em equilíbrio, tendo o bulk como um bom exemplo deste tipo de estrutura.

onde  $E_i^0$ ,  $B_i$  e  $\Omega_i$  são respectivamente a energia de sublimação, módulo de bulk e volume atômico. Alternativamente, podemos utilizar dados de alta pressão experimental ou cálculos de primeiros princípios para determinar a equação de estado da estrutura de referência.

Segundo [Baskes](#page-212-1) [\(1992\)](#page-212-1), pode-se extrair da equação [6.6](#page-149-3) as energias de formação de uma vacância e de falhas de empilhamento, ambas sem relaxação. Neste caso, ambas as energias são dadas por [\(BASKES,](#page-212-1) [1992\)](#page-212-1)

<span id="page-150-0"></span>
$$
E_v^f = E_i^0 + Z_i F_i \left(\frac{\bar{\rho}_i^v}{Z_i}\right) - Z_d F_i \left(\frac{\bar{\rho}_i^0}{Z_i}\right),\tag{6.7}
$$

$$
E_{sf} = \sum_{i} \frac{1}{A_{(x)}} \left[ E_i^0 \frac{(Z_i - Z_d)}{Z_i} + F_i \left( \frac{\bar{\rho}_i^x}{Z_i} \right) - \frac{Z_d}{Z_i} F_i \left( \frac{\bar{\rho}_i^0}{Z_i} \right) \right],\tag{6.8}
$$

onde *E* 0 *i* é o negativo do valor mínimo de energia da rede, ou seja, a energia de coesão,  $\bar{\rho}^x_i$ é a densidade eletrônica em um sítio "i" mais próximo da falha (vacância ou falha de empilhamento), *A*(*x*) é a érea por átomo do plano defeituoso (já foi visto anteriormente) e *Z<sup>d</sup>* é o número de vizinhos no sítio "i". Vale a pena ressaltar que as energias nas equações [6.7](#page-150-0) e [6.8](#page-150-0) podem ser obtidas a partir da equação [6.6.](#page-149-3) Considerando que a energia de falha de empilhamento pode ser escrita como

$$
E_{sf} = \frac{\sum_{i} E_{i,sf} - \sum_{i} E_{i,bulk}}{A},\tag{6.9}
$$

onde *Ei,sf* é a energia da estrutura com a falha, *Ei,bulk* é a energia de uma estrutura perfeita (sem a falha) e *A* é a área do plano com a falha, então, temos que

$$
E_{sf} = \frac{\sum_{i} E_{i,sf} - \sum_{i} E_{i,bulk}}{A}
$$
  
= 
$$
\frac{\left[\sum_{i} - \frac{Z_d}{Z_i} E_i^0 + F\left(\frac{\bar{\rho}_i^x}{Z_i}\right) - \frac{Z_d}{Z_i} F\left(\frac{\bar{\rho}_i^0}{Z_i}\right)\right] - \left[\sum_{i} - E_i^0\right]}{A}
$$
  
= 
$$
\sum_{i} \frac{\left[E_i^0 - \frac{Z_d}{Z_i} E_i^0 + F\left(\frac{\bar{\rho}_i^x}{Z_i}\right) - \frac{Z_d}{Z_i} F\left(\frac{\bar{\rho}_i^0}{Z_i}\right)\right]}{A}.
$$

Já a energia de formação de vacância pode ser demonstrada a partir da equação [6.6](#page-149-3) fazendo a diferença  $E_v^f = E_{vac} - E_{bulk}$ , onde  $E_{vac}$  é a energia de uma partícula próxima à vacância e *Ebulk* é a energia por partícula de uma estrutura perfeita. Neste caso, temos que

$$
E_v^f = Z_i \left[ -\frac{Z_d}{Z_i} E_i^0 + F\left(\frac{\bar{\rho}_i^v}{Z_i}\right) - \frac{Z_d}{Z_i} F\left(\frac{\bar{\rho}_i^0}{Z_i}\right) \right] - Z_i \left[ -E_i^0 \right]
$$
  
=  $Z_i E_i^0 - Z_d E_i^0 + Z_i F\left(\frac{\bar{\rho}_i^v}{Z_i}\right) - Z_d F\left(\frac{\bar{\rho}_i^0}{Z_i}\right)$   
=  $E_i^0 + Z_i F\left(\frac{\bar{\rho}_i^v}{Z_i}\right) - Z_d F\left(\frac{\bar{\rho}_i^0}{Z_i}\right).$ 

Para a energia de imersão, [Baskes](#page-212-1) [\(1992\)](#page-212-1) propôs uma forma similar à usada por [Johnson](#page-213-2) [\(1988\)](#page-213-2), modificando apenas a parametrização. Neste caso, a função de imersão segundo [Baskes](#page-212-1) [\(1992\)](#page-212-1) é dada por

$$
F_i(\rho) = A_i E_i^0 \rho \ln \rho,\tag{6.10}
$$

onde *A<sup>i</sup>* é um parâmetro introduzido por [Baskes](#page-212-1) [\(1992\)](#page-212-1), a ser determinado da mesma maneira que no caso do EAM. Os valores deste parâmetro para alguns elementos fcc se encontram na Tabela [18.](#page-160-0)

Conforme pode-se notar, até o momento não há diferença alguma com relação ao método EAM, salvo as parametrizações. A modificação no método EAM proposta por [Baskes](#page-212-1) [\(1992\)](#page-212-1) foi incluir na densidade eletrônica as contribuições das simetrias dos orbitais (s,p,d,f). Neste caso, a densidade eletrônica passa a ser escrita como [\(BASKES,](#page-212-1) [1992\)](#page-212-1)

$$
(\bar{\rho}_i)^2 = \sum_{l=0}^3 t_i^{(l)} \left(\rho_i^{(l)}\right)^2,\tag{6.11}
$$

<span id="page-151-1"></span>onde  $\bar{\rho}_i$  é a densidade eletrônica total anfitriã,  $l = 0 - 3$  representa respectivamente os orbitais  $(s, p, d, f), t_i^{(l)}$ *i* são os coeficientes da expansão e *ρ* (*l*) *i* são as contribuições das densidades eletrônicas devido aos átomos anfitriões, considerando as simetrias (s,p,d,f). Os valores dos coeficientes  $t_i^{(l)}$  para alguns elementos fcc são mostrados na Tabela [16.](#page-151-0) Vale a pena notar na Tabela [16](#page-151-0) que  $t_i^{(0)} = 1$  para  $l = 0$ , ou seja, considerando-se apenas o orbital (s), a equação [6.11](#page-151-1) se reduz à densidade eletrônica do caso EAM.

Tabela 16 – Tabela com os valores dos parâmetros  $t_i^{(l)}$  $i_i^{(l)}$  para alguns elementos fcc.

<span id="page-151-0"></span>

|  |  |  |                               | Cu Ag Au Ni Pd Pt Al Pb Rh Ir                                                   |  |  |
|--|--|--|-------------------------------|---------------------------------------------------------------------------------|--|--|
|  |  |  |                               | $\begin{bmatrix} t^{(0)} & 1 & 1 & 1 & 1 & 1 & 1 & 1 & 1 & 1 & 1 \end{bmatrix}$ |  |  |
|  |  |  |                               | $\mid t^{(1)}$ 3.14 5.54 1.59 3.57 2.34 2.73 -1.78 2.74 2.99 1.50               |  |  |
|  |  |  |                               | $\mid t^{(2)}$ 2.49 2.45 1.51 1.60 1.38 -1.38 -2.21 3.06 4.61 8.10              |  |  |
|  |  |  |                               | $t^{(3)}$ 2.95 1.29 2.61 3.70 4.48 3.29 8.01 1.20 4.80 4.80                     |  |  |
|  |  |  | $P_1$ $P_2$ $P_3$ $P_4$ $P_5$ |                                                                                 |  |  |

Fonte: [Baskes](#page-212-1) [\(1992\)](#page-212-1)

<span id="page-152-0"></span>Alternativamente, [Baskes](#page-212-1) [\(1992\)](#page-212-1) escreveu a equação [6.11](#page-151-1) como uma expansão em termos de  $\rho_i^{(0)}$  $i^{(0)}$ , ou seja,

$$
\bar{\rho} = \rho_i^{(0)} \left[ 1 + \frac{1}{2} \sum_{l=0}^3 t_i^{(l)} \left( \frac{\rho_i^{(l)}}{\rho_i^{(0)}} \right)^2 + \dots \right]. \tag{6.12}
$$

Embora as equações [6.11](#page-151-1) e [6.12](#page-152-0) pareçam totalmente distintas, na verdade ambas são bastante similares. Para percebermos esta semelhança, basta multiplicarmos a equação [6.11](#page-151-1) pelo fator  $\left(\frac{1}{\sqrt{2}}\right)$  $\rho_i^{(0)}$ 2 , ou seja,

<span id="page-152-1"></span>
$$
\left(\frac{1}{\rho_i^{(0)}}\right)^2 (\bar{\rho}_i)^2 = \left(\frac{1}{\rho_i^{(0)}}\right)^2 \sum_{l=0}^3 t_i^{(l)} (\rho_i^{(l)})^2,
$$
\n
$$
\left(\frac{(\bar{\rho}_i)^2}{(\rho_i^{(0)})^2}\right) = \sum_{l=0}^3 t_i^{(l)} \left(\frac{\rho_i^{(l)}}{\rho_i^{(0)}}\right)^2 = 1 + \sum_{l=1}^3 t_i^{(l)} \left(\frac{\rho_i^{(l)}}{\rho_i^{(0)}}\right)^2,
$$
\n
$$
\frac{(\bar{\rho}_i)^2}{(\rho_i^{(0)})^2} = \sum_{l=0}^3 t_i^{(l)} \left(\frac{\rho_i^{(l)}}{\rho_i^{(0)}}\right)^2,
$$
\n
$$
\frac{(\bar{\rho}_i)^2}{(\rho_i^{(0)})^2} = 1 + \sum_{l=1}^3 t_i^{(l)} \left(\frac{\rho_i^{(l)}}{\rho_i^{(0)}}\right)^2,
$$
\n
$$
(\bar{\rho}_i)^2 = (\rho_i^{(0)})^2 \left(1 + \sum_{l=1}^3 t_i^{(l)} \left(\frac{\rho_i^{(l)}}{\rho_i^{(0)}}\right)^2\right),
$$
\n
$$
(\bar{\rho}_i)^2 = (\rho_i^{(0)})^2 (1 + \Gamma),
$$
\n
$$
(\bar{\rho}_i) = \rho_i^{(0)} \sqrt{(1 + \Gamma)},
$$
\n(6.13)

em que foi utilizado o fato de  $t_i^{(0)} = 1$  e que também

$$
\Gamma = \sum_{l=1}^{3} t_i^{(l)} \left( \frac{\rho_i^{(l)}}{\rho_i^{(0)}} \right)^2.
$$
\n(6.14)

Pela equação [6.13,](#page-152-1) fica mais simples entender a expansão em [6.12,](#page-152-0) ou seja, fica claro agora que [Baskes](#page-212-1) [\(1992\)](#page-212-1) fez apenas uma expansão binomial, ou seja,

$$
(\bar{\rho}_i) = \rho_i^{(0)} (1 + \Gamma)^{\frac{1}{2}},
$$
  
=  $\rho_i^{(0)} \left( 1 + \left( \frac{1}{2} \right) \Gamma + ... \right),$   
=  $\rho_i^{(0)} \left[ 1 + \frac{1}{2} \sum_{l=0}^{3} t_i^{(l)} \left( \frac{\rho_i^{(l)}}{\rho_i^{(0)}} \right)^2 + ... \right],$ 

que nada mais é que a equação [6.12.](#page-152-0) Segundo [Baskes](#page-212-1) [\(1992\)](#page-212-1), embora a equação [6.12](#page-152-0) apresente resultados razoáveis, é mais conveniente o uso de [6.11](#page-151-1) para este tipo de cálculo.

Para completarmos a modificação na densidade eletrônica, é necessário o conhecimento das densidades  $\rho_i^{(l)}$ *i* , ou seja, precisamos conhecer as contribuições das densidades eletrônicas devido aos átomos anfitriões, considerando-se as simetrias (s,p,d,f). No capítulo anterior, foi apresentada a equação [5.10](#page-102-0) da densidade eletrônica contribuída pelos átomos anfitriões para o caso do EAM, em que se considerava apenas a simetria esférica ou orbital (s), ou seja,

$$
\rho_{h,i}(r) = \sum_{j(\neq i)} f_j(r_{ij}).
$$
\n(6.15)

<span id="page-153-0"></span>Não é difícil perceber que ao considerar as densidades eletrônicas  $f_j(r_{ij})$  com simetria esférica, estamos implicitamente considerando apenas a contribuição do orbital (s), que apresenta tal simetria [\(ATKINS; JONES,](#page-212-3) [2007\)](#page-212-3). Diante disto, podemos sem dificuldade alguma, escrever uma forma equivalente à equação [6.15,](#page-153-0) porém explicitando a contribuição do orbital (s) da seguinte forma:

<span id="page-153-1"></span>• Orbital  $s - (l = 0)$ 

$$
\rho_i^{(0)} = \sum_{j(\neq i)} \rho_j^{a(0)}(r_{ij}) ; \qquad (6.16)
$$

Notem que a equação [6.16](#page-153-1) é exatamente equivalente à equação [6.15.](#page-153-0) Neste caso, apenas foi trocado  $f_j(r_{ij})$  por  $\rho_j^{a(0)}$  $j_j^{a(0)}(r_{ij})$  por pura conveniência. Além disto, o índice  $(l = 0)$ representando a contribuição da simetria do orbital (s) foi explicitado. Diante disto, [Baskes](#page-212-1) [\(1992\)](#page-212-1) propôs a generalização da equação [6.16](#page-153-1) a estendendo para as contribuições das simetrias (p,d,f) da seguinte forma:

<span id="page-153-2"></span>• Orbital  $p - (l = 1)$ 

$$
\left(\rho_i^{(1)}\right)^2 = \sum_{\alpha} \left[ \sum_{j(\neq i)} x_{ij}^{\alpha} \rho_j^{a(1)}(r_{ij}) \right]^2; \tag{6.17}
$$

<span id="page-153-3"></span>• **Orbital d** -  $(l = 2)$ 

$$
\left(\rho_i^{(2)}\right)^2 = \sum_{\alpha,\beta} \left[ \sum_{j(\neq i)} x_{ij}^{\alpha} x_{ij}^{\beta} \rho_j^{a(2)}(r_{ij}) \right]^2 - \frac{1}{3} \left[ \sum_{j(\neq i)} \rho_j^{a(2)}(r_{ij}) \right]^2; \tag{6.18}
$$

<span id="page-154-1"></span>• Orbital  $f - (l = 3)$ 

$$
\left(\rho_i^{(3)}\right)^2 = \sum_{\alpha,\beta,\gamma} \left[ \sum_{j(\neq i)} x_{ij}^\alpha x_{ij}^\beta x_{ij}^\gamma \rho_j^{a(3)}\left(r_{ij}\right) \right]^2; \tag{6.19}
$$

onde

$$
x_{ij}^{\alpha} = \frac{r_{ij}^{\alpha}}{r_{ij}},\tag{6.20}
$$

onde *α*, *β* e *γ* são índices da soma que representam os eixos coordenados (xyz), ou seja,  $(\alpha = x, y, z)$ ,  $(\beta = x, y, z)$  e  $(\gamma = x, y, z)$ . Neste caso,  $r_{ij}^{\alpha}, r_{ij}^{\beta}$  e  $r_{ij}^{\gamma}$  seriam simplesmente as projeções de *rij* nas direções (x,y,z), conforme a Figura [76.](#page-154-0)

Figura 76 – Figura ilustrando as partículas "i", "j", cujo vetor distância *rij* é projetado sobre os eixos  $\alpha = x, y, z$ .

<span id="page-154-0"></span>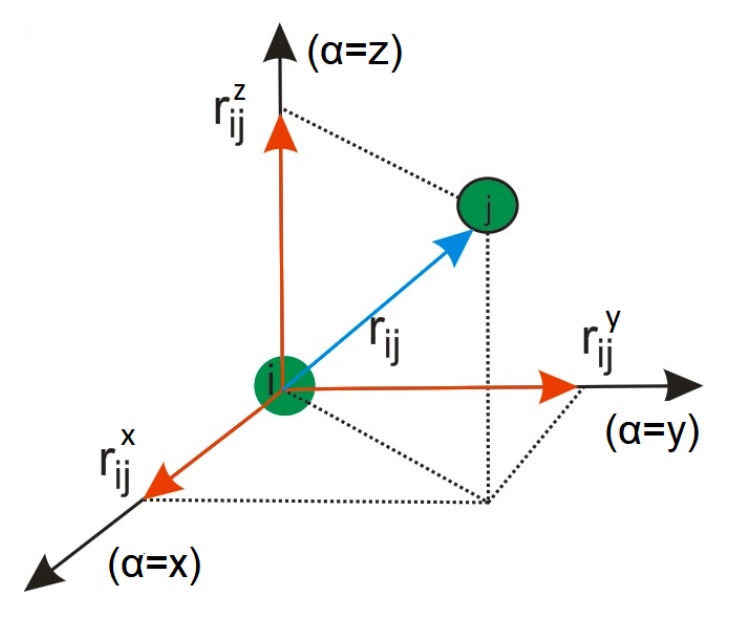

Fonte: Produção do autor.

Devemos nos atentar que as equações [6.17-](#page-153-2)[6.19](#page-154-1) são construídas de forma que cada uma das contribuições angulares da densidade eletrônica é invariante perante rotação e translação da rede, sendo modificadas apenas por deformações homogêneas na rede. Além disto, pode-se notar sem grandes esforços, que as contribuições angulares em [6.17](#page-153-2)[-6.19](#page-154-1) são baseadas na soma de projeções dos vetores distância de cada partícula à sua vizinha, em eixos coordenados cuja origem se localiza em cada átomo da rede. Diante disto, em se tratando de sistemas com centro de simetria, como as redes fcc, a soma de todas projeções das distâncias entre cada partícula e suas vizinhas se anulam, e portanto, a única contribuição de densidade eletrônica se dá pela equação [6.16,](#page-153-1) ou seja, recaímos no caso do

EAM. Por meio da equação [6.6](#page-149-3) podemos escrever facilmente a formula para energia por partícula de um sistema monoatômico cúbico com centro de simetria, que neste caso pode ser escrito como

$$
E_i = \frac{Z}{Z_i} E_i^u(r) + \left[ F_i \left( \rho_i^{a(0)}(r) \frac{Z}{Z_i} \right) - \frac{Z}{Z_i} F_i \left( \rho_i^{a(0)}(r) \right) \right],\tag{6.21}
$$

onde *Z* é o número de primeiros vizinhos na estrutura.

<span id="page-155-0"></span>[Lee, Shim e Baskes](#page-213-3) [\(2003\)](#page-213-3) acrescentaram na equação [6.19](#page-154-1) um termo apenas para garantir a ortogonalidade das densidades  $(\rho_i^{(l)})$  $\binom{l}{i}$ , ou seja, neste caso a equação [6.19](#page-154-1) passou a ser escrita como

$$
\left(\rho_i^{(3)}\right)^2 = \sum_{\alpha,\beta,\gamma} \left[ \sum_{j(\neq i)} x_{ij}^\alpha x_{ij}^\beta x_{ij}^\gamma \rho_j^{a(3)}(r_{ij}) \right]^2 - \frac{3}{5} \sum_{\alpha} \left[ \sum_{j(\neq i)} x_{ij}^\alpha \rho_j^{a(3)}(r_{ij}) \right]^2.
$$
 (6.22)

Devemos notar que o termo  $x_{ij}^{\alpha} = \frac{r_{ij}^{\alpha}}{r_{ij}}$  presente nas equações [6.17-](#page-153-2)[6.22](#page-155-0) nada mais é que um termo cossenoidal, já que  $r_{ij}^{\alpha}$  é a projeção de  $r_{ij}$  na direção *α*. Portanto, as equações [6.17,](#page-153-2) [6.18](#page-153-3) e [6.22](#page-155-0) passariam a ser escritas como

<span id="page-155-1"></span>
$$
\left(\rho_i^{(1)}\right)^2 = \sum_{\substack{j \neq i \\ k \neq i}} \rho_j^{a(1)}\left(r_{ij}\right) \rho_k^{a(1)}\left(r_{ik}\right) \cos \theta_{ijk},\tag{6.23}
$$

$$
\left(\rho_i^{(2)}\right)^2 = \sum_{\substack{j \neq i \\ k \neq i}} \rho_j^{a(2)}\left(r_{ij}\right) \rho_k^{a(2)}\left(r_{ik}\right) \left\{\cos^2 \theta_{ijk} - \frac{1}{3}\right\},\tag{6.24}
$$

$$
\left(\rho_i^{(3)}\right)^2 = \sum_{\substack{j \neq i \\ k \neq i}} \rho_j^{a(3)}\left(r_{ij}\right) \rho_k^{a(3)}\left(r_{ik}\right) \left\{\cos^3\theta_{ijk} - \frac{3}{5}\cos\theta_{ijk}\right\},\tag{6.25}
$$

onde *θijk* é o ângulo formado pelas partículas "i", "j" e "k", conforme ilustrado na Figura [77.](#page-156-0)

<span id="page-156-0"></span>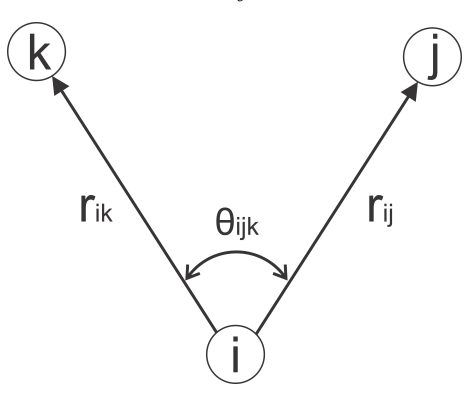

Fonte: Produção do autor.

# **Prova de [6.23:](#page-155-1)**

$$
\left(\rho_{i}^{(1)}\right)^{2} = \sum_{\alpha} \left[\sum_{j\neq i} \frac{r_{ij}^{\alpha}}{r_{ij}} \rho_{j}^{a(1)}(r_{ij})\right] \left[\sum_{j\neq i} \frac{r_{ik}^{\alpha}}{r_{ik}} \rho_{k}^{a(1)}(r_{ik})\right],
$$
  
\n
$$
= \sum_{\alpha} \left[\sum_{\substack{j\neq i \ j\neq i}} \frac{r_{ij}^{\alpha}}{r_{ij}} \frac{r_{ik}^{\alpha}}{r_{ik}} \rho_{j}^{a(1)}(r_{ij}) \rho_{k}^{a(1)}(r_{ik})\right],
$$
  
\n
$$
= \sum_{\substack{j\neq i \ j\neq i}} \left(\sum_{\alpha} \frac{r_{ij}^{\alpha}}{r_{ij}} \frac{r_{ik}^{\alpha}}{r_{ik}}\right) \rho_{j}^{a(1)}(r_{ij}) \rho_{k}^{a(1)}(r_{ik}),
$$
  
\n
$$
= \sum_{\substack{j\neq i \ j\neq i}} \frac{1}{r_{ij}r_{ik}} \left(\sum_{\alpha} r_{ij}^{\alpha} r_{ik}^{\alpha}\right) \rho_{j}^{a(1)}(r_{ij}) \rho_{k}^{a(1)}(r_{ik}),
$$
  
\n
$$
= \sum_{\substack{j\neq i \ j\neq i}} \frac{1}{r_{ij}r_{ik}} \left(\frac{\vec{r}}{r_{ij}} \cdot \frac{\vec{r}}{r_{ik}}\right) \rho_{j}^{a(1)}(r_{ij}) \rho_{k}^{a(1)}(r_{ik}),
$$
  
\n
$$
= \sum_{\substack{j\neq i \ j\neq i}} \frac{1}{r_{ij}r_{ik}} (r_{ij}r_{ik} \cos \theta_{ijk}) \rho_{j}^{a(1)}(r_{ij}) \rho_{k}^{a(1)}(r_{ik}),
$$
  
\n
$$
= \sum_{\substack{j\neq i \ j\neq i}} \rho_{j}^{a(1)}(r_{ij}) \rho_{k}^{a(1)}(r_{ik}) \cos \theta_{ijk}.
$$
 Q.E.D

$$
\left(\rho_{i}^{(2)}\right)^{2} = \sum_{\alpha,\beta} \left[\sum_{j\neq i} \frac{r_{ij}^{\alpha} r_{ij}^{\beta}}{r_{ij}^{2}} \rho_{j}^{a(2)}(r_{ij})\right]^{2} - \frac{1}{3} \left[\sum_{j\neq i} \rho_{j}^{a(2)}(r_{ij})\right]^{2},
$$
\n
$$
= \sum_{\alpha,\beta} \left[\sum_{j\neq i} \frac{r_{ij}^{\alpha} r_{ij}^{\beta}}{r_{ij}^{2}} \rho_{j}^{a(2)}(r_{ij})\right] \left[\sum_{k\neq i} \frac{r_{ik}^{\alpha} r_{ik}^{\beta}}{r_{ik}^{2}} \rho_{k}^{a(2)}(R_{ik})\right] -
$$
\n
$$
- \frac{1}{3} \left[\sum_{j\neq i} \rho_{j}^{a(2)}(r_{ij})\right] \left[\sum_{k\neq i} \rho_{k}^{a(2)}(r_{ik})\right],
$$
\n
$$
= \sum_{\substack{j\neq i \\ k\neq i}} \left[\sum_{\alpha} \frac{r_{ij}^{\alpha} r_{ik}^{\alpha}}{r_{ij} r_{ik}} \rho_{j}^{a(2)}(r_{ij})\right] \left[\sum_{\alpha} \frac{r_{ij}^{\beta} r_{ik}^{\beta}}{r_{ij} r_{ik}} \rho_{j}^{a(2)}(r_{ij})\right] - \frac{1}{3} \sum_{\substack{j\neq i \\ k\neq i}} \rho_{j}^{a(2)}(r_{ij}) \rho_{k}^{a(2)}(r_{ik}),
$$
\n
$$
= \sum_{\substack{j\neq i \\ k\neq i}} \left[\frac{\vec{r}_{ij} \cdot \vec{r}_{ik}}{r_{ij} r_{ik}} \rho_{j}^{a(2)}(r_{ij})\right] \left[\frac{\vec{r}_{ij} \cdot \vec{r}_{ik}}{r_{ij} r_{ik}} \rho_{k}^{a(2)}(r_{ik})\right] - \frac{1}{3} \sum_{\substack{j\neq i \\ k\neq i}} \rho_{j}^{a(2)}(r_{ij}) \rho_{k}^{a(2)}(r_{ik}),
$$
\n
$$
= \sum_{\substack{j\neq i \\ k\neq i}} \rho_{j}^{a(2)}(r_{ij}) \rho_{k}^{a(2)}(
$$

$$
\left(\rho_{i}^{(3)}\right)^{2} = \sum_{\alpha,\beta,\gamma} \left[\sum_{j\neq i} \frac{r_{ij}^{\alpha} r_{ij}^{\beta} r_{ij}^{\gamma}}{r_{ij}^{3}} \rho_{j}^{a(3)}(r_{ij})\right]^{2} - \frac{3}{5} \sum_{\alpha} \left[\sum_{j\neq i} \frac{r_{ij}^{\alpha}}{r_{ij}} \rho_{j}^{a(3)}(r_{ij})\right]^{2},
$$
\n
$$
= \sum_{\alpha,\beta,\gamma} \left[\sum_{j\neq i} \frac{r_{ij}^{\alpha} r_{ij}^{\beta} r_{ij}^{\gamma}}{r_{ij}^{3}} \rho_{j}^{a(3)}(r_{ij})\right] \left[\sum_{k\neq i} \frac{r_{ik}^{\alpha} r_{ik}^{\beta} r_{ik}^{\gamma}}{r_{ij}^{3}} \rho_{k}^{a(3)}(r_{ik})\right] -
$$
\n
$$
- \frac{3}{5} \sum_{\alpha} \left[\sum_{j\neq i} \frac{r_{ij}^{\alpha} r_{ik}^{\alpha}}{r_{ij} r_{ik}}\right] \left[\sum_{\beta} \frac{r_{ij}^{\alpha}}{r_{ij} r_{ik}} \rho_{k}^{a(3)}(r_{ik})\right],
$$
\n
$$
= \sum_{\substack{j\neq i \\ k\neq i}} \left[\sum_{\alpha} \frac{r_{ij}^{\alpha} r_{ik}^{\alpha}}{r_{ij} r_{ik}}\right] \left[\sum_{\beta} \frac{r_{ij}^{\beta} r_{ik}^{\beta}}{r_{ij} r_{ik}}\right] \left[\sum_{\gamma} \frac{r_{ij}^{\gamma} r_{ik}^{\gamma}}{r_{ij} r_{ik}}\right] \rho_{j}^{a(3)}(r_{ij}) \rho_{k}^{a(3)}(r_{ik}) -
$$
\n
$$
- \frac{3}{5} \sum_{\substack{j\neq i \\ k\neq i}} \left[\sum_{r_{ij} \neq i} \frac{r_{ij}^{\alpha} r_{ij}^{\alpha}}{r_{ij} r_{ik}}\right] \left[\frac{r_{ij} \cdot r_{ik}^{\gamma}}{r_{ij} r_{ik}}\right] \left[\frac{r_{ij} \cdot r_{ik}^{\gamma}}{r_{ij} r_{ik}}\right] \rho_{j}^{a(3)}(r_{ij}) \rho_{k}^{
$$

# **OBS: Com as contribuições angulares das densidades eletrônicas escritas nas formas cossenoidais fica mais claro de perceber a relação destas com os termos de harmônicos esféricos referentes aos orbitais (s, p, d, f).**

Para completarmos a descrição da modificação na densidade eletrônica, nos resta apenas apresentar a densidade  $\rho_i^{a(l)}$ *j* (*rij* ) contribuída para a densidade local sentida pelo átomo *i*, devido aos átomos anfitriões. [Baskes](#page-212-1) [\(1992\)](#page-212-1) escreveu esta densidade da mesma maneira pela qual ela foi escrita no caso do EAM, ou seja, como uma simples forma exponencial, porém desta vez acrescentando os efeitos dos orbitais (s, p, d, f), ou seja,

$$
\rho_j^{a(l)}(r_{ij}) = e^{-\beta_j^{(l)}\left(\frac{r_{ij}}{r_e} - 1\right)},\tag{6.29}
$$

<span id="page-158-0"></span>onde  $\beta_i^{(l)}$ *i* , (*l* = 0 − 3) são parâmetros a serem determinados que corrigem os efeitos dos orbitais ausentes no caso do EAM. Utilizando cálculos de constantes elásticas de cisalhamento das estruturas fcc e bcc, [Baskes](#page-212-1) [\(1992\)](#page-212-1) apresentou ajustes para  $\beta_i^{(l)}$  $q_i^{(l)}$ , os quais se encontram na Tabela [18.](#page-160-0) Vale a pena observar a semelhança entre as equações [6.29](#page-158-0) e [5.13,](#page-103-0) diferindo apenas pelos parâmetros e pelo fator de correção  $\beta_i^{(l)}$  $\frac{i^{(l)}}{i}$ .

Finalmente temos condições de apresentar as densidades eletrônicas totais de uma estrutura de referência $\bar{\rho}^o_i\left(r\right)$ presente na equação [6.6](#page-149-3) e $\rho^x_i\left(r\right)$ presente na equação [6.8,](#page-150-0) a saber,

$$
\left[\bar{\rho}_{i}^{0}(r)\right]^{2} = \sum_{l=0}^{3} t_{i}^{(l)} s_{i}^{(l),x} \left(\rho_{i}^{a(l)}(r)\right)^{2},
$$

$$
\left[\bar{\rho}_{i}^{x}\right]^{2} = \sum_{l=0}^{3} t_{i}^{(l)} s_{i}^{(l),x} \left(\rho_{i}^{a(l)}(r)\right)^{2}.
$$

Os fatores  $s_i^{(l),x}$  dependem somente da geometria do problema e seus valores para alguns elementos fcc são apresentados na Tabela [17.](#page-159-0) O fator  $s_i^{(0),x}$  $i^{(0),x}$ , que não é apresentado na Tabela [17,](#page-159-0) é dado por  $s_i^{(o),x} = Z^2$ , ou seja, para uma rede fcc temos  $\bar{\rho}_i^0(r) = Z \rho_i^{a(o)}(r)$ ou mais especificamente  $\bar{\rho}_i^0(r) = 12 \rho_i^{a(o)}$ *i* (*r*), o que significa que a densidade eletrônica total de um dado sítio de uma estrutura de referência fcc é dada pela contribuição de seus primeiros vizinhos, o que já era esperado. Uma outra observação a ser feita por meio da Tabela [17](#page-159-0) é o fato de somente *l* = 0 e *l* = 3 contribuírem para a falha de empilhamento (*stacking fault*) de planos (111) de redes fcc e hcp. Além disto, pode-se observar também pela Tabela [17](#page-159-0) que tal contribuição é a mesma para ambas as redes, ou seja, 1/3. Isto não é coincidência uma vez que regiões de falhas de empilhamento de família de planos (111) de uma rede fcc equivale à presença, nesta região de falha, de uma estrutura hcp, conforme já explicado anteriormente.

Tabela 17 – Tabela contendo os valores dos parâmetros  $s_i^{(l),x}$  $e_i^{(l),x}$  e o número de primeiros vizinhos de redes fcc e hcp sem presença de defeitos e também para estas mesmas redes, porém com a presença de vacância e falhas de empilhamento de planos (111).

<span id="page-159-0"></span>

| estrutura  |     |               |                                           |
|------------|-----|---------------|-------------------------------------------|
| HCP        |     | ΄3            | 19                                        |
| <b>FCC</b> |     |               | 12                                        |
| <b>HCP</b> |     |               |                                           |
| <b>FCC</b> | 2/3 |               |                                           |
| <b>HCP</b> |     |               |                                           |
| <b>FCC</b> |     |               | 19                                        |
|            |     | $s_i^{(1),x}$ | $s_i^{(3),x}$<br>$s_i^{(\overline{2}),x}$ |

Fonte: [Baskes](#page-212-1) [\(1992\)](#page-212-1)

<span id="page-160-0"></span>

|                                                                                                    | Cu Ag Au Ni Pd Pt Al Pb Rh Ir                     |  |  |  |  |
|----------------------------------------------------------------------------------------------------|---------------------------------------------------|--|--|--|--|
| $\begin{array}{ cccccccccccc } \hline \beta_j^{(0)} & 3.63 & 4.46 & 5.45 & 2.45 & 4.98 & 4.67 & 2.21 & 5.31 & 1.13 & 1.13 \\ \beta_j^{(1)} & 2.2 & 2.2 & 2.2 & 2.2 & 2.2 & 2.2 & 2.2 & 1.0 & 1.0 \\ \beta_j^{(2)} & 6.0 & 6.0 & 6.0 & 6.0 & 6.0 & 6.0 & 6.0 & 2.0 & 2.0 \\ \beta_j^{(3)} & 2.2 & 2.2 & 2.2 & 2.2 & 2.2$ | 3.63 4.46 5.45 2.45 4.98 4.67 2.21 5.31 1.13 1.13 |  |  |  |  |
|                                                                                                    |                                                   |  |  |  |  |
|                                                                                                    |                                                   |  |  |  |  |
|                                                                                                    |                                                   |  |  |  |  |
| $r_e(\text{\AA})$ 2.56 2.88 2.88 2.49 2.75 2.77 2.86 3.5 2.69 2.72                                                                                                    |                                                   |  |  |  |  |
| $A_i$ 1.07 1.06 1.04 1.10 1.01 1.04 1.07 1.01 1.05 1.05                                                                                                    |                                                   |  |  |  |  |

Tabela 18 – Tabela contendo os valores dos parâmetros da função de imersão *A<sup>i</sup>* , distâncias aos vizinhos mais próximos *r<sup>e</sup>* e os parâmetros de correção para densidade eletrônica *β*.

Fonte: [Baskes](#page-212-1) [\(1992\)](#page-212-1)

## 6.2 APLICAÇÃO DO MEAM EM LIGAS BINÁRIAS

Reservaremos esta seção para apresentar como [Baskes](#page-212-1) [\(1992\)](#page-212-1) aplicou o MEAM em ligas binárias. No capítulo anterior, vimos que o método EAM pode ser aplicado para encontrar a energia total de uma liga binária simplesmente considerando o sistema como uma solução, onde são imersos átomos de impurezas representando o soluto, em um mar de átomos de outra espécie, representando solvente. No entanto, [Baskes](#page-212-1) [\(1992\)](#page-212-1) propôs uma maneira alternativa de se calcular a energia total de uma liga binária. Neste modelo, a rede cristalina não é considerada como uma solução, mas sim como uma liga binária intermetálica equiatômica [2](#page-160-1) . Neste caso, utilizando a equação [6.4,](#page-149-1) pode-se obter a energia total por átomo de uma liga binária com simetria cúbica, a saber,

<span id="page-160-2"></span>
$$
E_{ij}^{u}(r) = \frac{1}{2}F_{i}\left(\frac{Z_{ij}\rho_{j}^{a(0)}(r)}{Z_{i}}\right) + \frac{1}{2}F_{j}\left(\frac{Z_{ij}\rho_{j}^{a(0)}(r)}{Z_{j}}\right) + \frac{1}{2}Z_{ij}\phi_{ij}(r),
$$
(6.30)

onde *Zij* é o número de vizinhos mais próximos de um átomo *i* ou *j*, *F<sup>i</sup>* e *F<sup>j</sup>* são as funções de imersão dos átomos *i* e *j* respectivamente, sendo dado por e é dada pela relação.

$$
F_i(\rho) = A_i E_i^0 \rho \ln \rho. \tag{6.31}
$$

O potencial de interação de pares *φij* pode ser obtido a partir da equaçã[o6.30,](#page-160-2) ou seja,

$$
\phi_{ij}(r) = \frac{1}{Z_{ij}} \left[ 2E_{ij}^u(r) - F_i \left( \frac{Z_{ij} \rho_j^{a(0)}(r)}{Z_i} \right) - F_j \left( \frac{Z_{ij} \rho_j^{a(0)}(r)}{Z_j} \right) \right].
$$
 (6.32)

<span id="page-160-1"></span> $\overline{\text{2}$  Para maiores detalhes consultar referência [\(BASKES,](#page-212-1) [1992\)](#page-212-1)

Portanto, o valor de  $\phi_{ij}$  fica totalmente determinado substituindo  $E^u_{ij}$  pela relação universal de estados [5.33,](#page-112-0) que adaptada para o caso de uma liga binária, se torna [\(BASKES,](#page-212-1) [1992\)](#page-212-1)

$$
E(r) = -E_{ij}^c \left[ 1 + \alpha_{ij} \left( \frac{r}{r_{ij}^e} - 1 \right) \right] e^{-\alpha_{ij} \left( \frac{r}{r_e} - 1 \right)}, \tag{6.33}
$$

sendo que o volume de equilíbrio atômico  $\Omega_{ij}$ , a energia de coesão  $E^c_{ij}$  e o parâmetro  $\alpha_{ij}$ são dados, para o caso de uma liga binária, por [\(BASKES,](#page-212-1) [1992\)](#page-212-1)

$$
r_{ij}^e = \frac{\left(r_i^e + r_j^e\right)}{2},\tag{6.34}
$$

$$
E_{ij}^c = \frac{\left(E_i^c + E_j^c\right)}{2} - \Delta H_{ij},\tag{6.35}
$$

$$
\alpha_{ij} = \frac{(\alpha_i + \alpha_j)}{2},\tag{6.36}
$$

$$
\Omega_{ij} = \frac{(\Omega_i + \Omega_j)}{2},\tag{6.37}
$$

onde ∆*Hij* é a entalpia de solução para a liga e os valores de *α* dos elementos individuais são escritos como

$$
\alpha_i = 3 \left( \frac{\Omega_i B_i}{E_i^c} \right)^{1/2},\tag{6.38}
$$

$$
\alpha_j = 3 \left( \frac{\Omega_j B_j}{E_j^c} \right)^{1/2},\tag{6.39}
$$

ou seja, a equação universal de estados é a mesma utilizada no caso do EAM, porém agora adaptada à uma liga binária. Os valores dos parâmetros *α*, da energia de coesão *E<sup>c</sup>* e das distâncias  $r_0$ , são dados pelas Tabelas [3,](#page-108-0) [11](#page-138-0) e [18,](#page-160-0) respectivamente .

### 6.3 EXTENSÃO DO MEAM AOS SEGUNDOS VIZINHOS

Ao longo de todo trabalho, apresentamos o método EAM considerando apenas as contribuições dos primeiros vizinhos, ignorando qualquer efeito dos segundos vizinhos sobre as funções *F*, *ρ* e *φ*. No presente trabalho, esta aproximação não leva à nenhuma discrepância em relação aos dados experimentais, já que estamos nos focando nos elementos fcc. Para o caso de elementos bcc, isto deixa de ser verdade, conforme veremos maios à frente. Uma das razões desta diferença, pode ser explicada usando o fato de que a distância aos segundos vizinhos para as redes fcc e bcc são os seus respectivos parâmetros de rede *afcc* e *abcc*. Por outro lado, conforme visto no primeiro capítulo, as distância aos primeiros vizinhos para estas redes são

$$
d_{viz} = \frac{a_{bcc}\sqrt{3}}{2} = 0.866a_{bcc},
$$
  

$$
d_{viz} = \frac{a_{fcc}\sqrt{2}}{2} = 0.707a_{fcc}.
$$

Portanto, em relação à uma partícula qualquer da rede, os segundos vizinhos em uma rede fcc estão aproximadamente 30% mais distantes do que os primeiros vizinhos, ou seja, o decaimento exponencial com a distância para as funções *ρ* e *φ* permite que as contribuições dos segundos vizinhos sejam muito pequenas, e portanto, negligenciáveis. Vale ressaltar que o decaimento da função *φ* é mais lento, logo esta função deve ser ajustada de modo a eliminar suavemente as contribuições dos segundos vizinhos. Com isto, justificamos em partes o fato de considerarmos apenas os primeiros vizinhos no caso de elementos fcc. Já para o caso dos elementos bcc, as distâncias dos segundos vizinhos em relação é uma partícula qualquer da rede é apenas 13.5% maior que a distância aos primeiros vizinhos, ou seja, menos que a metade do caso fcc. Portanto, neste caso, negligenciar as contribuições dos segundos vizinhos acarretaria em uma discrepância maior em relação aos valores reais. A Figura [78](#page-162-0) ilustra bem a diferença entre as distâncias aos vizinhos nas redes bcc e fcc. Pode-se perceber que a distância aos segundos vizinhos em relação aos primeiros vizinhos na rede fcc é bem maior que na rede bcc, ou seja, na rede bcc os segundos vizinhos estão mais próximos da partícula do que em uma rede fcc.

Figura 78 – Figura ilustrando a diferença de distâncias entre primeiros e segundos vizinhos para as redes fcc e bcc. Pode-se notar facilmente que a distância aos segundos vizinhos em relação aos primeiros vizinhos na rede fcc é bem maior que na rede bcc.

<span id="page-162-0"></span>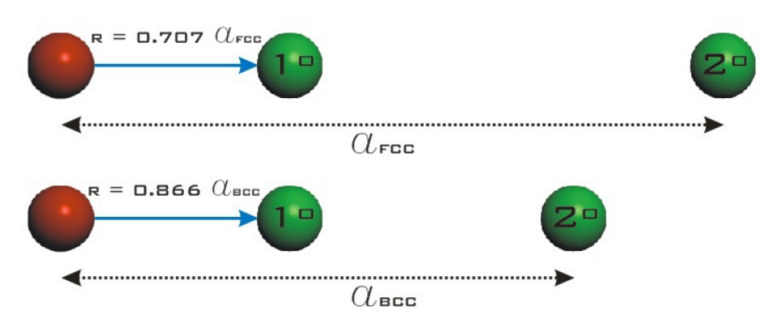

Fonte: Produção do autor.

Conforme descrito acima, as diferenças entre as distâncias aos segundos vizinhos é uma das razões pelas quais é permitido negligenciar os efeitos dos segundos vizinhos para uma rede fcc. No entanto, vale a pena salientar que este não é o único motivo. Há também um outro fator determinante no grau de contribuição dos segundos vizinhos além do fator distância. Neste caso, devemos considerar também o nível de blindagem que os

primeiros vizinhos atuam nos vizinhos seguintes. Por isto, parte da próxima seção será dedicada discutirmos este efeito, denominado fator de blindagem.

Apesar deste trabalho estar focado em elementos fcc, cujas contribuições de segundos vizinhos são negligenciáveis, mesmo assim vale a pena dedicar parte desta seção incluindo as contribuições dos segundos vizinhos para o método MEAM (extensivo ao EAM). Neste caso, o MEAM será estendido aos vizinhos mais distantes, acrescentando as devidas correções propostas por [Baskes](#page-212-1) [\(1992\)](#page-212-1) e [Lee, Shim e Baskes](#page-213-3) [\(2003\)](#page-213-3).

<span id="page-163-0"></span>Já é sabido que a energia total de um sistema é dado por

$$
E_{t} = \sum_{i} \left[ F_{i} \left( \rho_{i} \right) + \frac{1}{2} \sum_{j(\neq i)} \phi_{ij} \left( r_{ij} \right) \right], \tag{6.40}
$$

<span id="page-163-2"></span>onde a função de imersão é escrita por

$$
F_i(\rho) = A_i E_i^0 \rho \ln \rho. \tag{6.41}
$$

<span id="page-163-1"></span>Se considerarmos apenas os *Z*<sup>1</sup> primeiros vizinhos, a energia por átomo é obtida da equação [6.40,](#page-163-0) vou seja,

$$
E^{u}(r) = F\left(\bar{\rho}^{0}(r)\right) + \frac{Z_{1}}{2}\phi(r).
$$
 (6.42)

De [6.42,](#page-163-1) podemos escrever a função potencial de pares  $\phi(r)$  como

$$
\phi(r) = \frac{2}{Z_1} \left[ E^u(r) - F\left(\bar{\rho}^0(r)\right) \right]. \tag{6.43}
$$

Neste caso, substituindo *E u* (*r*) pela equação universal de estados [5.33](#page-112-0) e usando a equação [6.41,](#page-163-2) a função *φ* é completamente determinada.

Até o presente momento não foi apresentada nenhuma novidade. A partir de agora consideraremos as interações com os segundos vizinhos e isto será feito adaptando a equação [6.42](#page-163-1) de modo a estender as interações aos segundos vizinhos. [Baskes](#page-212-1) [\(1992\)](#page-212-1) e [Lee,](#page-213-3) [Shim e Baskes](#page-213-3) [\(2003\)](#page-213-3) propuseram a inclusão em [6.42](#page-163-1) de um termo referente às interações com segundos vizinhos, ou seja,

$$
E^{u}(r) = F\left(\bar{\rho}^{0}(r)\right) + \frac{Z_{1}}{2}\phi(r) + \frac{SZ_{2}}{2}\phi(ar), \qquad (6.44)
$$

onde *Z*<sup>2</sup> é o número de segundos vizinhos, *a* é a distância entre os primeiros e segundos vizinhos e *S* é uma função de blindagem sobre as interações com os segundos vizinhos. A equação acima também pode ser escrita como

$$
E^{u}(r) = F(\bar{\rho}^{0}(r)) + \frac{Z_{1}}{2}\psi(r), \qquad (6.45)
$$

<span id="page-164-0"></span>onde

$$
\psi(r) = \phi(r) + \frac{Z_2 S}{Z_1} \phi(ar) \,. \tag{6.46}
$$

Portanto, pela introdução de um novo par potencial *ψ*, o problema foi reduzido à forma inicial dada pela equação [6.42.](#page-163-1) Neste caso, podemos finalmente escrever a função *φ* para o caso em que se considera as interações com os segundos vizinhos. [Baskes](#page-212-1) [\(1992\)](#page-212-1), baseado na equação [6.46](#page-164-0) propôs o seguinte potencial de interação *φ*:

$$
\phi(r) = \psi(r) + \sum_{n=1}^{\infty} (-1)^n \left(\frac{Z_2 S}{Z_1}\right)^n \psi(a^n r), \tag{6.47}
$$

<span id="page-164-2"></span><span id="page-164-1"></span>onde a soma é feita até a obtenção do valor correto de energia para a estrutura em equilíbrio. A equação [6.47](#page-164-1) não é difícil de ser deduzida. Para obtê-la, a escrevemos inicialmente isolando  $\phi(r)$ , ou seja,

$$
\phi(r) = \psi(r) - \left(\frac{Z_2 S}{Z_1}\right) \phi(ar). \tag{6.48}
$$

<span id="page-164-3"></span>Se multiplicarmos o argumento da equação [6.48](#page-164-2) por (*a*), podemos escrevê-la alternativamente como

$$
\phi(ar) = \psi(ar) - \left(\frac{Z_2S}{Z_1}\right)\phi\left(a^2r\right). \tag{6.49}
$$

<span id="page-164-4"></span>Nada impede de substituirmos a equação [6.49](#page-164-3) em [6.48,](#page-164-2) isto é,

$$
\phi(r) = \psi(r) - \left(\frac{Z_2 S}{Z_1}\right) \left[\psi(ar) - \frac{Z_2 S}{Z_1} \phi\left(a^2 r\right)\right]
$$
  
=  $\psi(r) - \left(\frac{Z_2 S}{Z_1}\right) \psi(ar) + \left(\frac{Z_2 S}{Z_1}\right)^2 \phi\left(a^2 r\right).$  (6.50)

Agora, repetiremos o mesmo processo realizado para obtermos a equação [6.50,](#page-164-4) porém agora, multiplicaremos o argumento da equação [6.49](#page-164-3) por (*a*) e em seguida substituiremos novamente o resultado obtido em [6.50.](#page-164-4) Logo,

$$
\phi\left(a^{2}r\right) = \psi\left(a^{2}r\right) - \left(\frac{Z_{2}S}{Z_{1}}\right)\phi\left(a^{3}r\right). \tag{6.51}
$$

<span id="page-165-0"></span>Substituindo novamente em [6.50:](#page-164-4)

$$
\phi(r) = \psi(r) - \left(\frac{Z_2 S}{Z_1}\right) \psi(ar) + \left(\frac{Z_2 S}{Z_1}\right)^2 \left[\psi\left(a^2 r\right) - \left(\frac{Z_2 S}{Z_1}\right) \phi\left(a^3 r\right)\right]
$$
  
=  $\psi(r) - \left(\frac{Z_2 S}{Z_1}\right) \psi(ar) + \left(\frac{Z_2 S}{Z_1}\right)^2 \psi\left(a^2 r\right) - \left(\frac{Z_2 S}{Z_1}\right)^3 \phi\left(a^3 r\right).$  (6.52)

<span id="page-165-2"></span>Portanto, após repetirmos o processo, obtemos a equação [6.52.](#page-165-0) Note que podemos repetir este processo infinitas vezes e se isto for feito, chegaremos exatamente na equação [6.47](#page-164-1) para  $\phi(r)$ , ou seja,

$$
\phi(r) = \psi(r) + \sum_{n=1}^{\infty} (-1)^n \left(\frac{Z_2 S}{Z_1}\right)^n \psi(a^n r).
$$
\n(6.53)

Com isto, fica demonstrado que [Baskes](#page-212-1) [\(1992\)](#page-212-1) obteve a equação [6.47](#page-164-1) de uma maneira recursiva, de modo que seu processo se encontra resumido na Figura [79.](#page-165-1)

<span id="page-165-1"></span>Figura 79 – Figura resumindo o processo recursivo proposto por [Baskes](#page-212-1) [\(1992\)](#page-212-1) para a obtenção do potencial de interação *φ* incluindo interações com segundos vizinhos.

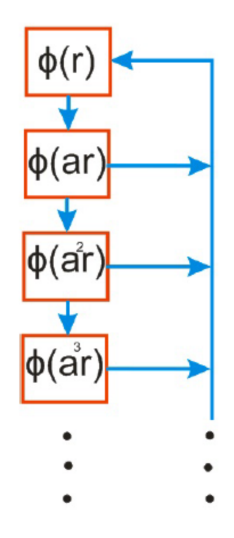

Fonte: Produção do autor.

#### 6.3.1 **Análise do Fator de Blindagem (S)**

Conforme visto na equação [6.53,](#page-165-2) [Baskes](#page-212-1) [\(1992\)](#page-212-1) propôs um modelo de MEAM considerando as interações com segundos vizinhos. Para isto, foi necessário a inclusão de um fator *S* que representasse a blindagem que os segundos vizinhos sofrem devido à presença dos primeiros vizinhos. Tal fator de blindagem deverá depender da geometria do problema. Diante disto, [Baskes](#page-212-1) [\(1992\)](#page-212-1) e [Lee, Shim e Baskes](#page-213-3) [\(2003\)](#page-213-3) sugeriram duas maneiras de abordar o fator de blindagem (S): uma através do método dos cones e a outra pelo método das elipses. Ambas serão discutidas a seguir.

#### 6.3.1.1 **Método dos Cones**

165

Sejam três átomos (*i, j, k*), em que átomo *i* tem os átomos *j* e *k* como seus respectivos primeiro e segundo vizinhos. Neste caso, devemos analisar como a partícula *j* interfere na interação entre as partículas *i* e *k*. Para isto, devemos notar por Fig[.80\(](#page-167-0)a) que a partir das duas partículas vizinhas *i* e *j* podemos desenhar dois cones (em azul), sendo o primeiro obtido por meio das partículas *i* e *j* e o segundo obtido a partir da partícula *i* com uma outra partícula hipotética (branca), cuja posição estaria totalmente livre da blindagem devido ao átomo *j*. Não é difícil perceber que se o centro da partícula *k* estiver localizada na metade inferior do cone (*iBC*), ou seja, se o ângulo  $\angle jik$  for maior que 60<sup>o</sup>, então não haverá qualquer interferência da partícula *j* na interação entre *i* e *k*. Neste caso, não haveria blindagem, e portanto, (S=1). Por outro lado, se o centro da partícula *k* estiver localizada na metade inferior do cone  $(iAB)$ , ou seja, se o ângulo  $\angle jik$  for menor que 30*<sup>o</sup>* , então neste caso a partícula *k* estará completamente blindada por *j*. Finalmente, se *k* estiver localizada na metade inferior do cone  $(iP_1P_2)$ , ou seja, se o ângulo  $\angle jik$  estiver entre 30*<sup>o</sup>* e 60*<sup>o</sup>* , então *j* blindará parcialmente a interação entre *i* e *k*. Em resumo, pode-se escrever o fator de blindagem como [\(BASKES,](#page-212-1) [1992\)](#page-212-1)

<span id="page-166-0"></span>
$$
S_{ijk} = \begin{cases} 0, & \alpha \le 30^0 \\ e^{-As^2\left(\frac{r_{ik}}{r_{ij}} - 1\right)}, & 30^0 < \alpha < 60^0 \\ 1, & \alpha \ge 60^0 \end{cases} \tag{6.54}
$$

onde [6.54](#page-166-0) denota o caso em que a partícula *k* será completamente blindada por *j*, em [6.54](#page-166-0) será parcialmente blindada e em [6.54](#page-166-0) a partícula *j* não blindará *k*. O fator *s* foi inserido em [6.54,](#page-166-0) pois a blindagem parcial dependerá também do posicionamento da partícula *k* dentro do intervalo (30<sup>0</sup> *< α <* 60<sup>0</sup> ), ou seja, *s* é um parâmetro que depende da distância do átomo *k* aos seus vizinhos, bem como da sua localização no interior do cone.

<span id="page-167-0"></span>Figura 80 – Figura ilustrando o método dos cones sugerido por [Baskes](#page-212-1) [\(1992\)](#page-212-1) para modelar a blindagem sofrida pelas partículas *i* e *k* devido à partícula *j*. Em (a), modelo base do método dos cones. Em (b), situação em que o centro do átomo *k* situa-se no intervalo  $(30^0 < \alpha < 60^0)$ , e portanto, sendo parcialmente blindado por *j*. Em (c), situação em que o centro do átomo  $k$  situa-se na região  $\alpha < 30^o$  , sendo neste caso totalmente blindado por *j*. Em (d), situação em que o centro do átomo *k* situa-se na região *α >* 60*<sup>o</sup>* , não havendo blindagem neste caso.

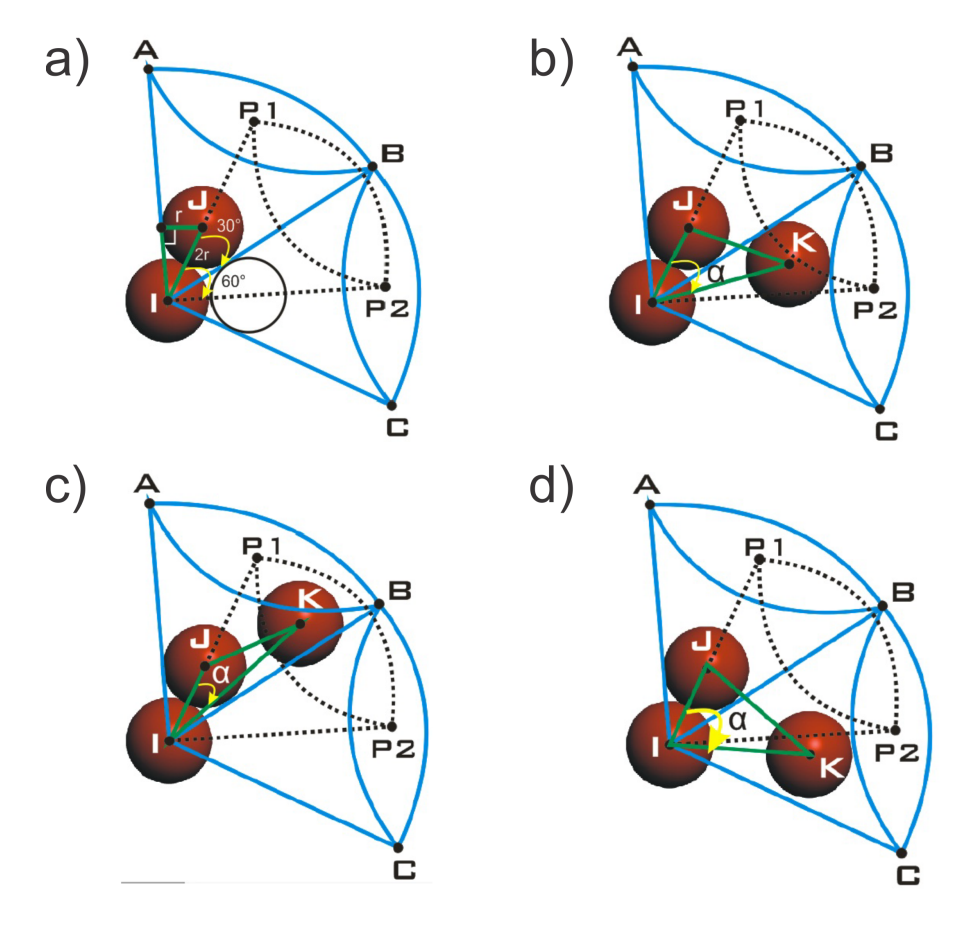

Fonte: Produção do autor.

Segundo [Baskes](#page-212-1) [\(1992\)](#page-212-1), o parâmetro *s* pode ser determinado a partir da Figura [81,](#page-168-0) a qual ilustra a parte inferior do cone (*iP*1*P*2). Neste caso, o parâmetro *s* pode ser dado pelo produto das razões entre as distâncias do átomo *k* à reta (*iP*2) e à reta (*iB*), isto é, *d*1 e *d*2, e as distâncias (*io*) e (*io,* ) [\(BASKES,](#page-212-1) [1992\)](#page-212-1), ou seja,

$$
s = \left(\frac{d2}{d1}\right)\left(\frac{io}{io}\right). \tag{6.55}
$$

<span id="page-167-2"></span><span id="page-167-1"></span>Porém, a equação [6.55](#page-167-1) pode ser modificada de modo a obtermos

$$
s = \frac{\left(\frac{d2}{io}\right)}{\left(\frac{d1}{io}\right)}.\tag{6.56}
$$

Note que, de acordo com a Figura [81,](#page-168-0) a equação [6.56](#page-167-2) nada mais é que

$$
s = \frac{\text{sen}(60^0 - \alpha)}{\text{sen}(\alpha - 30^0)}.
$$
\n(6.57)

Portanto, conseguimos escrever o parâmetro *s* em termos do ângulo *α*.

Figura 81 – Figura ilustrando a parte inferior do cone (*iP*1*P*2) presente na Figura [80.](#page-167-0)

<span id="page-168-0"></span>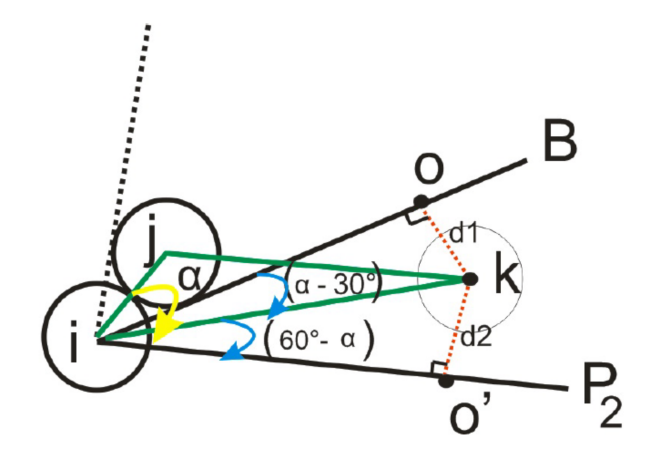

Fonte: Produção do autor.

Na Figura [82](#page-169-0) está ilustrada a curva do fator de blindagem *S* em termos do ângulo *α*. A curva foi aproximada considerando o triângulo isósceles presente na própria figura. Vale notar que para o ângulo ( $\alpha = 60^{\circ}$ ) o fator de blindagem é dado por ( $S = 1$ ), enquanto que para  $(\alpha = 30^{\circ})$ , obtemos  $(S = 0)$ . Entretanto, para  $(30^{\circ} < \alpha < 60^{\circ})$ , o fator *S* varia e a blindagem é parcial.

Figura 82 – Figura ilustrando o comportamento do fator *S* em termos de *α*. Ao lado está o triângulo isósceles no qual se obteve a aproximação da curva.

<span id="page-169-0"></span>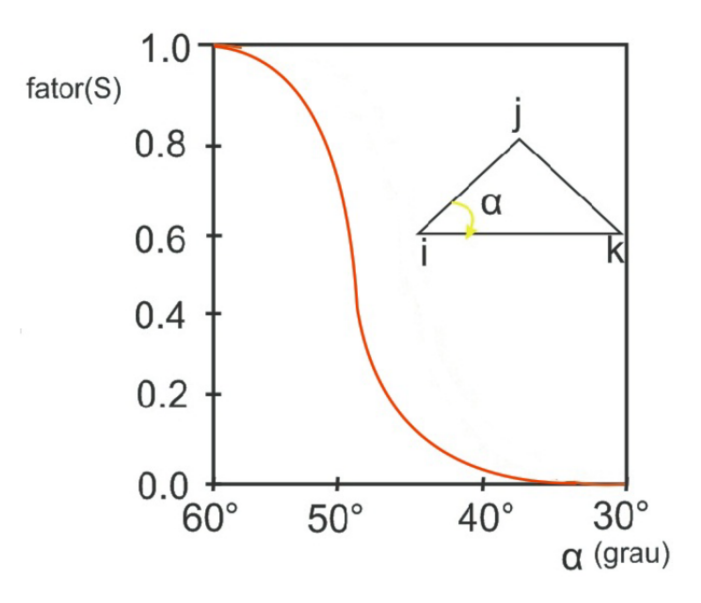

Fonte: Produção do autor.

Conforme já mencionado anteriormente, ao contrário do caso da rede fcc, não era uma boa aproximação desconsiderar as influências dos segundos vizinhos em uma rede bcc. Até então, o fator que foi levado em conta para tal conclusão foram as comparações entre as distâncias aos primeiros e segundos vizinhos para cada rede. No entanto, o fator distância não é o único a ser analisado na decisão de ser ou não uma boa aproximação desconsiderar os segundos vizinhos nos cálculos do EAM/MEAM, ou seja, o fator blindagem também deve ser levado em conta. Diante disto, faremos a seguir uma análise do fator blindagem para as redes fcc e bcc, para então obtermos um resultado mais conclusivo.

Analisando a Figura [83,](#page-170-0) é fácil encontrar o ângulo  $(\alpha = \angle jik)$  formado pelos átomos  $(i, j, k)$  para as redes bcc e fcc. Neste caso, para uma rede fcc temos que

$$
\cos \alpha = \frac{\left(\frac{a_{fcc}}{2}\right)}{\left(\frac{a_{fcc}\sqrt{2}}{2}\right)} \Longrightarrow \alpha = \cos^{-1}\left(\frac{1}{\sqrt{2}}\right) \Longrightarrow \alpha = 45^{\circ}.
$$
 (6.58)

Já para a rede bcc, temos que

$$
\cos \alpha = \frac{\left(\frac{a_{bcc}}{2}\right)}{\left(\frac{a_{bcc}\sqrt{3}}{2}\right)} \Longrightarrow \alpha = \cos^{-1}\left(\frac{1}{\sqrt{3}}\right) \Longrightarrow \alpha = 54.74^{\circ}.
$$
 (6.59)

<span id="page-170-0"></span>Figura 83 – Figura ilustrando o primeiro e segundo vizinhos de uma rede fcc e bcc. Em (a), a face da célula convencional de uma rede fcc e o triângulo utilizado no cálculo de *α* contendo as partículas (*i, j, k*). O primeiro vizinho de *i* é destacado em verde. Em (b), a célula convencional de uma rede bcc e o triângulo utilizado no cálculo de *α* contendo as partículas (*i, j, k*). O primeiro vizinho de *i* é destacado em verde.

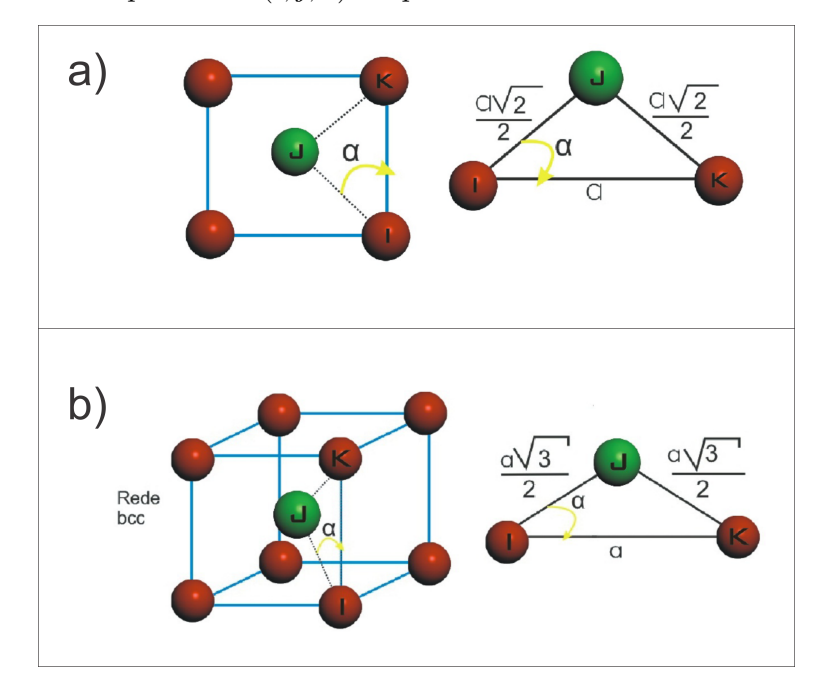

Fonte: Produção do autor.

Logo, encontramos ( $\alpha = 54.74^{\circ}$ ) para a rede bcc e ( $\alpha = 45^{\circ}$ ) para uma rede fcc. Analisando o gráfico da Figura [82,](#page-169-0) concluímos que para (*α* = 54*.*74◦ ), o valor de *S* é significativo, e portanto, não devemos desconsiderar os segundos vizinhos para a rede bcc. Entretanto, para (*α* = 45◦ ), o fator de blindagem *S* é pequeno, logo pode-se negligenciar as contribuições dos segundos vizinhos em uma rede fcc.

Em uma situação mais realista, um átomo nunca é blindado por uma única partícula, mas sim por várias, conforme pode ser visto na Figura [84.](#page-171-0) Neste caso, segundo [Baskes](#page-212-1) [\(1992\)](#page-212-1), a blindagem total é o produto de todas as blindagens devido a cada átomo que se interpõe entre as duas partículas *i* e *k*, ou seja,

$$
S_{ik} = \prod_{j(\neq i,k)} S_{ijk},\tag{6.60}
$$

onde *Sik* é a blindagem total entre as partículas *i* e *k* devido às partículas *j*, sendo *Sijk* dado pela equação [6.54.](#page-166-0)

<span id="page-171-0"></span>Figura 84 – Figura ilustrando a interação entre os átomos *i* e *k* sendo blindada por um conjunto de partículas *j*. Neste caso, a blindagem total é dada pelo produtório das blindagens devido a cada átomo *j* em verde.

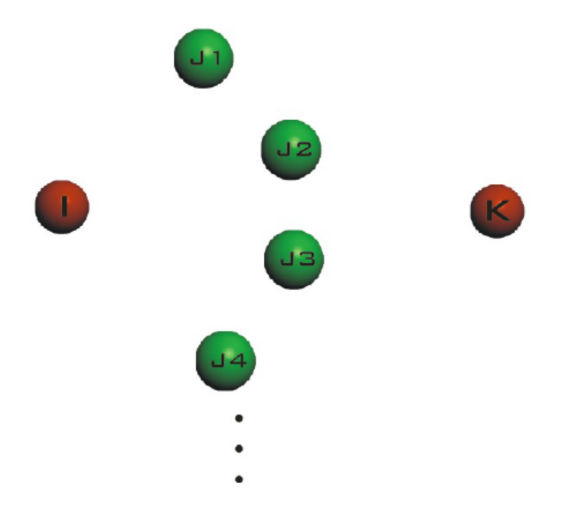

Fonte: Produção do autor.

Desta forma, verificamos que além do fator distância, o fator blindagem também indica que não é uma boa aproximação excluir as contribuições dos segundos vizinhos em uma rede bcc, ao passo que em uma rede fcc, esta aproximação seria razoável. Neste caso, diante de tudo o que foi dito com respeito às interações com segundos vizinhos, concluímos que em uma rede fcc podemos fazer os cálculos no método EAM/MEAM levando em consideração curtas distâncias, ou seja, incluindo apenas as contribuições dos primeiros vizinhos. Em contrapartida, esta aproximação não seria apropriada para uma rede bcc. Portanto, para uma rede bcc seria prudente utilizar a relação do potencial de pares *φ* dado pela equação [6.47,](#page-164-1) ou seja,

$$
\phi(r) = \psi(r) + \sum_{n=1}^{\infty} (-1)^n \left(\frac{Z_2 S}{Z_1}\right)^n \psi(a^n r), \tag{6.61}
$$

onde *S* é dado por [6.54.](#page-166-0) No caso de uma rede fcc, podemos fazer ( $S \approx 0$ ). No entanto, pode-se também querer um resultado mais preciso e rigoroso incluindo o valor de *S* para o caso das redes fcc, porém os resultados obtidos não possuem uma melhora significativa.

Vale a pena salientar que desde que a blindagem é causada principalmente pela existência de uma densidade eletrônica. Portanto, ao utilizar os métodos EAM/MEAM, as densidades eletrônicas com simetria esférica (orbital s) devem ser multiplicadas também por *Sijk*. As densidades eletrônicas devido aos orbitais (p,d,f) não foram incluídas, pois em pouco contribuem para a blindagem [\(BASKES,](#page-212-1) [1992\)](#page-212-1).

#### 6.3.1.2 **Método das Elipses**

Elaborado por [Lee, Shim e Baskes](#page-213-3) [\(2003\)](#page-213-3), o método das elipses é uma maneira menos rigorosa e mais simples de analisar o fator de blindagem entre as partículas. Neste método, a blindagem entre os átomos *i* e *k* devido a *j* é analisado construindo uma elipse no plano definido pelos três átomos, onde os átomos *i* e *k* se encontram no eixo-x, conforme a Figura [85.](#page-173-0) Neste caso, o semi-eixo maior da elipse é a metade da distância entre as partículas *i* e *k*, ou seja, (*Rik/*2). Já o semi-eixo menor da elipse é inicialmente dado por *D*. Para cada posição da partícula *j* é especificado um valor diferente para *D* e desta forma um novo comprimento para semi-eixo menor da elipse. Com isto, temos uma elipse, cuja equação é dada por

$$
\frac{x^2}{\left(\frac{R_{ij}}{2}\right)^2} + \frac{y^2}{D^2} = 1.
$$
\n(6.62)

<span id="page-172-1"></span><span id="page-172-0"></span>Se considerarmos o valor de *D* como sendo proporcional ao valor do semi-eixo maior, temos que

$$
D = c \frac{R_{ij}}{2},\tag{6.63}
$$

onde *c* é uma constante de proporcionalidade. Substituindo [6.63](#page-172-0) em [6.62,](#page-172-1) obtemos

$$
\frac{x^2}{\left(\frac{R_{ij}}{2}\right)^2} + \frac{y^2}{\left(c\frac{R_{ij}}{2}\right)^2} = 1\tag{6.64}
$$

Segundo [Lee, Shim e Baskes](#page-213-3) [\(2003\)](#page-213-3), a ideia básica deste método é estabelecer dois parâmetros *cmax* e *cmin*, determinando assim um *Dmax* e um *Dmin*, ou seja, duas elipses com diferentes comprimentos para seus eixos-y, conforme a Figura [85.](#page-173-0) Se o átomo *j* estiver localizado fora da elipse maior, isto é, se o (*c > cmax*), então os átomos *i* e *k* não estarão blindados por *j* e neste caso o fator de blindagem é  $S = 1$ . No entanto, se *j* estiver no interior da elipse menor, ou seja, (*c < cmin*), então os átomos *i* e *k* estarão completamente blindados por *j* e neste caso o fator de blindagem é *S* = 0. Finalmente, se *j* estiver localizado entre as duas elipses, ou seja, (*cmin < c < cmax*), então os átomos *i* e *k* estarão parcialmente blindados por *j*. A Figuras [85](#page-173-0) ilustra o que acabou de ser dito.

<span id="page-173-0"></span>Figura 85 – Figura ilustrando o esquema do método das elipses para explicar o fator de blindagem. As constantes de proporcionalidade  $c_{max}$  e  $c_{min}$  determina dois eixos-y  $D_{max}$  e  $D_{min}$ , dando origem a uma elipse maior e outra menor, representadas respectivamente pela linha azul e vermelha. Em (a), as duas elipses contendo as partículas *i* e *k* sobre o eixo-x. Os comprimentos dos respectivos são especificados por *cmax* e *cmin*. Em (b), a partícula *j* se encontra fora da elipse maior, ou seja, (*c > cmax*) e neste caso as interações entre *i* e *k* não são blindadas por *j*. Em (c), a partícula *j* se encontra entre as duas elipses, ou seja, (*cmin < c < cmax*) e neste caso as interações entre *i* e *k* são parcialmente blindadas por *j*. Em (d), a partícula *j* se encontra no interior da elipse menor, ou seja, (*c < cmin*) e neste caso as interações entre *i* e *k* são completamente blindadas por *j*.

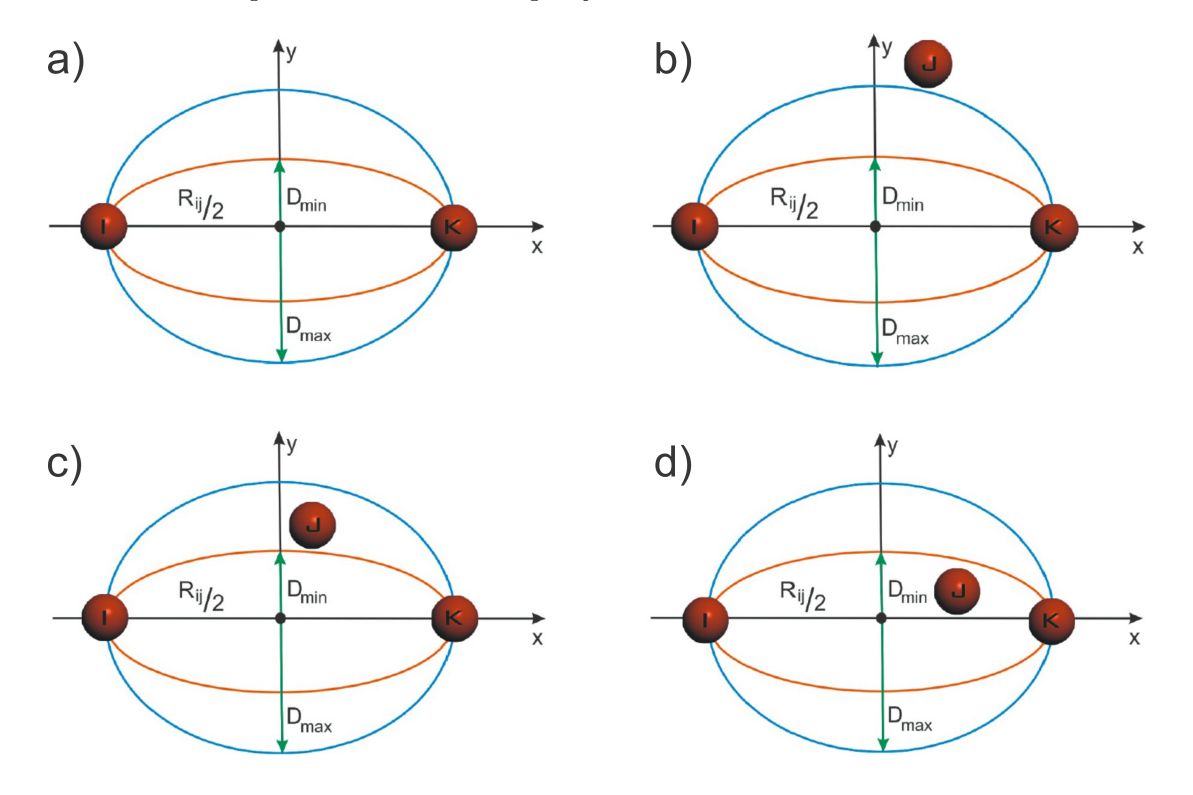

Fonte: Produção do autor.

Analisando a Figura [86,](#page-175-0) podemos encontrar o valor da constante de proporcionalidade *c* para as redes fcc e bcc, ou seja,

<span id="page-173-1"></span>
$$
R_{ij}^2 = D^2 + \left(\frac{R_{ik}}{2}\right)^2, \tag{6.65}
$$

$$
R_{ij}^2 = \left(c\frac{R_{ik}}{2}\right)^2 + \left(\frac{R_{ik}}{2}\right)^2, \tag{6.66}
$$

$$
c^2 = \frac{4R_{ij}^2 - R_{ik}^2}{R_{ik}^2}.
$$
\n(6.67)

Portanto, o valor de *c* para cada tipo de rede pode ser calculado como:

• **Valor de** *c* **para rede fcc:** Sejam  $R_{ij}$  e  $R_{iK}$  respectivamente as distâncias ao primeiro e ao segundo vizinho para uma rede fcc. Logo, utilizando a equação [6.67,](#page-173-1) obtemos

$$
c_{fcc}^2 = \frac{4\left(\frac{a_{fcc}\sqrt{2}}{2}\right)^2 - a_{fcc}^2}{a_{fcc}^2} \Rightarrow c_{fcc} = 1,
$$
\n(6.68)

onde

$$
R_{ij} = \frac{a_{fcc}\sqrt{2}}{2},
$$
  

$$
R_{ik} = a_{fcc},
$$

são respectivamente as distâncias ao primeiro vizinho ao segundo vizinho para uma rede fcc.

 $\bullet$  **Valor de**  $c$  **para rede bcc:** Sejam  $R_{ij}$  e  $R_{iK}$  respectivamente as distâncias ao primeiro e ao segundo vizinho para uma rede bcc. Logo, utilizando a equação [6.67,](#page-173-1) obtemos

$$
c_{bcc}^2 = \frac{4\left(\frac{a_{bcc}\sqrt{3}}{2}\right)^2 - a_{bcc}^2}{a_{bcc}^2} \Rightarrow c_{bcc} = \sqrt{2}
$$
 (6.69)

onde

$$
R_{ij} = \frac{a_{bcc}\sqrt{3}}{2},
$$
  

$$
R_{ik} = a_{bcc},
$$

são respectivamente as distâncias ao primeiro vizinho ao segundo vizinho para uma rede bcc.

Figura 86 – Figura auxiliar para a determinação da constante de proporcionalidade *c*, a qual determinará o parâmetro *D* para o método das elipses. *Rij* e *RiK* são respectivamente as distâncias ao primeiro e ao segundo vizinho.

<span id="page-175-0"></span>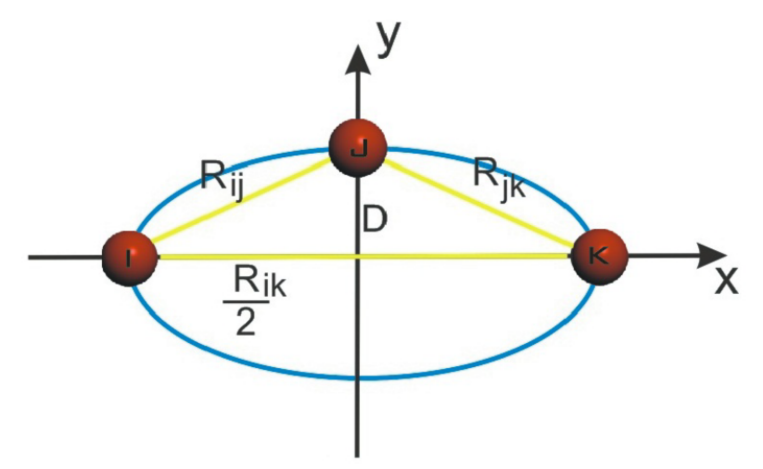

Fonte: Produção do autor.

Dado que  $(c_{fcc} = 1)$  e  $(c_{bcc} = 1)$ √ 2), notamos que elementos fcc ficam sobre a elipse menor, logo a interação entre os elementos *i* e *k* são quase que completamente blindada por *j*, ou seja,  $(S \approx 0)$ . Em contrapartida, para uma rede bcc, as partículas tendem a se localizarem entre as duas elipses, e portanto, havendo uma blindagem parcial entre *i* e *k*. Neste caso, é necessária uma análise para determinar se é ou não interessante incluir as contribuições dos segundos vizinhos.

Pode-se notar pela Tabela [19](#page-175-1) que a razão entre as energias totais de uma dada rede fcc, considerando primeiros vizinhos, é mais próxima da unidade do que para uma rede bcc, cujo valor da razão é 0*.*5. Com isto fica claro que o cálculo da energia para uma rede fcc incluindo segundos vizinhos não é muito diferente da energia encontrada ao se considerar a influência apenas dos primeiros vizinhos, sendo a diferença entre as energias neste caso de 12%. Por outro lado, para uma rede bcc os valores de energia diferem em 50%.

<span id="page-175-1"></span>Tabela 19 – Tabela com os números de primeiros e segundos vizinhos *Z*<sup>1</sup> e *Z*2, razão entre as distâncias para os primeiros e segundos vizinhos *r*<sup>1</sup> e *r*<sup>2</sup> e a razão entre as energias considerando primeiros e segundos vizinhos  $E_1$  e  $E_2$  para as redes fcc e bcc.

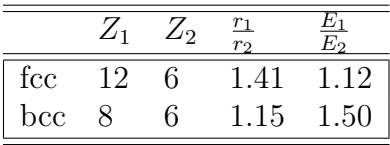

Fonte: [Srinivasan e Baskes](#page-215-2) [\(2004\)](#page-215-2)

### **7 RESULTADOS**

Neste capítulo mostraremos alguns resultados referentes à aplicação do método MEAM em alguns elementos fcc. Verificaremos a energia de formação de falha de empilhamento intrínseca e extrínseca, bem como falha de empilhamento originada por deslizamento de planos adjacentes, além de relacionar este tipo de defeito com defeitos de macla, que também podem ser originados por deslizamentos de planos. Verificaremos também a energia de ligação de duas vacâncias isoladas, bem como a energia de formação de uma vacâncias simples e de uma di-vacâncias. Serão também brevemente discutidas as energias envolvidas nos deslocamentos de uma vacância em um plano atômico.

Para a realização dos cálculos presentes neste capítulo, utilizaremos métodos numéricos na linguagem FORTRAN. Todos os cálculos foram feitos para sistemas estáticos, ou seja, não foi utilizado dinâmica molecular neste trabalho já que o foco desta dissertação se concentrou na determinação das diferenças de energias entre diferentes configurações do sistema, sendo possível a realização de analises qualitativas da evolução de um sistema, sem apelar para métodos mais avançados de simulação. O potencial que será utilizado é o MEAM, cuja energia, conforme já visto, é dada pela relação

$$
E_{i} = \frac{1}{Z_{i}} \sum_{j(\neq i)} E_{i}^{u}(r_{ij}) + \left[ F_{i}\left(\frac{\bar{\rho}_{i}}{Z_{i}}\right) - \frac{1}{Z_{i}} \sum_{j(\neq i)} F_{i}\left(\frac{\bar{\rho}_{i}^{o}(r_{ij})}{Z_{i}}\right) \right].
$$
 (7.1)

<span id="page-176-0"></span>A equação [7.1](#page-176-0) já foi introduzida com detalhes em capítulos anteriores, porém, para um melhor entendimento de sua implementação computacional, um esquema resumido em forma de fluxograma se encontra na Figura [87.](#page-177-0)

<span id="page-177-0"></span>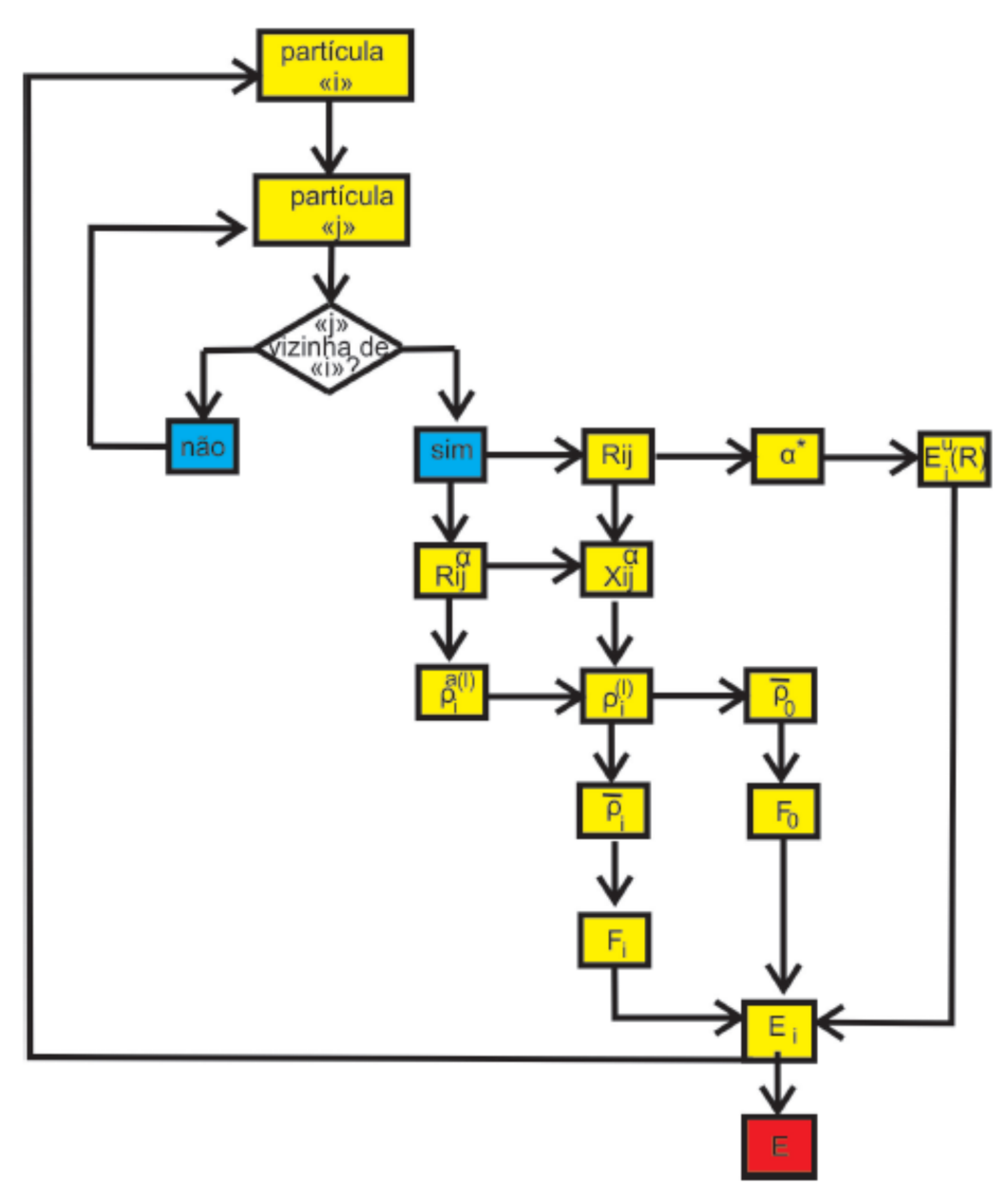

Figura 87 – Fluxograma esquemático para o cálculo da energia de um sistema via o método MEAM.

Fonte: Produção do autor.

## 7.1 TESTANDO O MÉTODO

Antes de realizarmos os cálculos utilizando o método MEAM, seria interessante verificarmos a consistência e confiabilidade deste método. Para isto, primeiramente serão plotadas as curvas da energia (caculada pelo MEAM) em função das distâncias entre dois átomos, de mod que possamos fazer uma análise qualitativa do comportamento destas curvas e verificar se de fato corresponde ao que é esperado.

A Figura [88](#page-178-0) ilustra curvas de energia em função da distância interatômica para

elementos fcc geradas pelo MEAM. Podemos observar que tais curvas estão de acordo com o comportamento esperado para a energia de duas partículas em função da distância de separação, ou seja, existe um comportamento assintótico no qual a energia tende para zero a medida que a distância aumenta, além de se notar um ponto de equilíbrio caracterizado pelo valor mínimo de energia. As distâncias para as quais há uma força repulsiva e uma força atrativa também podem ser notadas.

<span id="page-178-0"></span>Figura 88 – Figura ilustrando os perfis de energia total e de energia por átomo em termos das distâncias interatômicas de ligas simples de alguns elementos fcc. Estes resultados foram obtidos utilizando o MEAM

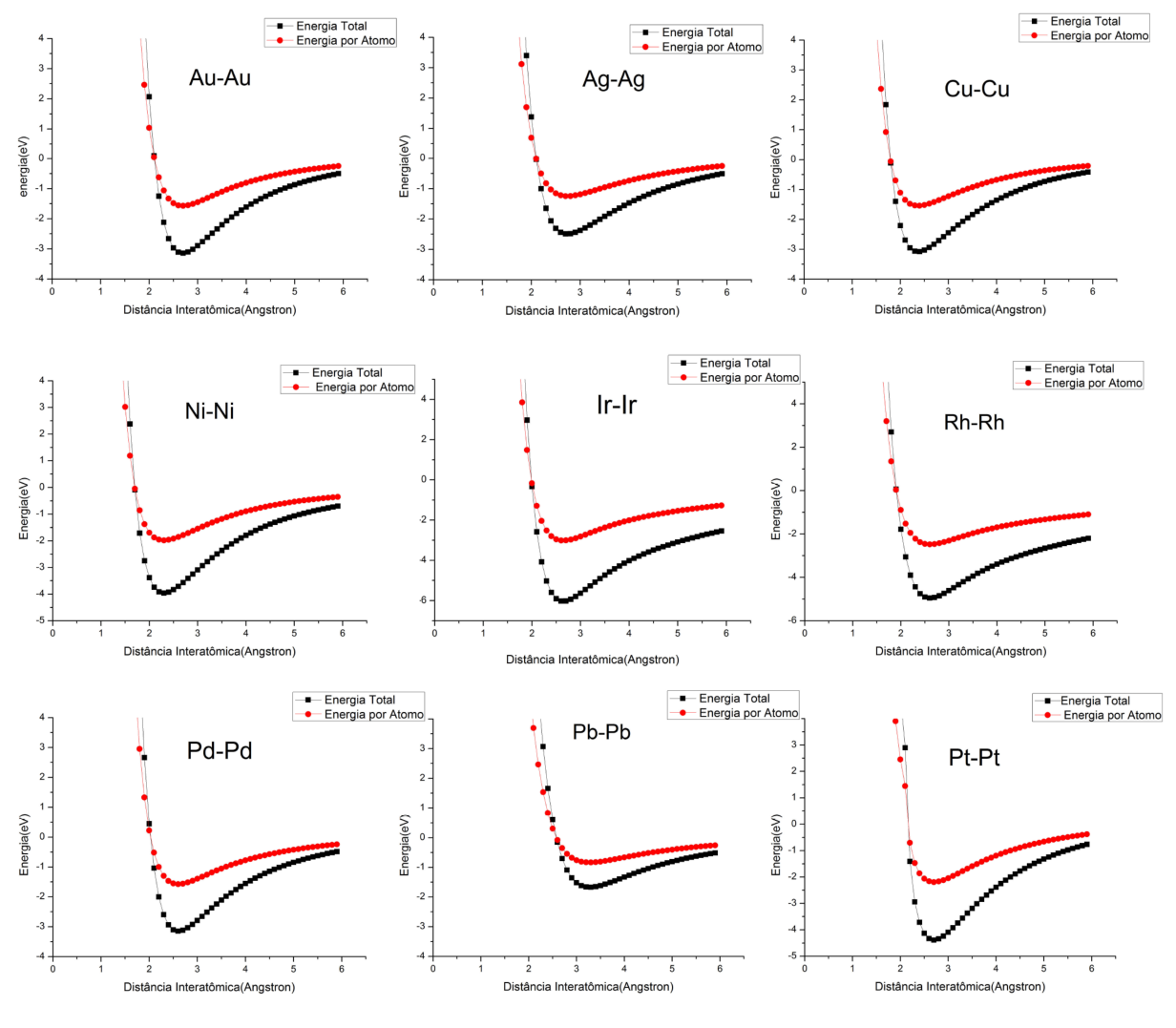

Fonte: Produção do autor.

Além das curvas para energia em termos das distâncias interatômicas, podemos também testar as curvas da energia de imersão em função da densidade eletrônica, pois, de acordo com os cálculos de primeiros princípios e baseado no que já foi dito anteriormente, tais curvas curva devem possuir uma curvatura positiva, caracterizando um ponto de

mínimo, seguido por um crescimento suave com a densidade eletrônica anfitriã. De fato, podemos verificar este comportamento na Figura [89,](#page-180-0) onde estão plotadas a energia de imersão em termos da densidade eletrônica para alguns elementos fcc. Embora a curva para o elemento chumbo, diferentemente dos demais elementos, esteja com um comportamento decrescente, ainda assim possui claramente uma curvatura positiva. Este comportamento decrescente é apenas devido ao fato das distância entre primeiros vizinhos para o chumbo ser bem maior comparado aos outros elementos, fazendo com que este comportamento apareça para o range de densidades eletrônicas utilizada. Se aumentássemos o range do eixo das abcissas (densidade eletrônica), tanto a parte crescente da curva, quanto a parte decrescente poderiam ser notadas. Isto vale para os demais elementos.
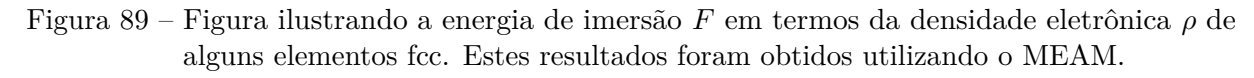

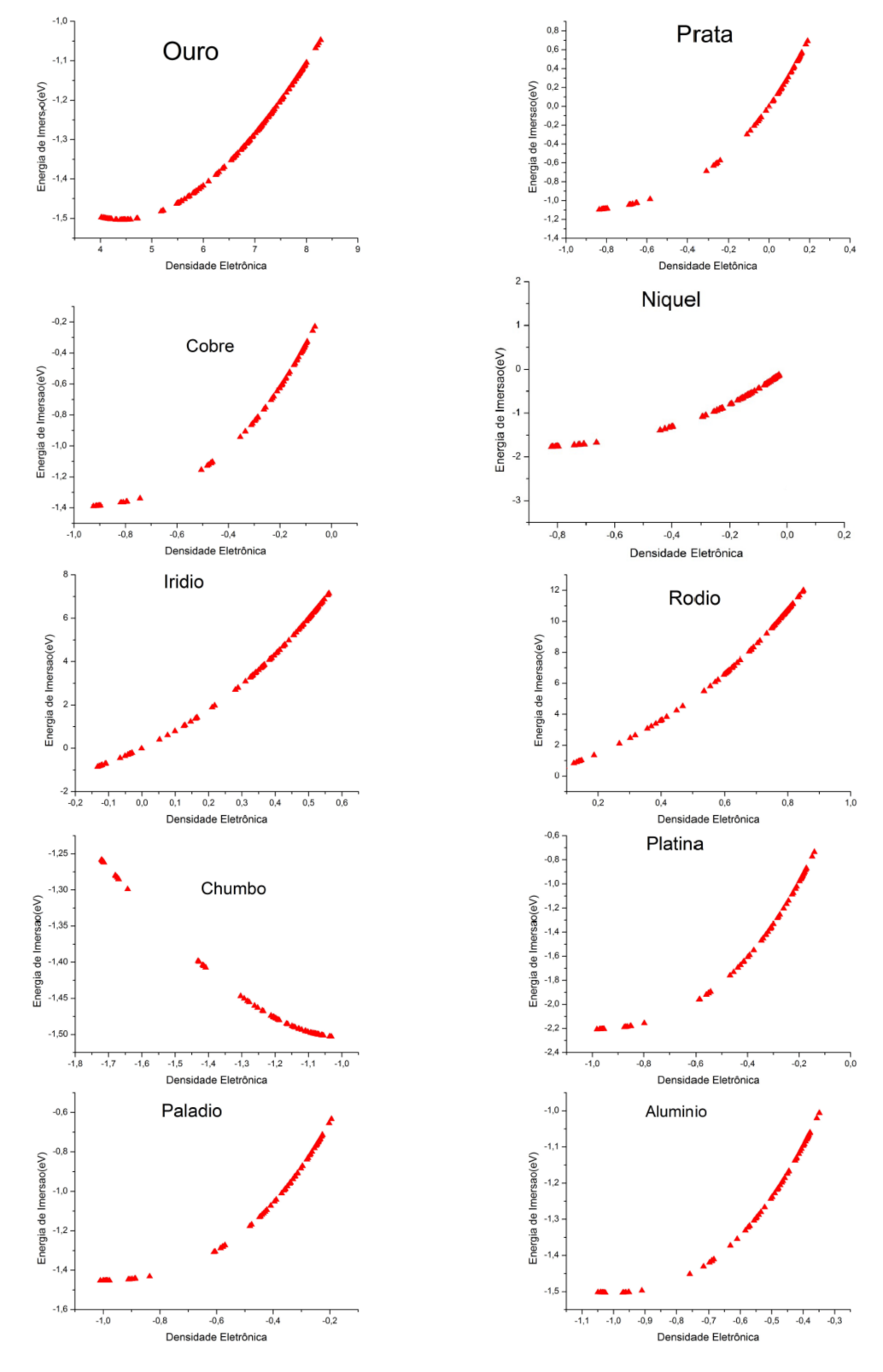

Fonte: Produção do autor.

O que foi feito neste capítulo foi verificar a validade do potencial MEAM por meio

de uma análise qualitativa das energias totais e de imersão de alguns elementos fcc. O que iremos fazer a seguir é verificar o MEAM de uma maneira quantitativa, ou seja, iremos medir as energias de falhas de empilhamento e de formação de vacâncias. A partir disto, iremos comparar os resultados obtidos com resultados experimentais e da literatura, de modo que possamos verificar a validade do método.

## 7.2 ENERGIA DE FORMAÇÃO DE VACÂNCIAS

A Tabela [20](#page-181-0) apresenta os valores obtidos para energia de formação de vacância obtidos pelo método MEAM para alguns elementos fcc e os compara com alguns valores experimentais e teóricos encontrados na literatura.

Tabela 20 – Tabela com os valores das energias de formação de uma vacância. Todas as energias estão em unidades de (eV).

<span id="page-181-0"></span>

|                                                          |  |  |  |  | Cu Ag Au Ni Pd Pt Al Pb Rh Ir                        |  |  |  |
|----------------------------------------------------------|--|--|--|--|------------------------------------------------------|--|--|--|
| Teórico <sup>1</sup>                                     |  |  |  |  | 1.14 1.02 0.90 1.46 1.40 1.30 0.67 0.58 2.70 3.50    |  |  |  |
| Teórico <sup>2</sup>                                     |  |  |  |  | $1.15$ $1.10$ $1.00$ $1.40$ $1.40$ $1.50$ $0.75$ $-$ |  |  |  |
| Teórico <sup>3</sup>                                     |  |  |  |  | $1.30$ $1.10$ $0.90$ $1.70$ $1.54$ $1.60$ $  -$      |  |  |  |
| Experimental 4 1.30 1.10 0.90 1.60 1.40 1.35 0.68 0.58 - |  |  |  |  |                                                      |  |  |  |
| <sup>1</sup> Fonte: Presente trabalho                    |  |  |  |  |                                                      |  |  |  |

<sup>2</sup>Fonte: [Johnson](#page-213-0) [\(1988\)](#page-213-0) <sup>3</sup>Fonte: [Baskes e Melius](#page-212-0) [\(1979\)](#page-212-0) <sup>4</sup>Fonte: [Lee, Shim e Baskes](#page-213-1) [\(2003\)](#page-213-1)

Para obtermos os valores da Tabela [20](#page-181-0) consideramos que a energia de formação de vacância pode ser obtida a partir da equação [6.6,](#page-149-0) fazendo a diferença  $(E_v^f = E_{vac} - E_{bulk})$ , onde *Evac* é a energia de uma partícula próxima à vacância e *Ebulk* é a energia por partícula de uma estrutura perfeita, ou seja,

$$
E_v^f = Z_i \left[ -\frac{Z_d}{Z_i} E_i^0 + F\left(\frac{\bar{\rho}_i^v}{Z_i}\right) - \frac{Z_d}{Z_i} F\left(\frac{\bar{\rho}_i^0}{Z_i}\right) \right] - Z_i \left[ -E_i^0 \right]
$$
  

$$
= Z_i E_i^0 - Z_d E_i^0 + Z_i F\left(\frac{\bar{\rho}_i^v}{Z_i}\right) - Z_d F\left(\frac{\bar{\rho}_i^0}{Z_i}\right)
$$
  

$$
= E_i^0 + Z_i F\left(\frac{\bar{\rho}_i^v}{Z_i}\right) - Z_d F\left(\frac{\bar{\rho}_i^0}{Z_i}\right),
$$
 (7.2)

onde a energia total é dada pela soma sobre todas as partículas. Portanto, o que foi feito é equivalente à diferença de energia de uma estrutura contendo uma vacância e uma estrutura perfeita com mesmo número de partículas. Podemos notar também pela Tabela [20](#page-181-0) que os valores de energia de formação de vacância obtidos no presente trabalho estão de acordo com os valores obtidos por [Johnson](#page-213-0) [\(1988\)](#page-213-0), [Baskes e Melius](#page-212-0) [\(1979\)](#page-212-0) e [Lee, Shim](#page-213-1) [e Baskes](#page-213-1) [\(2003\)](#page-213-1).

#### 7.3 ENERGIA DE FALHA DE EMPILHAMENTO

A Tabela [21](#page-182-0) apresenta os valores obtidos para energia de falhas de empilhamento obtidos pelo método MEAM para alguns elementos fcc e os compara com alguns valores experimentais e tóricos encontrados na literatura.

Tabela 21 – Tabela com os valores das energias de falha de empilhamento de alguns elementos fcc. Todas as energias estão em unidades de (*ergs/cm*<sup>2</sup> ).

<span id="page-182-0"></span>

|                                                          |  |  | Cu Ag Au Ni Pd Pt Al Pb Rh Ir      |  |  |  |
|----------------------------------------------------------|--|--|------------------------------------|--|--|--|
| Teórico <sup>1</sup>                                     |  |  | 73 20 55 125 100 110 160 9 172 203 |  |  |  |
| Teórico <sup>2</sup>                                     |  |  | 42 21 40 125 100 110 141 9         |  |  |  |
| Experimental <sup>2</sup> 78 22 55 125 100 110 166 - - - |  |  |                                    |  |  |  |
|                                                          |  |  |                                    |  |  |  |

<sup>1</sup>Fonte: Presente trabalho

<sup>2</sup>Fonte: [Lee, Shim e Baskes](#page-213-1)  $(2003)$ 

Para a obtenção das energias de falha de empilhamento presentes na Tabela [21,](#page-182-0) partimos da relação [6.6,](#page-149-0) considerando que a energia de falha de empilhamento é dada por

$$
E_{sf} = \frac{\sum_{i} E_{i,sf} - \sum_{i} E_{i,bulk}}{A},\tag{7.3}
$$

onde *Ei,sf* é a energia da estrutura com a falha, *Ei,bulk* é a energia de uma estrutura perfeita (sem a falha) e *A* é a área do plano com a falha, ou seja,

$$
E_{sf} = \frac{\sum_{i} E_{i,sf} - \sum_{i} E_{i,bulk}}{A}
$$
  
= 
$$
\frac{\left[\sum_{i} - \frac{Z_d}{Z_i} E_i^0 + F\left(\frac{\bar{\rho}_i^v}{Z_i}\right) - \frac{Z_d}{Z_i} F\left(\frac{\bar{\rho}_i^0}{Z_i}\right)\right] - \left[\sum_{i} - E_i^0\right]}{A}
$$
  
= 
$$
\sum_{i} \frac{\left[E_i^0 - \frac{Z_d}{Z_i} E_i^0 + F\left(\frac{\bar{\rho}_i^v}{Z_i}\right) - \frac{Z_d}{Z_i} F\left(\frac{\bar{\rho}_i^0}{Z_i}\right)\right]}{A}.
$$
 (7.4)

Podemos notar também pela Tabela [21](#page-182-0) que os valores de energia de falha de empilhamento obtidos no presente trabalho estão de acordo com os valores experimentais e teóricos obtidos por [Lee, Shim e Baskes](#page-213-1) [\(2003\)](#page-213-1).

## 7.4 ENERGIA DE FORMAÇÃO DE DEFEITOS DE MACLA POR DESLIZAMENTO DE PLANOS EM ESTRUTURAS PIRAMIDAIS

Nesta seção iremos verificar alguns resultados de [Rodrigues et al.](#page-215-0) [\(2007\)](#page-215-0), onde são calculadas energias de formação de defeitos de macla através de deslizamento sucessivos de planos de uma estrutura piramidal fcc contendo 99 partículas. Em Fig[.90\(](#page-184-0)b)-(e) estão ilustrados 4 estruturas piramidais fcc obtidas a partir de Fig[.90\(](#page-184-0)a), após sucessivos deslizamentos planares. Conforme pode ser visto, em Fig[.90\(](#page-184-0)a) há um empilhamento do tipo ABCABC..., como é de se esperar de uma estrutura cristalina fcc na ausência de defeitos. Conforme visto em capítulos anteriores, é possível obter defeitos de maclas por meio de escorregamentos de planos cristalinos. Neste caso, em Fig[.90\(](#page-184-0)b)-(e) as estruturas piramidais apresentam defeitos de macla devido a imposição de sucessivas forças, representadas pelas setas, que acarretavam em deslizamentos planares fazendo surgir defeitos de maclas, cujos planos especulares (eixo de simetria) estão destacados por retângulos. Para cada estrutura presente na Figura [90,](#page-184-0) efetuaremos o cálculo das energias totais via MEAM, para que em seguida, façamos uma comparação com os resultados obtidos por [Rodrigues et al.](#page-215-0) [\(2007\)](#page-215-0), que por sua vez utilizou o método DFT para obtenção das energias.

<span id="page-184-0"></span>Figura 90 – Figura ilustrando processo de formação de defeitos de macla por escorregamentos sucessivos de planos de uma rede fcc para uma estrutura cristalina piramidal contendo 90 partículas. As setas representam as forças aplicadas sobre os planos para fazê-los deslizar. Os retângulos indicam os planos que funcionam como espelhos para os defeitos de maclas gerados pelos deslizamentos planares.

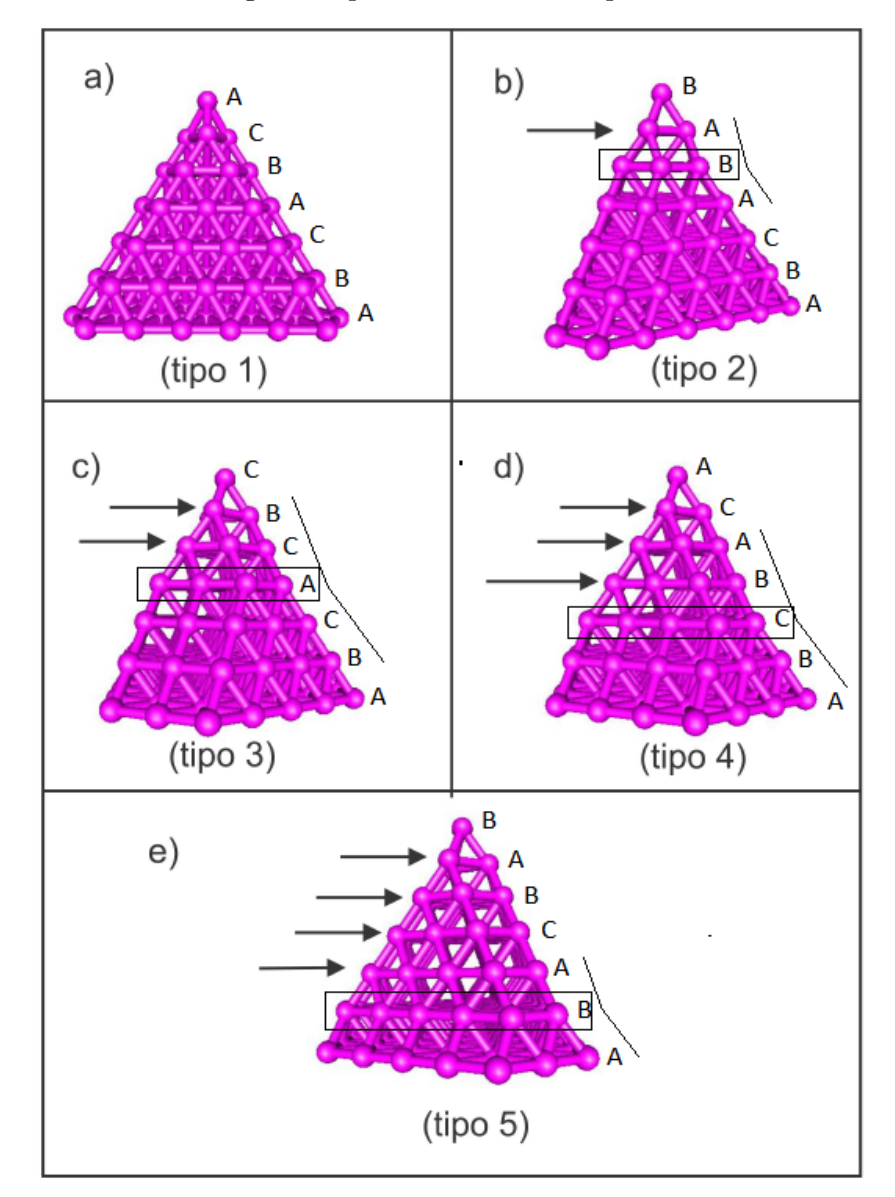

Fonte: Produção do autor.

A Tabela [22](#page-185-0) mostra os valores das energias totais obtidas via MEAM dos elementos Platina, Ouro e Prata, referentes aos 5 tipos de estruturas presentes na Figura [90.](#page-184-0) Já a Tabela [23](#page-185-1) mostra o mesmo que a Tabela [22,](#page-185-0) porém desta vez estando todas as energias calculadas em relação à estrutura do tipo3, ou seja, a energia total de cada tipo é medida e posteriormente subtraída do valor de energia total da estrutura do tipo tipo3.

Tabela 22 – Tabela com os valores das energias totais dos elementos Platina, Ouro e Prata, referentes às estruturas do tipo1, tipo2, tipo3, tipo4 e tipo5 da Figura [90,](#page-184-0) calculadas utilizando o MEAM. Todas as energias estão em unidades de (eV).

<span id="page-185-0"></span>

|                 | Tipo1                                                   | Tipo2                                                | Tipo3 | Tipo4 | Tipo <sub>5</sub> |  |  |  |
|-----------------|---------------------------------------------------------|------------------------------------------------------|-------|-------|-------------------|--|--|--|
| Pt              |                                                         | $-609.8446$ $-609.8446$ $-648.6960$ $-645.949$       |       |       | $-625.3782$       |  |  |  |
| A <sub>11</sub> |                                                         | $-417.0465$ $-417.0490$ $-443.6553$ $-441.7532$      |       |       | -427.5410         |  |  |  |
|                 |                                                         | Ag -289.9875 -289.9891 -308.8840 -307.6482 -298.0519 |       |       |                   |  |  |  |
|                 | $\mathbf{n}$ in $\mathbf{n}$ is the set of $\mathbf{n}$ |                                                      |       |       |                   |  |  |  |

<span id="page-185-1"></span>Tabela 23 – Tabela com os valores das energias totais dos elementos Platina, Ouro e Prata, referentes às estruturas do do tipo1, tipo2, tipo3, tipo4 e tipo5 da Figura [90,](#page-184-0) todas calculadas em relação à energia da estrutura do tipo3. Todas as energias estão em unidades de (eV).

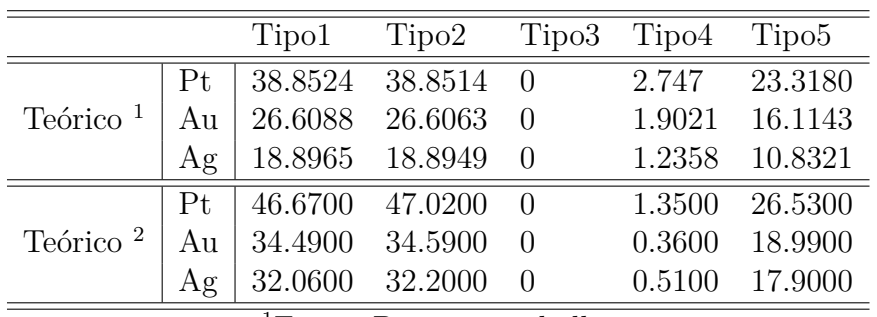

<sup>1</sup>Fonte: Presente trabalho <sup>2</sup>Fonte: [Rodrigues et al.](#page-215-0) [\(2007\)](#page-215-0)

### 7.5 ENERGIA DE MIGRAÇÃO DE VACÂNCIAS

Conforme já visto, o movimento de uma vacância pode ser visto como o movimento de um átomo em sentido oposto. Em algum ponto intermediário do caminho, a energia total do sistema exibe um ponto de máximo, ou seja, a partícula encontra um abarreira no meio da sua rota. Esta barreira de energia a ser vencida para que a migração se complete é chamada ponto de sela ou energia de ativação [\(HIJAZI; PARK,](#page-213-2) [2009\)](#page-213-2). A energia de migração de um vacância pode ser determinada pela diferença entre a energia total do sistema antes da migração e a energia do sistema quando o átomo migrante se encontra sobre o ponto de sela. A Figura [91](#page-186-0) exibe os cálculos via MEAM dos perfis de incremento de energia por partícula de alguns elementos fcc, cujas redes cristalinas contém uma vacância migrando sobre o plano (111) e na direção [110]. Para estes cálculos foram considerados apenas as influências dos primeiros vizinhos.

<span id="page-186-0"></span>Figura 91 – Figura ilustrando os cálculos via MEAM dos perfis de incremento de energia total de migração de vacâncias (ou de uma partícula) por partícula sobre o plano (111) e na direção [110] de alguns elementos fcc. O eixo-x exibe a distância percorrida pela vacância (partícula) normalizada pela distância de equilíbrio (parâmetro de rede) *R*<sub>0</sub>.

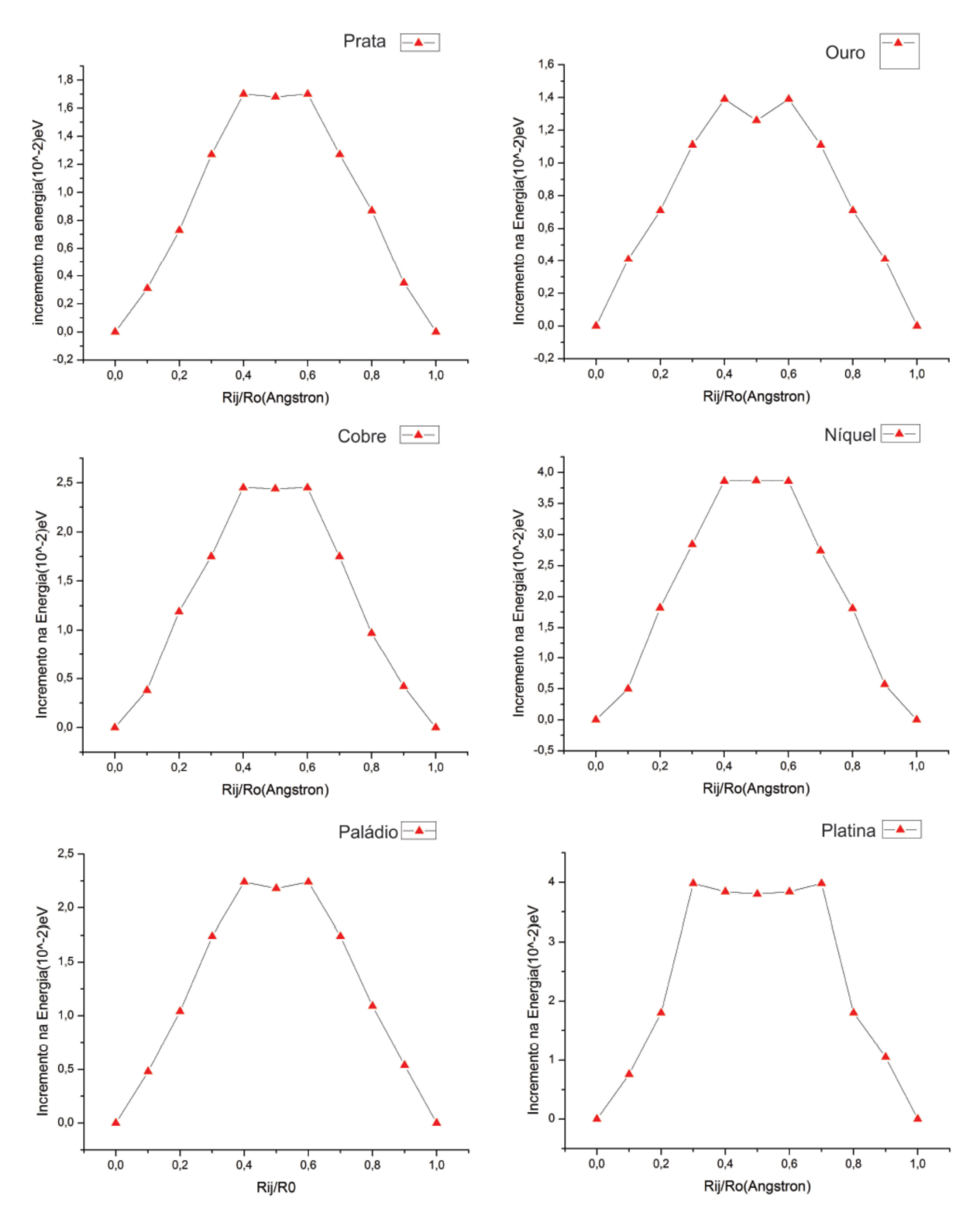

Fonte: Produção do autor.

Um perfil de curva de incremento na energia esperado na Figura [91](#page-186-0) seria um valor de máximo sobre o ponto de sela, resultante do fato do átomo migrante gerar uma tensão sobre os átomos acima e abaixo dele neste ponto intermediário do percurso, conforme ilustrado em Fig. [92\(](#page-188-0)b). No entanto, não é isto que ocorre. Podemos verificar pela Figura [91](#page-186-0) que o perfil da curva de incremento na energia não exibe um único valor máximo, mas sim dois, ou seja, neste caso há dois pontos de sela. Apesar de no capítulo anterior termos mostrado que em se tratando de elementos fcc poderíamos negligenciar os segundos vizinhos, no caso da migração de vacância isso pode gerar erro, e a explicação para isto é muito simples. Conforme já foi dito, o movimento de uma vacância para a esquerda é proveniente de um movimento atômico para a direita. Ao longo deste percurso (na direção [110]) o átomo migrante ao chegar no ponto intermediário da sua trajetória causa uma tensão nos átomos logo acima e logo abaixo dele, aumentando a energia do sistema. No entanto, se computarmos apenas interações para distâncias iguais à distância de primeiros vizinhos, neste ponto intermediário, o átomo perderá a interação com alguns átomos, já que estes passaram a estar distantes do átomo migrante por um valor superior à distância de primeiros vizinhos, conforme pode ser visto na Figura [92.](#page-188-0) Neste caso, quando o átomo migrante está exatamente sobre o ponto intermediário do percurso, a energia total do sistema experimenta uma queda de valor, já que neste ponto o átomo migrante teria deixado de interagir com algumas partículas que inicialmente eram suas vizinhas. Neste caso, surgem vales ou depressões nos pontos intermediários dos percursos, acarretando no surgimento de dois supostos pontos de sela. Além disto, pela Figura [92,](#page-188-0) podemos ver que embora as distâncias entre a partícula migrante e suas vizinhas aumente no meio do percurso, mesmo assim não haverá partícula intermediária alguma blindando o átomo migrante dos seus vizinhos. logo, não seria uma boa aproximação considerar apenas distância de primeiros vizinhos neste tipo de problema.

<span id="page-188-0"></span>Figura 92 – Figura ilustrando o processo de migração de uma vacância ou partícula (cor vermelha). As linhas unindo as partículas representam as interação entre elas. Em (a) e (b) o processo de migração de uma vacância ou partícula considerando-se apenas interações com partículas cujas distâncias entre elas não sejam superiores à distância de primeiros vizinhos. Em (a), a partícula migrante se encontra em sua posição inicial, onde interage com sua vizinhas. Em (b), a partícula se encontra exatamente no ponto intermediário do percurso, onde acaba perdendo a interação com algumas partículas, gerando um vale no perfil de incremento de energia sobre esta região. Em (c) e (d), o mesmo de (a) e (b), porém desta vez, considerando interações entre partículas cujas distâncias entre elas são superiores à distância de primeiros vizinhos. Neste caso, a partícula no ponto intermediário do percurso não perderia contato com suas vizinhas, conforme em (d), e portanto, o perfil de incremento de energia se comportaria conforme o esperado, ou seja, possuindo apenas um ponto de sela.

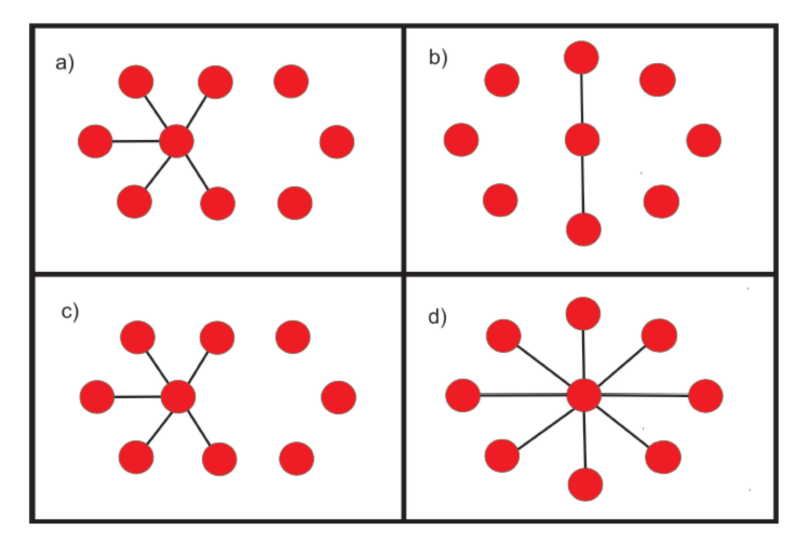

Fonte: Produção do autor.

Diante do exposto acima, faremos novamente os cálculos via MEAM da Figura [91,](#page-186-0) mas desta vez considerando interações entre partículas cujas distâncias entre elas estejam na mesma ordem da distância para quintos vizinhos. Tais resultados se encontram na Figura [93.](#page-189-0)

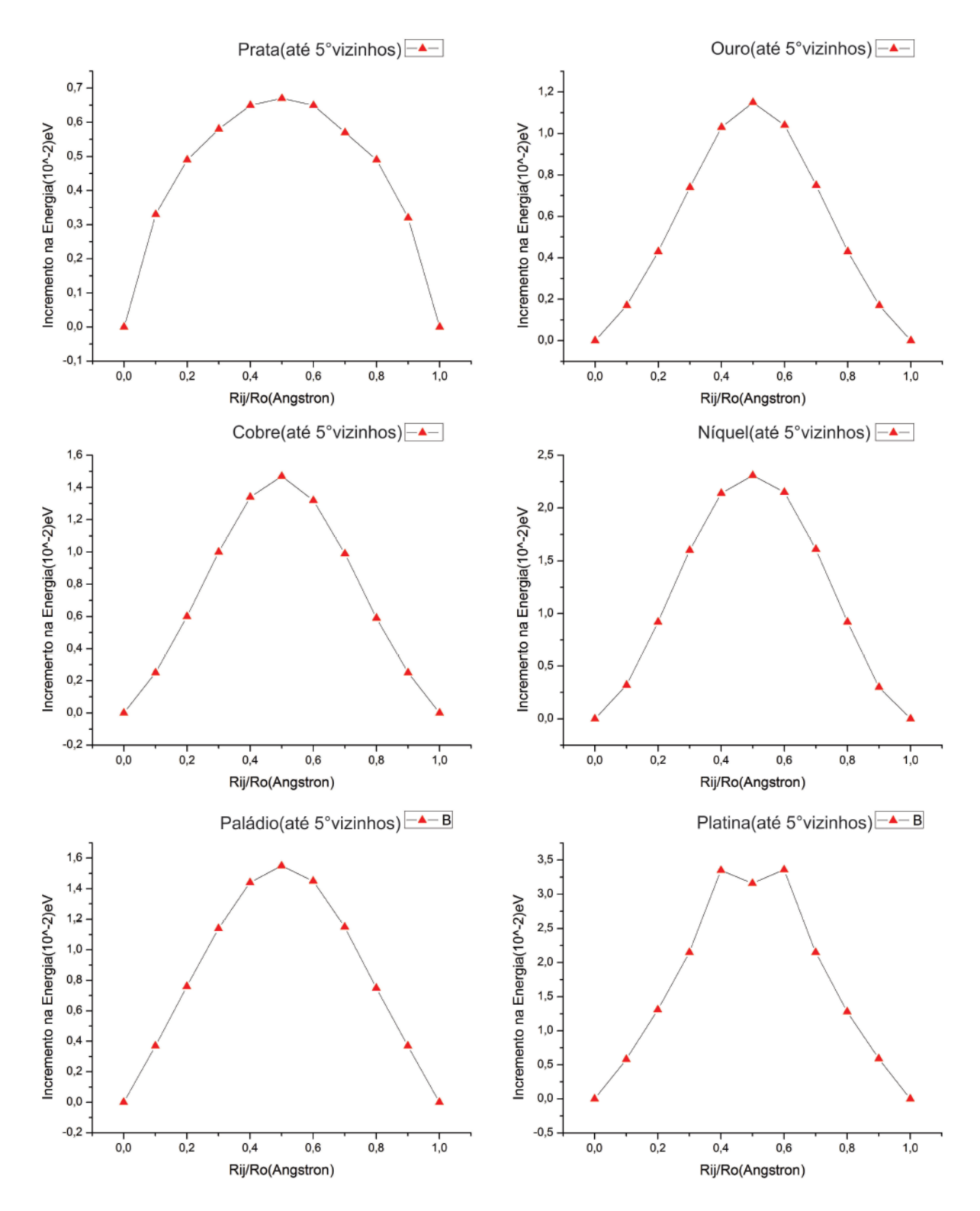

<span id="page-189-0"></span>Figura 93 – O mesmo que na Figura [91,](#page-186-0) porém desta vez, considerando interações entre partículas distantes uma da outra por um valor equivalente à distância aos quintos vizinhos.

Fonte: Produção do autor.

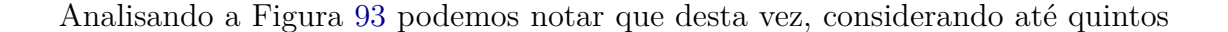

vizinhos, obtemos um perfil de energia dentro daquilo que era esperado, ou seja, a migração de uma vacância possuindo um ponto de sela, exceto para o caso da Platina, que ainda continua com o perfil de dois pontos de sela e um vale no ponto intermediário. A explicação para o comportamento destoante da Platina em relação aos demais elementos, se deve ao fato deste elemento possuir a maior energia de coesão dentre todos os tipos atômicos analisados, ou seja, no caso da Platina necessita-se de mais energia para romper uma ligação. Neste caso, quando o átomo migrante inicia seu movimento, é requerida uma quantidade de energia suficiente pra romper as ligações com seus vizinhos, ao passo que no caso da Platina esta energia é maior que o acréscimo de energia referente à tensão causada nas partículas acima e abaixo do átomo migrante quando este se encontra no ponto intermediário do percurso. Isto explica o porque o perfil de energia da platina continua apresentando dois pontos de sela e um vale, mesmo sendo considerada distância de quintos vizinhos.

Estando em posse do perfil de energia em termos do deslocamento, somos capazes de calcular a energia requerida no processo de migração de uma vacância. Para isto, basta subtrairmos o valor da energia do sistema quando o átomo migrante se encontra no ponto de sela pela energia do sistema antes da migração, conforme já explicado. No caso da Platina, devemos computar os dois pontos de sela, ou seja, as duas barreiras para completar a migração. A tabela com Os valores calculados da energia de migração de vacância (na direção [110]) para alguns elementos fcc são mostrados na Tabela [24.](#page-190-0)

Tabela 24 – Tabela com os valores das energias de migração de vacância na direção (110) para alguns elementos fcc .

<span id="page-190-0"></span>

|                                                                   |  | Ag Au Cu Ni Pd Pt |  |  |  |  |
|-------------------------------------------------------------------|--|-------------------|--|--|--|--|
| Presente Tarabalho $(10^{-2})$ eV $0.67$ 1.15 1.47 2.31 1.55 3.55 |  |                   |  |  |  |  |
| Fonte: Produção do autor.                                         |  |                   |  |  |  |  |

Seria interessante compararmos o perfil da energia na migração de uma vacância ao longo do caminho [110] com outros caminhos e analisarmos as diferenças. A Figura [94](#page-191-0) apresenta os cálculos via MEAM dos perfis de incremento de energia total de migração de vacância para os mesmos elementos fcc analisados anteriormente, porém desta vez com os deslocamentos ocorrendo ao longo do caminho [112] sobre o plano (111).

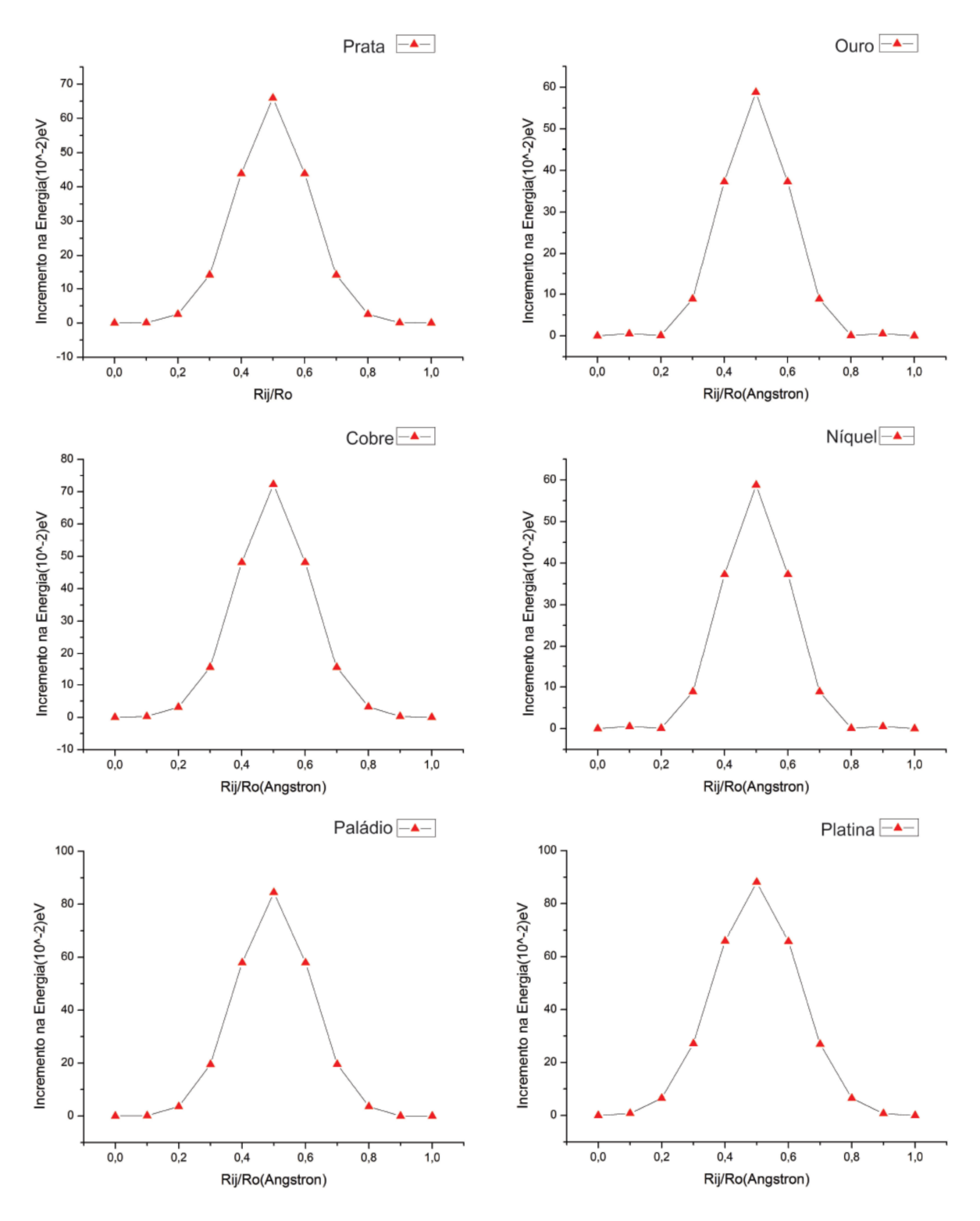

<span id="page-191-0"></span>Figura 94 – O mesmo da Figura [93,](#page-189-0) porém desta vez com os deslocamentos das vacâncias (partículas) ocorrendo ao longo do caminho [112] sobre o plano (111).

Fonte: Produção do autor.

Analisando os perfis de incremento de energia total em Fig[.94,](#page-191-0) podemos notar claramente uma diferença no comportamento entre as curvas para migração ao londo do

caminho [110] e ao longo do caminho [112]. Os perfis das curvas ao longo do caminho [112] são mais energeticamente dispendiosos do que ao longo do caminho [110], ou seja, é necessária bem mais energia para mover uma vacância ao longo do caminho [112], tornando o caminho na direção [110] mais favorável energeticamente para este tipo de migração. A explicação para o aumento significativo do incremento de energia pode ser dada com auxílio da figura [95,](#page-192-0) onde nota-se que partícula ao migrar na direção [112] ela gera tensões sobre as duas partículas no setor intermediário desta trajetória, assim como também ocorre para o caso do movimento ao longo de [110]. A diferença é que para a migração na direção [112] as duas partículas situadas no meio do percurso estão distantes uma da outra por um valor  $R_0$ , ao passo que para a migração ocorrendo ao longo do caminho [110] as duas partículas no meio do percurso estão distantes por um valor  $X = R_0 \sqrt{3}$ , conforme pode ser visto na Figura [95.](#page-192-0) Portanto, as duas partículas situadas no meio do percurso ao longo da direção [112] forma uma barreira de transporte mais intensa do que para o caso da migração ao longo de [110]. Neste caso, é de se esperar que a partícula migrante tenha que despender mais energia na migração ao longo da direção [112], o que está em pleno acordo com os resultados da Figur[a94.](#page-191-0)

<span id="page-192-0"></span>Figura 95 – Figura ilustrando as duas direções de migração [110] e [112]. Para migrar na direção[110], o átomo deve passar por duas partículas separadas por uma distância √  $X = R_0 \sqrt{3}$ . No caso da migração ser na direção [112], o átomo deve passar por duas partículas separadas por uma distância menor *R*0, gerando maior deformação na rede e consequentemente despendendo mais energia.

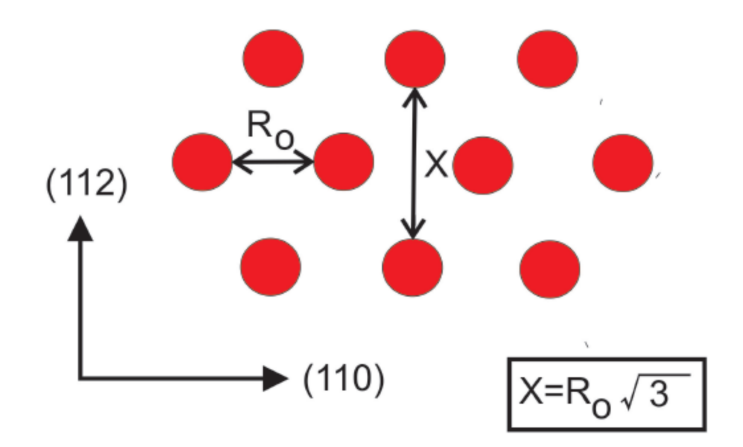

Fonte: Produção do autor.

Procedendo de forma completamente análoga ao caso da migração da vacância ao longo da direção [100], obtemos o valor das energias necessárias para migração de vacância ao longo do caminho [112]. Os valores destas energias se encontram na Tabela [25.](#page-193-0)

<span id="page-193-0"></span>

|              |                                                   | Au | נו'. ו |                                                              |                     |
|--------------|---------------------------------------------------|----|--------|--------------------------------------------------------------|---------------------|
| Teórico      |                                                   |    |        | $65.951$ $58.781$ $72.281$ $99.801$ $84.451$ $88.131$        |                     |
| Teórico      |                                                   |    |        | $83.00^{2}$ $71.00^{2}$ $72.00^{2}$ $108.00^{2}$ $82.00^{2}$ | 85.00 $^2$          |
| Experimental | $66.00^{3}$ 83.00 <sup>3</sup> 71.00 <sup>3</sup> |    |        | $130.00^{3}$ 90.00 <sup>4</sup>                              | 143.00 <sup>3</sup> |

Tabela 25 – Tabela com os valores das energias de migração de vacância na direção [112] calculado pelo MEAM. Todas as energias nesta tabela estão escritos em unidades de (10−<sup>2</sup> eV).

Fonte: Presente trabalho Fonte: [Hijazi e Park](#page-213-2) [\(2009\)](#page-213-2) Fonte: [Foiles, Baskes e Daw](#page-213-3) [\(1986\)](#page-213-3) Fonte: [Baskes e Melius](#page-212-0) [\(1979\)](#page-212-0)

Nas simulações realizadas para adquirir os resultados desta seção foi utilizado um cluster de 220 partículas distribuídas em cinco planos (111), cada um contendo 44 partículas.

# 7.6 CAMINHO FAVORÁVEL PARA MIGRAÇÃO DE VACÂNCIA EM UMA REDE FCC

Conforme mostrado na figura [96,](#page-194-0) existem três possíveis caminhos para a ocorrência da migração de uma vacância em uma rede fcc: ou para a posição do seu primeiro vizinho (1NN), ou para a posição do seu segundo vizinho (2NN), ou para a posição do seu terceiro vizinho (3NN). O primeiro caso é equivalente à partícula (1NN) migrar para a posição da vacância, para o segundo caso a partícula (2NN) migraria para a posição da vacância e para o terceiro caso a partícula (3NN) ocuparia a posição da vacância. A migração da vacância para a posição do seu quarto vizinho (4NN) não foi considerado, pois este caminho é claramente desfavorável visto que a partícula migrante teria que realizar um grande desvio devido a primeira vizinha (1NN) estar no meio do caminho.

<span id="page-194-0"></span>Figura 96 – Figura ilustrando os três possíveis caminhos para migração de uma vacância, sendo eles através do primeiro vizinho (1NN), do segundo vizinho (2NN) ou do terceiro vizinho (3NN). O caminho ao longo do quarto vizinho (4NN) é claramente desfavorável, já que existe uma partícula (1NN) no meio do caminho.

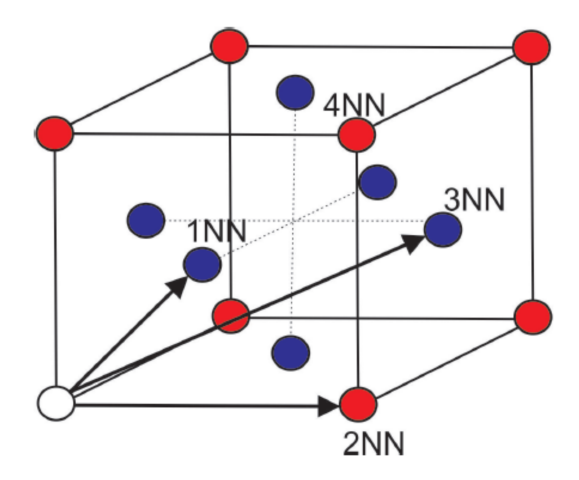

Fonte: Produção do autor.

A Figura [97](#page-195-0) mostra os resultados dos cálculos via MEAM dos perfis de incremento da energia total dos elementos Ouro e Prata, considerando os caminhos de migração citados acima.

<span id="page-195-0"></span>Figura 97 – Figura ilustrando os cálculos via MEAM dos perfis de incremento de energia total de migração de vacâncias (ou de uma partícula) para os elementos Ouro (coluna da esquerda) e prata (coluna da direita), considerando os caminhos para o primeiro vizinho (1NN), para o segundo vizinho (2NN) e para o terceiro vizinho (3NN).

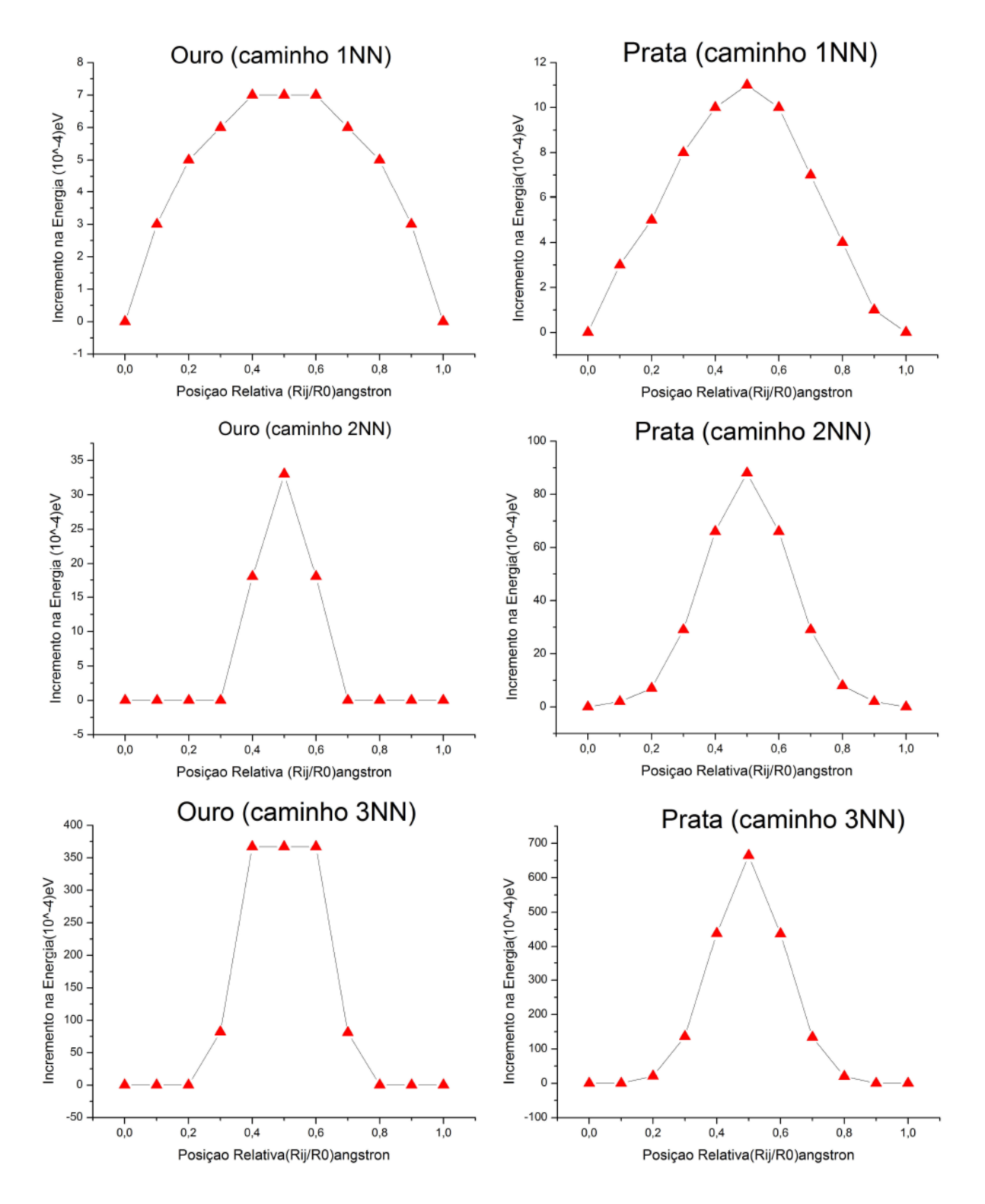

Fonte: Produção do autor.

Analisando a Figura [97](#page-195-0) podemos notar um comportamento semelhante tanto para o Ouro quanto para a Prata, ou seja, todas as curvas apresentaram um pico de incremento de energia no meio do caminho. No entanto, é notável que o incremento de energia para ambos os elementos é bem maior através do caminho (3NN) e menor através do caminho (1NN). Portanto, podemos concluir que para Ouro e a Prata, o caminho mais energeticamente favorável para migração de uma vacância é através do caminho (1NN), ao passo que o caminho através de (3NN) é altamente desfavorável. Esta conclusão poderá ser melhor visualizada analisando a Figura [98,](#page-196-0) onde os incrementos de energia total em termos do deslocamento para os três caminhos de migração do Ouro e Prata são comparados por meio de um gráfico de barras. Pode-se claramente notar que para ambos os elementos o caminho de migração através de (3NN) (barras azuis) despendem muito mais energia, enquanto que o caminho de migração através de (1NN) (barras pretas) despende menos energia, sendo este o caminho mais favorável para este processo.

<span id="page-196-0"></span>Figura 98 – O mesmo da Figura [97,](#page-195-0) porém desta vez estando os perfis de incrementos de energia de migração de vacância do Ouro e da Prata através dos caminhos (1NN), (2NN) e (3NN) comparados por meio de gráficos de barras.

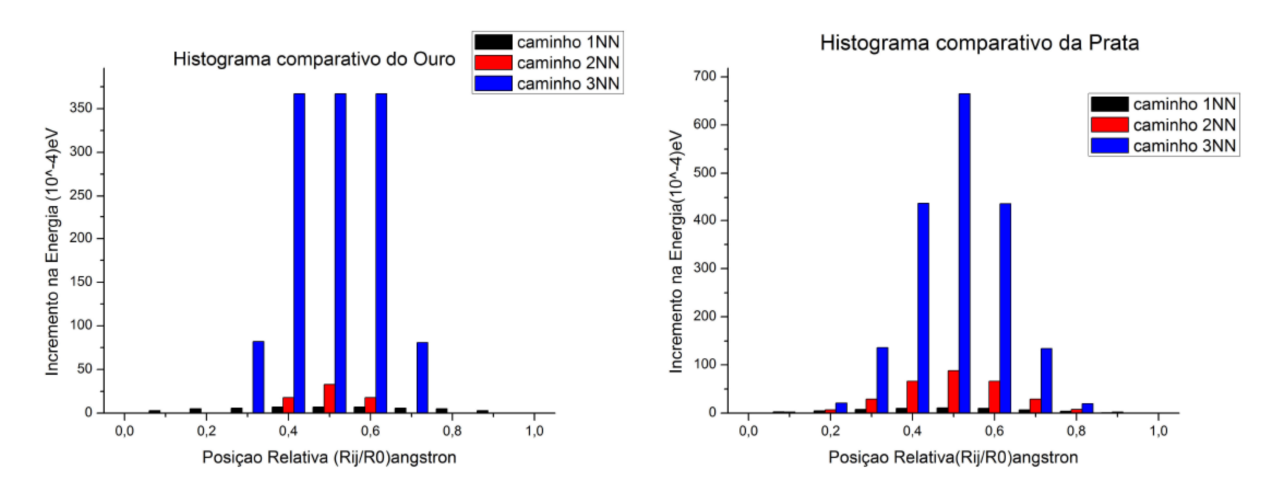

Fonte: Produção do autor.

#### 7.7 MECANISMO DE FORMAÇÃO DE DI-VACÂNCIA EM REDES FCC

Uma di-vacância se trata de duas vacâncias vizinhas e a sua formação dependerá da energia de ligação de duas vacâncias isoladas. Uma forma alternativa de escrever a energia de ligação entre vacâncias dada pela equação [5.84](#page-135-0) é  $E_{2v}^{lig} = 2E_{1v}^f - E_2^f$  $E_{2v}^{f}$ , onde  $E_{2v}^{lig}$  $2v$ é a energia de ligação entre duas vacâncias, *E f* 1*v* é a energia de formação de uma vacância simples e  $E_2^f$ 2*v* é a energia de formação de uma di-vacância (duas vacâncias vizinhas), ao passo que se *E lig* 2*v* for negativo, então haverá uma repulsão entre as vacâncias. A figura [99](#page-198-0) exibe as energias de ligação de vacâncias e de formação de uma di-vacância para alguns elementos fcc, considerando configurações com vacâncias separadas desde a distância de primeiros vizinhos (1NN) até distâncias de sexto vizinho (6NN).

<span id="page-198-0"></span>Figura 99 – Figura da energia de formação de uma di-vacância (triângulos vermelhos) e da energia de ligação entre dias vacâncias separadas (quadrados azuis) para alguns elementos fcc. Os valores de todas as energias nesta figura estão escritas em unidades de  $(10^4 \text{eV})$ .

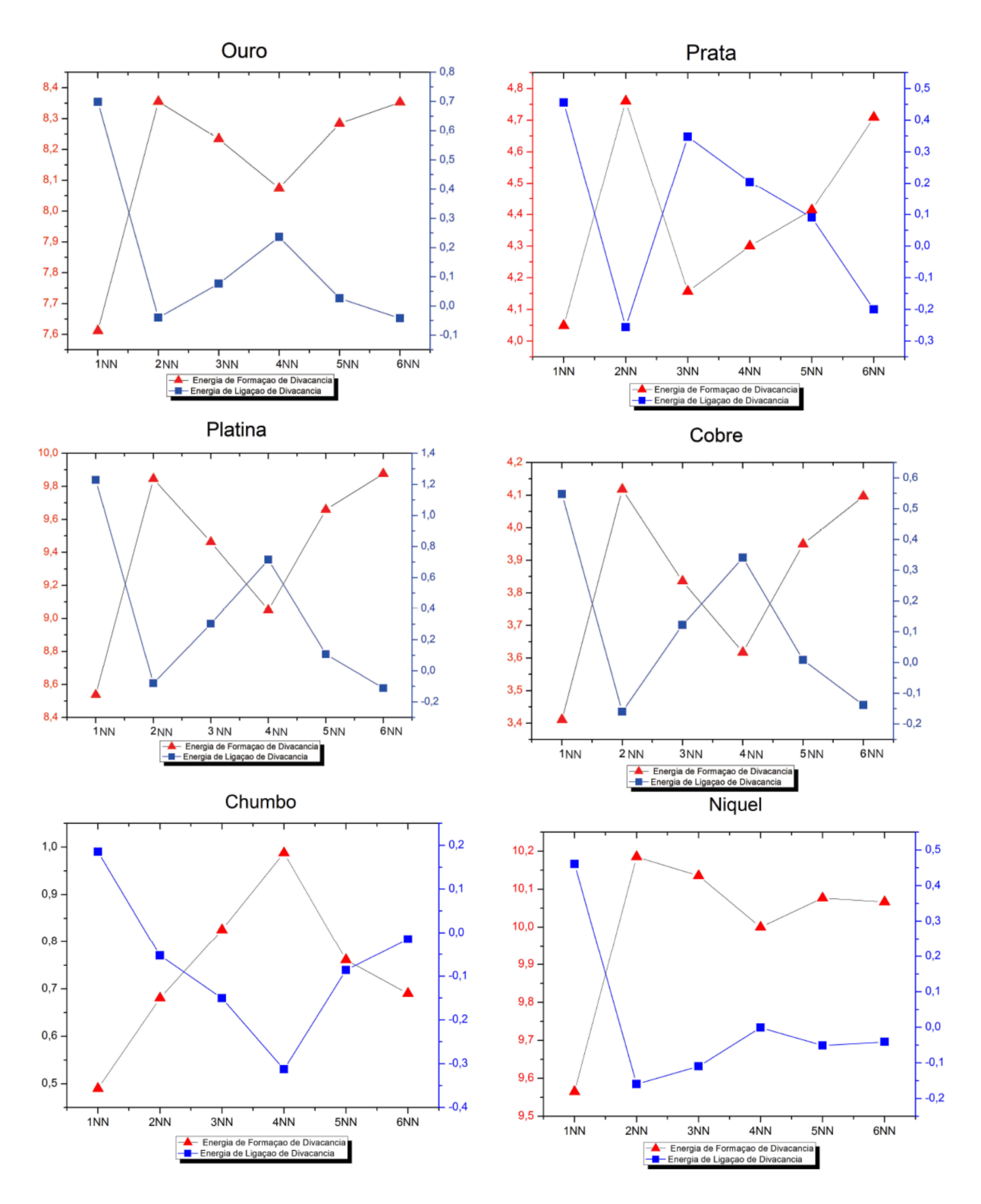

Fonte: Produção do autor.

Para a obtenção dos valores de energia na Figura [99,](#page-198-0) foi utilizado um cluster de 729 partículas. O cálculo da energia de formação de uma di-vacância foi realizado aplicando o MEAM na relação  $E_{2v}^f = E_{2v} - \frac{(N-2)}{N}E_t$ , onde  $E_2^f$ 2*v* é a energia de formação de uma di-vacância, *N* é o número de partículas do sistema sem as vacâncias, *E*2*<sup>v</sup>* é a energia do sistema com a di-vacância e *E<sup>t</sup>* é a energia total do sistema sem nenhuma vacância (com N partículas). Já o calculo da energia de ligação de duas vacâncias separadas foi feito aplicando o MEAM na relação  $E_{2v}^{lig} = 2E_{1v}^f - E_2^f$  $x_{2v}^f$ , onde  $2E_1^f$ 1*v* é a energia de formação de duas vacâncias isoladas e *E f* 2*v* é a energia de formação de uma di-vacância. Portanto, podemos escrever *E lig*  $v^{lig}_{2v}$  como

$$
E_{2v}^{lig} = 2E_{1v}^f - E_{2v}^f
$$
  
=  $2\left[E_{1v} - \frac{(N-1)}{N}E_t\right] - \left[E_{2v} - \frac{(N-2)}{N}E_t\right]$   
=  $2E_{1v} - 2\frac{(N-1)}{N}E_t - E_{2v} + \frac{(N-2)}{N}E_t$   
=  $2E_{1v} - E_{2v} - E_t$ , (7.5)

onde *E<sup>t</sup>* é a energia do sistema sem nenhuma vacância e *E*1*<sup>v</sup>* e *E*2*<sup>v</sup>* são respectivamente as energias do sistema com uma e duas vacâncias.

Analisando a figura [99,](#page-198-0) podemos perceber que a energia de formação de di-vacância é menor para a configuração de duas vacâncias primeiras vizinhas (1NN), ou seja, esta é a configuração mais estável já que, conforme visto em capítulos anteriores, há uma força atrativa entre as vacâncias que tende a agrupá-las. Já a configuração de duas vacâncias segundas vizinhas (2NN) é a menos estável para todos elementos, exceto o Chumbo, que possui a configuração (4NN) como a menos estável. Por outro lado, analisando a energia de ligação de duas vacâncias, percebemos que para todos elementos esta energia é positiva para configuração (1NN), confirmando o fato de que duas vacâncias primeiras vizinhas são atrativas.

Faremos agora uma análise do comportamento de um sistema contendo duas vacâncias, sendo a primeira estática e a outra migrante. Neste caso, a vacância migrante parte das posições (2NN), (3NN), (4NN) e (5NN), seguindo em direção em direção à posição (1NN), de modo a formar uma di-vacância juntamente a vacância estática. Para estas migrações, os possíveis caminhos mais favoráveis são  $(2NN \rightarrow 1NN)$ ,  $(3NN \rightarrow 1NN)$ ,  $(4NN \rightarrow 1NN)$  e  $(5NN \rightarrow 2NN \rightarrow 1NN)$ , conforme ilustrado na Figura [100.](#page-200-0)

<span id="page-200-0"></span>Figura 100 – Figura ilustrando os possíveis caminhos de migração de uma vacância para formar uma di-vacância. Uma vacância está fixa em um dos vértices do cubo enquanto a outra migra na tentativa de formar uma di-vacância com a primeira. Em (a), a vacância segue o caminho  $(4NN \rightarrow 1NN)$ , em (b) o caminho  $(3NN \rightarrow 1NN)$ , em (c) o caminho  $(2NN \rightarrow 1NN)$  e em (d) o caminho  $(5NN \rightarrow 2NN \rightarrow 1NN)$ .

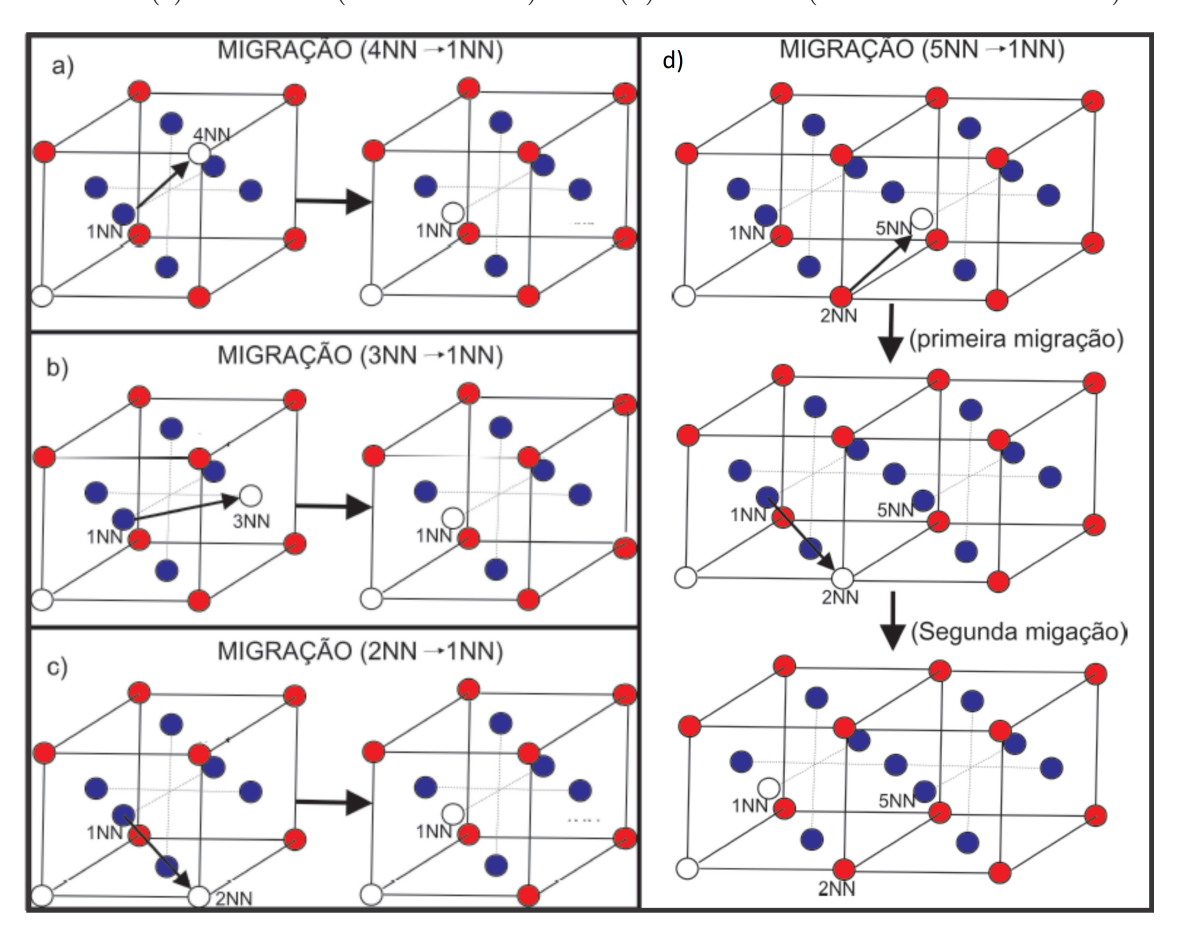

Fonte: Produção do autor.

Analisando a Figura [101,](#page-201-0) podemos verificar que tanto para o Ouro quanto para a Prata o caminho que custa mais energia é o (5*NN* → 2*NN* → 1*NN*), apresentando dois picos no incremento de energia. Em contrapartida, o caminho  $(4NN \rightarrow 1NN)$  é o que requer menos incremento de energia para ambos os elementos. Portanto, o caminho preferencial para a formação de uma di-vacância, tanto para Ouro quanto para a Prata, é o caminho (4*NN* → 1*NN*), enquanto que o caminho (5*NN* → 2*NN* → 1*NN*) é mais desfavorável. Podemos notar também para todas as curvas, que o custo energético para aproximar duas vacâncias é menor que o custo energético para afastá-las, ou seja, para o Ouro e para a Prata é mais fácil formar uma di-vacância por um caminho, do que separar as vacâncias pelo caminho oposto, o que já era esperado devido ao fato da vacâncias se atraírem. Este resultado também pode ser verificado nas Tabelas [26](#page-202-0) e [27.](#page-202-1)

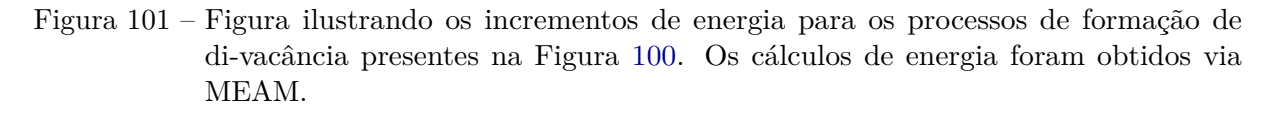

<span id="page-201-0"></span>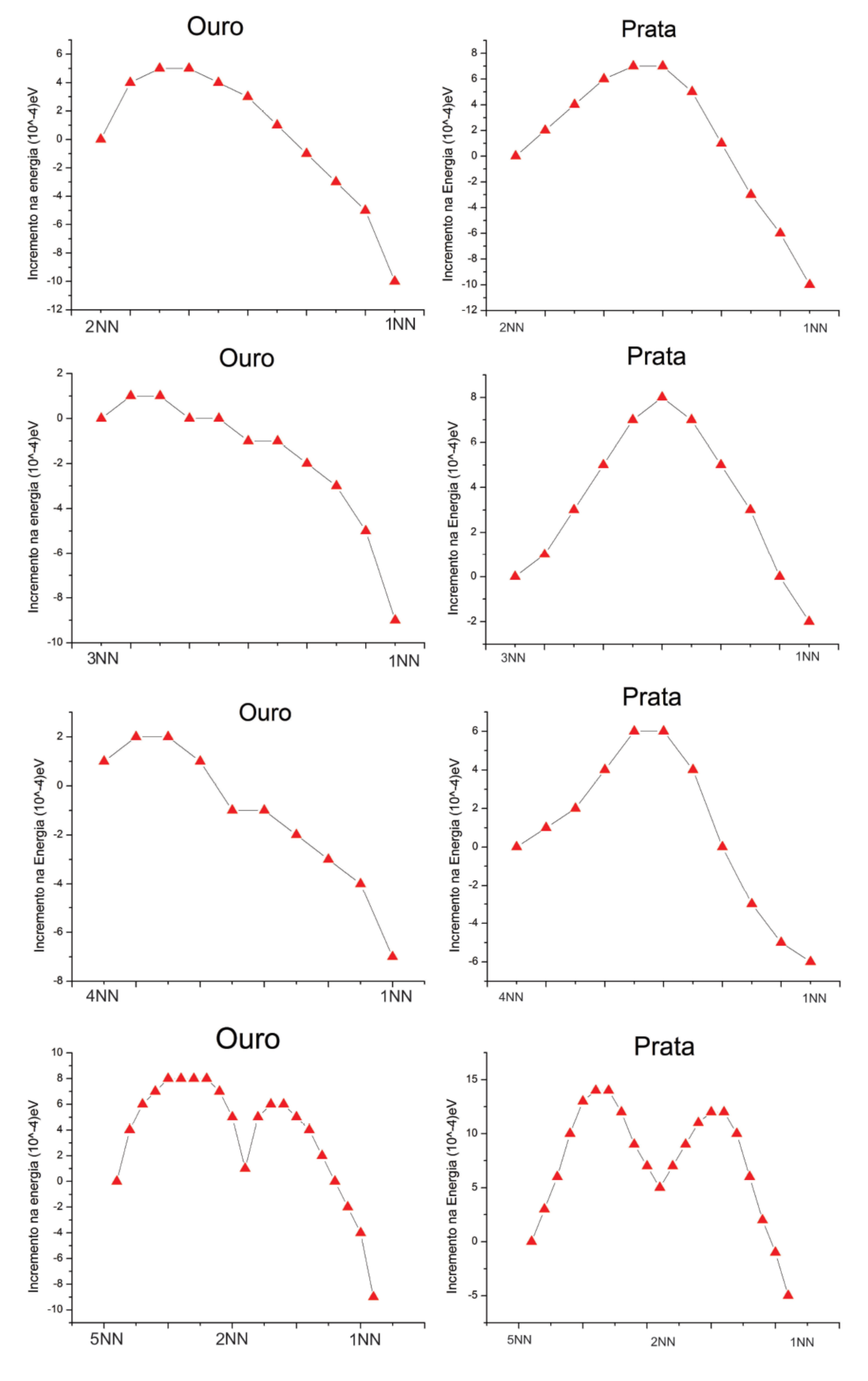

Fonte: Produção do autor.

<span id="page-202-0"></span>Tabela 26 – Tabela com os valores calculados via MEAM dos incrementos de energia em função do deslocamento para configurações nas quais as vacâncias se aproximam ( $E^m_{\emph{appo}}$ ou se afastam  $(E_{afas}^m)$ , pelos caminhos  $(5NN \rightarrow 2NN \rightarrow 1NN)$ ,  $(2NN \rightarrow 1NN)$ ,  $(3NN \rightarrow 1NN)$  e  $(4NN \rightarrow 1NN)$  para o Ouro.

|              | $5NN \rightarrow 2NN \rightarrow 1NN$ $2NN \rightarrow 1NN$ $3NN \rightarrow 1NN$ $4NN \rightarrow 1NN$ |          |          |          |
|--------------|----------------------------------------------------------------------------------------------------|----------|----------|----------|
| $E_{apro}^m$ | $0.0013\mathrm{eV}$                                                                                     | 0.0004eV | 0.0001eV | 0.0001eV |
| $E_{afas}^m$ | $0.0022 \text{eV}$                                                                                      | 0.0015eV | 0.0010eV | 0.0009eV |

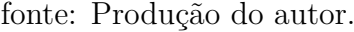

<span id="page-202-1"></span>Tabela 27 – Tabela com os valores calculados via MEAM dos incrementos de energia em função do deslocamento para configurações nas quais as vacâncias se aproximam ( $E_{\textit{appo}}^m$ ) ou se afastam  $(E_{afas}^m)$ , pelos caminhos  $(5NN \rightarrow 2NN \rightarrow 1NN)$ ,  $(2NN \rightarrow 1NN)$ ,  $(3NN \rightarrow 1NN)$  e  $(4NN \rightarrow 1NN)$  para a Prata.

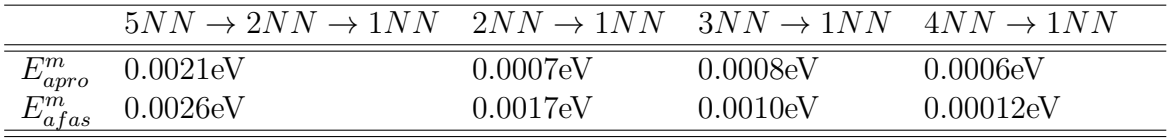

fonte: Produção do autor.

Para a obtenção dos resultados desta seção foram utilizados sistemas constituídos de 729 partículas.

#### 7.8 DESLIZAMENTOS DE PLANOS (111) EM UMA REDE FCC

Conforme visto anteriormente, o deslizamento de planos (111) de uma rede fcc é mais energeticamente favorável se for ao longo de um caminho em zig-zag, ao invés de um deslocamento direto, conforme a Figura [102.](#page-203-0) Nesta seção faremos o cálculo do perfil energético do processo de deslizamento de planos (111) de alguns elementos fcc. Para tal, utilizaremos um sistema contendo 1560 partículas e aplicaremos o potencial MEAM para calcular o acréscimo de energia em função do deslizamento em zig-zag ao longo das direções [112] Fig[.102\(](#page-203-0)a) e para o deslizamento direto na direção [110] Fig[.102\(](#page-203-0)b).

Figura 102 – Figura ilustrando os processos de deslizamentos de planos (111) de uma rede fcc. Na coluna da esquerda, o plano desliza em zig-zag por um caminho mais longo, porém mais energeticamente favorável. Na coluna da direita, o plano segue um caminho mais curto pela direção [110], porém mais energeticamente dispendioso.

<span id="page-203-0"></span>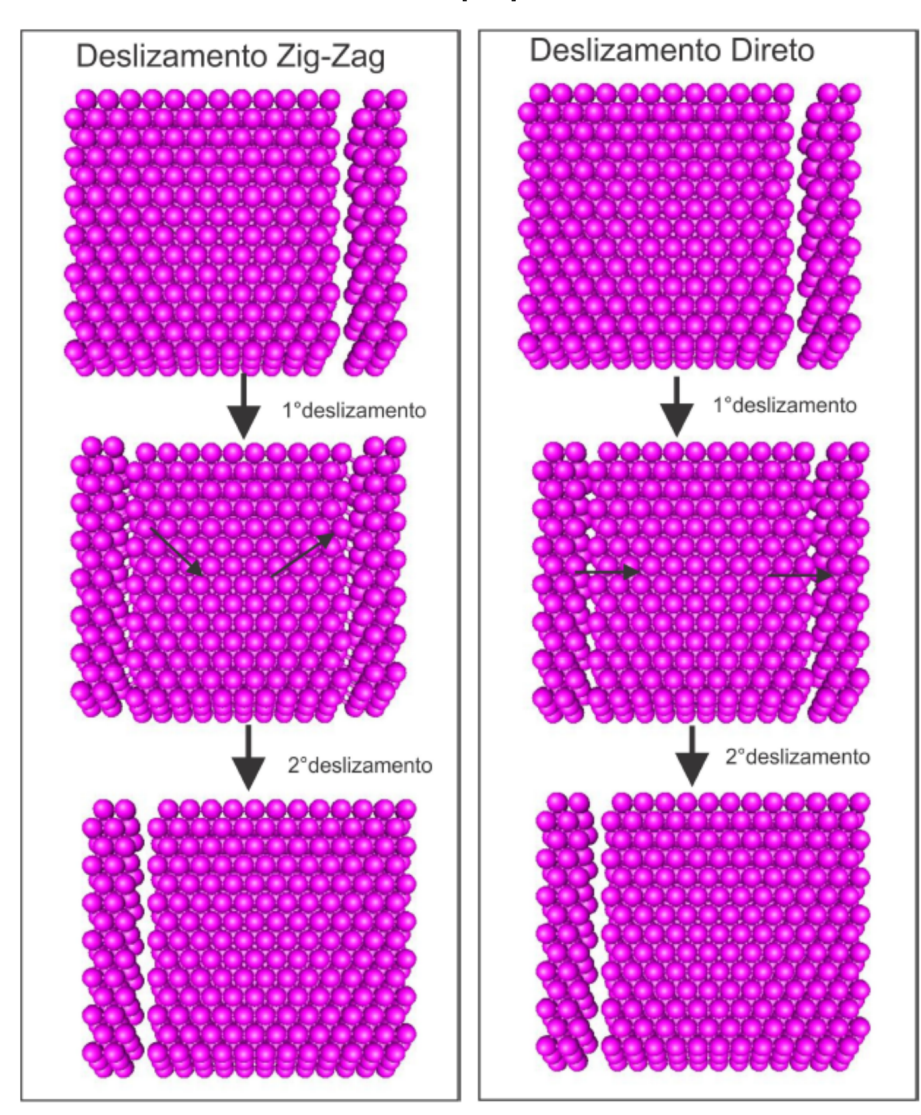

Fonte: Produção do autor.

É fácil perceber pela Figura [103](#page-204-0) que no deslocamento na direção [110], o plano percorre uma distância de primeiros vizinhos *Rij* de uma rede fcc. No entanto, a distância percorrida na direção [112] não é tão clara assim, porém, pela Figura [103,](#page-204-0) fica evidenciado que esta distância é na verdade o comprimento do lado do hexágono regular que tangencia o circulo central. Apesar da distância percorrida pelo plano no deslizamento na direção [110] ser bem menor que na direção [112], ainda assim esta última direção é a mais favorável, conforme já explicado. A Figura [104](#page-205-0) confirma este fato, já que o incremento de energia para deslizamento de planos (111) fcc de todos os elementos analisados foi maior na direção [110].

Figura 103 – Figura ilustrando a distância *d* que o plano (111) de uma rede fcc deve percorrer caso deslize na direções [112].

<span id="page-204-0"></span>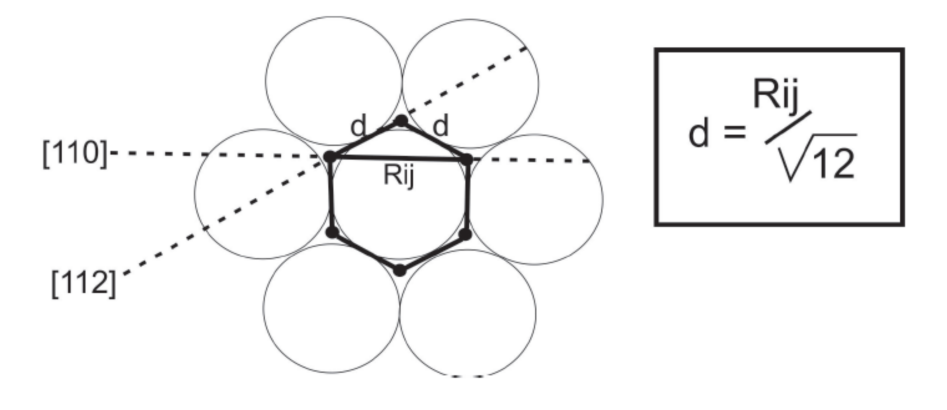

Fonte: Produção do autor.

<span id="page-205-0"></span>Figura 104 – Figura ilustrando o incremento de energia calculado via MEAM para os deslizamentos de planos (111) de elementos fcc nas direções [110] e [112]. Percebe-se que para todos os elementos a direção mais favorável é a [112], apesar desta ser mais longa.

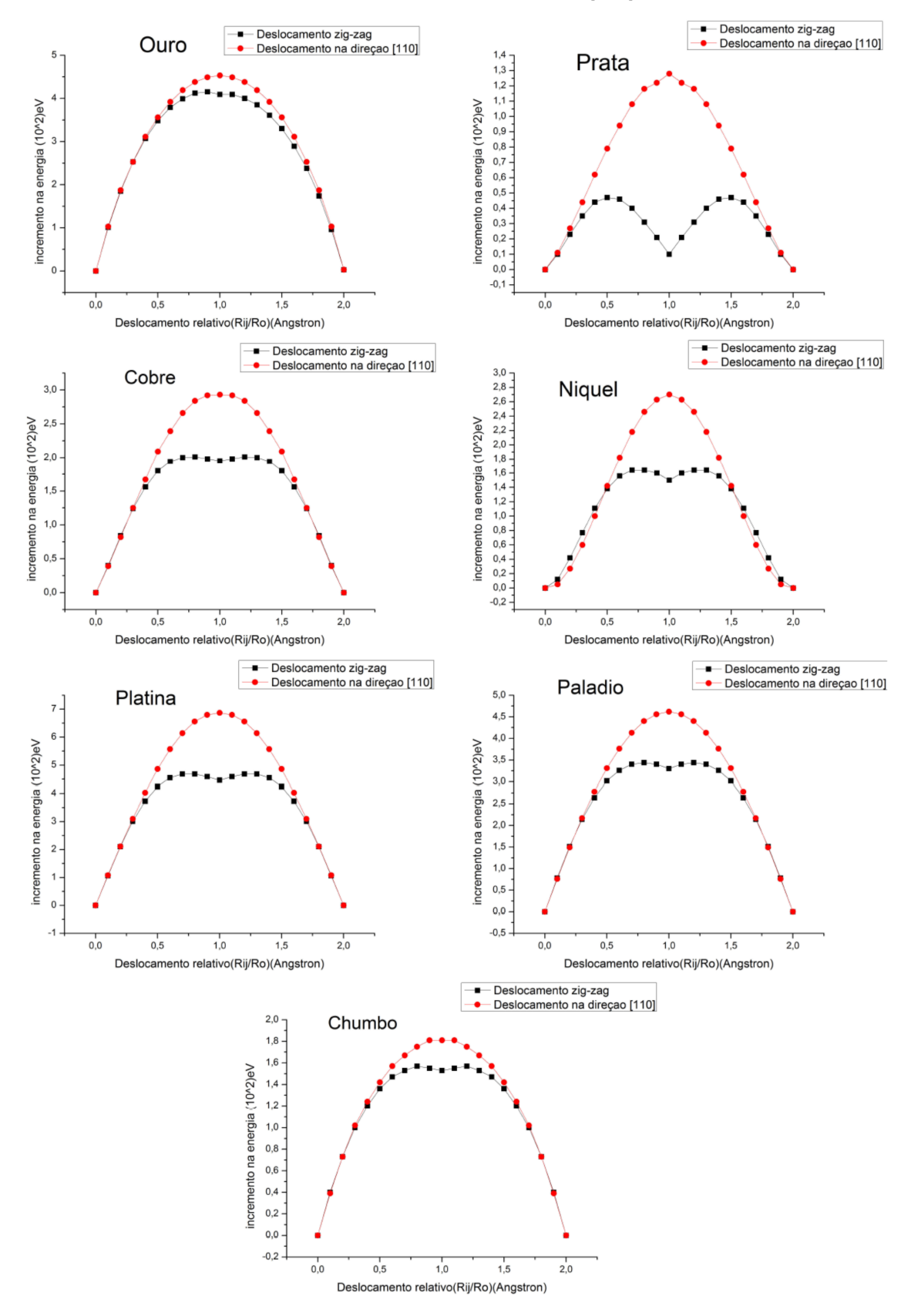

Fonte: Produção do autor.

Como podemos verificar pela Figura [104,](#page-205-0) todos os elementos apresentaram curvas com o mesmo comportamento da curva da Figura [53.](#page-94-0) Podemos concluir também o que já era esperado de acordo com o que foi colocado explicado anteriormente, ou seja, para todos os elementos o deslizamento em zig-zag é energeticamente mais favorável em relação ao deslocamento direto.

## 7.9 DEFEITOS DE FALHA DE EMPILHAMENTO POR DESLIZAMENTOS DE PLANOS (111) DE UMA REDE FCC

Conforme visto com mais detalhes anteriormente, o processo de deformação plástica é basicamente constituído por deslizamentos de planos, em geral, planos com maior empacotamento, como por exemplo o plano (111) em uma estrutura fcc. Verificamos também que o deslizamento de planos (111) de uma rede fcc tem um maior ganho energético se for realizado pelo caminho em zig-zag na direção [112], ao invés do deslizamento direto na direção [110]. No entanto, em um destes deslocamentos em zig-zag pode ocorrer de parte do plano deslizante completar o caminho em zig-zag enquanto que uma outra parte pode realizar apenas parte deste caminho. Neste caso, as partículas pertencentes ao pedaço do plano que deslizou parcialmente passam a se localizar em posições sobre as quais fazem surgir uma região de falha de empilhamento, conforme ilustrado na Figura [106.](#page-207-0)

Figura 105 – Figura ilustrando a formação de uma falha de empilhamento (*stacking fault*) devido à um deslizamento parcial de um plano (111) de uma rede fcc. Em (a), um plano de partículas (partículas laranja) começa a deslizar na direção [112]. Em (b), apenas um pedaço do plano completa o movimento de zig-zag, sendo que a outra parte (partículas verdes) estaciona em uma posição que resulta em uma região de falha de empilhamento.

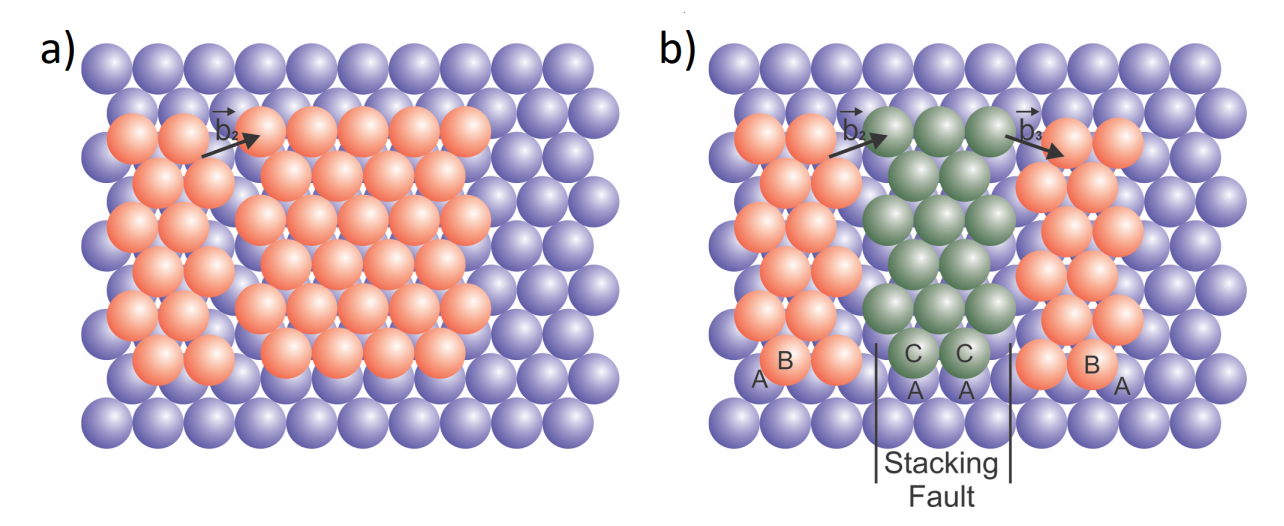

Fonte: Produção do autor.

Analisando a Figura [106,](#page-207-0) podemos notar que a primeira parte do percurso se

assemelha bastante com os perfis obtidos na Figura [104,](#page-205-0) onde o plano por completo faz o caminho em zig-zag. A diferença para este caso ocorre na segunda parte dos perfis de energia, onde o incremento de energia aumenta ainda mais, enquanto que no caso da seção anterior os perfis se apresentam simétricos em relação ao ponto intermediário do percurso. A assimetria nos perfis de incremento de energia para o presente caso é devido ao fato de que na segunda parte do percurso uma parte do plano desliza e completa o percurso em zig-zag, ao passo que a outra parte estaciona formando uma falha de empilhamento. Tal região é a responsável por aumentar a energia do sistema, e portanto, aumentar o incremento de energia na segunda parte do trajeto. Já no caso da seção anterior o plano deslizante completa a trajetória, e portanto, não há formação de defeito algum, resultando em um perfil de energia simétrico.

<span id="page-207-0"></span>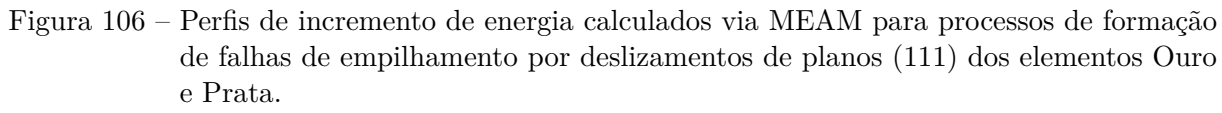

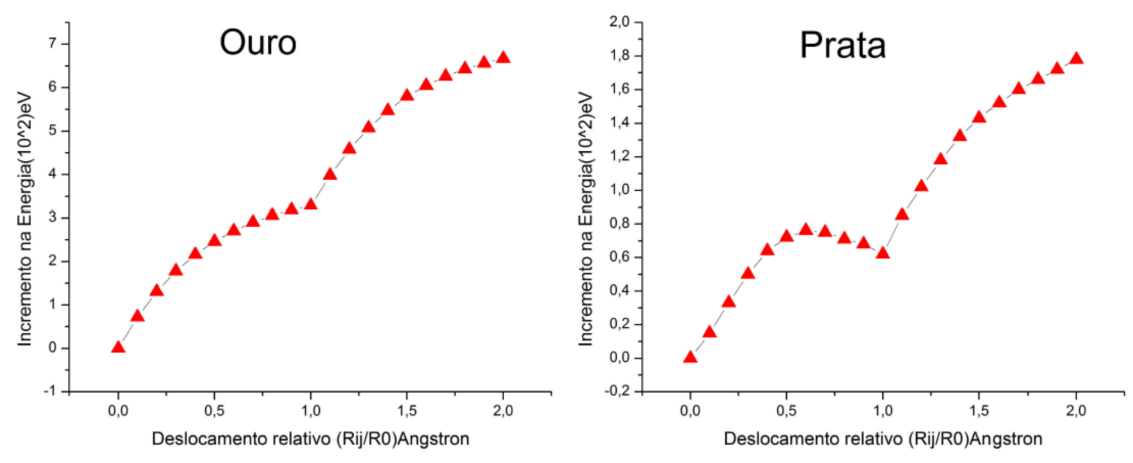

Fonte: Produção do autor.

Os valores de energia apresentados nesta seção foram calculados via MEAM, realizando simulações para um sistema contendo 1560 partículas.

## **8 CONCLUSÃO**

207

Diante do que foi visto ao longo de todo trabalho, podemos concluir que o EAM, criado por [Daw e Baskes](#page-213-4) [\(1983\)](#page-213-4), é um método baseado na teoria do funcional de densidade e que devido à sua viabilidade computacional e sua vasta aplicabilidade se mostra uma poderosa ferramenta dentro das áreas de simulações na Física e até mesmo da Química. Além disto, o EAM se mostra muito versátil devido a possibilidade do pesquisador moldar ou parametrizar as funções envolvidas neste método, de acordo com as propriedades físicas as quais se deseja obter resultado. Mostramos que as funções *φ*, *Fρ*, *ρ* e *f* são ajustáveis e as técnicas de ajuste mais utilizadas neste caso são a interpolação polinomial e métodos de ajustes estatísticos. Foi mostrado também que não há uma forma ideal para as funções que formam EAM, mas sim uma forma apropriada para cada propriedade que se deseja medir. Uma das grandes vantagens deste método é a sua fácil aplicação para ligas com mais de uma espécie atômica, sendo para o caso de uma liga binária é necessário apenas importar as funções do cado monoatômico *FA*, *FB*, *fA*, *fB*, *φ<sup>A</sup>* e *φB*. No caso do potencial de interação cruzado *φAB*, apesar de ter sido inicialmente proposto por uma média geométrica ou aritmética dos potenciais monoatômicos *φ<sup>A</sup>* e *φB*, se mostrou melhor representado pelo modelo invariante diante de uma transformação para um modelo monoatômico proposto por [Johnson](#page-213-0) [\(1988\)](#page-213-0). Devido ao fato da energia total do sistema via EAM ser dada exclusivamente em termos das distâncias entre as partículas, concluímos também que o EAM se trata de um potencial central, o que o torna ainda mais útil já que desta forma podemos obter as forças de interação entre as partículas e com isto prever configurações passadas e futuras do sistema. Vários resultados obtidos neste trabalho, tais quais a energia de formação de vacâncias, energia de migração de vacâncias, calor de formação de algumas ligas, constantes elásticas, energia de falha de empilhamento, dentre outras, foram comparados aos resultados obtidos por várias referências, comprovando a confiabilidade do método.

Foi mostrado também neste trabalho os principais pontos fracos do EAM, dentre os quais se encontra a aproximação das densidades eletrônicas por uma superposição linear de densidades com simetrias esféricas (orbital s), o que motivou [Baskes](#page-212-1) [\(1992\)](#page-212-1) a criar o EAM modificado ou MEAM, onde as contribuições dos orbitais (p,d,f) foram levados em consideração. Outra conclusão importante tirada do trabalho é o fato de que no caso das redes fcc o método poder ser bem aproximado somente pelas contribuições dos primeiros vizinhos, já que neste caso a distância ao segundo vizinho é grande comparado à distância para o primeiros vizinho e, além disto, o fator blindagem para esta rede é praticamente zero (S=0), tornando as contribuições de segundos e terceiros vizinhos para o caso de redes fcc negligenciáveis. Por outro lado, no caso das redes bcc foi mostrado que esta aproximação não é indicada.

No que diz respeito aos resultados originais presentes neste trabalho, foi dedicada

uma seção apenas para testar e verificar a confiabilidade do método, sendo que os resultados ofereceram um certo grau de confiabilidade e credibilidade ao MEAM. Na aplicação do método, pudemos verificar que na obtenção da energia de migração de vacâncias para uma rede fcc, incluindo apenas primeiros vizinhos, não fornecia resultados satisfatórios, sendo neste caso necessário a inclusão de até quintos vizinhos. Com esta correção, os valores das energias de migração se mostraram consistentes, possuindo um perfil de incremento de energia apenas um ponto de sela, exceto para a Platina, que embora fosse considerado distâncias até quintos vizinhos, ainda possuía dois picos no perfil de incremento de energia, sendo que a explicação para este comportamento destoante se baseia no fato da Platina possuir a maior energia de coesão dentre os demais tipos atômicos analisados, ou seja, necessita-se de mais energia para romper uma ligação em um sistema de Platina. Neste caso, quando o átomo migrante inicia seu movimento, é requerida uma quantidade de energia suficiente pra romper as ligações com seus vizinhos, e no caso da Platina, esta energia é maior que o acréscimo de energia referente à tensão causada nas partículas acima e abaixo do átomo migrante, quando este se encontra no ponto intermediário do percurso. Além disto, pudemos verificar para alguns elementos fcc uma diferença no comportamento entre as curvas para migração ao londo do caminho [110] e ao longo do caminho [112]. Os perfis das curvas ao longo do caminho [112] são bem maiores do que ao longo do caminho [110], ou seja, é necessária bem mais energia para mover uma vacância ao longo do caminho [112], tornando assim o caminho [110] mais favorável energeticamente para este tipo de migrações. Notamos um comportamento semelhante em relação ao incremento de energia nas migrações (1NN), (2NN) e (3NN). No entanto, é notável que o incremento de energia para ambos os elementos é bem maior ao longo do caminho (3NN) e menor ao longo do caminho (1NN). Portanto, podemos concluir que para Ouro e para a Prata, o caminho energeticamente favorável é ao longo de (1NN), ao passo que o caminho (3NN) é altamente desfavorável. Verificamos que a energia de formação de di-vacância é menor para a configuração de duas vacâncias primeiras vizinhas (1NN), ao passo que a configuração de duas vacâncias segundas vizinhas (2NN) é a menos estável para todos elementos, exceto o Chumbo, que possui a configuração (4NN) como a menos estável. Analisando a energia de ligação entre duas vacâncias isoladas, percebemos que para todos elementos analisados existe uma força atrativa entre as vacâncias que tende a agrupá-las. Neste caso, foi verificado que o custo energético para aproximar duas vacâncias é menor que o custo energético para afastá-las, ou seja, é mais fácil formar uma di-vacância por um caminho, do que separar as vacâncias pelo caminho oposto. Além disto, tanto para o Ouro quanto para a Prata o caminho que custa mais energia para formar uma di-vacância é o caminho (5*NN* → 2*NN* → 1*NN*). Em contrapartida, o caminho (4*NN* → 1*NN*) é o que requer menos incremento de energia para ambos os elementos. Portanto, o caminho preferencial para a formação de uma di-vacância, tanto para Ouro quanto para a Prata, é o caminho  $(4NN \rightarrow 1NN)$ , enquanto que o caminho  $(5NN \rightarrow 2NN \rightarrow 1NN)$  é o mais

desfavorável. Finalmente, com relação ao deslizamento de planos (111) de uma rede fcc, concluímos que o deslizamento em zig-zag, seguindo a família de direções [112], apesar de mais longo, requer menos incremento de energia do que o deslizamento direto seguindo a direção [110], ou seja, é mais favorável energeticamente para o plano seguir uma trajetória em zig-zag, do que deslizar diretamente pela direção [110].

Por fim, dentro de tudo que foi mostrado neste trabalho, pode-se concluir que o método EAM/MEAM não é apenas uma poderosa ferramenta para simulações computacionais, mas sim um método promissor e bastante versátil, já que deixa margem para o pesquisador aprimorá-lo, o que torna inevitável sua evolução e a possibilidade de fornecer cada vez mais resultados próximos das situações reais.

#### **9 PERSPECTIVAS E TRABALHOS FUTUROS**

O objetivo deste trabalho foi apresentar um método computacional muito poderoso, abordando os seus pontos mais relevantes, tentando descrever sua metodologia da maneira mais sucinta e didática possível. Neste trabalho foi apresentado resultados relacionados à defeitos cristalográficos, em especial deslizamentos, falhas de empilhamento, maclas, vacâncias etc. Sendo este método muito versátil e com um campo grande de aplicabilidade, não foi possível apresentar todos resultados que o método é capaz de fornecer. Diante disto, uma aplicação que poderia ser interessante é o estudo e obtenção de resultados ligas com mais de uma espécie atômica, cuja metodologia foi apresentada neste trabalho. Alguns resultados interessantes seriam propriedades termodinâmicas como entalpias, calor de dissolução, calor de formação, além de resultados relacionados às propriedades mecânicas, tais quais dureza, ductibilidade, maleabilidade, propriedades elásticas, dentre outras propriedades que este método pode revelar. Uma outra alternativa seria a implementação de dinâmica molecular, com intuito de obter propriedades dinâmicas tanto de estruturas atômicas simples, quanto de ligas metálicas. Finalmente, a aplicação do método também poderia ser estendida aos elementos bcc e hcp, sendo neste caso necessário a inclusão dos segundos vizinhos, conforme explicado neste trabalho.

## **REFERÊNCIAS**

ALLEN, L. C.; KARO, A. M. Basis functions for ab initio calculations. *Rev. Mod. Phys.*, American Physical Society, v. 32, p. 275–285, Apr 1960. Disponível em:  $\langle \text{https://link.aps.org/doi/10.1103/RevModPhys.32.275>}.$ 

ASHCROFT, N.; MERMIN, N. *Solid state physics*. Holt, Rinehart and Winston, 1976. (HRW international editions). ISBN 9780030839931. Disponível em: [<https://books.google.com.br/books?id=oXIfAQAAMAAJ>.](https://books.google.com.br/books?id=oXIfAQAAMAAJ)

ASKELAND, D. R.; FULAY, P. P.; WRIGHT, W. J. *The science and engineering of materials*. 6th. ed. [S.l.]: CL-Engineering, 2011. ISBN 9780495668022.

ATKINS, P.; JONES, L. *Chemical principles: the quest for insight*. W. H. Freeman, 2007. ISBN 9781429209656. Disponível em: [<https://books.google.com.br/books?id=](https://books.google.com.br/books?id=4R6hb1OIMRUC) [4R6hb1OIMRUC>.](https://books.google.com.br/books?id=4R6hb1OIMRUC)

BALLUFFI, R. Vacancy defect mobilities and binding energies obtained from annealing studies. *Journal of Nuclear Materials*, v. 69-70, p. 240 – 263, 1978. Disponível em: [<http://www.sciencedirect.com/science/article/pii/0022311578902477>.](http://www.sciencedirect.com/science/article/pii/0022311578902477)

BANERJEA, A.; SMITH, J. R. Origins of the universal binding-energy relation. *Phys. Rev. B*, American Physical Society, v. 37, p. 6632–6645, Apr 1988. Disponível em:  $\langle \text{https://link.aps.org/doi/10.1103/PhysRevB.37.6632}\rangle$ .

<span id="page-212-1"></span>BASKES, M. I. Modified embedded-atom potentials for cubic materials and impurities. *Phys. Rev. B*, American Physical Society, v. 46, p. 2727–2742, Aug 1992. Disponível em:  $\langle \frac{\text{https://link.aps.org/doi/10.1103/PhysRevB.46.2727>}}{$ .

<span id="page-212-0"></span>BASKES, M. I.; MELIUS, C. F. Pair potentials for fcc metals. *Phys. Rev. B*, American Physical Society, v. 20, p. 3197–3204, Oct 1979. Disponível em:  $\langle \frac{\text{https://link.aps.org/doi/10.1103/PhysRevB.20.3197>}}{$ .

BASKES, M. I.; NELSON, J. S.; WRIGHT, A. F. Semiempirical modified embedded-atom potentials for silicon and germanium. *Phys. Rev. B*, American Physical Society, v. 40, p. 6085–6100, Sep 1989. Disponível em: [<https://link.aps.org/doi/10.1103/PhysRevB.40.](https://link.aps.org/doi/10.1103/PhysRevB.40.6085) [6085>.](https://link.aps.org/doi/10.1103/PhysRevB.40.6085)

CAI, J.; YE, Y. Y. Simple analytical embedded-atom-potential model including a long-range force for fcc metals and their alloys. *Phys. Rev. B*, American Physical Society, v. 54, p. 8398–8410, Sep 1996. Disponível em: [<https://link.aps.org/doi/10.1103/](https://link.aps.org/doi/10.1103/PhysRevB.54.8398) [PhysRevB.54.8398>.](https://link.aps.org/doi/10.1103/PhysRevB.54.8398)

CALLISTER, W. D. Materials science and engineering : an introduction. *SERBIULA (sistema Librum 2.0)*, p. 124, 11 2018.

CLEMENTI, E.; ROETTI, C. Roothaan-hartree-fock atomic wavefunctions: basis functions and their coefficients for ground and certain excited states of neutral and ionized atoms. *Atomic Data and Nuclear Data Tables*, v. 14, p. 177, 1974.

COHEN-TANNOUDJI, C.; DIU, B.; LALOE, F. *Quantum mechanics*. Wiley, 1991. (Quantum Mechanics, v. 1). ISBN 9780471164333. Disponível em: [<https:](https://books.google.com.br/books?id=iHcpAQAAMAAJ) [//books.google.com.br/books?id=iHcpAQAAMAAJ>.](https://books.google.com.br/books?id=iHcpAQAAMAAJ)

<span id="page-213-4"></span>DAW, M. S.; BASKES, M. I. Semiempirical, quantum mechanical calculation of hydrogen embrittlement in metals. *Phys. Rev. Lett.*, American Physical Society, v. 50, p. 1285–1288, Apr 1983. Disponível em:  $\langle \frac{\text{https://link.ap.org/doi/10.1103/PhysRevLett.50.1285>}}{$ .

FOILES, S. M. Calculation of the surface segregation of ni-cu alloys with the use of the embedded-atom method. *Phys. Rev. B*, American Physical Society, v. 32, p. 7685–7693, Dec 1985. Disponível em: [<https://link.aps.org/doi/10.1103/PhysRevB.32.7685>.](https://link.aps.org/doi/10.1103/PhysRevB.32.7685)

<span id="page-213-3"></span>FOILES, S. M.; BASKES, M. I.; DAW, M. S. Embedded-atom-method functions for the fcc metals cu, ag, au, ni, pd, pt, and their alloys. *Phys. Rev. B*, American Physical Society, v. 33, p. 7983–7991, Jun 1986. Disponível em:  $\langle \text{https://link.aps.org/doi/10.1103/PhysRevB.33.7983>}.$ 

FRENKEL, J. Über die wärmebewegung in festen und flüssigen körpern. *Zeitschrift für Physik*, v. 35, n. 8, p. 652–669, Aug 1926. ISSN 0044-3328. Disponível em: [<https://doi.org/10.1007/BF01379812>.](https://doi.org/10.1007/BF01379812)

<span id="page-213-2"></span>HIJAZI, I.; PARK, Y. Consistent analytic embedded atom potential for face-centered cubic metals and alloys. *J. Mater. Sci. Technol*, v. 25, 11 2009.

HOHENBERG, P.; KOHN, W. Inhomogeneous electron gas. *Phys. Rev.*, American Physical Society, v. 136, p. B864–B871, Nov 1964. Disponível em: [<https:](https://link.aps.org/doi/10.1103/PhysRev.136.B864) [//link.aps.org/doi/10.1103/PhysRev.136.B864>.](https://link.aps.org/doi/10.1103/PhysRev.136.B864)

HULTGREN, R. et al. *Selected values of the thermodynamic properties of binary alloys.* American Society for Metals, 1973. Disponível em: [<https:](https://books.google.com.br/books?id=zFVDcAAACAAJ) [//books.google.com.br/books?id=zFVDcAAACAAJ>.](https://books.google.com.br/books?id=zFVDcAAACAAJ)

JOHNSON, R. A. Empirical potentials and their use in the calculation of energies of point defects in metals. *Journal of Physics F: Metal Physics*, v. 3, n. 2, p. 295, 1973. Disponível em:  $\langle \frac{\text{http://stacks.iop.org/0305-4608/3/i=2/a=004>}}{$ .

<span id="page-213-0"></span>JOHNSON, R. A. Analytic nearest-neighbor model for fcc metals. *Phys. Rev. B*, American Physical Society, v. 37, p. 3924–3931, Mar 1988. Disponível em:  $\langle \text{https://link.aps.org/doi/10.1103/PhysRevB.37.3924>}.$ 

JOHNSON, R. A. Alloy models with the embedded-atom method. *Phys. Rev. B*, American Physical Society, v. 39, p. 12554–12559, Jun 1989. Disponível em:  $\langle \text{https://link.aps.org/doi/10.1103/PhysRevB.39.12554}\rangle$ .

KITTEL, C. *Introdução à física do estado sólido*. Brasil: LTC, 2006. ISBN 978-8521615057.

KOHN, W.; SHAM, L. J. Self-consistent equations including exchange and correlation effects. *Phys. Rev.*, American Physical Society, v. 140, p. A1133–A1138, Nov 1965. Disponível em: [<https://link.aps.org/doi/10.1103/PhysRev.140.A1133>.](https://link.aps.org/doi/10.1103/PhysRev.140.A1133)

LANDAU, L. et al. *The classical theory of fields*. Elsevier Science, 1975. (Course of theoretical physics). ISBN 9780750627689. Disponível em: [<https://books.google.com.br/](https://books.google.com.br/books?id=X18PF4oKyrUC) [books?id=X18PF4oKyrUC>.](https://books.google.com.br/books?id=X18PF4oKyrUC)

<span id="page-213-1"></span>LEE, B.-J.; SHIM, J.-H.; BASKES, M. I. Semiempirical atomic potentials for the fcc metals cu, ag, au, ni, pd, pt, al, and pb based on first and second nearest-neighbor modified embedded atom method. *Phys. Rev. B*, American Physical Society, v. 68, p. 144112, Oct 2003. Disponível em:  $\langle \text{https://link.aps.org/doi/10.1103/PhysRevB.68.144112}\rangle$ .

LENNARD-JONES, J. Cohesion. *Proceedings of the Physical Society*, v. 43, p. 461–482, sep 1931.

LEVINE, I. *Quantum chemistry*. Pearson, 2014. (Pearson advanced chemistry series). ISBN 9780321890603. Disponível em: [<https://books.google.com.br/books?id=](https://books.google.com.br/books?id=ht6jMQEACAAJ) [ht6jMQEACAAJ>.](https://books.google.com.br/books?id=ht6jMQEACAAJ)

MCLEAN, A.; MCLEAN, R. Roothaan-hartree-fock atomic wave functions slater basis-set expansions for z = 55–92. *Atomic Data and Nuclear Data Tables*, v. 26, n. 3, p. 197 – 381, 1981. ISSN 0092-640X. Disponível em: [<http:](http://www.sciencedirect.com/science/article/pii/0092640X81900127) [//www.sciencedirect.com/science/article/pii/0092640X81900127>.](http://www.sciencedirect.com/science/article/pii/0092640X81900127)

MIEDEMA, A.; CHATEL, P. de; BOER, F. de. Cohesion in alloys - fundamentals of a semi-empirical model. *Physica B+C*, v. 100, n. 1, p. 1 – 28, 1980. ISSN 0378-4363. Provided by the SAO/NASA Astrophysics Data System. Disponível em: [<http://www.sciencedirect.com/science/article/pii/0378436380900546>.](http://www.sciencedirect.com/science/article/pii/0378436380900546)

MISHIN, Y. et al. Interatomic potentials for monoatomic metals from experimental data and ab initio calculations. *Phys. Rev. B*, American Physical Society, v. 59, p. 3393–3407, Feb 1999. Disponível em: [<https://link.aps.org/doi/10.1103/PhysRevB.59.3393>.](https://link.aps.org/doi/10.1103/PhysRevB.59.3393)

MITTEMEIJER, E. *Fundamentals of materials science: the microstructure property relationship using metals as model systems*. Springer Berlin Heidelberg, 2010. ISBN 9783642105005. Disponível em:  $\langle \text{https://books.google.com.br/books?id=}$ [i59NEBD-OvAC>.](https://books.google.com.br/books?id=i59NEBD-OvAC)

MOURA, C. S. *Defeitos pontuais nos compostos intermetálicos ZrNi e Zr2Ni estudados por dinâmica molecular*. Tese (Tese de doutorado) — Universidade Federal do Rio Grande do Sul, 2012. Disponível em:  $\langle \text{http://hdl.handle.net/10183/3453>}$ .

NABARRO, F. Dislocations in a simple cubic lattice. *Proceedings of the Physical Society*, v. 59, n. 2, p. 256, 1947. Disponível em: [<http://stacks.iop.org/0959-5309/59/i=2/a=](http://stacks.iop.org/0959-5309/59/i=2/a=309) [309>.](http://stacks.iop.org/0959-5309/59/i=2/a=309)

NØRSKOV, J. K. Covalent effects in the effective-medium theory of chemical binding: hydrogen heats of solution in the 3*d* metals. *Phys. Rev. B*, American Physical Society, v. 26, p. 2875–2885, Sep 1982. Disponível em: [<https://link.aps.org/doi/10.1103/](https://link.aps.org/doi/10.1103/PhysRevB.26.2875) [PhysRevB.26.2875>.](https://link.aps.org/doi/10.1103/PhysRevB.26.2875)

PADILHA, A. *Materiais de engenharia*. HEMUS, 1997. ISBN 9788528904420. Disponível em: [<https://books.google.com.br/books?id=e8dgrgEACAAJ>.](https://books.google.com.br/books?id=e8dgrgEACAAJ)

PEIERLS, R. The size of a dislocation. *Proceedings of the Physical Society*, v. 52, n. 1, p. 34, 1940. Disponível em:  $\langle \frac{http://stacks.iop.org/0959-5309/52/i=1/a=305>}{$ .

RAGHAVAN, V. *Material science and engineering: a first course*. PHI Learning, 2004. ISBN 9788120324558. Disponível em: [<https://books.google.com.br/books?id=](https://books.google.com.br/books?id=LgB5dkmPML0C) [LgB5dkmPML0C>.](https://books.google.com.br/books?id=LgB5dkmPML0C)

RAMACHANDRAN, K. I.; GOPAKUMAR, D.; NAMBOORI, K. *Semiempirical Methods*. Berlin, Heidelberg: Springer Berlin Heidelberg, 2008. ISBN 978-3-540-77304-7. Disponível em:  $\langle \frac{\text{https://doi.org/10.1007/978-3-540-77304-7}}{2}$ .

RIBEIRO, F. N. *Cálculo da energia de formação de ligas superficiais e nanopartículas através do método BFS*. Tese (Dissertação de mestrado) — Universidade Federal de Minas Gerais, 2006. Disponível em: [<http://www.bibliotecadigital.ufmg.br/dspace/handle/](http://www.bibliotecadigital.ufmg.br/dspace/handle/1843/IACO-6W6RWW) [1843/IACO-6W6RWW>.](http://www.bibliotecadigital.ufmg.br/dspace/handle/1843/IACO-6W6RWW)

RICE, J. Dislocation nucleation from a crack tip: an analysis based on the peierls concept. *Journal of the Mechanics and Physics of Solids*, v. 40, p. 239–271, 12 1992.

<span id="page-215-0"></span>RODRIGUES, V. et al. Size limit of defect formation in pyramidal pt nanocontacts. *Phys. Rev. Lett.*, American Physical Society, v. 99, p. 255501, Dec 2007. Disponível em:  $\langle \frac{\text{https://link.aps.org/doi/10.1103/PhysRevLett.99.255501}{\text{https://link.aps.org/doi/10.1103/PhysRevLett.99.255501}}$ .

ROSE, J. H.; SMITH, J. R.; FERRANTE, J. Universal features of bonding in metals. *Phys. Rev. B*, American Physical Society, v. 28, p. 1835–1845, Aug 1983. Disponível em:  $\langle \text{https://link.aps.org/doi/10.1103/PhysRevB.28.1835}\rangle$ .

ROSE, J. H. et al. Universal features of the equation of state of metals. *Phys. Rev. B*, American Physical Society, v. 29, p. 2963–2969, Mar 1984. Disponível em:  $\langle \text{https://link.aps.org/doi/10.1103/PhysRevB.29.2963>}.$ 

SALINAS, S. *Introdução à física estatística*. EDUSP, 1997. ISBN 9788531403866. Disponível em: [<https://books.google.com.br/books?id=cAlP3sc0K44C>.](https://books.google.com.br/books?id=cAlP3sc0K44C)

SARAVANAN, R. *Metal and alloy bonding - an experimental analysis*. [S.l.: s.n.], 2012. ISBN 978-1-4471-2203-6.

SEEGER, A. *Vacancies and interstitials in metals*. North Holland Pub. Co., 1970. Disponível em: [<https://books.google.com.br/books?id=6d7PAAAAMAAJ>.](https://books.google.com.br/books?id=6d7PAAAAMAAJ)

SIMMONS, G.; WANG, H. *Single crystal elastic constants and calculated aggregate properties: a handbook.* M.I.T. Press, 1971. Disponível em: [<https:](https://books.google.com.br/books?id=bPwtz\_JztBEC)  $//books.google.com.br/books?id=bPwtz\;JztBEC.$ 

SMALLMAN, R.; NGAN, A. *Physical metallurgy and advanced materials*. [S.l.: s.n.], 2007.

SMITHELLS, C. *Metals reference book*. Butterworths, 1976. ISBN 9780408706278. Disponível em: [<https://books.google.com.br/books?id=HpuuswEACAAJ>.](https://books.google.com.br/books?id=HpuuswEACAAJ)

SRINIVASAN, S. G.; BASKES, M. I. On the lennard-jones eam potential. *Proceedings: Mathematical, Physical and Engineering Sciences*, The Royal Society, v. 460, n. 2046, p. 1649–1672, 2004. ISSN 13645021. Disponível em: [<http://www.jstor.org/stable/4143114>.](http://www.jstor.org/stable/4143114)

STOTT, M. J.; ZAREMBA, E. Quasiatoms: an approach to atoms in nonuniform electronic systems. *Phys. Rev. B*, American Physical Society, v. 22, p. 1564–1583, Aug 1980. Disponível em:  $\langle \text{https://link.aps.org/doi/10.1103/PhysRevB.22.1564>}.$ 

TAKIZAWA, S.; TERAKURA, K.; MOHRI, T. Electronic theory for phase stability of nine ab binary alloys, with a=ni, pd, or pt and b=cu, ag, or au. *Phys. Rev. B*, American Physical Society, v. 39, p. 5792–5797, Mar 1989. Disponível em:  $\langle \frac{\text{https://link.aps.org/doi/10.1103/PhysRevB.39.5792>}}{$ .
TERAKURA, K. et al. Electronic theory of the alloy phase stability of cu-ag, cu-au, and ag-au systems. *Phys. Rev. B*, American Physical Society, v. 35, p. 2169–2173, Feb 1987. Disponível em: [<https://link.aps.org/doi/10.1103/PhysRevB.35.2169>.](https://link.aps.org/doi/10.1103/PhysRevB.35.2169)

<span id="page-216-0"></span>VIANNA, J.; FAZZIO, A.; CANUTO, S. *Teoria quântica de moléculas e sólidos: simulação computacional*. Livraria da Física, 2004. ISBN 9788588325166. Disponível em: [<https://books.google.com.br/books?id=vl6MAAAACAAJ>.](https://books.google.com.br/books?id=vl6MAAAACAAJ)

WEAST, R. *Handbook of Chemistry and Physics*. CRC Press, 1983. Disponível em: [<https://books.google.com.br/books?id=X7E6uwEACAAJ>.](https://books.google.com.br/books?id=X7E6uwEACAAJ)

WYCISK, W.; KNIEPMEIER, M. F. Quenching experiments in high purity ni. *Journal of Nuclear Materials*, v. 69-70, p. 616 – 619, 1978. Disponível em: [<http://www.sciencedirect.com/science/article/pii/0022311578902933>.](http://www.sciencedirect.com/science/article/pii/0022311578902933)

ZHOU, X. et al. Atomic scale structure of sputtered metal multilayers. *Acta Materialia*, v. 49, n. 19, p. 4005 – 4015, 2001. ISSN 1359-6454. Disponível em: [<http://www.sciencedirect.com/science/article/pii/S1359645401002877>.](http://www.sciencedirect.com/science/article/pii/S1359645401002877)

# **APÊNDICE A – PROVA DA RELAÇÃO DO POTENCIAL DE INTERAÇÃO CRUZADO E INVARIANTE**

Conforme visto ao longo do trabalho, [Johnson](#page-213-0) [\(1989\)](#page-213-0) propôs um modelo de par potencial de interação cruzado *φab* (*r*) para uma liga binária, dado pela equação [5.54.](#page-124-0) Devido sua invariância diante de uma transformação para um modelo monoatômico, *φab* (*r*) poderia ser até mesmo generalizado para ligas contendo mais de duas espécies atômicas. O ponto de partida para se chegar na equação [5.54](#page-124-0) é utilizar a função de imersão *G* (*ρ*), que é invariante para o modelo EAM monoatômico, a saber [\(JOHNSON,](#page-213-0) [1989\)](#page-213-0)

$$
G(\rho) = F(\rho) + \kappa \rho,\tag{A.1}
$$

<span id="page-217-1"></span><span id="page-217-0"></span>onde *κ* é uma constante arbitrária. Segundo [Johnson](#page-213-0) [\(1989\)](#page-213-0), para que a equação [5.7](#page-101-0) fique invariante, é necessário que o potencial de interação *φ* (*r*) seja escrito como

$$
\psi(r) = \phi(r) - 2\kappa f(r) ,\qquad (A.2)
$$

<span id="page-217-3"></span>Substituindo as equações [A.1](#page-217-0) e [A.2](#page-217-1) na equação [5.7,](#page-101-0) obtemos

$$
E_{t} = \sum_{i} G(\rho_{i}) - \kappa \sum_{i} \rho_{i} + \frac{1}{2} \sum_{i,j} \psi(r_{ij}) + \kappa \sum_{i,j} f(r_{ij}).
$$
 (A.3)

<span id="page-217-2"></span>No entanto, recordemos que

$$
\rho_{h,i}(r) = \sum_{j(\neq i)} f_j(r_{ij}).
$$
\n(A.4)

Substituindo [A.4](#page-217-2) em [A.3,](#page-217-3) obtemos

$$
E_t = \sum_i G(\rho_i) + \frac{1}{2} \sum_{i,j} \psi(r_{ij}),
$$
\n(A.5)

que nada mais é que uma forma equivalente à equação [5.7.](#page-101-0) Portanto, verificamos que para a energia de imersão e o potencial escritos respectivamente por [A.1](#page-217-0) e [A.2,](#page-217-1) a forma da energia total dada por [5.7](#page-101-0) é mantida, ou seja, fica escrita em termos das formas transformadas  $F(\rho_i) \Leftrightarrow G(\rho_i) \in \phi(r_{ij}) \Leftrightarrow \psi(r_{ij}).$ 

<span id="page-218-2"></span>Em uma liga binária com átomos dos tipos *a* e *b*, a energia total [5.7](#page-101-0) passa a ser escrita como

$$
E_{t} = \sum_{i^{a}} F^{a}(\rho_{i}) + \frac{1}{2} \sum_{i^{a}, j^{a}} \phi^{aa}(r_{ij}) + \frac{1}{2} \sum_{i^{a}, j^{b}} \phi^{ab}(r_{ij}) + \sum_{i^{b}} F^{b}(\rho_{i}) + + \frac{1}{2} \sum_{i^{b}, j^{b}} \phi^{bb}(r_{ij}) + \frac{1}{2} \sum_{i^{b}, j^{a}} \phi^{ba}(r_{ij}),
$$
\n(A.6)

onde *i a* , *i b* , *j b* e *j b* indicam a soma sobre os átomos do tipo *a* e tipo *b*. Neste caso, as energias de imersão e os potenciais transformados para uma liga binária são dados por

<span id="page-218-0"></span>
$$
G^{a}(\rho) = F^{a}(\rho) + \kappa^{a}\rho, \qquad (A.7)
$$

$$
G^{b}(\rho) = F^{b}(\rho) + \kappa^{b}\rho, \qquad (A.8)
$$

$$
\psi^{aa}(r) = \phi^{aa}(r) - 2\kappa^a f^a(r), \qquad (A.9)
$$

$$
\psi^{bb}(r) = \phi^{bb}(r) - 2\kappa^b f^b(r) . \qquad (A.10)
$$

Não é difícil de perceber que trocando um dos índices das relações [A.9](#page-218-0) e [A.10](#page-218-0) podemos obter os termos cruzados  $\phi^{ab}$  e  $\phi^{ba}$  em função de  $\psi$ ,  $f$  e  $\kappa$ , ou seja,

<span id="page-218-1"></span>
$$
\psi^{ab}(r) = \phi^{ab}(r) - 2\kappa^a f^b(r), \qquad (A.11)
$$

$$
\psi^{ba}(r) = \phi^{ba}(r) - 2\kappa^b f^a(r) . \qquad (A.12)
$$

<span id="page-218-3"></span>Substituindo as equações [\(A.7-](#page-218-0)[A.12\)](#page-218-1) em [A.6,](#page-218-2) obtemos:

$$
E_{t} = \sum_{i^{a}} G^{a} (\rho_{i}) - \kappa^{a} \sum_{i^{a}} \rho_{i} + \sum_{i^{b}} G^{b} (\rho_{i}) - \kappa^{b} \sum_{i^{b}} \rho_{i} + \frac{1}{2} \sum_{i^{a}, j^{a}} \psi^{aa} (r_{ij}) +
$$
  
+  $\kappa^{a} \sum_{i^{a}, j^{a}} f^{a} (r_{ij}) + \frac{1}{2} \sum_{i^{a}, j^{b}} \phi^{ab} (r_{ij}) + \frac{1}{2} \sum_{i^{b}, j^{b}} \psi^{bb} (r_{ij}) +$   
+  $\kappa^{b} \sum_{i^{b}, j^{b}} f^{b} (r_{ij}) + \frac{1}{2} \sum_{i^{b}, j^{a}} \phi^{ba} (r_{ij}).$  (A.13)

<span id="page-218-4"></span>Já que  $\rho_{h,i}(r) = \sum$  $\sum_{j(\neq i)} f_j(r_{ij})$ , temos que os termos sublinhados por uma linha em [A.13](#page-218-3) são iguais, da mesma forma que são iguais também os termos sublinhados por duas linhas. Neste caso, a equação [A.13](#page-218-3) passa a ser escrita como

$$
E_{t} = \sum_{i^{a}} G^{a} (\rho_{i}) + \sum_{i^{b}} G^{b} (\rho_{i}) + \frac{1}{2} \sum_{i^{a}, j^{a}} \psi^{aa} (r_{ij}) + \frac{1}{2} \sum_{i^{a}, j^{b}} \phi^{ab} (r_{ij}) + \frac{1}{2} \sum_{i^{b}, j^{b}} \psi^{bb} (r_{ij}) + \frac{1}{2} \sum_{i^{b}, j^{a}} \phi^{ba} (r_{ij})
$$
\n(A.14)

Substiuindo agora as equações [A.11](#page-218-1) e [A.12](#page-218-1) em [A.14,](#page-218-4) obtemos

$$
E_{t} = \sum_{i^{a}} G^{a} (\rho_{i}) + \sum_{i^{b}} G^{b} (\rho_{i}) + \frac{1}{2} \sum_{i^{a}, j^{a}} \psi^{aa} (r_{ij}) + \frac{1}{2} \sum_{i^{b}, j^{b}} \psi^{bb} (r_{ij}) + + \frac{1}{2} \sum_{i^{a}, j^{b}} [\psi^{ab} (r_{ij}) + 2\kappa^{a} f^{b} (r)] + \frac{1}{2} \sum_{i^{b}, j^{a}} [\psi^{ba} (r_{ij}) + 2\kappa^{b} f^{a} (r)],
$$
\n(A.15)

<span id="page-219-0"></span>ou então,

$$
E_{t} = \sum_{i^{a}} G^{a} (\rho_{i}) + \sum_{i^{b}} G^{b} (\rho_{i}) + \frac{1}{2} \sum_{i^{a}, j^{a}} \psi^{aa} (r_{ij}) + \frac{1}{2} \sum_{i^{b}, j^{b}} \psi^{bb} (r_{ij}) + + \frac{1}{2} \sum_{i^{a}, j^{b}} \psi^{ab} (r_{ij}) + \sum_{i^{a}, j^{b}} \kappa^{a} f^{b} (r) + \frac{1}{2} \sum_{i^{b}, j^{a}} \psi^{ba} (r_{ij}) + \sum_{i^{b}, j^{a}} \kappa^{b} f^{a} (r).
$$
\n(A.16)

Logo, para que a equação [A.16](#page-219-0) seja a forma transformada de [A.6,](#page-218-2) é necessário que

$$
\frac{1}{2} \sum_{i^a, j^b} \phi^{ab} (r_{ij}) = \frac{1}{2} \sum_{i^a, j^b} \psi^{ab} (r_{ij}) + \sum_{i^a, j^b} \kappa^a f^b (r), \tag{A.17}
$$

$$
\frac{1}{2} \sum_{i^b, j^a} \phi^{ba} (r_{ij}) = \frac{1}{2} \sum_{i^b, j^a} \psi^{ba} (r_{ij}) + \sum_{i^a, j^b} \kappa^b f^a (r), \tag{A.18}
$$

<span id="page-219-2"></span>ou seja,

$$
\psi^{ab}(r) = \phi^{ab}(r) - \kappa^a f^b(r) - \kappa^b f^a(r), \qquad (A.19)
$$

onde foi utilizado o fato de  $\phi^{ab}(r) = \phi^{ba}(r), \psi^{ab}(r) = \psi^{ba}(r)$  e  $\Sigma$  $i^a, j^b$  $f(r_{ij}) = \sum$ *i <sup>b</sup>,j<sup>a</sup>*  $f(r_{ij})$ . Portanto, conseguimos encontrar uma relação que torna  $\psi^{ab}$  (*r*) invariante para um modelo de ligas binárias do EAM. Entretanto, estamos interessados na forma invariante de  $\phi^{ab}(r)$ . Para isto, seria conveniente escrevermos o potencial de pares *φ* e sua forma transformada *ψ* para uma liga binária, como uma combinação linear dos potenciais monoatômicos [\(JOHNSON,](#page-213-0) [1989\)](#page-213-0), ou seja,

<span id="page-219-1"></span>
$$
\phi^{ab}(r) = M^a(r)\,\phi^{aa}(r) + M^b(r)\,\phi^{bb}(r)\,,\tag{A.20}
$$

$$
\psi^{ab}(r) = M^a(r)\,\psi^{aa}(r) + M^b(r)\,\psi^{bb}(r). \tag{A.21}
$$

<span id="page-219-3"></span>Substituindo as equações [A.20](#page-219-1) e [A.21](#page-219-1) em [A.19,](#page-219-2) obtemos

$$
M^{a}(r)\psi^{aa}(r) + M^{b}(r)\psi^{bb}(r) = M^{a}(r)\phi^{aa}(r) + M^{b}(r)\phi^{bb}(r) - \kappa^{a}f^{b}(r) - \kappa^{b}f^{a}(r).
$$
\n(A.22)

Substituindo agora [A.9](#page-218-0) e [A.10](#page-218-0) em [A.22,](#page-219-3) obtemos

$$
2\kappa^{a} f^{a}(r) M^{a}(r) + 2\kappa^{b} f^{b}(r) M^{b}(r) = \kappa^{a} f^{b}(r) + \kappa^{b} f^{a}(r).
$$
 (A.23)

Para que as constantes arbitrárias  $κ^a$  e  $κ^b$  sejam independentes, é necessário que [\(JOHNSON,](#page-213-0) [1989\)](#page-213-0)

<span id="page-220-0"></span>
$$
M^{a}(r) = \frac{1}{2} \frac{f^{b}(r)}{f^{a}(r)},
$$
\n(A.24)

$$
M^{b}(r) = \frac{1}{2} \frac{f^{a}(r)}{f^{b}(r)},
$$
\n(A.25)

Portanto, substituindo [A.24](#page-220-0) e [A.25](#page-220-0) em [A.20,](#page-219-1) finalmente obtemos o potencial de pares cruzado e invariante proposto por [Johnson](#page-213-0) [\(1989\)](#page-213-0), ou seja,

$$
\phi^{ab}(r) = \frac{1}{2} \left[ \frac{f^b(r)}{f^a(r)} \phi^{aa}(r) + \frac{f^a(r)}{f^b(r)} \phi^{bb}(r) \right]. \qquad \mathbf{Q.E.D}
$$

Conforme já mencionado, o potencial de pares acima assegura a invariância para o modelo monoatômico do EAM e, além disto, tem fornecido bons resultados para ligas binárias. Seguindo raciocínio completamente análogo ao que foi feito neste capítulo, potenciais para ligas com mais de duas espécies atômicas também podem ser obtidos.

### **APÊNDICE B – OBTENÇÃO DA EQUAÇÃO UNIVERSAL DE ESTADOS**

Consideremos dois sistemas monoatômicos de diferentes espécies *A* e *B*, desprovidos de quaisquer defeitos e que estejam em suas configurações de equilíbrio, ou seja, em seus estados de mínima energia. Suponhamos que estes sistemas sofram uma compressão ou expansão de tal maneira que saiam das suas posições de equilíbrio, mas que não percam sua simetria inicial<sup>[1](#page-221-0)</sup>. Neste processo de compressão as partículas constituintes de cada sistema saem de suas posições originais de equilíbrio de modo que as distâncias entre elas, ou parâmetros de rede, são alterados de modo que suas respectivas energias são aumentadas. Obviamente os parâmetros de rede dos dois sistemas são diferentes entre si, assim como suas respectivas posições de mínima de energia. Neste caso, podemos perceber a existência de uma estreita relação entre a energia de um sistema e o seu respectivo parâmetro de rede. Na Figura [107](#page-222-0) são ilustradas duas curvas da energia para dois sistemas monoatômicos arbitrários *A* e *B* em função das distâncias interatômicas ou parâmetro de rede. Pode-se perceber que os valores de miníma energia [2](#page-221-1) de *A* e *B* ocorrem para diferentes valores de parâmetro de rede, além disto, o próprio perfil das curvas de energia das duas espécies atômicas são diferentes. Pode-se, entretanto, procurar por uma parametrização da energia e de parâmetro de rede que generalize as duas curvas da Figura [107,](#page-222-0) reduzindo ambas a uma curva geral que descreva os sistemas de forma universal. Foi seguindo esta ideia que [Rose, Smith e Ferrante](#page-215-0) [\(1983\)](#page-215-0) sugeriu uma parametrização geral de energia e de parâmetro de rede para os quais existiria uma única curva universal que descrevesse a variação da energia em termos do parâmetro de rede de qualquer cristal sob efeito de uma expansão ou compressão isotrópica. A seguir, descreveremos brevemente tal processo de parametrização que é de muita valia para a utilização do EAM, sendo inclusive utilizado por [Johnson](#page-213-1) [\(1988\)](#page-213-1) para obtenção da energia de imersão. Para maiores detalhes, consultar as referências [\(ROSE; SMITH; FERRANTE,](#page-215-0) [1983\)](#page-215-0) e [\(ROSE et al.,](#page-215-1) [1984\)](#page-215-1).

<span id="page-221-0"></span><sup>&</sup>lt;sup>1</sup> Para que a forma do cristal seja mantida, a compressão ou expansão deverão ser isotrópica.<br><sup>2</sup> O valor de mínima energia depende de energia de servição de emérica têmica.

<span id="page-221-1"></span><sup>2</sup> O valor de mínima energia depende da energia de coesão da espécie atômica.

Figura 107 – Curvas da energia em função do parâmetro de rede para dois sistemas monoatômicos dos tipos *A* e *B*.

<span id="page-222-0"></span>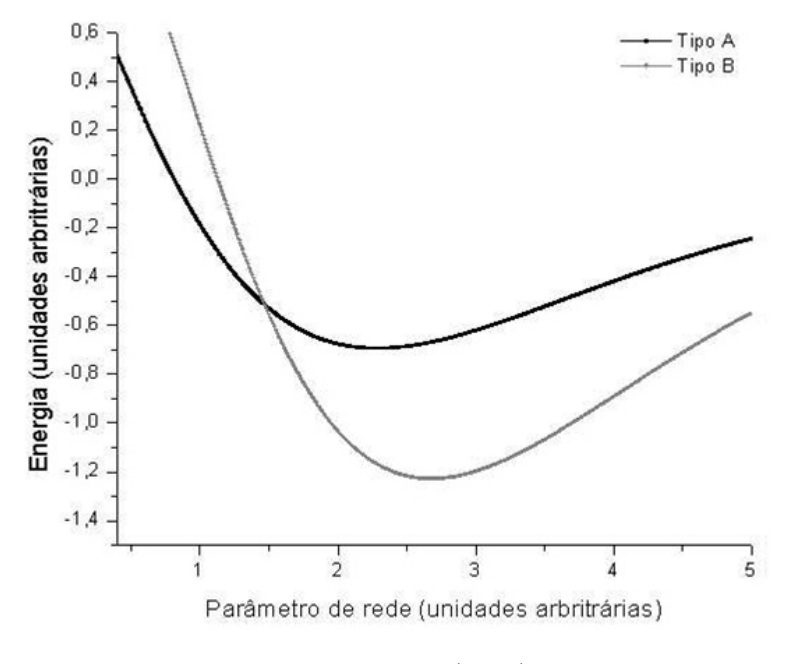

Fonte: [Ribeiro](#page-215-2) [\(2006\)](#page-215-2)

<span id="page-222-3"></span>Segundo [Rose, Smith e Ferrante](#page-215-0) [\(1983\)](#page-215-0), a parametrização de *E* (*a*) é feita como

$$
E^*(a^*) = \frac{E(a)}{E_c},
$$
\n(B.1)

<span id="page-222-2"></span>onde *E<sup>c</sup>* é a energia de coesão, *E* ∗ (*a* ∗ ) é a energia parametrizada e *a* ∗ é o parâmetro de rede parametrizado. Neste caso, *a* ∗ é dado por [\(ROSE; SMITH; FERRANTE,](#page-215-0) [1983\)](#page-215-0)

$$
a^* = \frac{r_{ws} - r_{wse}}{l},\tag{B.2}
$$

onde *rws* é o raio de Wigner-Seitz do cristal, *rwse* é o raio de Wigner-Seitz no equilíbrio e *l* é uma escala de comprimento a ser ajustada. O raio e Wigner-Seitz é definido como sendo o raio de uma esfera com o mesmo volume da célula unitária do cristal [\(ASHCROFT;](#page-212-0) [MERMIN,](#page-212-0) [1976\)](#page-212-0). Desta forma, temos que o raio de Wigner-Seitz é proporcional ao parâmetro de rede, ou seja, *rws* = *βa*, de tal maneira que o raio de Wigner-Seitz no equilíbrio fica escrito como  $r_{wse} = \beta a_e$ , onde  $\beta$  depende da estrutura do cristal e  $a_e$  é o parâmetro de rede no equilíbrio. Logo, podemos escrever  $a^*$  em termos dos parâmetros, ou seja,

<span id="page-222-1"></span>
$$
a^* = \frac{\beta a - \beta a_e}{l} = \frac{\beta}{l} (a - a_e) \Rightarrow a^* = \mu (a - a_e),
$$
 (B.3)

onde *µ* = *β/l*. De acordo com os cálculos de primeiros princípios, a energia parametrizada  $E^*(a^*)$  deve se comportar como [\(ROSE; SMITH; FERRANTE,](#page-215-0) [1983\)](#page-215-0)

<span id="page-223-0"></span>
$$
E^*(a^* = o) = -1,
$$
\n(B.4)

$$
\frac{dE^*}{da^*} (a^* = o) = 0,
$$
\n(B.5)

$$
\frac{d^2E}{da^{*2}}^*(a^* = o) = -1.
$$
\n(B.6)

Além disto, *E* ∗ (*a* ∗ ) deve ter uma representação analítica que permita avaliar a pressão no sistema, ou seja, a separação entre as partículas e a consequente variação no parâmetro de rede. Neste caso, a mais rápida variação da energia com respeito a separação interatômica é assumida ser da forma exponencial, de modo que [Rose et al.](#page-215-1) [\(1984\)](#page-215-1) propôs a seguinte forma para  $E^*(a^*)$ :

$$
E^*(a^*) = h^*(a^*) e^{-a^*}, \tag{B.7}
$$

<span id="page-223-3"></span><span id="page-223-1"></span>onde *h* ∗ (*a* ∗ ) deve variar suavemente, por isto, pode ser dado por um polinômio de baixa ordem, ou seja,

$$
h^*(a^*) = h_0^* + h_1^* a^* + h_2^* a^{*2} + h(0),
$$
\n(B.8)

em que as ordens superiores a 2 são desprezadas. Utilizando as condições [B.4,](#page-223-0) [B.5](#page-223-0) e [B.6,](#page-223-0) podemos encontrar os coeficientes *h*, a saber,

$$
h_0^* = -1,
$$
  
\n
$$
h_1^* = -1,
$$
  
\n
$$
h_2^* = 0.
$$

<span id="page-223-2"></span>Substituindo os valores dos coeficientes *h* no polinômio [B.8,](#page-223-1) obtemos

$$
h^*(a^*) = -1 - a^*
$$
  
= -(1 + a^\*). (B.9)

<span id="page-223-4"></span>Substituindo agora a equação [B.9](#page-223-2) em [B.7,](#page-223-3) obtemos

$$
E^*(a^*) = h^*(a^*) e^{-a^*}
$$
  
= -(1 + a^\*) e^{-a^\*}. (B.10)

Portanto, seguindo os cálculos de primeiros princípios, [Rose et al.](#page-215-1) [\(1984\)](#page-215-1) apresentou por meio de [B.10](#page-223-4) um modelo de energia parametrizada. Além disto, pode-se verificar que tal forma de energia parametrizada obedece as condições impostas pelos primeiros princípios, ou seja,

<span id="page-224-0"></span>
$$
E^*(a^* = o) = -(1+0)e^0 = -1;
$$
 (B.11)

$$
\frac{dE^*}{da^*} (a^* = o) = \left[ (1 + a^*) e^{-a^*} - e^{-a^*} \right]_{a^* = 0} = 0; \tag{B.12}
$$

$$
\frac{d^2E^*}{da^{*2}}(a^* = o) = \left[e^{-a^*} - a^*e^{-a^*}\right]_{a^* = 0} = 1;
$$
\n(B.13)

onde a condição [B.11](#page-224-0) garante que a energia do sistema para um parâmetro de rede parametrizado no equilíbrio é negativa, a condição [B.12](#page-224-0) garante que a energia do sistema para um parâmetro de rede parametrizado no equilíbrio possui um valor mínimo e a condição [B.13](#page-224-0) garante que a energia do sistema para um parâmetro de rede parametrizado no equilíbrio possui uma concavidade para cima, ou seja, garante a existência de um valor de energia mínima.

Para completarmos a obtenção da equação universal de estados necessitamos encontrar o parâmetro  $a^*$ . Para isto, devemos notar que tal parametrização é escolhida de forma que o valor de mínima energia seja o mesmo para todos os cristais e que a escala de comprimento *l* deve ser escolhida de forma que as concavidades de todas as curvas no ponto de equilíbrio sejam as mesmas, conforme a condição [B.13,](#page-224-0) isto é,

$$
\left(\frac{d^2E^*}{da^{*2}}\right)_{a^*=o} = 1\tag{B.14}
$$

<span id="page-224-1"></span>Para descobrirmos o valor de  $\mu$  da equação [B.3,](#page-222-1) necessitamos primeiramente encontrar o valor de *l* presente na equação [B.2.](#page-222-2) Para isto, substituímos as equações [B.1](#page-222-3) e [B.2](#page-222-2) em [B.14,](#page-224-1) ou seja,

$$
\left(\frac{d^2 E^*}{da^{*2}}\right)_{a^*=o} = \frac{1}{E_c} \frac{d}{da^*} \left(\frac{dE}{dr_{ws}} \frac{dr_{ws}}{da^*}\right)_{a^*=0} = 1.
$$
\n(B.15)

<span id="page-225-0"></span>Porém, de [B.2](#page-222-2) temos que *drws/da*<sup>∗</sup> = *l*, então

$$
\frac{1}{E_c} \frac{d}{da^*} \left( \frac{dE}{dr_{ws}} \frac{dr_{ws}}{da^*} \right)_{a^* = 0} = \frac{1}{E_c} \frac{d}{da^*} \left( \frac{dE}{dr_{ws}} \right)_{a^* = 0}
$$
\n
$$
= \frac{l}{E_c} \frac{d}{da^*} \left( \frac{dE}{dr_{ws}} \right)_{a^* = 0}
$$
\n
$$
= \frac{l}{E_c} \frac{d}{dr_{ws}} \left( \frac{dE}{da^*} \right)_{a^* = 0}
$$
\n
$$
= \frac{l}{E_c} \frac{d}{dr_{ws}} \left( \frac{dE}{dr_{ws}} \frac{dr_{ws}}{da^*} \right)_{a^* = 0}
$$
\n
$$
= \frac{l^2}{E_c} \frac{d}{dr_{ws}} \left( \frac{dE}{dr_{ws}} \right)_{a^* = 0}
$$
\n
$$
= \frac{l^2}{E_c} \left( \frac{d^2E^*}{dr_{ws}^2} \right)_{a^* = 0}
$$
\n
$$
= \frac{l^2}{E_c} \left( \frac{d^2E^*}{dr_{use}^2} \right)
$$
\n
$$
= 1,
$$
\n(B.16)

<span id="page-225-2"></span>onde foi usado o fato que para  $a^* = 0$  tem-se  $r_{ws} = r_{wse}$ . Portanto, de [B.16](#page-225-0) temos que

$$
\frac{l^2}{E_c} \left( \frac{d^2 E^*}{dr_{wse}^2} \right) = 1 \Rightarrow l = \sqrt{\frac{E_c}{\left(\frac{d^2 E^*}{dr_{wse}^2}\right)}}
$$
(B.17)

<span id="page-225-1"></span>Segundo [Ashcroft e Mermin](#page-212-0) [\(1976\)](#page-212-0), a relação entre a energia de um cristal expandido ou comprimido e o raio de Wigner-Seitz é dado por

$$
\left(\frac{d^2E^*}{dr_{wse}^2}\right) = \left(\frac{9\Omega B}{r_{wse}^2}\right),\tag{B.18}
$$

<span id="page-225-3"></span>onde  $B$  é o módulo de bulk e  $\Omega$  é o volume atômico. Portanto, substituindo a equação [B.18](#page-225-1) em [B.17,](#page-225-2) obtemos

$$
l = \sqrt{\frac{E_c}{\left(\frac{9\Omega B}{r_{use}^2}\right)}} = r_{wse} \sqrt{\frac{E_c}{9\Omega B}}.\tag{B.19}
$$

De [B.19,](#page-225-3) podemos ver que a escala de comprimento *l* na verdade reflete o comportamento da rede cristalina quando sobre esta é exercida uma pressão.

<span id="page-226-0"></span>Finalmente, substituindo [B.19](#page-225-3) em [B.3,](#page-222-1) obtemos

$$
a^* = \frac{\beta}{l} (a - a_e)
$$
  
= 
$$
\frac{\beta}{r_{wse} \sqrt{\frac{E_c}{9\Omega B}}} (a - a_e)
$$
  
= 
$$
\frac{\beta}{r_{wse}} \sqrt{\frac{9\Omega B}{E_c}} (a - a_e)
$$
  
= 
$$
\frac{\beta a_e}{r_{wse}} \sqrt{\frac{9\Omega B}{E_c}} (\frac{a}{a_e} - 1)
$$
  
= 
$$
\sqrt{\frac{9\Omega B}{E_c}} (\frac{a}{a_e} - 1),
$$
 (B.20)

onde foi usado o fato de  $r_{wse} = \beta a_e$ , conforme dito no início deste capítulo. Diante disto, finalmente encontramos a relação completa para o parâmetro de rede parametrizado. Segundo [Rose et al.](#page-215-1) [\(1984\)](#page-215-1), uma boa aproximação para a energia parametrizada dada por [B.1](#page-222-3) é

$$
E^*(a^*) = -(1 + a^*)e^{-a^*},
$$
\n(B.21)

onde *a* ∗ é dado por [B.20.](#page-226-0)

# **APÊNDICE C – NOÇÕES BÁSICAS DO MÉTODO** *ab initio* **E DA TEORIA DO FUNCIONAL DE DENSIDADES (DFT)**

#### C.1 MÉTODO *ab initio*

Também conhecido como métodos de primeiros princípios, o método *ab initio* vem se tornando cada vez mais alvo de interesse em diversas áreas de conhecimento, dentre as quais se encontram a Física, Química e Biociências. A predição das propriedades estruturais, eletrônicas e ópticas dos materiais tem sido um tema dominante na Física do estado sólido, que por sua vez, vem aproveitando a funcionalidade que os cálculos de primeiros princípios proporcionam. O objetivo deste cálculo é introduzir conceitos básicos acerca do problema de muitos corpos, analisando como átomos e elétrons se comportam num material, apenas usando as bases da mecânica quântica e sem incluir qualquer parâmetro empírico.

No caso de apenas um elétron, a função de onda *ψ* é obtida através da solução da equação de Schrödinger para uma única partícula, que é dada por [\(COHEN-TANNOUDJI;](#page-212-1) [DIU; LALOE,](#page-212-1) [1991\)](#page-212-1)

$$
\left[-\frac{\nabla^2 \hbar^2}{2m} + \nu(r)\right] \psi(r) = \varepsilon \psi(r), \qquad (C.1)
$$

onde *ν* (*r*) é a energia potencial sentida pelo elétron em movimento e *ε* é o autovalor de energia. Outra maneira de se escrever a equação de Schrödinger independente do tempo para um elétron é usando a notação de Dirac [\(COHEN-TANNOUDJI; DIU; LALOE,](#page-212-1) [1991\)](#page-212-1), ou seja,

$$
H \left| \psi \right\rangle = \varepsilon \left| \psi \right\rangle, \tag{C.2}
$$

onde *H* é denominado operador Hamiltoniano, *ψ* é a função de onda e *ε* são os autovalores de energia.

<span id="page-227-0"></span>Em se tratando de um sistema com *N* elétrons e *M* núcleos atômicos, a equação de Schrödinger fica escrita como [\(VIANNA; FAZZIO; CANUTO,](#page-216-0) [2004;](#page-216-0) [LEVINE,](#page-214-0) [2014\)](#page-214-0)

$$
H = T_n + T_e + V_{e-e}(\vec{r}) + V_{n-n}(\vec{R}) + V_{n-e}(\vec{r}, \vec{R}),
$$
\n(C.3)

onde cada termo de [C.3](#page-227-0) é dado pelo seguinte:

• Operador energia cinética eletrônica

$$
T_e = -\frac{\hbar^2}{2m_e} \sum_{i=1}^{N_e} \nabla_i^2; \tag{C.4}
$$

• Operador energia cinética dos núcleos

$$
T_n = -\frac{\hbar^2}{2} \sum_{j=1}^{N_n} \frac{\nabla_i^2}{M_j};\tag{C.5}
$$

• Dois elétrons em  $\vec{r}_i$  e  $\vec{r}_j$  sentem uma força repulsiva entre si, que produz um termo para energia potencial de interação elétron-elétron

$$
V_{e-e} = \frac{1}{4\pi\varepsilon_0} \sum_{i=1}^{N_e} \sum_{j>1}^{N_e} \frac{e^2}{|r_i - r_j|};
$$
\n(C.6)

 $\bullet$  Um elétrons em  $\vec{r}_i$  e um núcleo em  $\vec{R}_j$  sentem uma força atrativa entre si, que produz um termo para energia potencial de interação núcleo-elétron

$$
V_{n-e} = -\frac{1}{4\pi\varepsilon_0} \sum_{i=1}^{N_e} \sum_{j=1}^{N_n} \frac{e^2 Z_j}{|r_i - R_j|};
$$
\n(C.7)

 $\bullet$  Dois núcleos, o primeiro em  $\vec{R}_i$  e o segundo em  $\vec{R}_j$  sentem uma força repulsiva entre si, que produz um termo para energia potencial de interação núcleo-núcleo

$$
V_{n-n} = \frac{1}{4\pi\varepsilon_0} \sum_{i=1}^{N_e} \sum_{j>1}^{N_n} \frac{Z_i Z_j e^2}{|R_i - R_j|};
$$
\n(C.8)

Na resolução da equação de Schrödinger para muitos corpos, encontrar uma solução exata é uma missão praticamente impossível, sendo necessária algumas aproximações de modo a diminuir a complexidade do problema. Para que possamos simplificar o problema, devemos notar que é muito grande a diferença de massa entre os núcleos atômicos e os elétrons, ou seja, as mudanças nos estados eletrônicos ocorrem muito mais rapidamente do que os movimentos nucleares. Diante disto, uma boa aproximação seria assumir que os núcleos estão em repouso em relação aos elétrons, de modo que poderíamos considerar nulas as energias cinéticas nucleares, bem como aproximar a energia potencial de interação entre os núcleos por uma constante *Vnn*. Com isto, a hamiltoniana não relativística para um sistema com elétrons e núcleos se reduziria a [\(VIANNA; FAZZIO; CANUTO,](#page-216-0) [2004;](#page-216-0) [LEVINE,](#page-214-0) [2014\)](#page-214-0)

<span id="page-228-0"></span>
$$
H = -\frac{\hbar^2}{2m_e} \sum_{i=1}^{N_e} \nabla_i^2 + \frac{1}{4\pi\varepsilon_0} \sum_{i=1}^{N_e} \sum_{j>1}^{N_e} \frac{e^2}{|r_i - r_j|} - \frac{1}{4\pi\varepsilon_0} \sum_{i=1}^{N_e} \sum_{j=1}^{N_n} \frac{e^2 Z_j}{|r_i - R_j|} + V_{nn}.
$$
 (C.9)

As aproximações consideradas acima para os elétrons e núcleos que permitem escrevermos a equação [C.9](#page-228-0) é denominada aproximação de Born-Oppenheimer [\(VIANNA; FAZZIO;](#page-216-0) [CANUTO,](#page-216-0) [2004;](#page-216-0) [LEVINE,](#page-214-0) [2014\)](#page-214-0). Dada tal aproximação, os movimentos eletrônicos e

nucleares podem ser separados e a função e onda pode ser escrita como o produto das funções de onda eletrônica e nuclear separadamente, ou seja,

$$
\psi\left(\vec{r},\vec{R}\right) = \psi_e\left(\vec{r},\vec{R}\right)\psi_n\left(\vec{R}\right). \tag{C.10}
$$

Neste caso, a equação de Schrödinger da parte eletrônica pode ser escrita como [\(VIANNA;](#page-216-0) [FAZZIO; CANUTO,](#page-216-0) [2004;](#page-216-0) [LEVINE,](#page-214-0) [2014\)](#page-214-0)

$$
E_t \psi_e \left( \vec{r}, \vec{R} \right) =
$$
\n
$$
= \left[ -\frac{\hbar^2}{2m_e} \sum_{i=1}^{N_e} \nabla_i^2 + \frac{1}{4\pi\varepsilon_0} \sum_{i=1}^{N_e} \sum_{j>1}^{N_e} \frac{e^2}{|r_i - r_j|} - \frac{1}{4\pi\varepsilon_0} \sum_{i=1}^{N_e} \sum_{j=1}^{N_n} \frac{e^2 Z_j}{|r_i - R_j|} + V_{nn} \right] \psi_e \left( \vec{r}, R \right),
$$
\n(C.11)

onde *E<sup>t</sup>* é a energia eletrônica total. Escrevendo o hamiltoniano exclusivamente eletrônico, obtemos

$$
H_e\psi_e\left(\vec{r},R\right) = E_e\left(\vec{R}\right)\psi_e\left(\vec{r},\vec{R}\right),\,
$$

onde o hamiltoniano *H<sup>e</sup>* e a energia *E<sup>e</sup>* puramente eletrônicos são dados por

<span id="page-229-0"></span>
$$
H_e = -\frac{\hbar^2}{2m_e} \sum_{i=1}^{N_e} \nabla_i^2 + \frac{1}{4\pi\varepsilon_0} \sum_{i=1}^{N_e} \sum_{j>1}^{N_e} \frac{e^2}{|r_i - r_j|} - \frac{1}{4\pi\varepsilon_0} \sum_{i=1}^{N_e} \sum_{j=1}^{N_n} \frac{e^2 Z_j}{|r_i - R_j|},
$$
  
\n
$$
E_e\left(\vec{R}\right) = \left[E_t\left(\vec{R}\right) - V_{nn}\left(\vec{R}\right)\right],
$$
\n(C.12)

onde a energia puramente eletrônica  $E_e\left(\vec{R}\right)$  é dada pela energia total eletrônica  $E_t\left(\vec{R}\right)$ descontando-se as repulsões nucleares  $V_{nn}(\vec{R})$ . Vale salientar que as distâncias internucleares praticamente não variam, ou seja, há uma infinidade de possíveis configurações nucleares, cada qual possuindo uma equação de Schrödinger a ser resolvida, de modo a proporcionar um conjunto de funções de ondas eletrônicas e suas energias correspondentes. Logo, cada configuração nuclear fornece um estado eletrônico diferente. No entanto, a função de onda eletrônica  $\psi_e \left( \vec{r}, \vec{R} \right)$  depende parametricamente das coordenadas dos núcleos  $\vec{R}$  e explicitamente das coordenadas dos elétrons  $\vec{r}$ . Logo, a função de onda eletrônica não deve ser alterada pela quantidade  $V_{nn}\left(\vec{R}\right)$ , mas sim ter seu autovalor de energia deslocado por tal grandeza, conforme a equação [C.12.](#page-229-0)

Nosso próximo passo é determinar o hamiltoniano puramente nuclear. Para isto, devemos recorrer à aproximação de que o os elétrons se movem muito mais rapidamente que os núcleos, de modo que para qualquer variação nuclear, os elétrons reagem quase que instantaneamente. Neste caso, quando um núcleo sofre uma variação em sua configuração,

como por exemplo de  $\vec{R}$  para  $\vec{R} + \Delta R$ , os elétrons imediatamente ajustam-se à mudança nuclear e suas funções de onda mudam de  $\psi_e\left(\vec{r},\vec{R}\right)$  para  $\psi_e\left(\vec{r},\vec{R}+\Delta\vec{R}\right)$  e sua energia total passa de  $E_t\left(\vec{R}\right)$  para  $E_t\left(\vec{R}+\Delta\vec{R}\right)$ . Como a função de onda eletrônica varia parametricamente com a posição nuclear, quando o núcleo se movimenta a energia eletrônica varia lentamente e  $E_{t}\left(\vec{R}\right)$  torna-se a energia potencial para o movimento nuclear. Este modelo é análogo ao modelo em que os elétrons atuam como molas conectadas aos núcleos, fazendo com que a energia resultante de qualquer alteração nas distâncias internucleares fiquem armazenadas nas deformações destas supostas molas. Logo, a equação de Schrödinger para os núcleos é dada por

$$
\psi_n \left[ \frac{\hbar^2}{2} \sum_{j}^{N_n} \frac{1}{M_j} \nabla^2 + E_t \left( \vec{R} \right) \right] = E_n \psi_n,\tag{C.13}
$$

ou, equivalentemente

$$
\psi_n \left[ \frac{\hbar^2}{2} \sum_j^{N_n} \frac{1}{M_j} \nabla^2 + E_e \left( \vec{R} \right) + V_{nn} \left( \vec{R} \right) \right] = E_n \psi_n. \tag{C.14}
$$

Portanto, a aproximação de Born-Oppenheimer permite desacoplar a hamiltoniana nas partes eletrônica e nuclear.

#### C.2 TEORIA DO FUNCIONAL DE DENSIDADES (DFT)

[Hohenberg e Kohn](#page-213-2) [\(1964\)](#page-213-2) publicaram um artigo onde apresentavam uma reformulação da mecânica quântica baseada não em funções de onda, mas na densidade eletrônica. Tal densidade eletrônica, normalmente representada por *ρ* (*~r*), mede a probabilidade de encontrarmos um elétron em uma dada posição  $\vec{r}$ . Existia, contudo, um problema: como determinar na pratica *ρ* (*~r*) para um sistema real? A solução para tal problema veio a ser apresentada por [Kohn e Sham](#page-213-3) [\(1965\)](#page-213-3) em um outro artigo. Estes dois artigos formam a base da denominada Teoria dos Funcionais da Densidade ou *Density Functional Theory* (DFT). A teoria do DFT foi imediatamente encorporada à Física do Estado Sólido, sendo aplicada no estudo de metais, semicondutores, etc. A sua introdução na Química foi mais lenta, no entanto, o químico inglês John Pople foi fundamental, ao incluir o DFT no seu programa de computador GAUSSIAN, um dos programas de Química quântica mais usado em todo o mundo. Por toda esta contribuição, Walter Kohn e John Pople partilharam o prêmio Nobel da Química de 1998.

O método DFT veio a solucionar uma das maiores dificuldades em cálculos de estrutura eletrônica, quantificando corretamente as interações elétron-elétron e seus respectivos efeitos, dentre os quais se encontram as chamadas energias de troca *(exchange energy)* e de correlação *(correlation energy)*. Em geral, para se resolver um problema

em Mecânica Quântica é necessário resolver a equação de Schrödinger para se obter a função de onda e, posteriormente, os valores dos observáveis em questão. Existem diversos métodos que permitem obter a função de onda como, por exemplo, a aproximação de Hartree-Fock [\(LEVINE,](#page-214-0) [2014\)](#page-214-0). Entretanto, quando se estuda problemas em que o número de partículas é relativamente grande, ou quando estamos tratando sistemas complicados, lidar com a funções de onda de um sistema de muitos corpos torna-se extremamente custoso do ponto de vista computacional. A alternativa proposta no método DFT é transformar um problema complexo de muitos corpos praticamente insolúvel em algo viável computacionalmente. A maneira pela qual isto é feito é notando o fato que a informação contida na função de onda está relacionada com uma densidade eletrônica, sendo então possível escrever os observáveis de interesse como funcionais desta grandeza. Para isto, o método DFT é basicamente fundamentado em dois teoremas introduzidos por [Hohenberg e Kohn](#page-213-2) [\(1964\)](#page-213-2):

• **Teorema1:** *Para qualquer sistema de partículas interagentes em um potencial externo Vext* (*~r*)*, tal potencial é determinado unicamente, exceto por uma constante aditiva, pela densidade eletrônica do estado fundamental n*<sup>0</sup> (*~r*)*. Como consequência o valor esperado dos observáveis do estado fundamental são também funcionais de n*<sup>0</sup> (*~r*)*, ou seja,*

$$
\langle O_0 \rangle = \langle \psi_0 | O_0 | \psi_0 \rangle \tag{C.15}
$$

$$
\psi_0 = \psi [n_0(\vec{r})] \tag{C.16}
$$

• **Teorema2:** *Para qualquer potencial externo Vext* (*~r*)*, pode ser definido um funcional universal para a energia em termo da densidade n*<sup>0</sup> (*~r*)*. Quando o funcional da energia é minimizado, o valor obtido é a energia do estado fundamental e a densidade com a qual se obtém este mínimo é denominada densidade exata no estado fundamental*  $n_0(\vec{r})$ *, ou seja*,

$$
E_0 = E[n_0(\vec{r})] = \min E\{ [n(\vec{r})] \}
$$
\n(C.17)

Diante disto, o primeiro teorema garante que podemos escrever a energia como um funcional único da densidade eletrônica do estado fundamental, ou seja,

$$
E=E\left[n_0\left(\vec{r}\right)\right],
$$

enquanto que o segundo teorema garante que a energia do estado fundamental possui a propriedade de

$$
E[n_0(\vec{r})] < E[n(\vec{r})].
$$

Portanto, os dois teoremas garantem que o funcional  $E[n(\vec{r})]$  sozinho é suficiente para determinar a energia e a densidade do estado fundamental, porém, os teoremas sozinhos não fornecem um método operacional para a resolução de um sistema.

<span id="page-232-0"></span>Utilizando as ideias introduzidas pelos dois teoremas enunciados, é possível escrever o funcional de energia como

$$
E\left[n\right] = T\left[n\right] + U\left[n\right] + V_{ext},\tag{C.18}
$$

onde *T* [*n*] é o funcional de energia cinética, *U* [*n*] corresponde às interações elétron-elétron e *Vext* é o potencial externo, dado por

$$
V_{ext} = \int v \left(\vec{r}\right) n \left(\vec{r}\right) d^3 r. \tag{C.19}
$$

Logo, a equação [C.18](#page-232-0) passa a ser escrita como

$$
E\left[n\right] = T\left[n\right] + U\left[n\right] + \int v\left(\vec{r}\right)n\left(\vec{r}\right)d^3r. \tag{C.20}
$$

[Kohn e Sham](#page-213-3) [\(1965\)](#page-213-3) foram pioneiros na apresentação de uma estratégia para o cálculo de estruturas multi-eletrônicas. Eles propuseram escrever o funcional de energia dentro do formalismo de partícula independente, ou seja,

$$
E_{KS}[n] = T_0[n] + U_0[n] + V_{ext}[n] + V_{xc}[n],
$$
\n(C.21)

onde

$$
T_0 = -\frac{1}{2} \sum_{i}^{N} \langle \psi_i | \nabla^2 | \psi_i \rangle = -\frac{1}{2} \sum_{i}^{N_e} | \nabla \psi_i |^2; \tag{C.22}
$$

$$
U_0 = \frac{1}{2} \int \int \frac{n(\vec{r}) n(\vec{r}') d\vec{r} d\vec{r}}{|\vec{r} - \vec{r}'|};
$$
\n(C.23)

$$
V_{ext} = \int v(\vec{r})n(\vec{r})d^3r; \qquad (C.24)
$$

$$
n(\vec{r}) = \sum_{i}^{N} |\nabla \psi_i|^2; \qquad (C.25)
$$

em que *T*<sup>0</sup> [*n*] é a energia cinética de um sistema não interagente de elétrons com densidade *n*, *Vext* [*n*] é o potencial externo sentido pelos elétrons, *U*<sup>0</sup> [*n*] é o termo de interação coulombiana média entre elétrons e *Vxc* [*n*] é o termo que contém a correção da energia cinética (*T* − *T*0) e da energia de Hartree-Fock (*U* − *U*0), chamada também de energia de troca-correlação [\(LEVINE,](#page-214-0) [2014\)](#page-214-0). No entanto, o funcional *Vxc* [*n*] ainda é desconhecido, de modo que um dos maiores desafios do método DFT é encontrar uma aproximação razoável para este funcional. Para obter o mínimo do funcional de energia devemos minimizar *E* [*n*]. Isto pode ser feito introduzindo multiplicadores de Lagrange *ε*, com o vínculo de que o número total de elétrons seja constante, ou seja,

$$
\delta \left\{ E\left[n\right] - \varepsilon \int n\left(\vec{r}\right) d^3r \right\} = 0, \tag{C.26}
$$

ou

$$
\delta \left\{ \int v(\vec{r}) n(\vec{r}) d^3 r + \frac{1}{2} \int \int \frac{n(\vec{r}) n(\vec{r}) d\vec{r} d\vec{r}}{|\vec{r} - \vec{r}'|} + T_0 [n] + E_{xc}[n] - \varepsilon \int n(\vec{r}) d^3 r \right\} = 0.
$$
\n(C.27)

<span id="page-233-1"></span>Logo, podemos escrever

$$
\int \delta n \left[ v\left(\vec{r}\right) + \frac{n\left(\vec{r}'\right)}{\left|\vec{r} - \vec{r}'\right|} d^3 r' + \frac{T_0}{\delta n \left(r\right)} + \frac{\delta E_{xc}\left[n\right]}{\delta n \left(r\right)} - \varepsilon \right] d^3 r = 0. \tag{C.28}
$$

<span id="page-233-0"></span>Escrevendo agora  $n(\vec{r})$  como um conjunto de funções ortonormais, obtemos

$$
n(r) = \sum_{i}^{N} \psi_{i}^{*}(r) \psi_{i}(r) \Rightarrow \delta n(r) = \sum_{i}^{N} \delta \psi_{i}^{*}(r) \psi_{i}(r).
$$
 (C.29)

Substituindo a equação [C.29](#page-233-0) em [C.28,](#page-233-1) obtemos as equações de Kohn-Sham para as energias no estado fundamental, a saber,

$$
\left(-\frac{1}{2}\nabla^2 + \nu^{KS}\left[n\right]\right)\psi_i\left(r\right) = \varepsilon_i\psi_i\left(r\right),\tag{C.30}
$$

onde *ε<sup>i</sup>* são os autovalores de Kohn-Sham, *ψ<sup>i</sup>* (*r*) são as autofunções de Kohn-Sham e *ν KS* [*n*] é o potencial efetivo de Kohn-Sham, que é dado por

$$
\nu^{KS}[n] = v(\vec{r}) + \int \frac{n(\vec{r}')}{|\vec{r} - \vec{r}'|} d^3r' + \mu_{xc}(n), \qquad (C.31)
$$

sendo o potencial de *exchange-correlation µxc* dado por

$$
\mu_{xc}(n) = \frac{\delta E_{xc}[n]}{\delta n(r)}.
$$
\n(C.32)

Desta maneira, as equaçães de Konh-Sham devem ser resolvidas de forma autoconsistente, cujo esquema se encontra ilustrado na Figura [108.](#page-234-0) Neste caso, o potencial *ν KS* depende da densidade eletrônica *n* (*r*), que por sua vez depende das autofunções de Kohn-Sham.<sup>[1](#page-234-1)</sup>

Figura 108 – Figura esquemática da resolução auto-consistente das equações de Kohn-Sham.

<span id="page-234-0"></span>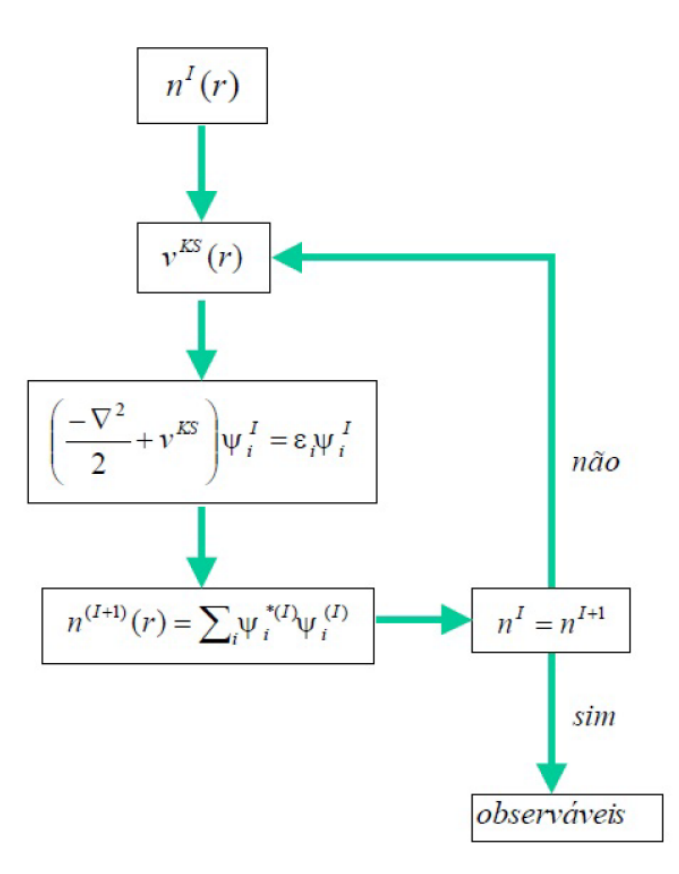

Fonte: Produção do autor.

<span id="page-234-1"></span><sup>1</sup> Para maiores detalhes consultar as referências [\(HOHENBERG; KOHN,](#page-213-2) [1964\)](#page-213-2), [\(KOHN;](#page-213-3) [SHAM,](#page-213-3) [1965\)](#page-213-3) e [\(LEVINE,](#page-214-0) [2014\)](#page-214-0).